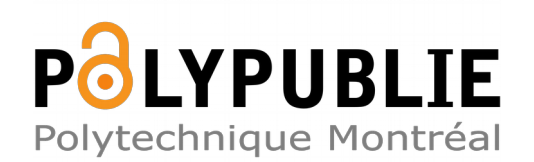

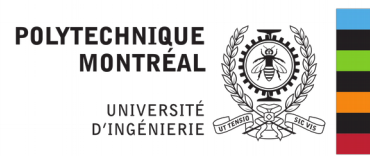

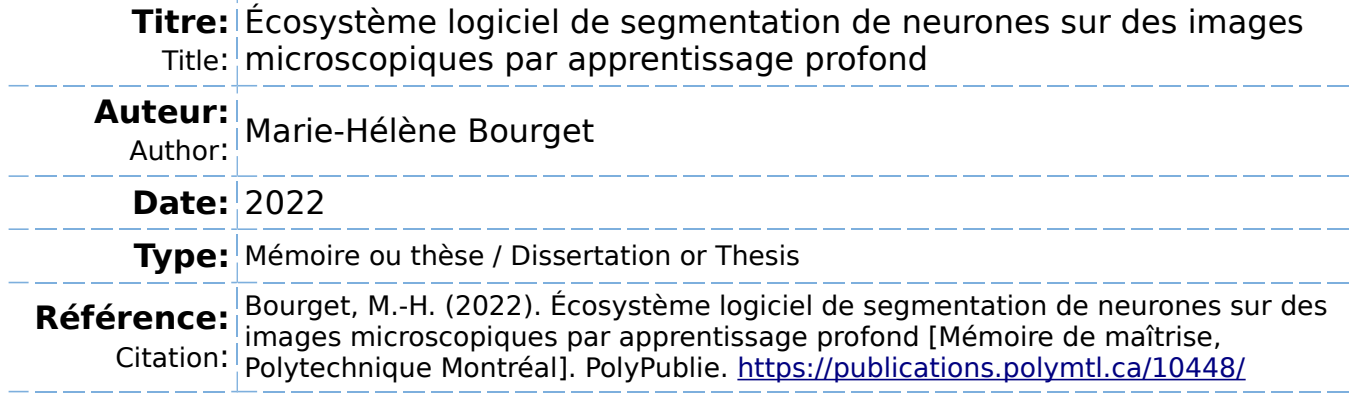

## **Document en libre accès dans PolyPublie**

Open Access document in PolyPublie

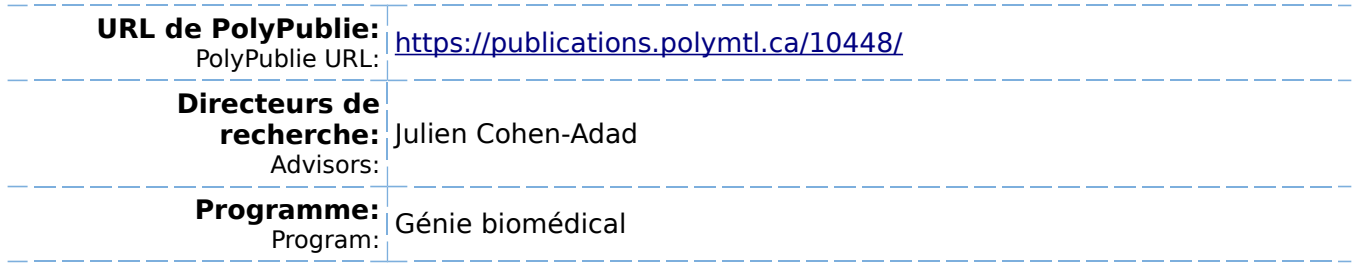

# **POLYTECHNIQUE MONTRÉAL**

affiliée à l'Université de Montréal

# **Écosystème logiciel de segmentation de neurones sur des images microscopiques par apprentissage profond**

## **MARIE-HÉLÈNE BOURGET**

Institut de génie biomédical

Mémoire présenté en vue de l'obtention du diplôme de *Maîtrise ès sciences appliquées*

Génie biomédical

Aout 2022

© Marie-Hélène Bourget, 2022.

# **POLYTECHNIQUE MONTRÉAL**

affiliée à l'Université de Montréal

Ce mémoire intitulé :

# **Écosystème logiciel de segmentation de neurones sur des images microscopiques par apprentissage profond**

présenté par **Marie-Hélène BOURGET**

en vue de l'obtention du diplôme de Maîtrise ès sciences appliquées

a été dûment accepté par le jury d'examen constitué de :

**Caroline BOUDOUX**, présidente **Julien COHEN-ADAD**, membre et directeur de recherche **Joël LEFEBVRE**, membre

# <span id="page-3-0"></span>**DÉDICACE**

*À Claire et Jean.*

### **REMERCIEMENTS**

<span id="page-4-0"></span>Je tiens tout d'abord à remercier mon directeur de recherche Julien Cohen-Adad pour son soutien, pour ses conseils avisés et pour la confiance qu'il m'a accordé tout au long de ma maîtrise. Je lui suis particulièrement reconnaissante de m'avoir guidée dans les détours et remises en question de mon projet et auprès de nos collaborateurs de Microscopy-BIDS.

Je remercie IVADO et les fonds Apogée ainsi que le Fonds de recherche du Québec – Nature et technologies (FRQNT) pour leur soutien financier.

Je remercie également Simeon Daeschler et Gregory Borschel pour l'opportunité de collaboration et pour le partage du jeu de données de microscopie optique. Je souhaite aussi remercier la communauté BIDS et les contributeurs de Microscopy-BIDS pour leur accueil, leur expertise et leur accompagnement durant ce projet.

J'adresse également un remerciement collectif aux étudiant.e.s, associé.e.s de recherche et professeur.e.s de NeuroPoly, en particulier les équipes de *AxonDeepSeg* et *ivadomed*, pour leur aide précieuse ainsi que leurs suggestions éclairées m'ayant permis de progresser sur les plans professionnel et personnel.

Enfin, je tiens à remercier sincèrement ma famille, ma filleule et mes ami.e.s qui m'ont apporté soutien, encouragements et sourires pendant toute la durée de mes études et m'ont permis de me dépasser.

## **RÉSUMÉ**

<span id="page-5-0"></span>La gaine de myéline qui entoure les axones des neurones permet la conduction rapide du signal dans le système nerveux. Des maladies neurodégénératives ou traumatismes peuvent endommager les axones myélinisés entraînant des déficits moteurs et/ou sensitifs. Les données morphométriques des neurones (ex. : diamètre des axones, épaisseur de myéline) extraites à partir de segmentation d'images microscopiques sont des métriques clés pour la recherche sur la démyélinisation et la régénération neuronale. La segmentation des images permettant de caractériser la microstructure des neurones peut être réalisée automatiquement et rapidement avec des modèles d'apprentissage profond. Toutefois, l'entraînement de modèles robustes nécessite l'accès à de nombreuses données bien organisées présentant une variété d'espèces, de pathologies et de modalités d'imagerie, ainsi qu'une documentation exhaustive des méthodes utilisées.

Le travail mené dans le cadre de ce projet de maîtrise a pour objectif le développement d'un écosystème logiciel de segmentation de neurones sur des images microscopiques par apprentissage profond. Il s'inscrit dans une démarche FAIR (*Findable*, *Accessible*, *Interoperable* et *Reusable*) faisant la promotion de pratiques de recherche ouvertes. Les principes FAIR servent de lignes directrices pour la gestion à long terme des données afin d'améliorer le potentiel, la transparence et la reproductibilité de la recherche.

Une structure d'organisation standard pour les données de microscopie a d'abord été développée via une proposition d'extension à la spécification *Brain Imaging Data Structure* (BIDS). Cette spécification pour l'organisation de jeux de données de neuroimagerie comme l'imagerie par résonance magnétique (IRM) ou la tomographie par émission de positrons facilite le partage et l'automatisation d'outils logiciels d'analyse et de traitement des données. La spécification Microscopy-BIDS résultante a été intégrée officiellement à la version 1.7.0 de BIDS, y introduisant 15+ modalités de microscopie incluant un large éventail de techniques 2D et 3D de microscopie optique, électronique et micro-CT en contexte *ex vivo* et *in vivo*. Des exemples de jeux de données servant de guide pour la communauté ont également été assemblés et partagés en accès libre. Une extension à l'outil de validation des jeux de données de BIDS a également été implémentée.

Un pipeline de données compatible avec BIDS et avec la microscopie a été implémenté dans le logiciel libre *ivadomed* spécialisé dans la segmentation par apprentissage profond pour l'imagerie médicale et développé par le laboratoire NeuroPoly. Trois nouveaux modèles pour la segmentation multiclasse d'axones et myéline ont par la suite été entraînés dans *ivadomed* à l'aide d'un réseau de neurones convolutif de type U-Net. Ces modèles ont été entraînés et évalués à l'aide d'images 2D *ex vivo* de microscopie électronique à balayage, de microscopie électronique en transmission et de microscopie optique en champ clair, de différentes espèces, structures anatomiques et résolutions. Après optimisation des hyperparamètres, les trois nouveaux modèles ont été comparés aux modèles précédents du logiciel libre *AxonDeepSeg*, également développé par NeuroPoly.

Les modèles précédents de *AxonDeepSeg* (version 3) et les nouveaux modèles de *ivadomed*  présentent chacun leurs avantages et inconvénients. Qualitativement, les nouveaux modèles montrent une bonne capacité de généralisation à de nouvelles images et une meilleure estimation de l'épaisseur de myéline mais présentent toutefois des irrégularités aux bordures des structures. Quantitativement, les nouveaux modèles montrent des résultats comparables aux modèles précédents pour la segmentation des axones et de meilleurs résultats en termes de sensibilité et de Dice pour la segmentation de la myéline au détriment de la précision. Cependant, ils présentent aussi de la sur-segmentation avec la présence de nombreux faux positifs. Finalement, les nouveaux modèles entraînés dans *ivadomed* sont disponibles en accès libre sur *GitHub* et ont été intégrés à la version 4 de *AxonDeepSeg*, permettant la segmentation de nouvelles images et l'extraction des données morphométriques du tissu neuronal.

Globalement, le choix de développer une spécification pour la microscopie dans l'écosystème BIDS a permis de tirer parti des mécanismes FAIR déjà en place comme l'utilisation de formats de fichiers standards et l'intégration de métadonnées riches. De plus, l'utilisation d'une structure standard augmente l'interopérabilité des données, donc la capacité de les interpréter directement dans des outils automatisés comme *ivadomed* et *AxonDeepSeg*. L'implémentation du pipeline de microscopie à *ivadomed* est également accompagnée d'un tutoriel permettant à tout chercheur possédant des données sous format BIDS d'y entraîner ses propres modèles. Les nouveaux modèles intégrés à *AxonDeepSeg* seront utiles à la recherche en neurosciences pour la documentation de la microstructure des neurones, l'étude des mécanismes de démyélinisation et de régénération neuronale, ainsi que la validation d'autres modalités d'imagerie comme l'IRM quantitative.

#### **ABSTRACT**

<span id="page-7-0"></span>The myelin sheath that surrounds the axons of neurons allows rapid signal conduction in the nervous system. Neurodegenerative diseases or trauma can damage myelinated axons leading to motor and/or sensory deficits. Neuron morphometric data (e.g., axon diameter, myelin thickness) extracted from microscopic image segmentation are key metrics for research on neuronal demyelination and regeneration. Image segmentation to characterize the microstructure of neurons can be performed automatically and quickly with deep learning models. However, training robust models requires access to a large amount of well-organized data representing a variety of species, pathologies and imaging modalities, as well as extensive documentation of the methods used.

The work carried out as part of this master's project aims to develop a software ecosystem for segmenting neurons on microscopic images by deep learning. It is part of a FAIR (*Findable*, *Accessible*, *Interoperable* and *Reusable*) approach promoting open research practices. The FAIR Principles serve as guidelines for long-term data management to improve research potential, transparency, and reproducibility.

A standard organization structure for microscopy data was first developed via an extension proposal to the *Brain Imaging Data Structure* (BIDS) specification. This specification for the organization of neuroimaging datasets such as magnetic resonance imaging (MRI) or positron emission tomography facilitates the sharing and automation of data analysis and processing software tools. The resulting Microscopy-BIDS specification has been officially incorporated into BIDS version 1.7.0, introducing 15+ microscopy modalities including a wide range of 2D and 3D, optical, electron and micro-CT microscopy techniques in both *ex vivo* and *in vivo* contexts. Dataset examples serving as a guide for the community have also been assembled and shared in open access. An extension to the BIDS dataset validation tool has also been implemented.

A data pipeline compatible with BIDS and with microscopy has been implemented in the free software *ivadomed* specialized in deep learning segmentation for medical imaging and developed by the NeuroPoly laboratory. Three new models for the multiclass segmentation of axons and myelin were subsequently trained in *ivadomed* using a U-Net type convolutional neural network. These models were trained and evaluated using 2D *ex vivo* scanning electron microscopy, transmission electron microscopy and bright field optical microscopy images of different species, anatomical structures and resolutions. After optimization of the hyperparameters, the three new models were compared to the previous models of the free software *AxonDeepSeg*, also developed by NeuroPoly.

The previous models of *AxonDeepSeg* (version 3) and the new models of *ivadomed* each have their advantages and disadvantages. Qualitatively, the new models show a good ability to generalize to new images and a better estimation of the myelin thickness but nevertheless present irregularities at the edges of the structures. Quantitatively, the new models show comparable results to previous models for axon segmentation and better results in terms of sensitivity and Dice for myelin segmentation at the expense of precision. However, they also show over-segmentation with the presence of many false positives. Finally, the new models trained in *ivadomed* are freely available on *GitHub* and have been integrated into version 4 of *AxonDeepSeg*, allowing the segmentation of new images and the extraction of morphometric data from neuronal tissue.

Overall, the choice to develop a specification for microscopy in the BIDS ecosystem made it possible to take advantage of the FAIR mechanisms already in place, such as the use of standard file formats and the integration of rich metadata. In addition, the use of a standard structure increases the interoperability of the data, therefore the ability to interpret them directly in automated tools like *ivadomed* and *AxonDeepSeg*. The implementation of the microscopy pipeline at *ivadomed* is also accompanied by a tutorial allowing any researcher with data in BIDS format to train their own models. The new models integrated into *AxonDeepSeg* will be useful in neuroscience research for the documentation of neuron microstructure, the study of demyelination and neuronal regeneration mechanisms, as well as the validation of other imaging modalities such as quantitative MRI.

# **TABLE DES MATIÈRES**

<span id="page-9-0"></span>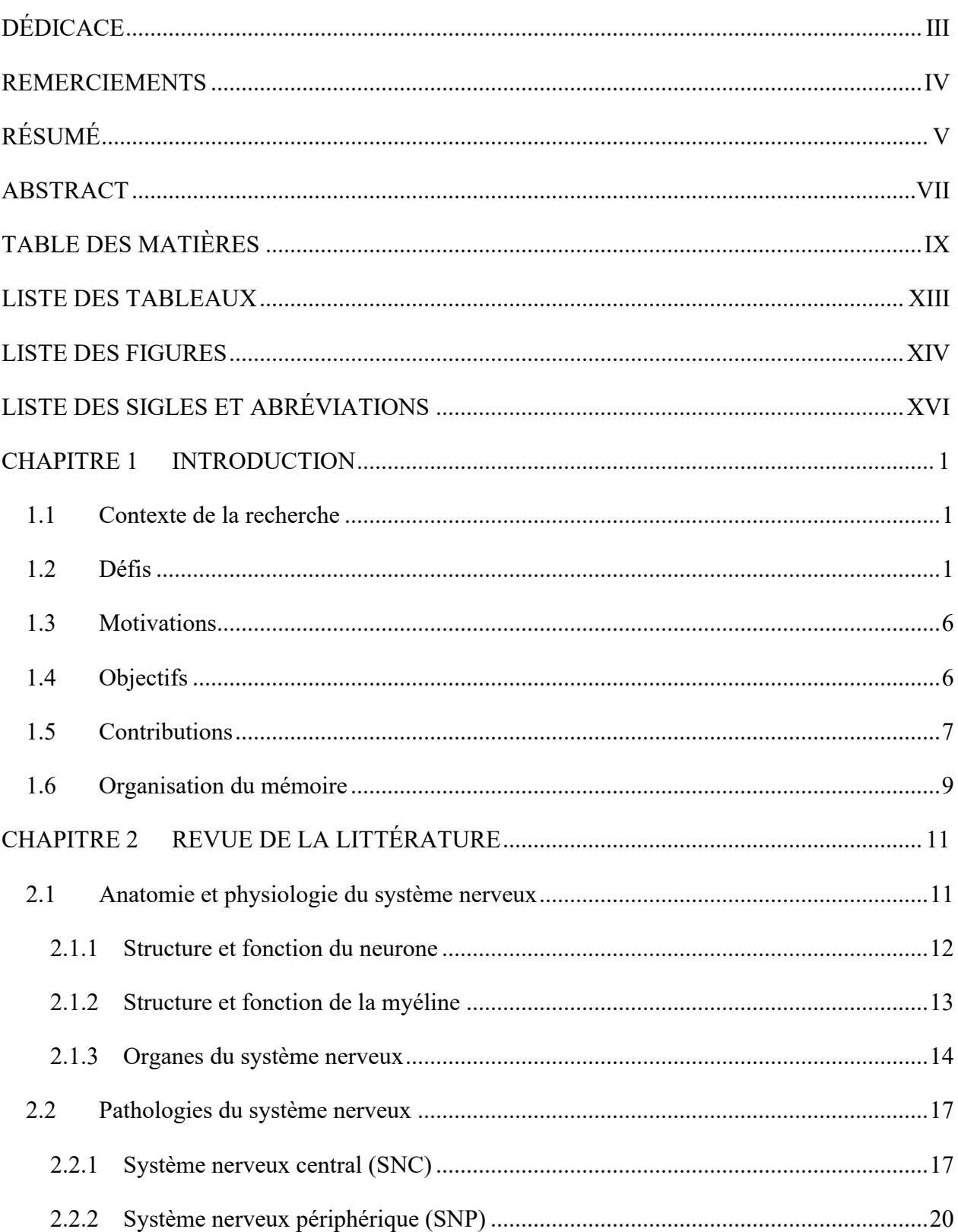

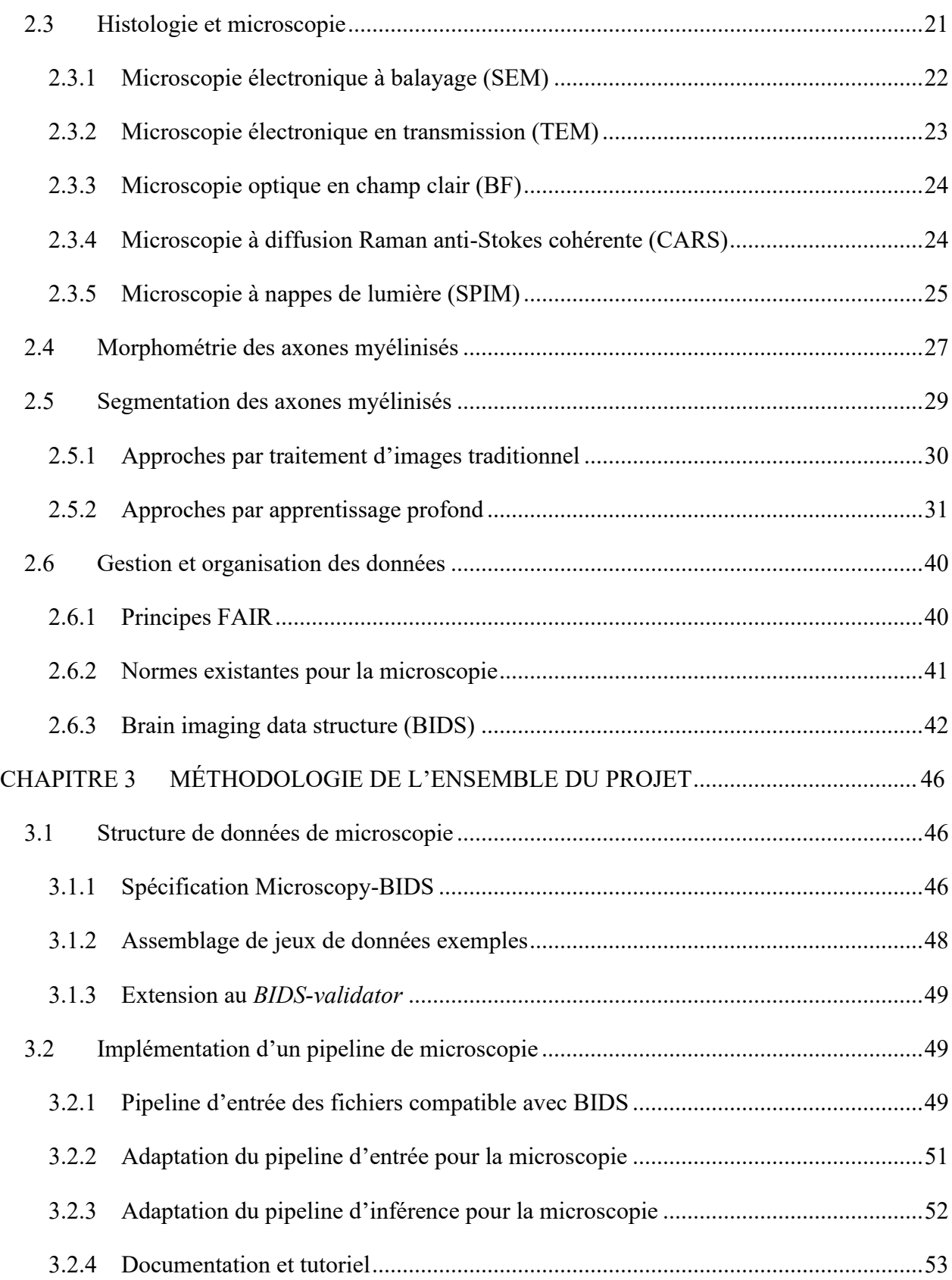

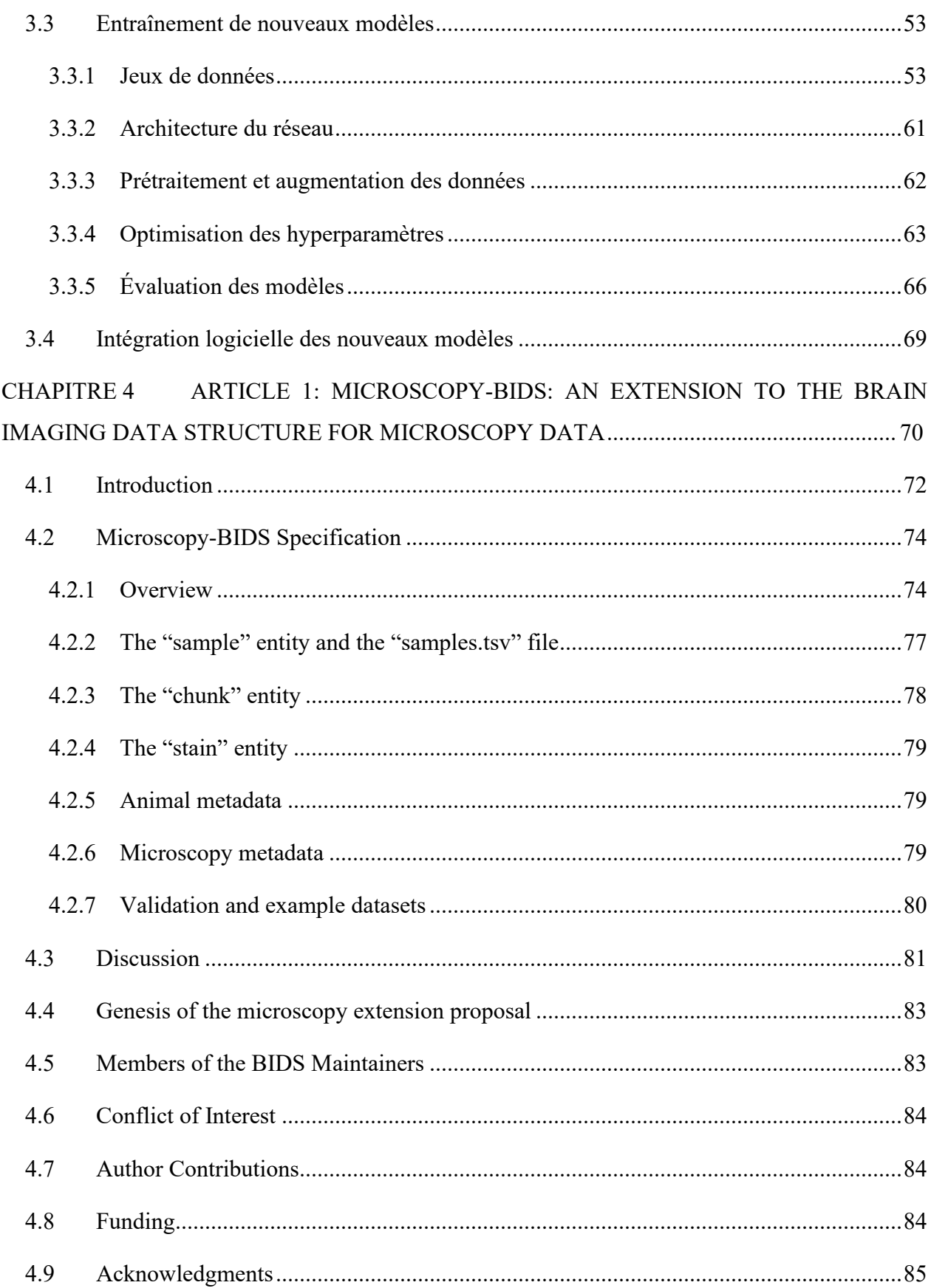

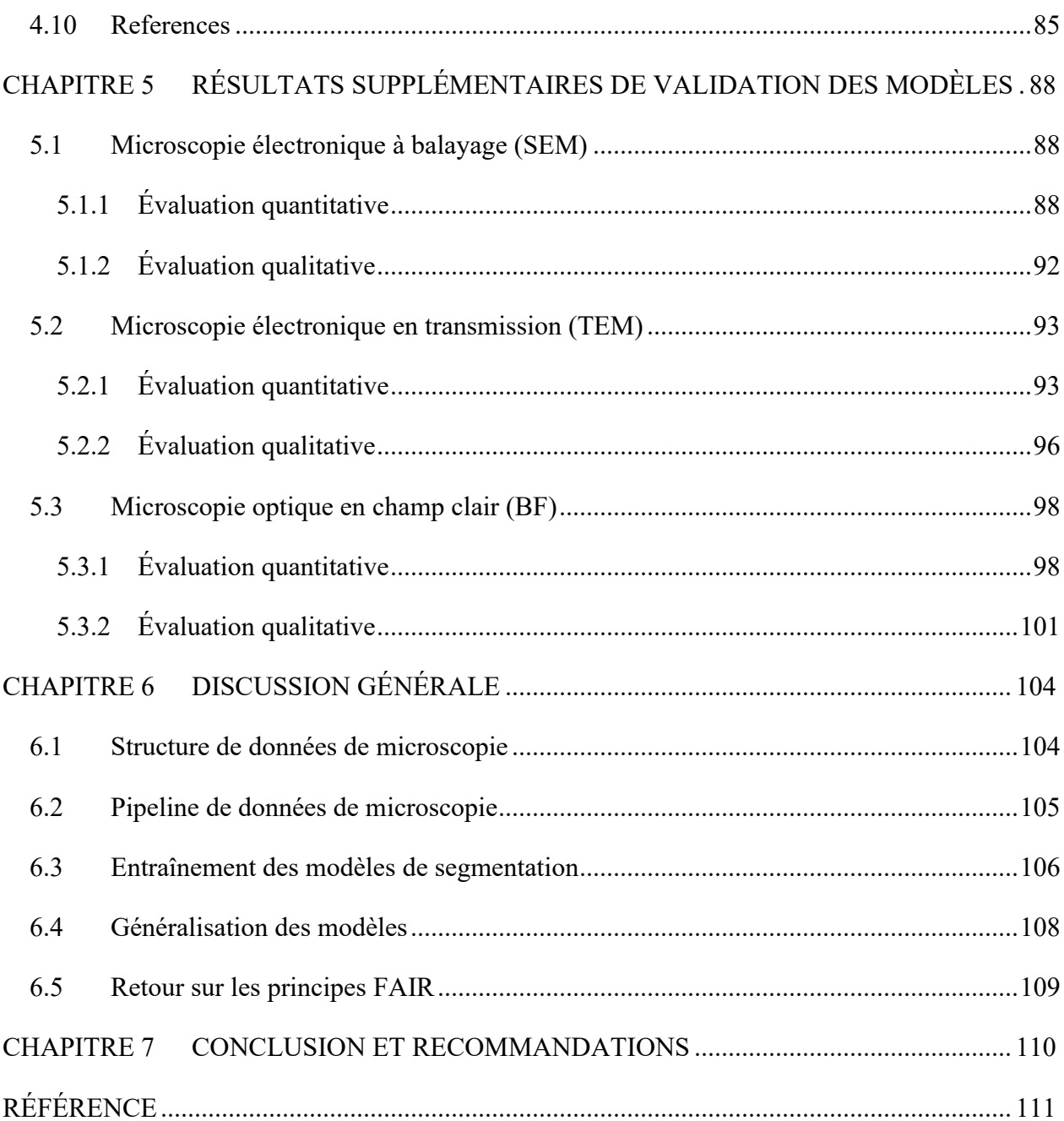

# **LISTE DES TABLEAUX**

<span id="page-13-0"></span>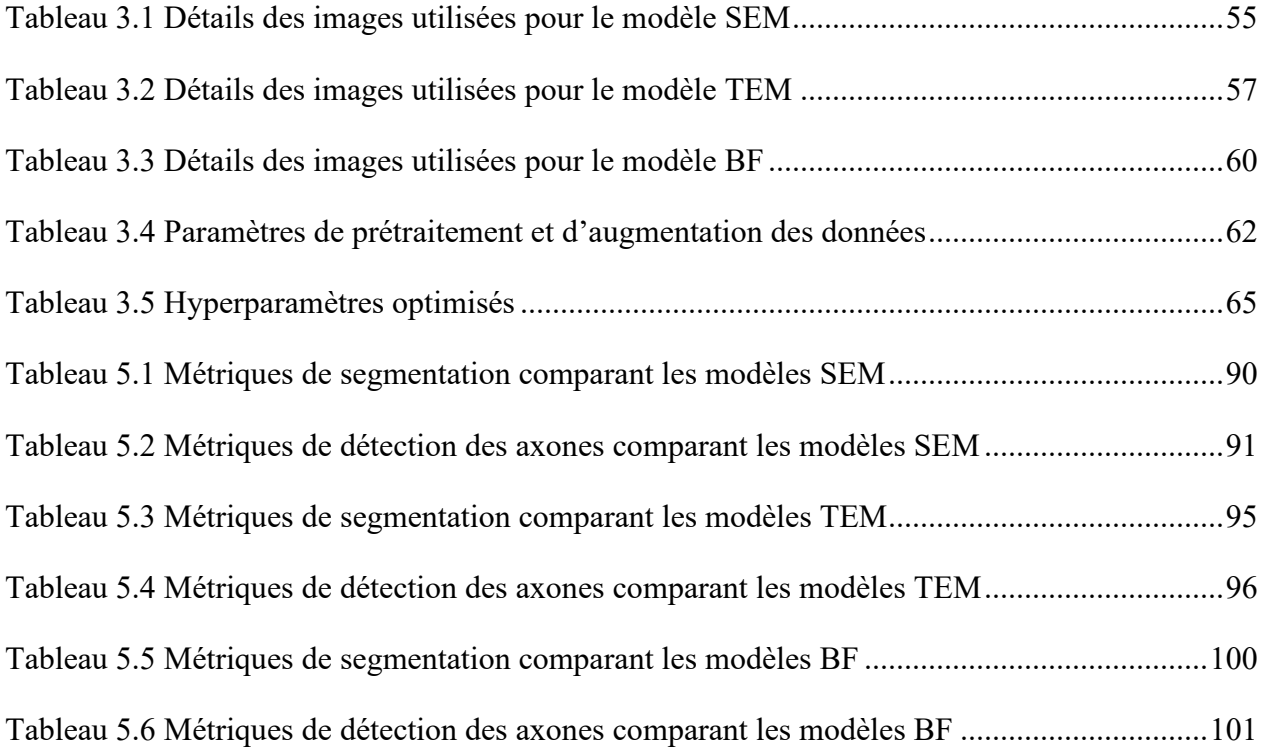

# **LISTE DES FIGURES**

<span id="page-14-0"></span>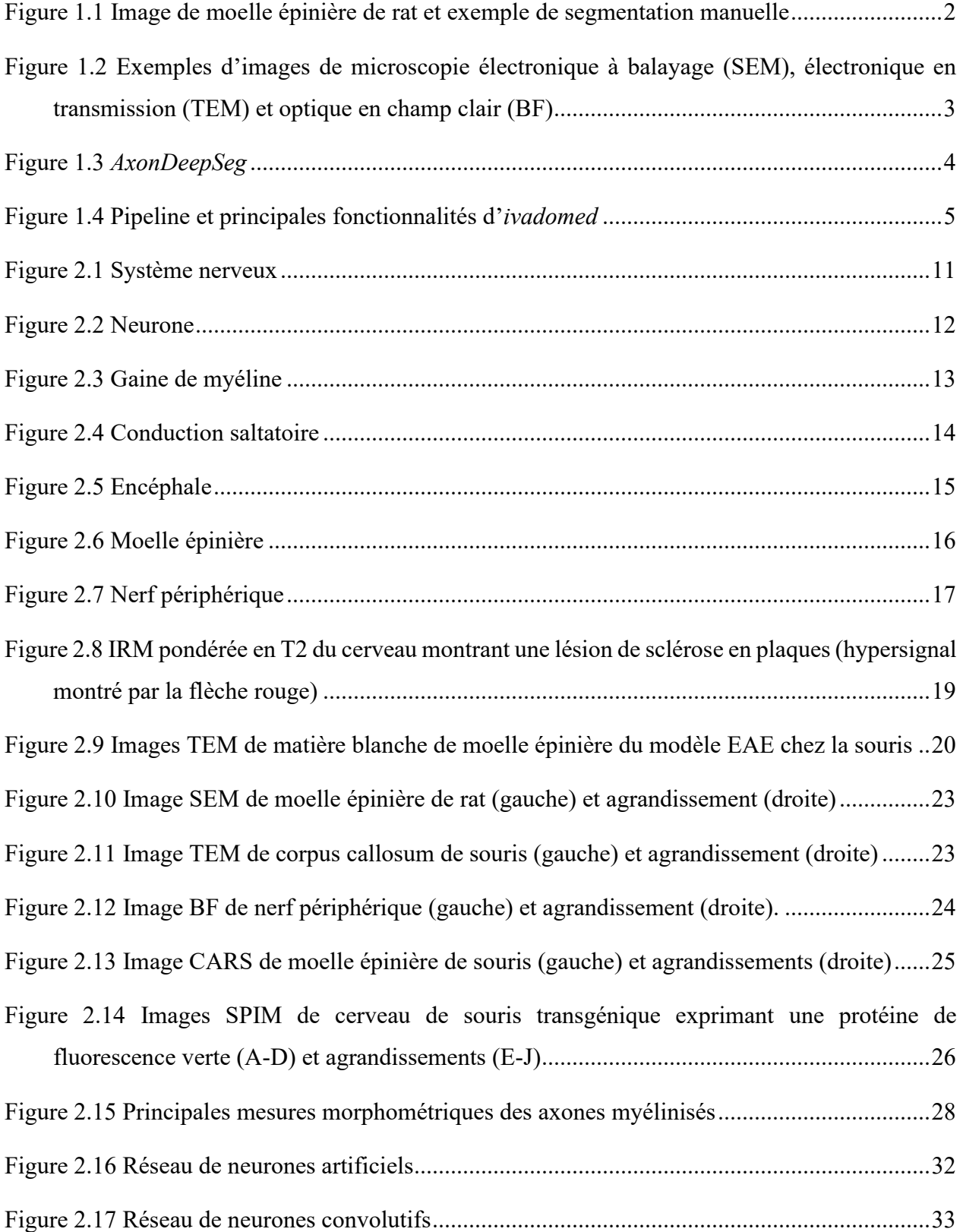

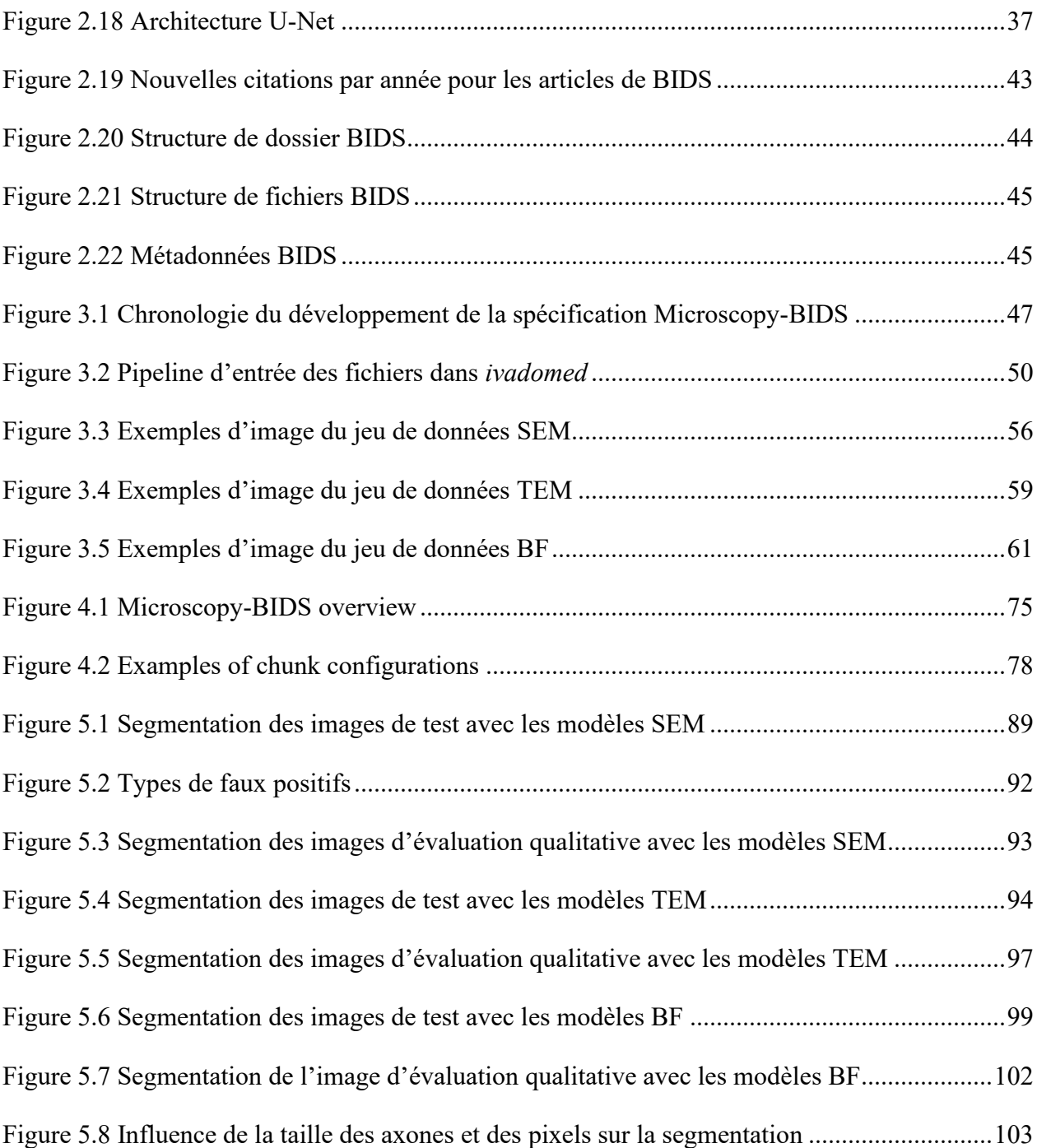

# **LISTE DES SIGLES ET ABRÉVIATIONS**

<span id="page-16-0"></span>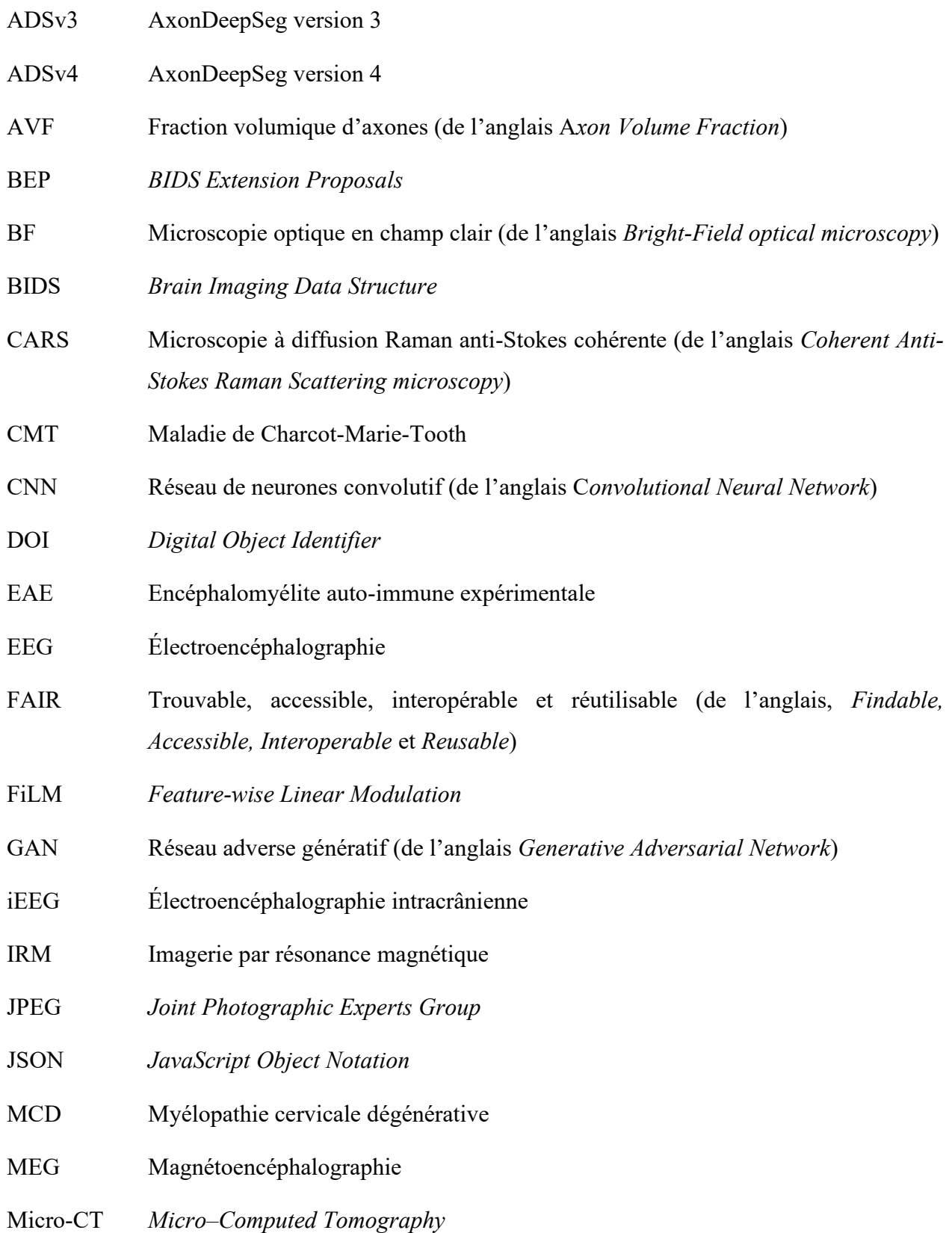

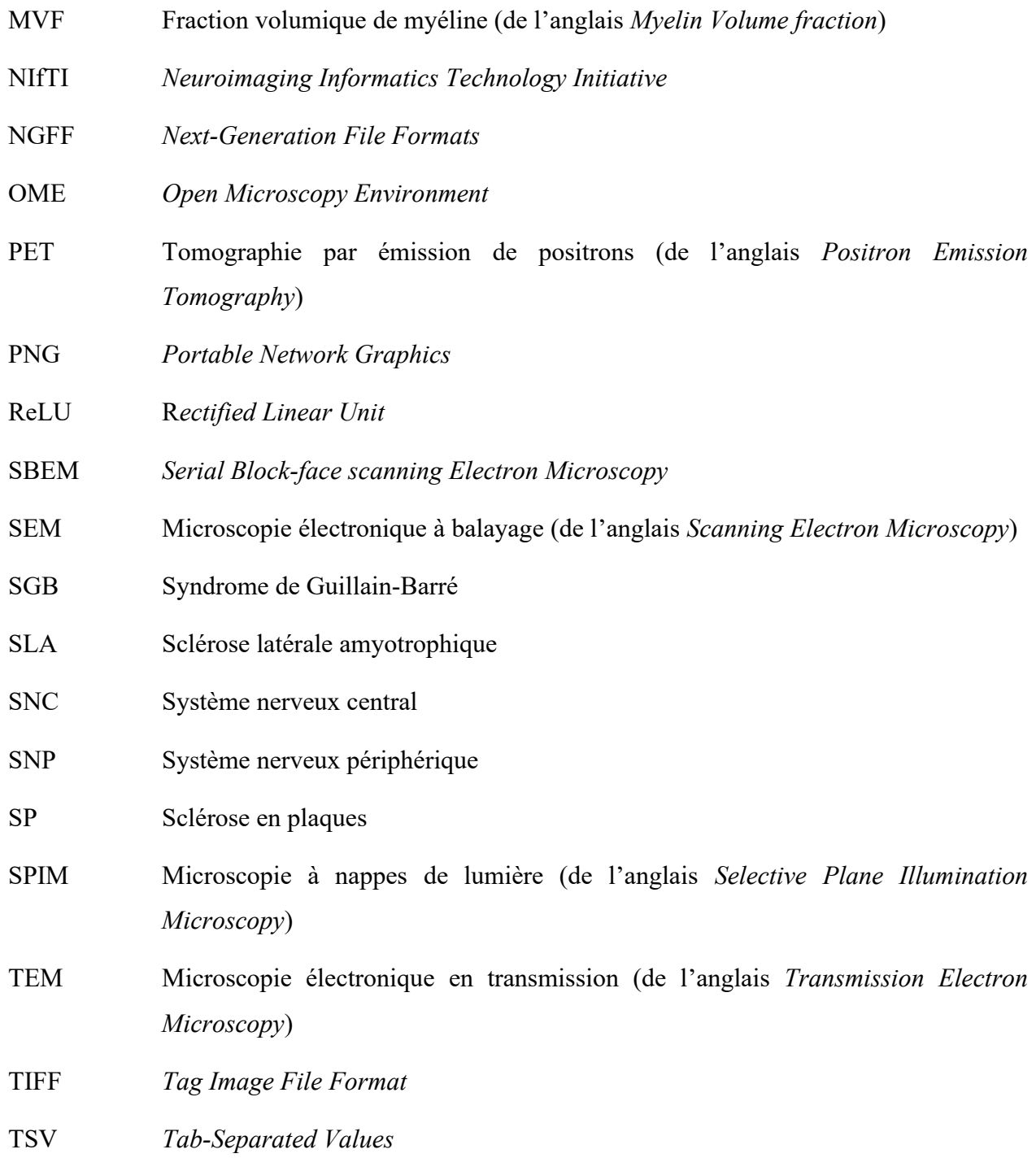

### **CHAPITRE 1 INTRODUCTION**

## <span id="page-18-1"></span><span id="page-18-0"></span>**1.1 Contexte de la recherche**

La matière blanche du système nerveux permet la conduction rapide de l'influx nerveux. Elle est composée de neurones dont les axones sont entourés par une gaine lipidique de myéline. Cette dernière assure une protection des axones contre les dommages et permet d'augmenter la vitesse de propagation du signal électrique nécessaire aux activités de tous les jours. Des traumatismes ou des maladies neurodégénératives, telle que la sclérose en plaques (SP), menacent l'intégrité des axones myélinisés et peuvent entraîner des déficits sensoriels ou moteurs comme de la douleur, des troubles de la vision et de la difficulté à marcher [\[1\]](#page-128-1)–[4]. Selon la troisième édition de l'Atlas de la SP publié en 2020 par la Fédération internationale de la SP [\[5\]](#page-128-2), 2.8 millions de personnes sont atteintes de sclérose en plaques dans le monde. Le Canada est l'un des pays avec le plus haut taux de SP au monde avec 90 000 personnes atteintes soit une prévalence de plus de 200 personnes sur 100 000.

Afin de documenter la morphométrie des tissus neuronaux chez différentes espèces et de mieux comprendre les origines et mécanismes de démyélinisation et de régénération neuronale, la recherche en neurosciences mise notamment sur la possibilité d'imager les neurones afin d'en caractériser la microstructure. Cette caractérisation se fait par l'extraction de données morphométriques des axones myélinisés (ex. : taille et densité des axones, épaisseur de la gaine de myéline) qui sont des métriques clés pour la recherche [6]–[\[14\]](#page-128-3). La microscopie, regroupant plusieurs techniques d'imagerie à différentes résolutions, est largement utilisée pour visualiser la microstructure des neurones chez des échantillons humains et animaux sains, ou pathologiques comme par exemples les modèles animaux d'encéphalomyélite auto-immune expérimentale [\[15\]](#page-129-0) ou le modèle de démyélinisation par cuprizone [\[16\]](#page-130-0).

## <span id="page-18-2"></span>**1.2 Défis**

L'extraction de données morphométriques est une tâche qui, lorsque effectuée manuellement, demande beaucoup de temps et de ressources puisqu'une seule image, par exemple une coupe de moelle épinière ou de nerf périphérique, peut contenir des dizaines de milliers d'axones [\[17\]](#page-130-1)–[19]. Une coupe axiale de moelle épinière de rat imagée par microscopie électronique à balayage est présentée à la [figure 1.1](#page-19-0) (a). Sur l'agrandissement de la [figure 1.1](#page-19-0) (b), on observe les axones (zones sombres) entourés de myéline (anneaux clairs). Une alternative aux mesures manuelles est l'extraction des données morphométriques à partir de segmentation des axones et de la myéline. Cette segmentation, dite sémantique, consiste à assigner une classe correspondant à une structure d'intérêt pour chacun des pixels d'une image. Un exemple de segmentation est montré à la [figure](#page-19-0)  [1.1](#page-19-0) (c) avec les axones en bleu et la myéline en rouge.

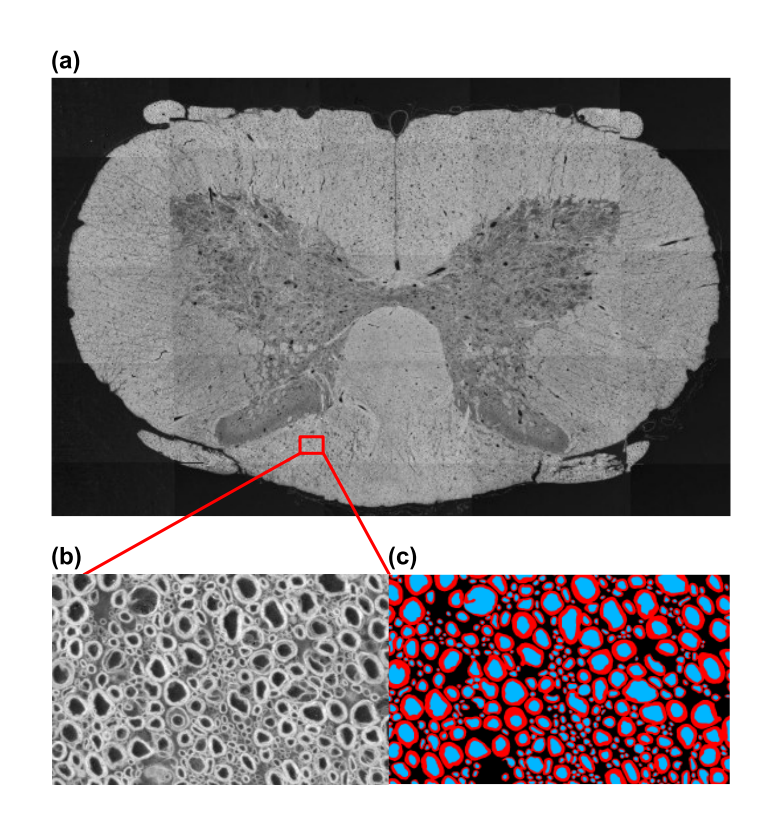

<span id="page-19-0"></span>Figure 1.1 Image de moelle épinière de rat et exemple de segmentation manuelle (a) Coupe axiale de moelle épinière de rat imagée par microscopie électronique à balayage, (b) Agrandissement d'une région de l'image, les axones (zones sombres) sont entourés de myéline (anneaux clairs), (c) Segmentation manuelle des axones (bleu) et de la myéline (rouge).

Tout comme l'extraction manuelle de données morphométriques, la segmentation manuelle des images requiert une certaine expertise et est aussi très coûteuse en termes de temps. Afin de pallier cette lacune, des méthodes de segmentation automatique des neurones grâce à l'entraînement de modèles de segmentation par apprentissage profond sont utilisées. Toutefois, l'entraînement de modèles robustes de segmentation nécessite l'accès à un grand nombre de données annotées, soit les images elles-mêmes accompagnées de leur vérité-terrain sous forme de segmentation manuelle. En outre, l'un des défis de l'entraînement de ces modèles est la généralisation à différentes modalités d'imagerie, tailles des axones, espèces et pathologies. Des exemples de cette variabilité en termes de contraste et de taille des axones pour des images de microscopie électronique à balayage (SEM, de l'anglais *Scanning Electron Microscopy*) et en transmission (TEM, de l'anglais *Transmission Electron Microscopy*) ainsi que de microscopie optique en champ clair (BF, de l'anglais *Bright-Field optical microscopy*) sont présentés à la [figure 1.2.](#page-20-0) On remarque que le contraste sur les images TEM et BF est inversé par rapport aux images SEM avec la myéline qui apparaît en anneaux sombres entourant les axones clairs de densité similaire à l'arrière-plan.

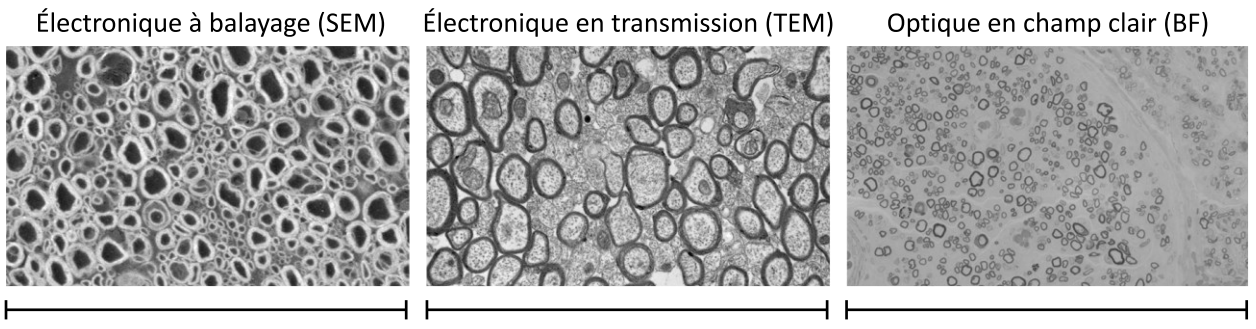

150 micromètres

8 micromètres

250 micromètres

<span id="page-20-0"></span>Figure 1.2 Exemples d'images de microscopie électronique à balayage (SEM), électronique en transmission (TEM) et optique en champ clair (BF) Image de microscopie optique fournie avec l'aimable autorisation

de Simeon Daeschler et Gregory Borschel.

Dans la littérature, plusieurs méthodes de segmentation semi-automatiques ou automatiques sont aussi décrites, utilisant des méthodes de traitement d'images traditionnel [\[6\]](#page-128-3)–[8], [\[19\]](#page-130-2)–[21], ainsi que des méthodes utilisant l'apprentissage profond [[11\]](#page-129-1), [\[12\]](#page-129-2), [\[22\]](#page-130-3)–[26]. Cependant, on remarque que leur généralisation à de nouvelles images est restreinte et souvent peu testée, que peu de jeux de données avec annotations sont accessibles, ou que les codes associés aux modèles sont souvent non-disponibles ou non-maintenus dans le temps [\[11\]](#page-129-1), [\[13\]](#page-129-3), [\[27\]](#page-131-0), [\[28\]](#page-131-1).

Parmi les méthodes par apprentissage profond, *AxonDeepSeg* [\[29\]](#page-131-2), [\[30\]](#page-131-3) est un logiciel libre développé par NeuroPoly permettant la segmentation automatique d'axones et myéline par des modèles basés sur les réseaux de neurones convolutifs. Ses modèles s'appliquent sur des images 2D de microscopie électronique à balayage (SEM) et en transmission (TEM) du système nerveux central. Un troisième modèle est également inclus pour la segmentation de nerfs périphériques de différents niveaux de régénération sur des images de microscopie optique en champ clair (BF). Ce dernier a été entraîné et validé dans le cadre de ma maîtrise résultant en une publication dans *Scientific Reports* (Facteur d'impact : 4.38) dont je suis co-première auteure avec le Dr. Simeon Daeschler du *SickKids Research Institute* de Toronto :

S. C. Daeschler, M.-H. Bourget, D. Derakhshan, V. Sharma, S. I. Asenov, T. Gordon, J. Cohen-Adad et G.H. Borschel, "Rapid, automated nerve histomorphometry through opensource artificial intelligence," Scientific Reports, vol. 12, nº 1, p. 5975, Apr. 2022, doi: [10.1038/s41598-022-10066-6.](https://doi.org/10.1038/s41598-022-10066-6)

*AxonDeepSeg* utilise le langage de programmation *Python* et inclut une interface de ligne de commande ainsi qu'une interface graphique ([figure 1.3](#page-21-0) (a)) grâce à un plugiciel (*plugin*) dans l'application *FSLeyes* [\[31\]](#page-131-4). Il inclut également un module de calcul automatique des données morphométriques à partir des segmentations d'image. Les données morphométriques sont rapportées dans un fichier tabulaire [\(figure 1.3](#page-21-0) (b)) avec indexation de chacun des axones segmentés et une numérotation correspondante sur l'image.

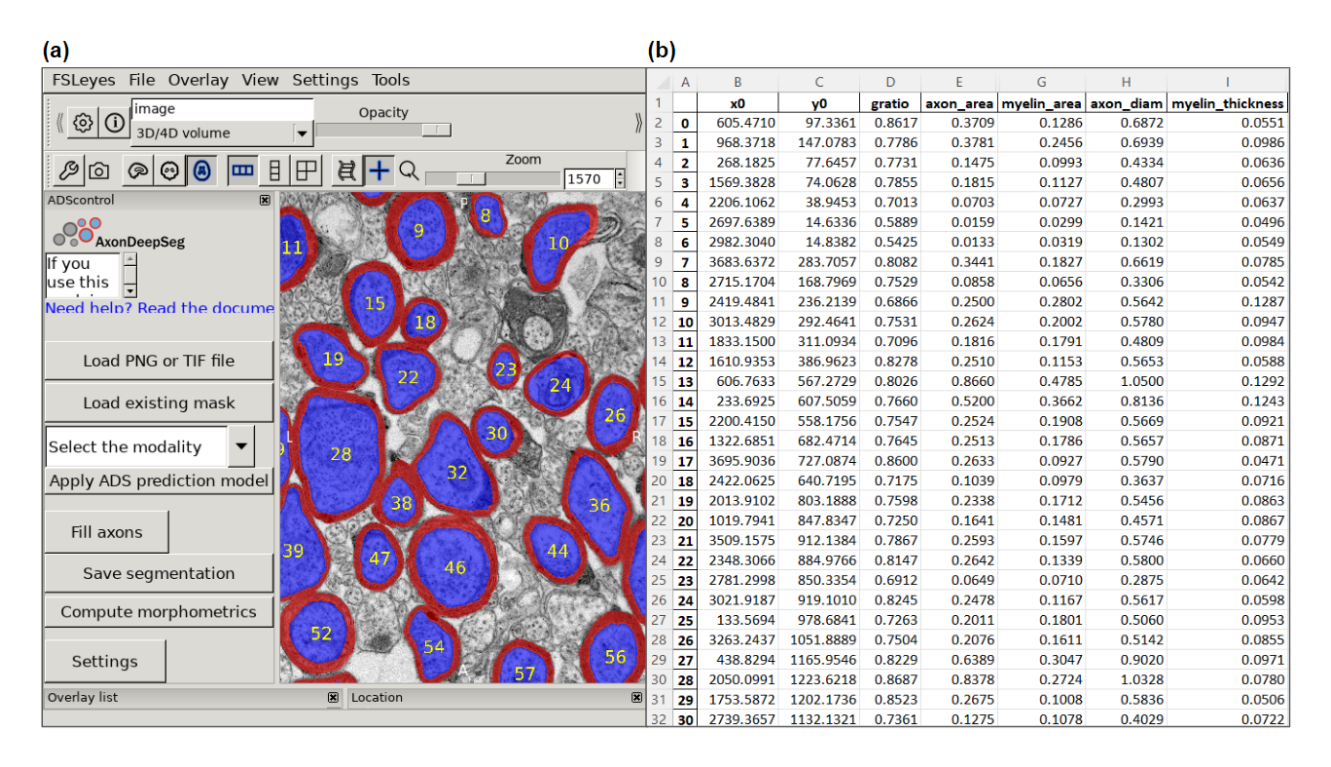

Figure 1.3 *AxonDeepSeg*

<span id="page-21-0"></span>(a) Interface graphique du plugiciel de *AxonDeepSeg* dans *FSLeyes*, (b) Fichier tabulaire de données morphométriques extraites avec *AxonDeepSeg* à partir des segmentations.

Les versions 3.x de *AxonDeepSeg* étaient basées sur le cadre d'application *Tensorflow* (version 1.13.1) et librairie d'apprentissage profond *Keras* (version 2.2.4). Ces versions présentaient certaines limitations quant aux performances du logiciel avec certains processeurs de types *AVX2* et *FMA*, et une incompatibilité avec le nouveau processeur *Apple M1*. De plus, elles fixaient les versions maximales pouvant être utilisées pour *Python* (version 3.7) ainsi que pour l'application *CUDA* (version 10.0) permettant l'utilisation de processeurs graphiques. Sa mise à jour vers les versions 2.x de *Tensorflow* aurait permis de corriger ces limitations mais aurait nécessité un remaniement de code majeur.

Parallèlement, NeuroPoly développe également le logiciel libre *ivadomed* [\[32\]](#page-131-5), [\[33\]](#page-131-6) spécialisé dans l'entraînement de modèles de segmentation 2D et 3D pour l'imagerie par résonance magnétique (IRM) (ex. : segmentation de la moelle épinière, de lésions de sclérose en plaques ou de tumeurs). *ivadomed* utilise des versions récentes et actives de *Python*, du cadre d'application *PyTorch* et de l'application *CUDA*. Le développement de *ivadomed* est aussi très dynamique avec l'implémentation de méthodes de pointe en apprentissage profond appliquées à la segmentation telles que le FiLM (*Feature-wise Linear Modulation*) [\[34\]](#page-132-0), [\[35\]](#page-132-1), le MixUp [\[36](#page-132-2)] et l'estimation de l'incertitudes des prédictions [[37\]](#page-132-3), ainsi que l'entraînement de modèles 3D et multimodalités [\(figure](#page-22-0)  [1.4\)](#page-22-0).

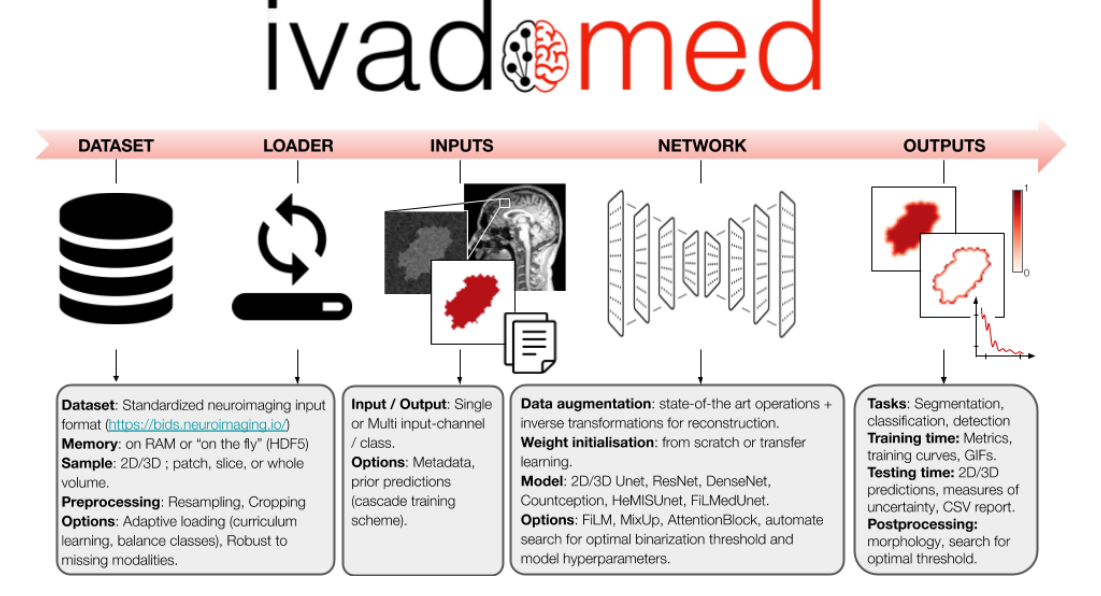

Figure 1.4 Pipeline et principales fonctionnalités d'*ivadomed*

<span id="page-22-0"></span>Image reproduite de [\[32\]](#page-131-5) sous licence CC BY 4.0 [\(https://creativecommons.org/licenses/by/4.0/\)](https://creativecommons.org/licenses/by/4.0/).

## <span id="page-23-0"></span>**1.3 Motivations**

Considérant que plusieurs problématiques de recherche sont partagées par *AxonDeepSeg* et *ivadomed* et au vu des limitations mentionnées précédemment, ce projet cherche à mettre à profit les outils d'apprentissage profond de *ivadomed* pour les appliquer à la segmentation de neurones sur des images microscopiques tout en conservant les outils graphiques pour la segmentation et les calculs morphométriques de *AxonDeepSeg*; le tout dans un écosystème logiciel robuste, accessible, facile d'utilisation et durable, en ligne avec la philosophie de science ouverte du laboratoire NeuroPoly.

À cet effet, les principes du *FAIR Guiding Principles* [\[38](#page-132-4)] ont été considérés. De l'anglais, FAIR signifie *Findable* (trouvable), *Accessible*, *Interoperable* (interopérable) et *Reusable* (réutilisable). Ces principes contribuent à l'accessibilité, la transparence et à la reproductibilité de la recherche en énonçant des lignes directrices pour améliorer la gestion à long terme des données générées par la recherche et leurs utilisations subséquentes par d'autres chercheurs. Le développement d'un tel environnement FAIR nécessite entre autres l'utilisation de structures et pipelines de données standards. À cet égard, la spécification de structures de données *Brain Imaging Data Structure* (BIDS) [\[39\]](#page-132-5) a été adoptée pour ce projet.

## <span id="page-23-1"></span>**1.4 Objectifs**

L'objectif principal de ce projet est donc de développer une suite logicielle robuste, selon les principes FAIR pour la segmentation automatique de neurones sur des images microscopiques par apprentissage profond.

Cet objectif se divise en 4 sous-objectifs :

- 1. Développer une structure d'organisation de données compatible avec BIDS pour les images microscopiques.
- 2. Implémenter un pipeline pour les données microscopiques dans *ivadomed*.
- 3. Entraîner de nouveaux modèles de segmentation d'axones et myéline pour la microscopie électronique et optique dans *ivadomed*.

4. Intégrer les nouveaux modèles à *AxonDeepSeg* pour la segmentation et les calculs de morphométrie.

La structure de données Microscopy-BIDS développée pour le sous-objectif 1 s'applique à 17 modalités de microscopie couvrant une variété de techniques et de contrastes d'imagerie optique, électronique et micro-CT tel que décrit dans l'article du [Chapitre 4](#page-87-0) (ex. : microscopie optique en champ clair, microscopie à fluorescence, microscopie à diffusion Raman anti-Stokes cohérente, microscopie 2-photons, tomographie par cohérence optique, microscopie électronique à balayage). Elle vise principalement les données spatiales 2D et 3D mais permet également le stockage de données 4D et 5D (incluant le temps et plusieurs canaux d'images), et ce en contexte *ex vivo* ou *in vivo* à des résolutions nanométrique, micrométrique ou millimétrique.

Pour ce qui est du sous-objectif 3, les trois modèles de segmentation d'axones et myéline s'appliquent à : **(i)** la microscopie électronique à balayage, où le modèle a été entraîné et évalué sur des images 2D *ex vivo* de moelle épinière de rat, d'humain et de chien à une résolution de 0.1 μm/pixel, **(ii)** la microscopie électronique en transmission, où le modèle a été entraîné et évalué sur des images 2D *ex vivo* de cerveau (corpus callosum) de souris et de macaque à une résolution de 0.01 μm/pixel, et **(iii)** la microscopie optique en champ clair, où le modèle a été entraîné et évalué sur des images 2D *ex vivo* de nerfs périphériques de rat à une résolution de 0.1 μm/pixel.

## <span id="page-24-0"></span>**1.5 Contributions**

Cette section présente le résumé de mes contributions originales dans le cadre de mes travaux de maîtrise.

#### **Microscopy-BIDS :**

Microscopy-BIDS est une extension à la spécification *Brain Imaging Data Structure* (BIDS) pour les données de microscopie qui a été développée en collaboration avec la communauté en neurosciences. Mes contributions incluent la rédaction de la proposition d'extension, la modération des contributions de la communauté, l'intégration de la rétroaction, l'organisation et la modération de rencontres virtuelles auprès de nos collaborateurs, la rédaction de la version finale de la spécification, la modération de la revue par la communauté, la coordination du développement des jeux de données exemples et de l'extension au *BIDS-validator*, ainsi que la rédaction de l'article

"Microscopy-BIDS: An Extension to the Brain Imaging Data Structure for Microscopy Data" publié dans *Frontiers in Neuroscience*.

- **Article :** M.-H. Bourget, L. Kamentsky, S.S. Ghosh, G. Mazzamuto, A. Lazari, C.J. Markiewicz, R. Oostenveld, G. Niso, Y.O. Halchenko, I. Lipp, S. Takerkart, P.-J. Toussaint, A.R. Khan, G. Nilsonne, F.M. Castelli, The BIDS Maintainers et J.Cohen-Adad, "Microscopy-BIDS: An Extension to the Brain Imaging Data Structure for Microscopy Data," *Frontiers in Neuroscience*, vol. 16, Apr. 2022, doi: [10.3389/fnins.2022.871228.](https://doi.org/10.3389/fnins.2022.871228)
- **Spécification :** Microscopy-BIDS, extension à la spécification de structure de données *Brain Imaging Data Structure* (BIDS) pour la microscopie : [https://bids](https://bids-specification.readthedocs.io/en/stable/04-modality-specific-files/10-microscopy.html)[specification.readthedocs.io/en/stable/04-modality-specific-files/10-microscopy.html](https://bids-specification.readthedocs.io/en/stable/04-modality-specific-files/10-microscopy.html)
- **Présentation en conférence :** Présentation de Microscopy-BIDS à l'*unconference* "BIDS and its recent extensions" du *Brainhack Marseille 2021*, 6 décembre 2021, <https://brainhack-marseille.github.io/>

#### *ivadomed* **:**

*ivadomed* est un logiciel libre développé par le laboratoire NeuroPoly pour la segmentation 2D et 3D d'images médicales par des modèles en apprentissage profond. Mes contributions incluent la généralisation du pipeline d'entrée des données de *ivadomed* à tous jeux de données compatibles avec BIDS, l'implémentation d'un pipeline pour les données microscopiques, l'entraînement de trois nouveaux modèles de segmentation de neurones sur des images de microscopie électronique à balayage, microscopie électronique en transmission et microscopie optique en champ clair, ainsi que la collaboration à l'article "Ivadomed: A medical imaging deep learning toolbox" publié dans le *Journal of Open Source Software* :

• C. Gros, A. Lemay, O. Vincent, L. Rouhier, M.-H. Bourget, A. Bucquet, J.P. Cohen et J. Cohen-Adad, "Ivadomed: A medical imaging deep learning toolbox," *Journal of Open*  Source Software, vol. 6, nº 58, p. 2868, Feb. 2021, doi: [10.21105/joss.02868.](https://doi.org/10.21105/joss.02868)

#### *AxonDeepSeg* **:**

*AxonDeepSeg* est un logiciel libre développé par le laboratoire NeuroPoly pour la segmentation 2D d'axones myélinisés sur des images microscopiques par des modèles en apprentissage profond et pour le calcul de données morphométriques. Mes contributions incluent l'entraînement d'un modèle de segmentation de neurones sur des images de microscopie optique à champ clair intégré à la version 3 de *AxonDeepSeg* et l'article associé "Rapid, automated nerve histomorphometry through open-source artificial intelligence" publié dans *Scientific Reports* :

• S. C. Daeschler, M.-H. Bourget, D. Derakhshan, V. Sharma, S. I. Asenov, T. Gordon, J. Cohen-Adad et G.H. Borschel, "Rapid, automated nerve histomorphometry through opensource artificial intelligence," Scientific Reports, vol. 12, nº 1, p. 5975, Apr. 2022, doi: [10.1038/s41598-022-10066-6.](https://doi.org/10.1038/s41598-022-10066-6)

Mes contributions incluent également la coordination de l'intégration des nouveaux modèles de segmentation entraînés dans *ivadomed* à la version 4 de *AxonDeepSeg* en collaboration avec l'équipe de développement.

### **Prix en science ouverte pour l'ensemble du projet :**

- The Neuro Irv and Helga Cooper Foundation Open Science Prize, Trainee Runner Up 2021, Tanenbaum Open Science Institute (TOSI), [https://www.mcgill.ca/neuro/open](https://www.mcgill.ca/neuro/open-science/open-science-prizes)[science/open-science-prizes](https://www.mcgill.ca/neuro/open-science/open-science-prizes)
- Prix en science ouverte du Réseau de bio-imagerie du Québec (RBIQ) 2022, [https://rbiq](https://rbiq-qbin.qc.ca/fr/2022/03/02/qbin-open-science-awards/)[qbin.qc.ca/fr/2022/03/02/qbin-open-science-awards/](https://rbiq-qbin.qc.ca/fr/2022/03/02/qbin-open-science-awards/)

# <span id="page-26-0"></span>**1.6 Organisation du mémoire**

Le présent mémoire est organisé en sept chapitres. Le [Chapitre 1](#page-18-0) est la présente introduction. Le [Chapitre 2](#page-28-0) est une revue de littérature couvrant les sujets nécessaires à la compréhension du projet, soit l'anatomie et la physiologie du système nerveux, les pathologies du système nerveux, l'histologie et la microscopie, la morphométrie des axones myélinisés, la segmentation des axones myélinisés, et finalement la gestion et l'organisation des données. Le [Chapitre 3](#page-63-0) présente la méthodologie de l'ensemble du projet. Le [Chapitre 4](#page-87-0) présente un article scientifique publié dans *Frontiers in Neuroscience* (Facteur d'impact : 4.68) découlant de mes travaux sur la structure d'organisation des données de microscopie :

• M.-H. Bourget, L. Kamentsky, S.S. Ghosh, G. Mazzamuto, A. Lazari, C.J. Markiewicz, R. Oostenveld, G. Niso, Y.O. Halchenko, I. Lipp, S. Takerkart, P.-J. Toussaint, A.R. Khan, G. Nilsonne, F.M. Castelli, The BIDS Maintainers et J.Cohen-Adad, "Microscopy-BIDS: An Extension to the Brain Imaging Data Structure for Microscopy Data," *Frontiers in Neuroscience*, vol. 16, 2022, doi: [10.3389/fnins.2022.871228.](https://doi.org/10.3389/fnins.2022.871228)

Le [Chapitre 5](#page-105-0) présente les résultats supplémentaires de validation des nouveaux modèles de segmentation. Le [Chapitre 6](#page-121-0) est une discussion générale sur le projet et le [Chapitre 7](#page-127-0) présente un résumé du projet, ses conclusions et recommandations.

## **CHAPITRE 2 REVUE DE LA LITTÉRATURE**

<span id="page-28-0"></span>Ce chapitre présente une revue de littérature incluant les informations préalables nécessaires à la compréhension de l'article publié sur la structure d'organisation des données de microscopie ainsi que des méthodes et résultats liés à la segmentation automatique des neurones. Elle inclut **(i)** l'anatomie et la physiologie du système nerveux (section [2.1\)](#page-28-1), **(ii)** les pathologies du système nerveux (section [2.2\)](#page-34-0), **(iii)** l'histologie et la microscopie (section [2.3\)](#page-38-0), **(iv)** la morphométrie des axones myélinisés (section [2.4\)](#page-44-0), **(v)** la segmentation des axones myélinisés (section [2.5\)](#page-46-0), et **(vi)** la gestion et l'organisation des données (section [2.6\)](#page-57-0).

## <span id="page-28-1"></span>**2.1 Anatomie et physiologie du système nerveux**

Le système nerveux est le principal système de contrôle et de communication permettant aux vertébrés d'interagir avec leur environnement. Il est divisé en deux parties : le système nerveux central (SNC) et le système nerveux périphérique (SNP) [\(figure 2.1\)](#page-28-2). Le SNC est composé de l'encéphale dans la boîte crânienne et de la moelle épinière dans la colonne vertébrale. Dans l'encéphale, le cerveau traite l'information provenant des récepteurs sensitifs des nerfs du SNP (neurones afférents) via la moelle épinière et/ou le tronc cérébral. Il émet les commandes nécessaires en réponse aux stimuli via les neurones moteurs (efférents) du SNP vers les cellules effectrices (ex. : muscles, glandes, autres neurones).

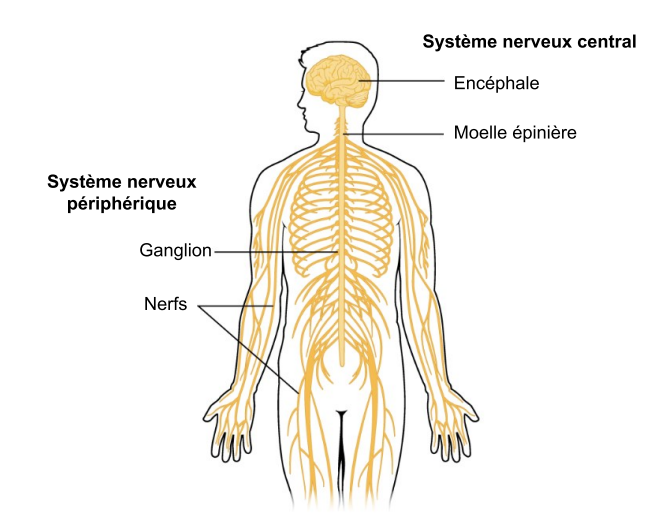

Figure 2.1 Système nerveux

<span id="page-28-2"></span>Figure adaptée de [\[40\]](#page-132-6) sous licence CC BY 4.0 [\(https://creativecommons.org/licenses/by/4.0/\)](https://creativecommons.org/licenses/by/4.0/).

### <span id="page-29-0"></span>**2.1.1 Structure et fonction du neurone**

Le cerveau humain contient environ 100 milliards de neurones [\[41\]](#page-132-7). Ces neurones sont les cellules responsables de la réception, de la transmission et du traitement de l'information dans le système nerveux. Les principales structures du neurone présentées à la [figure 2.2](#page-29-1) sont le corps cellulaire, les dendrites et l'axone (aussi appelé fibre nerveuse). Le corps cellulaire contient les principaux organites de la cellule incluant le noyau, le réticulum endoplasmique, l'appareil de Golgi et les mitochondries. Les dendrites sont les structures qui reçoivent des signaux chimiques par des molécules appelées neurotransmetteurs à partir de neurones en amont, à l'exception des neurones sensitifs qui n'ont pas de dendrites mais des récepteurs sensitifs répondant à des changements chimiques ou physiques de l'environnement [[42\]](#page-133-0).

Au repos, la distribution d'ions chargés (en particulier Na<sup>+</sup>, Cl<sup>-</sup> et K<sup>+</sup>) dans le milieu intracellulaire et extracellulaire du neurone lui confère un certain potentiel membranaire. La réception de stimuli par les dendrites et les récepteurs sensitifs provoque l'entrée d'ions chargés dans le neurone qui augmentent ce potentiel. Si l'effet combiné de plusieurs stimuli augmente le potentiel membranaire au-dessus d'un certain seuil d'excitabilité, il y a dépolarisation de la membrane et un signal électrique, le potentiel d'action (ou influx nerveux) se propage tout au long de l'axone jusqu'à l'arborisation terminale. Par la suite, l'information est transmise vers les dendrites d'un neurone en aval ou un organe effecteur par des neurotransmetteurs au niveau de la synapse.

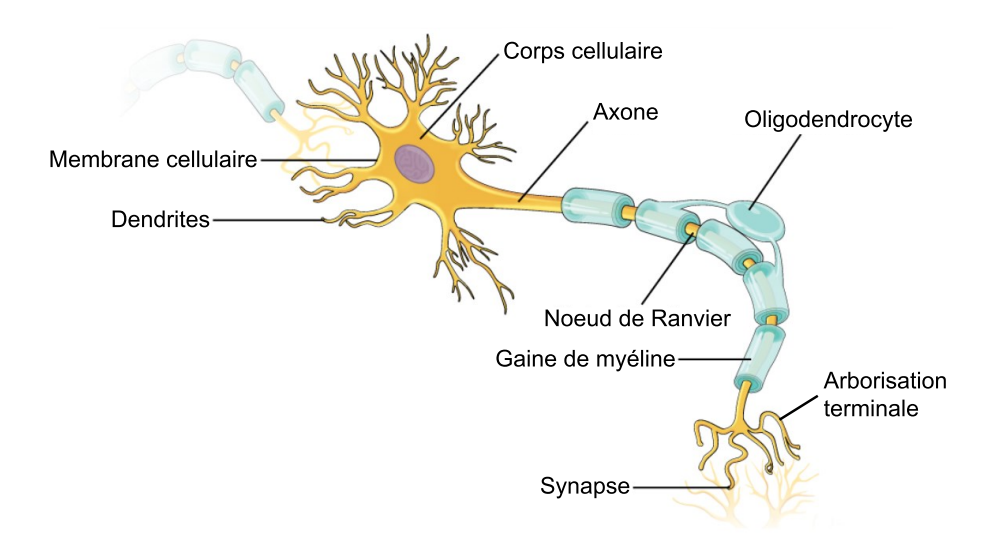

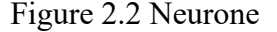

<span id="page-29-1"></span>Figure adaptée de [\[43\]](#page-133-1) sous licence CC BY 4.0 [\(https://creativecommons.org/licenses/by/4.0/\)](https://creativecommons.org/licenses/by/4.0/).

## <span id="page-30-0"></span>**2.1.2 Structure et fonction de la myéline**

La [figure 2.2](#page-29-1) précédente présente également la gaine de myéline qui entoure les axones par segments. Les portions d'axones non-myélinisés entre les segments de myéline se nomment les nœuds de Ranvier. La gaine de myéline est formée par l'enroulement de 20 à 200 couches [\[42\]](#page-133-0) de membrane cellulaire provenant de cellules de soutien du système nerveux appelées cellules gliales. Cette membrane est composée d'environ 70 % à 85 % de lipides et de 15 à 30 % de protéines [\[44\]](#page-133-2). Dans le SNC, elle est formée par les oligodendrocytes, où un même oligodendrocyte peut recouvrir des segments de jusqu'à 40 différents axones [[42\]](#page-133-0), [\[44\]](#page-133-2), [\[45\]](#page-133-3) [\(figure 2.3](#page-30-1) (a)). Dans le SNP, ce sont les cellules de Schwann qui s'enroulent autour d'un seul axone [[44\]](#page-133-2), [\[45\]](#page-133-3) [\(figure 2.3](#page-30-1) b)). La [figure](#page-30-1)  [2.3](#page-30-1) (c) présente une image de microscopie électronique en transmission d'un axone entouré de sa gaine de myéline en multicouches concentriques.

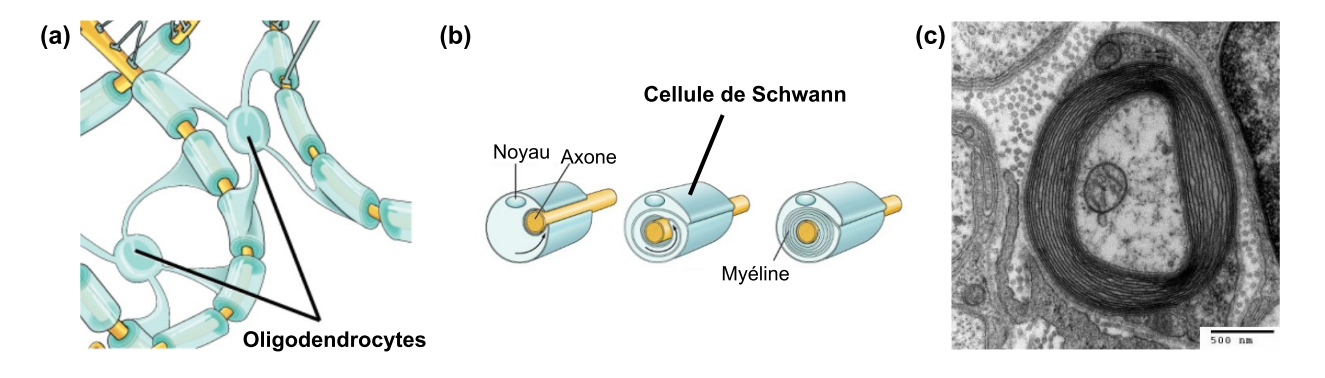

#### Figure 2.3 Gaine de myéline

<span id="page-30-1"></span>(a) Oligodendrocytes du SNC, figure adaptée de [\[46\]](#page-133-4) sous licence CC BY 4.0 [\(https://creativecommons.org/licenses/by/4.0/\)](https://creativecommons.org/licenses/by/4.0/),

(b) Processus de myélinisation par une cellule de Schwann du SNP, figure adaptée de [\[43\]](#page-133-1) sous licence CC BY 4.0 [\(https://creativecommons.org/licenses/by/4.0/\)](https://creativecommons.org/licenses/by/4.0/),

(c) Exemple d'axone myélinisé imagé par microscopie électronique en transmission, image reproduite de [\[47\]](#page-133-5) sous licence CC BY-SA 3.0 [\(https://creativecommons.org/licenses/by-sa/3.0/\)](https://creativecommons.org/licenses/by-sa/3.0/).

Les 2 principales fonctions de la myéline sont de protéger l'axone et d'augmenter la vitesse de conduction de l'influx nerveux, en particulier entre des structures éloignées. Chez l'humain, la longueur des axones varie de quelques micromètres à environ 1 mètre [\[42\]](#page-133-0) et leur diamètre varie d'environ 0.1 à 10 µm [[18\]](#page-130-4), [\[48](#page-133-6)]. La vitesse de l'influx nerveux augmente avec le diamètre des

axones [\[48\]](#page-133-6), [\[49\]](#page-133-7). Cependant, chez les vertébrés, le diamètre maximal des axones est limité par la boîte crânienne et la colonne vertébrale [\[45\]](#page-133-3), [\[49\]](#page-133-7). La myéline agit donc comme un isolant électrique et permet au signal de se propager par conduction saltatoire d'un nœud de Ranvier à l'autre [[42\]](#page-133-0) [\(figure 2.4\)](#page-31-1), augmentant la vitesse de propagation de 10 à 100 fois par rapport aux axones non-myélinisés de même calibre [\[50\]](#page-133-8).

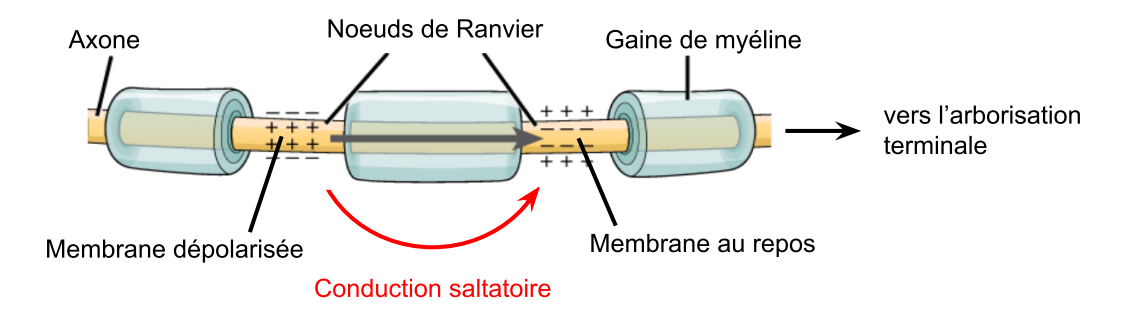

Figure 2.4 Conduction saltatoire

<span id="page-31-1"></span>Figure adaptée de [\[51\]](#page-134-0) sous licence CC BY 4.0 [\(https://creativecommons.org/licenses/by/4.0/\)](https://creativecommons.org/licenses/by/4.0/).

## <span id="page-31-0"></span>**2.1.3 Organes du système nerveux**

Le tissu nerveux se compose de matière grise et de matière blanche. La matière grise contient principalement des corps cellulaires, des axones non-myélinisés, des cellules gliales et des capillaires sanguins. La matière blanche quant à elle se compose principalement d'axones myélinisés dont la couleur est donnée par la gaine lipidique de myéline.

#### **Cerveau**

La [figure 2.5](#page-32-0) présente un schéma d'une coupe coronale (a) et sagittale (b) de l'encéphale incluant le cerveau, le cervelet et le tronc cérébral du SNC. La matière grise se trouve surtout à la surface externe au niveau du cortex cérébral alors que la matière blanche, représentant 40 % du cerveau humain [\[45](#page-133-3)], se concentre à l'intérieur. Chez l'humain, la myéline représente 50 % à 60 % du poids de la matière blanche [\[45\]](#page-133-3). Le corpus callosum (ou corps calleux) est la plus grande structure de matière blanche du cerveau [\[52\]](#page-134-1) et fait la connexion entre ses deux hémisphères.

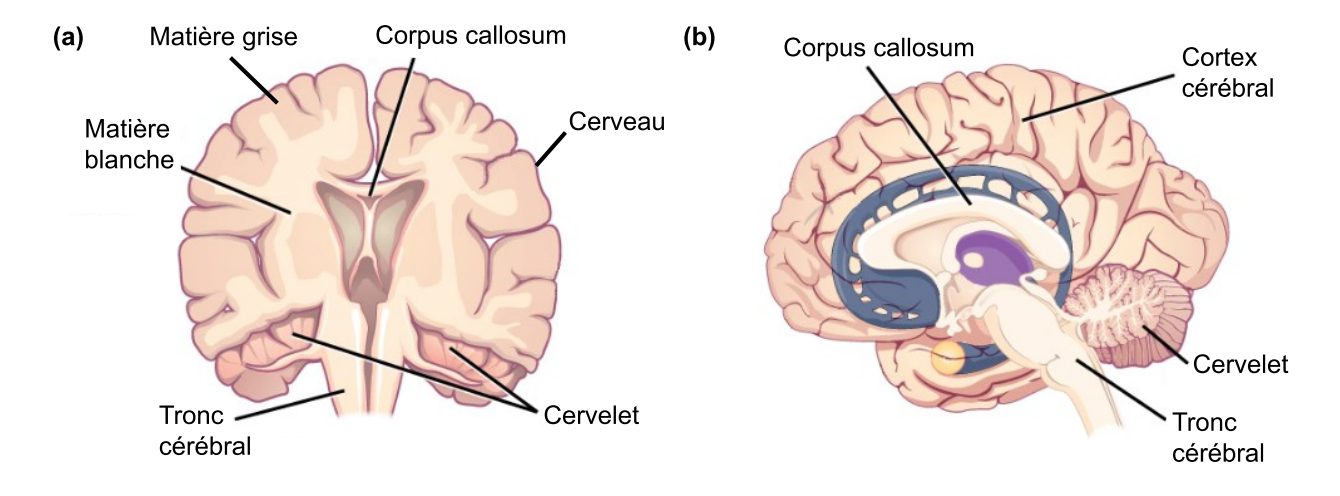

Figure 2.5 Encéphale

<span id="page-32-0"></span>(a) Coupe coronale, (b) Coupe sagittale. Figure adaptée de [\[53\]](#page-134-2) sous licence CC BY 4.0 [\(https://creativecommons.org/licenses/by/4.0/\)](https://creativecommons.org/licenses/by/4.0/).

#### **Moelle épinière**

La moelle épinière est la seconde structure du SNC avec l'encéphale. Un schéma d'une coupe axiale est présenté à la [figure 2.6](#page-33-0) (a). Dans la moelle épinière, la matière grise se situe au centre de la structure en forme de papillon et est entourée par la matière blanche en périphérie. Sa forme varie selon le segment de la moelle épinière (cervical, thoracique, lombaire, sacrée ou coccygienne) et selon l'espèce. Les racines ventrales transportent les informations de la voie efférente (motrice) de la moelle épinière vers les organes effecteurs périphériques, alors que les racines dorsales transportent l'influx nerveux des récepteurs sensitifs de la voie afférente du SNP, via les nerfs spinaux mixtes. Le long de la moelle épinière, les axones de la matière blanche sont regroupés en faisceaux (ou voies spinales) selon leurs fonctions et destinations [\(figure 2.6](#page-33-0) (b)). Les voies spinales afférentes sont représentées en bleu et les voies efférentes sont en rouge.

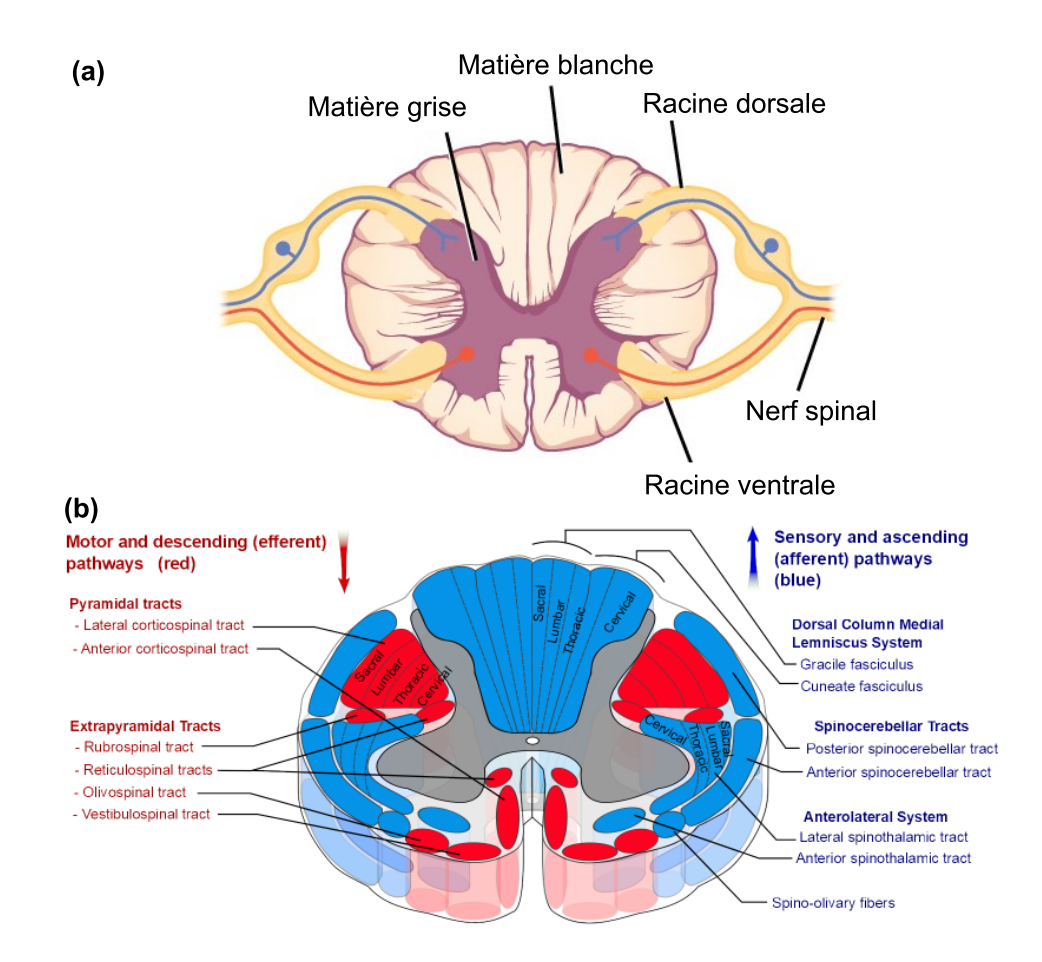

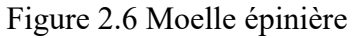

<span id="page-33-0"></span>(a) Coupe axiale de la moelle épinière, figure adaptée de [\[54\]](#page-134-3) sous licence CC BY 4.0 [\(https://creativecommons.org/licenses/by/4.0/\)](https://creativecommons.org/licenses/by/4.0/), (b) Voies spinales, figure reproduite de [\[55\]](#page-134-4) sous licence CC BY-SA 3.0 [\(https://creativecommons.org/licenses/by-sa/3.0\)](https://creativecommons.org/licenses/by-sa/3.0).

### **Nerfs périphériques**

En ce qui concerne le SNP, les nerfs périphériques se composent chez l'humain de 12 nerfs crâniens moteurs, sensitifs ou mixtes issus du tronc cérébral, et de 31 nerfs spinaux issus de la moelle épinière dont le nombre varie selon les espèces [\[42\]](#page-133-0). L'organisation interne des tissus des nerfs périphériques est montrée à la [figure 2.7](#page-34-2) par un schéma en (a) et une image de microscopie optique de rat en (b). Les nerfs sont entourés d'un tissu conjonctif protecteur nommé epineurium. Ils regroupent plusieurs fascicules (ou faisceaux) entourés du perineurium, et chacun des fascicules contient à son tour plusieurs axones myélinisés ou non, entourés d'endoneurium.

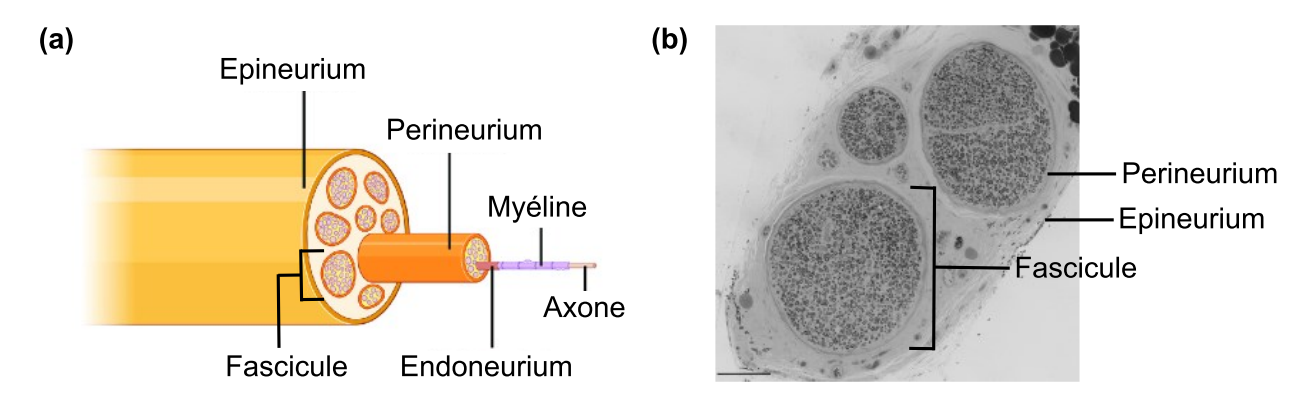

Figure 2.7 Nerf périphérique

- <span id="page-34-2"></span>(a) Schéma de l'organisation des tissus d'un nerf périphérique, figure adaptée de [\[56\]](#page-134-5) sous licence CC BY 4.0 [\(https://creativecommons.org/licenses/by/4.0/\)](https://creativecommons.org/licenses/by/4.0/),
- (b) Coupe d'un nerf périphérique de rat imagé par microscopie optique, image fournie avec l'aimable autorisation de Simeon Daeschler et Gregory Borschel.

# <span id="page-34-0"></span>**2.2 Pathologies du système nerveux**

Plusieurs pathologies des systèmes nerveux central et périphérique peuvent entraîner des déficits moteurs et/ou sensitifs pouvant mener à la perte complète ou partielle de différentes fonctions de manière temporaire ou permanente. Ces pathologies incluent tumeurs, infections, traumatismes et maladies neurodégénératives et/ou démyélinisantes.

## <span id="page-34-1"></span>**2.2.1 Système nerveux central (SNC)**

Au niveau de la moelle épinière, on compte entre autres les traumatismes où des compressions, étirements ou lacérations peuvent entraîner des pertes de capacités motrices ou sensorielles et des handicaps sévères, comme des paralysies [\[57\]](#page-134-6). À long terme, ces traumatismes peuvent également causer de l'inflammation, de la neurodégénérescence et de la démyélinisation de façon chronique [\[2\]](#page-128-4), [\[57](#page-134-6)]. D'autres affections non-traumatiques causent également des déficits par compression comme la myélopathie cervicale dégénérative (MCD). Dans ce cas, la perte graduelle de fonctions est secondaire à des hypertrophies osseuses ou ligamentaires et des hernies discales [\[58\]](#page-134-7). La MCD cause notamment des engourdissements, des raideurs ou de la douleur et, lorsque non-traitée, peut entraîner une tétraplégie [\[58\]](#page-134-7).

Pour ce qui est des maladies neurodégénératives, on compte entre autres la sclérose latérale amyotrophique (SLA) et la maladie d'Alzheimer. La SLA est une maladie des neurones moteurs du cortex cérébral, du tronc cérébral et de la moelle épinière. La mort progressive des neurones moteurs cause de la faiblesse et de l'atrophie musculaire menant progressivement à une perte d'autonomie et des difficultés à parler et respirer [\[59\]](#page-134-8), [\[60](#page-134-9)]. L'espérance de vie moyenne après le diagnostic est de 3 à 5 ans [\[60\]](#page-134-9). Les causes et mécanismes causant la neurodégénérescence ne sont pas entièrement connus mais incluent des composantes génétiques et l'implication de plusieurs types de cellules gliales [\[61\]](#page-135-0). Entre autres, des plaques de démyélinisation et des dommages aux oligodendrocytes ont été observés dans les tissus de patients atteints de SLA et seraient des signes précoces de la maladie [\[61\]](#page-135-0). Quant à la maladie d'Alzheimer, elle touche généralement les 65 ans et plus et est souvent décrite comme une maladie de la matière grise où il y a accumulation et agrégation anormales de protéines dans le tissu, causant des pertes de mémoire et de fonctions cognitives de façon progressive [\[62\]](#page-135-1), [\[63\]](#page-135-2). Néanmoins, de récentes évidences montrent des liens entre des anomalies de la matière blanche (ex. : nombre d'oligodendrocytes, diminution du nombre d'axones myélinisés) qui pourraient aussi être des indicateurs précoces de la maladie [[63\]](#page-135-2).

Finalement, la maladie affectant le SNC la plus répandue chez l'humain est la sclérose en plaques (SP) [\[4\]](#page-128-5). La cause exacte de cette maladie neurodégénérative démyélinisante est inconnue mais impliquerait une réaction auto-immune où des lymphocytes et macrophages du système immunitaire s'attaqueraient à la gaine de myéline des axones du SNC [\[64](#page-135-3)]. D'autres facteurs augmenteraient également le risque de SP comme le virus Epstein-Barr [\[4\]](#page-128-5) et de faible taux de vitamine D [\[4\]](#page-128-5), [\[5\]](#page-128-2). Elle touche 2.3 fois plus de femmes que d'hommes et principalement les populations de pays nordiques d'origine nord-européennes [\[4\]](#page-128-5), [\[5\]](#page-128-2).

La SP se caractérise par de la démyélinisation par "plaques" menant à de l'inflammation, des dommages aux axones démyélinisés et l'atrophie du tissu neuronal [\[1\]](#page-128-1). Elle cause de nombreux et importants déficits moteurs et sensitifs souvent imprévisibles tels que de la faiblesse ou pertes motrices des membres, des fourmillements, des troubles de la vision et de la fatigue [\[5\]](#page-128-2). La maladie peut se déclarer à tout âge mais se présente en moyenne au début de la trentaine [\[5\]](#page-128-2). Généralement elle se présente d'abord sous forme cyclique de périodes inflammatoires avec pertes de fonctions, suivies de périodes de rémission avec remyélinisation partielle des axones [\[1\]](#page-128-1), [\[64\]](#page-135-3). Souvent dans les 10 à 15 ans suivant le diagnostic, la maladie prend une forme dite progressive, caractérisée par
une dégénérescence axonale progressive sans rémission [\[1\]](#page-128-0), [\[4\]](#page-128-1), [\[64\]](#page-135-0). À ce stade, la remyélinisation est freinée entre autres par la perte des axones [\[64\]](#page-135-0).

Au niveau macroscopique, le diagnostic et le suivi clinique de la SP se fait principalement par détection de lésions disséminées par imagerie par résonance magnétique (IRM) pondérée en T2 [\[4\]](#page-128-1) [\(figure 2.8\)](#page-36-0).

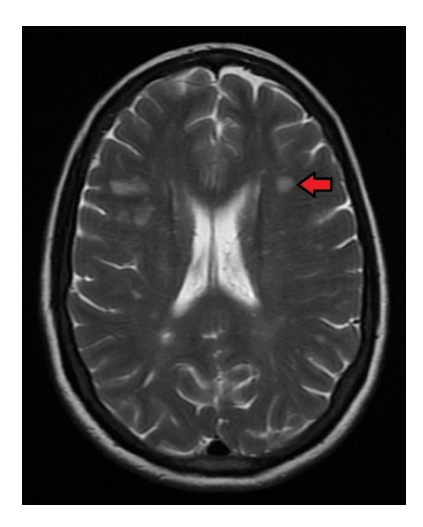

<span id="page-36-0"></span>Figure 2.8 IRM pondérée en T2 du cerveau montrant une lésion de sclérose en plaques (hypersignal montré par la flèche rouge) Image reproduite de [\[65\]](#page-135-1) sous licence CC BY-SA 4.0 [\(https://creativecommons.org/licenses/by-sa/4.0/\)](https://creativecommons.org/licenses/by-sa/4.0/).

Au niveau microscopique, l[a figure 2.9](#page-37-0) montre des exemples d'images de microscopie électronique en transmission (TEM). Elles proviennent d'une étude histologique à l'aide du modèle d'encéphalomyélite auto-immune expérimentale (EAE) chez la souris, l'un des modèles utilisés pour étudier les mécanismes de démyélinisation et remyélinisation lié à la SP. On y observe une réduction importante de l'épaisseur de la myéline entourant les axones dans les cas avancés de démyélinisation.

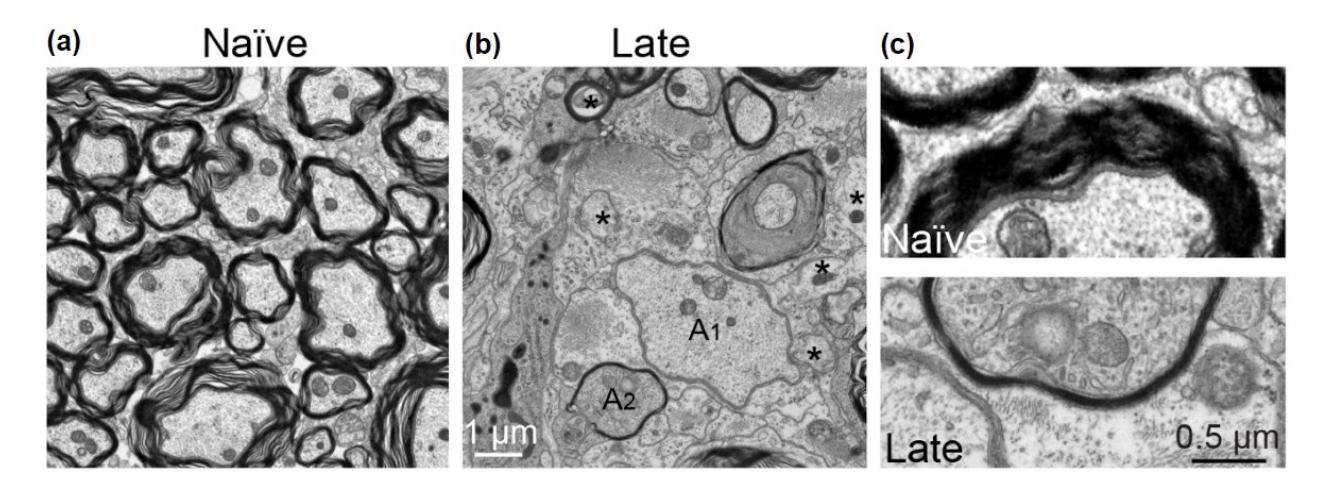

<span id="page-37-0"></span>Figure 2.9 Images TEM de matière blanche de moelle épinière du modèle EAE chez la souris (a) Souris contrôle (*Naïve*), (b) Souris EAE au stade avancé (*Late*) montrant de la démyélinisation (A1) et remyélinisation (A2), (c) Comparaison de l'épaisseur de myéline entre la souris Naïve et la souris Late. Figure adaptée de [\[66\]](#page-135-2) libre de droits sous licence CC0 1.0 [\(https://creativecommons.org/publicdomain/zero/1.0/\)](https://creativecommons.org/publicdomain/zero/1.0/).

# **2.2.2 Système nerveux périphérique (SNP)**

Des pathologies démyélinisantes affectant les cellules de Schwann sont aussi présentes dans le SNP. On dénote entre autres le syndrome de Guillain-Barré (SGB), affection auto-immune qui se présente le plus souvent suite à des infections virales, en particulier des infections des systèmes digestif et respiratoire mais aussi le virus Epstein-Barr ou l'influenza [\[67\]](#page-135-3). Il peut également être déclenché à la suite d'un traumatisme, d'une chirurgie ou d'un vaccin [[67\]](#page-135-3). Le SGB se caractérise par une phase aiguë de faiblesse musculaire, paralysie des membres, trouble du sens du toucher et difficulté à respirer pouvant nécessiter de l'assistance respiratoire [\[67\]](#page-135-3). Cette phase dure de quelques jours à quelques semaines avec généralement une récupération complète des fonctions en moins de 12 mois [\[67\]](#page-135-3).

Les pathologies démyélinisantes du SNP incluent aussi des maladies d'ordre génétique comme la maladie de Charcot-Marie-Tooth (CMT) dont les mutations affectent la structure des cellules de Schwann [\[67\]](#page-135-3). La CMT peut affecter les nerfs sensitifs ou moteurs et entraîner une faiblesse des muscles des extrémités, de la douleur neuropathique et de la fatigue [\[67\]](#page-135-3). En outre, le tissu neuronal périphérique peut aussi être endommagé par des traumatismes et l'étude de leur régénération peut aider à mieux comprendre les mécanismes pathologiques et les traitements des maladies affectant la gaine de myéline [\[68\]](#page-135-4).

# **2.3 Histologie et microscopie**

Tel que mentionné précédemment, l'IRM est la méthode privilégiée pour l'observation des changements dans les tissus et le suivi clinique des pathologies du système nerveux. Afin de caractériser la microstructure des neurones et ainsi étudier plus en profondeur les mécanismes de dégénérescence et régénération, la microscopie est largement utilisée car elle permet de visualiser les axones et leur gaine de myéline individuellement. L'histologie est l'étude des tissus biologiques et consiste à prélever des tissus sains ou pathologiques et à les préparer pour ensuite les observer sous le microscope.

La préparation des tissus nerveux se résume généralement aux quatre points suivants :

- 1. Fixation : La fixation permet de stabiliser et préserver la structure du tissu. Elle est effectuée par immersion ou perfusion avec glutaraldéhyde et paraformaldéhyde. La profondeur de pénétration dans le tissu (de quelques millimètres) dépend de la concentration des fixatifs ainsi que de la méthode et du temps de fixation [\[17\]](#page-130-0).
- 2. Osmification : Le tétroxyde d'osmium sert à la fois de second fixatif et de colorant. Il permet de fixer les lipides et de colorer les membranes cellulaires et la myéline. Pour la microscopie électronique, l'osmium améliore également la densité des électrons rétrodiffusés par l'échantillon [[17\]](#page-130-0).
- 3. Enrobage : L'échantillon est déshydraté et enrobé dans de la paraffine, de la résine acrylique ou époxy selon l'épaisseur des tranches souhaitée et la modalité de microscopie [[17\]](#page-130-0).
- 4. Tranchage : L'échantillon enrobé est tranché au microtome ou ultratome.

Il est à noter que selon les structures d'intérêts et la modalité de microscopie, d'autres colorants peuvent être utilisés pour améliorer le contraste des tissus sous le microscope. De plus, lors de la préparation, les tissus peuvent être endommagés par gonflement, rétrécissement ou bris de la fibre ou de la myéline, ou encore par déformation lors de la fixation ou du tranchage [\[17\]](#page-130-0) causant ainsi des artéfacts sur les images et affectant les calculs de morphométrie.

La microscopie regroupe un grand nombre de modalités permettant d'imager les tissus avec différents contrastes et à différentes résolutions. Les trois modalités d'intérêt pour ce mémoire sont la microscopie électronique à balayage (SEM, de l'anglais *Scanning Electron Microscopy*) et en transmission (TEM, de l'anglais *Transmission Electron Microscopy*) ainsi que la microscopie optique en champ clair (BF, de l'anglais *Bright-Field optical microscopy*). Leurs principales caractéristiques sont présentées aux sections suivantes en plus de deux exemples supplémentaires de microscopie à diffusion Raman anti-Stokes cohérente (CARS, de l'anglais *Coherent Anti-Stokes Raman Scattering microscopy*) et de microscopie à nappes de lumière (SPIM, de l'anglais *Selective Plane Illumination Microscopy*). Les acronymes tirés de l'anglais seront utilisés pour la suite de ce mémoire et correspondent aux suffixes standards définis dans la spécification Microscopy-BIDS.

## **2.3.1 Microscopie électronique à balayage (SEM)**

La microscopie électronique utilise un faisceau d'électrons qui est dirigé par des lentilles électromagnétiques. Les images sont donc formées par l'interaction entre le tissu et le faisceau d'électrons et la courte longueur d'onde des électrons permet d'obtenir une meilleure résolution que par microscopie optique traditionnelle [\[69\]](#page-135-5). En microscopie électronique à balayage (SEM), les images sont formées par détection d'électrons secondaires engendrés par le balayage du faisceau d'électrons sur la surface de l'échantillon [\[19\]](#page-130-1), [\[69\]](#page-135-5). Sa limite de résolution est typiquement de l'ordre de 0.5 à 20 nm [[70](#page-136-0)]. Un des avantages du SEM est la possibilité d'imager une grande surface par assemblage d'une mosaïque de plusieurs acquisitions faites par tuiles [[19\]](#page-130-1), [\[69\]](#page-135-5). La [figure 2.10](#page-40-0) montre une coupe axiale de moelle épinière de rat imagée par SEM où l'apparence de patchs rectangulaires de différentes intensités représente les tuiles formant la mosaïque. En outre, le SEM permet d'imager des échantillons plus épais qu'avec le TEM ou la microscopie optique en champ clair (BF), et donc des sections plus grandes qui autrement seraient difficiles à préparer en tranches minces [\[19\]](#page-130-1). Néanmoins, la coloration par osmium est fortement réduite après 200 μm limitant l'épaisseur des tranches [[17\]](#page-130-0). En outre, une technique nommée *Serial Block-face scanning Electron Microscopy* (SBEM) permet également d'imager des échantillons en 3D. Celle-ci consiste à imager la surface d'un échantillon, puis à couper une fine tranche pour ensuite déplacer la surface de l'échantillon au plan focal pour imager la nouvelle surface et ainsi de suite [\[69\]](#page-135-5).

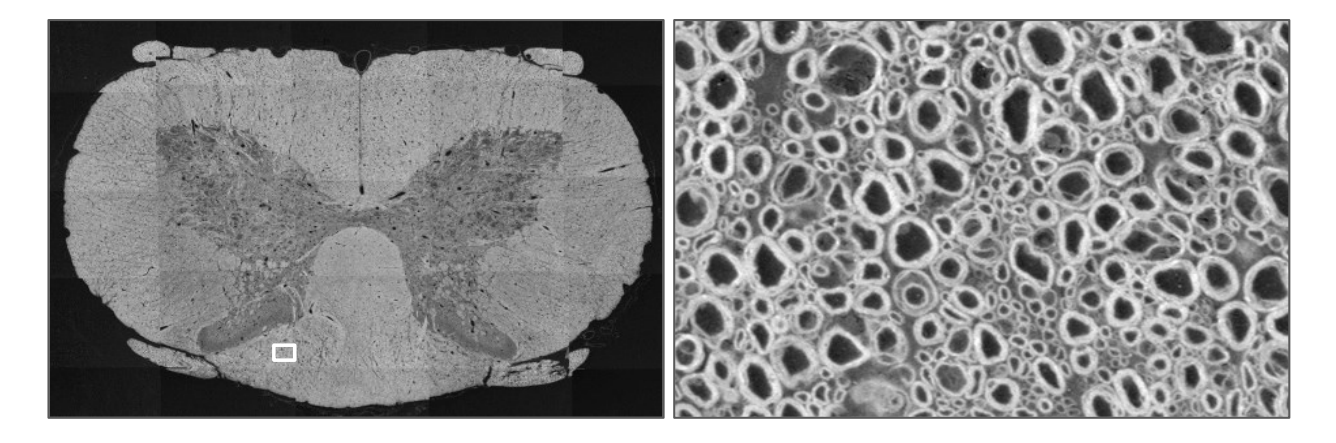

Figure 2.10 Image SEM de moelle épinière de rat (gauche) et agrandissement (droite)

# <span id="page-40-0"></span>**2.3.2 Microscopie électronique en transmission (TEM)**

Dans le cas de la microscopie électronique en transmission (TEM), le faisceau d'électrons traverse l'échantillon et ce sont les électrons qui n'ont pas été diffusés ou absorbés qui forment l'image [\[19\]](#page-130-1), [\[69\]](#page-135-5). Avec une résolution pouvant atteindre environ 0.1 nm [\[71\]](#page-136-1) permettant de visualiser les multicouches de myéline, le TEM est souvent considéré comme la référence pour l'observation de la microstructure des neurones [\[72](#page-136-2)]. Il permet également de visualiser les organites à l'intérieur des cellules. Le champ de vue est cependant limité à environ 3 mm de diamètre [\[19\]](#page-130-1) et puisque les électrons doivent traverser l'échantillon, celui-ci doit également être très mince (< 100 nm) [\[69\]](#page-135-5). Un exemple d'image TEM d'axones myélinisés de corpus callosum de souris est présenté à la [figure 2.11.](#page-40-1)

<span id="page-40-1"></span>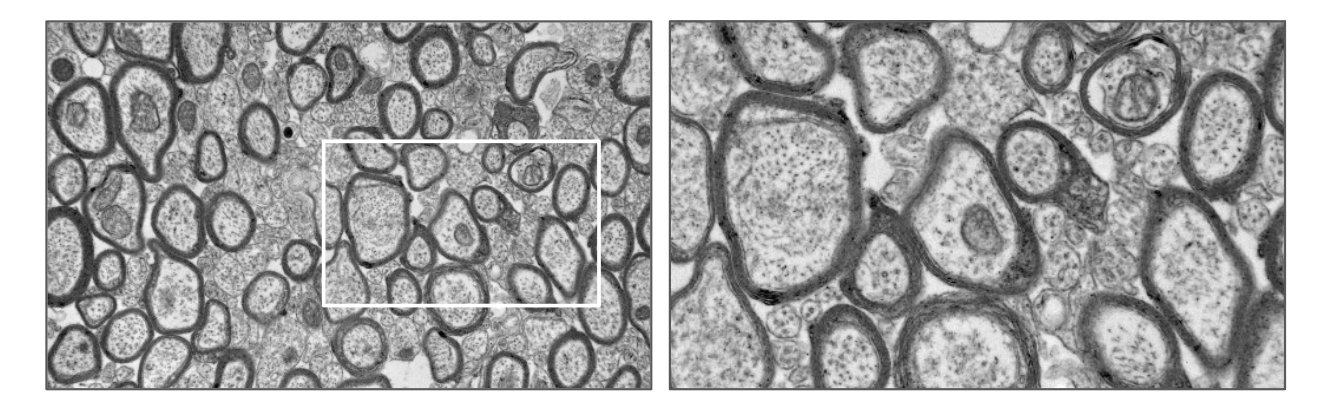

Figure 2.11 Image TEM de corpus callosum de souris (gauche) et agrandissement (droite)

## **2.3.3 Microscopie optique en champ clair (BF)**

La microscopie optique en champ clair (BF) consiste à imager un échantillon traversé par de la lumière visible à l'aide d'un système de lentilles. Il s'agit d'une méthode facilement accessible, peu coûteuse et nécessitant peu d'entretien [[19\]](#page-130-1). Elle permet comme le SEM d'imager de grand champ de vue (ex. : coupe entière de nerf périphérique, [figure 2.12\)](#page-41-0). Sa résolution est cependant limitée par la diffraction à environ 200 nm [\[73\]](#page-136-3) et ne permet pas de quantifier convenablement les axones plus petits que 1 µm [\[69](#page-135-5)]. L'échantillon étant traversé par la lumière, celui-ci doit également être tranché très mince (quelques µm) [\[69\]](#page-135-5). Le *Toluidine Blue* et le *Luxol Fast Blue* sont des colorants populaires pour la coloration de la myéline [\[19\]](#page-130-1), [\[69](#page-135-5)]. Il est également possible d'imager la myéline par immunohistochimie avec des anticorps spécifiques à la protéine basique de la myéline couplés à des colorants pour la microscopie optique ou à des particules d'or pour la microscopie électronique [\[69\]](#page-135-5).

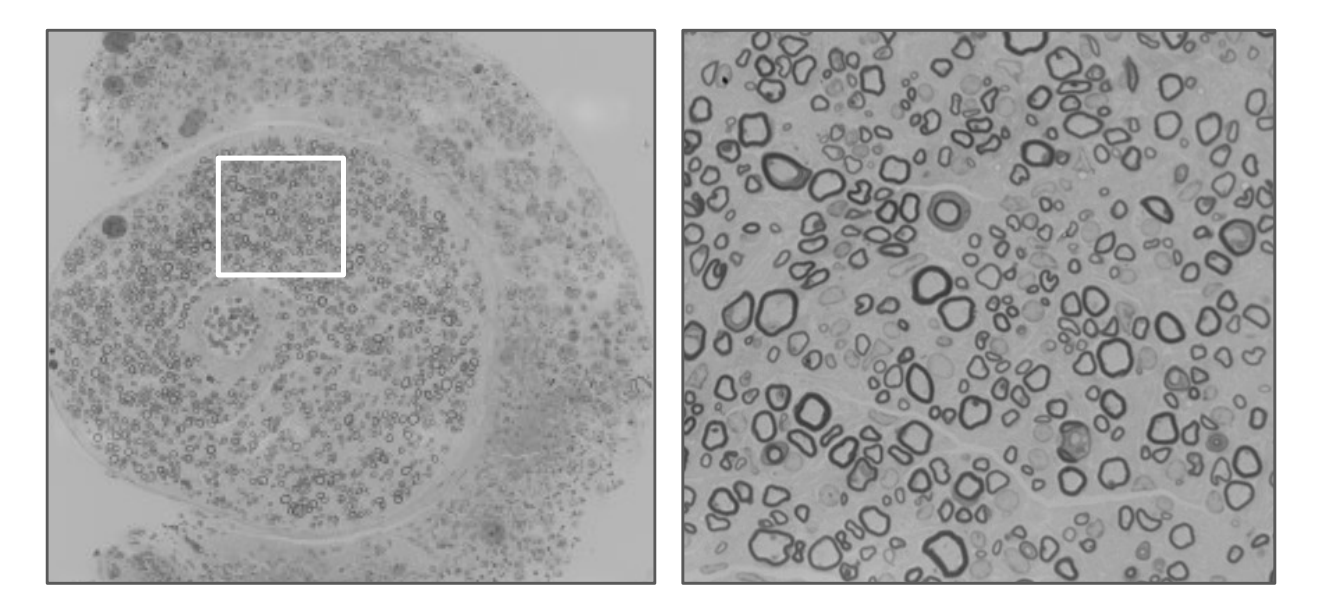

<span id="page-41-0"></span>Figure 2.12 Image BF de nerf périphérique (gauche) et agrandissement (droite). Image fournie avec l'aimable autorisation de Simeon Daeschler et Gregory Borschel.

# **2.3.4 Microscopie à diffusion Raman anti-Stokes cohérente (CARS)**

La microscopie à diffusion Raman anti-Stokes cohérente (CARS) exploite un phénomène optique non linéaire et est particulièrement bien adaptée à l'imagerie de la myéline [\[20\]](#page-130-2), tel que montré à la [figure 2.13](#page-42-0). L'image est formée par captation de la lumière émise par la gaine de myéline lorsque la différence d'énergie de deux faisceaux laser sur l'échantillon est égale à la vibration Raman des lipides (CH<sub>2</sub> à 2850 cm<sup>-1</sup>) [\[17\]](#page-130-0). Les résolutions axiale et latérale du CARS sont respectivement 0.70 et 0.28 µm [\[17](#page-130-0)]. Un des avantages du CARS est qu'il ne nécessite aucune fixation ou coloration du tissu puisqu'il utilise le contraste endogène provenant des lipides de la myéline [[17\]](#page-130-0), [\[20](#page-130-2)]. Ceci permet d'éviter les artéfacts liés à la préparation des tissus et ainsi d'obtenir des mesures plus réalistes de la myéline [\[17\]](#page-130-0), [\[69](#page-135-5)]. De plus, cela permet de faire de l'imagerie *in vivo*. Ainsi, une technique comme le CARS pourrait être utilisée pour le suivi clinique de cas de démyélinisation ou de blessures [\[69\]](#page-135-5).

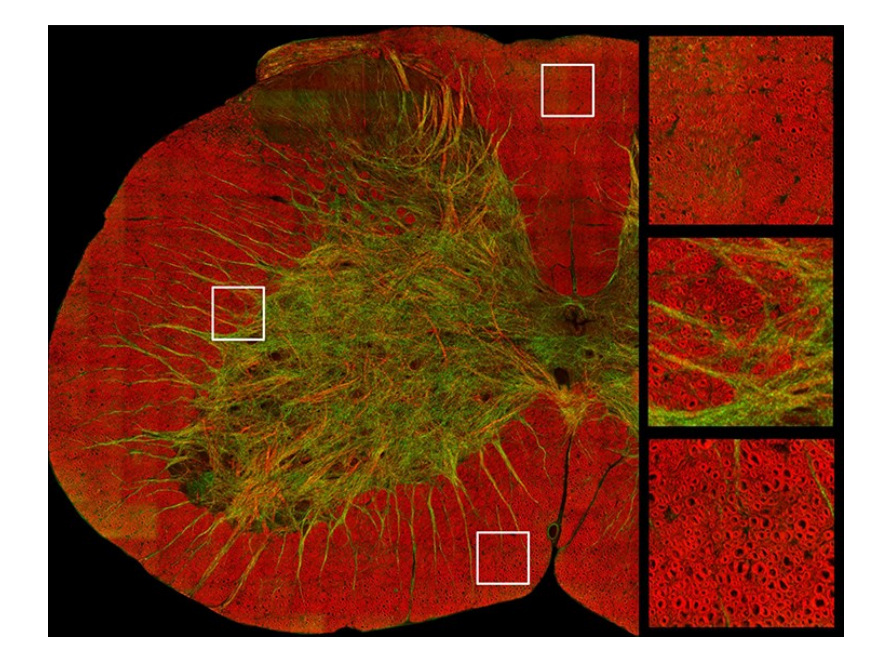

<span id="page-42-0"></span>Figure 2.13 Image CARS de moelle épinière de souris (gauche) et agrandissements (droite) Les fibres axiales sont en rouge et les fibres latérales sont en vert. Image reproduite de [\[17\]](#page-130-0) sous licence CC BY 4.0 [\(https://creativecommons.org/licenses/by/4.0/\)](https://creativecommons.org/licenses/by/4.0/).

# **2.3.5 Microscopie à nappes de lumière (SPIM)**

La microscopie à nappes de lumière (SPIM), aussi appelée *light-sheet fluorescence microscopy*, est une technique d'imagerie optique de fluorescence 3D permettant d'imager tout l'échantillon sans avoir à le sectionner physiquement [\[69\]](#page-135-5), [\[74\]](#page-136-4), [\[75\]](#page-136-5) (ex. : cerveau entier de souris, [figure 2.14\)](#page-43-0). Ainsi, le SPIM consiste à faire un sectionnement optique en illuminant de côté un mince plan focal (nappe) sur l'échantillon [[74\]](#page-136-4), [\[76](#page-136-6)]. Les avantages du SPIM par rapport à d'autres techniques d'imagerie par fluorescence sont la minimisation du photoblanchiment et la vitesse d'acquisition

[\[74\]](#page-136-4), [\[76](#page-136-6)]. Afin d'imager en profondeur, différentes techniques de clarification des tissus (*tissue clearing*) sont utilisées pour rendre transparents les tissus fixés [\[76\]](#page-136-6), [\[77\]](#page-136-7). Ces techniques préservent les protéines et acides nucléiques des tissus et permettent la coloration ou le marquage par fluorophores [\[76\]](#page-136-6), [\[77\]](#page-136-7). Toutefois, ces méthodes peuvent induire un rétrécissement ou un gonflement des tissus [\[76\]](#page-136-6). La résolution latérale est du même ordre que la microscopie optique et meilleure que la résolution axiale qui est dépendante de l'épaisseur de la nappe de lumière et de l'ouverture numérique de détection [\[74\]](#page-136-4). Des techniques utilisant deux illuminations placées orthogonalement permettent cependant d'obtenir un volume reconstruit à une résolution isotrope [\[77\]](#page-136-7). Le SPIM permet entre autres d'observer la distribution des neurones ou encore les patrons de projection axonale dans le cerveau [\[75](#page-136-5)]. Il permet aussi l'imagerie de petits organismes vivants pour l'étude du développement ou des fonctions physiologiques [\[74\]](#page-136-4).

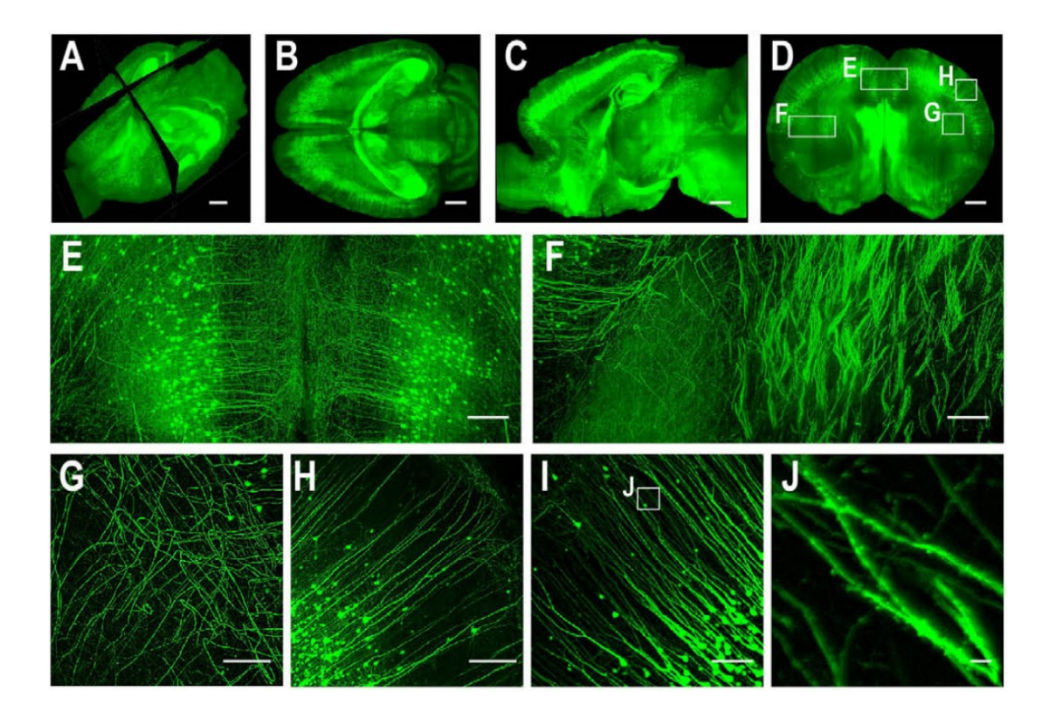

<span id="page-43-0"></span>Figure 2.14 Images SPIM de cerveau de souris transgénique exprimant une protéine de fluorescence verte (A-D) et agrandissements (E-J)

Image reproduite de [\[75\]](#page-136-5) sous licence CC BY 4.0 [\(https://creativecommons.org/licenses/by/4.0/\)](https://creativecommons.org/licenses/by/4.0/).

# **2.4 Morphométrie des axones myélinisés**

Bien qu'aucun calcul de morphométrie des axones myélinisés ne soit effectué dans le cadre de ce mémoire, il convient d'en introduire les principaux éléments et applications.

Les principales mesures rapportées individuellement par axone sont présentées à la [figure 2.15](#page-45-0) (a) soit le diamètre et l'aire interne de l'axone (sans myéline), le diamètre de l'axone myélinisé (axone et myéline), l'aire et l'épaisseur de la myéline et le g-ratio. Le g-ratio est le ratio entre les diamètres interne et externe de l'axone myélinisé. Il est lié à la conduction de l'influx nerveux avec une vitesse optimale pour un g-ratio de 0.6 à 0.7 [\[9\]](#page-129-0), [\[17\]](#page-130-0) et il est utilisé pour quantifier le degré de myélinisation ou de démyélinisation d'un échantillon. Le diamètre est également lié à la vitesse de conduction de l'influx nerveux et peut être indicateur de dégénérescence axonale.

D'autres mesures d'intérêt sont des mesures globales pour une surface donnée qui incluent la densité axonale, c'est-à-dire le nombre d'axones par unité de surface (axones/mm<sup>2</sup>), et le g-ratio sous forme agrégée [\(figure 2.15](#page-45-0) (b)). Le g-ratio agrégé est calculé à partir des fractions volumiques d'axones (AVF de l'anglais *Axon Volume Fraction*) et de myéline (MVF, de l'anglais *Myelin Volume Fraction*) [\[9\]](#page-129-0). En IRM quantitatif, les AVF et MVF sont estimées par une combinaison de mesures de contrastes sensibles aux axones et à la myéline comme l'IRM de transfert de magnétisation et l'IRM de diffusion [[9\]](#page-129-0). En microscopie, ces fractions correspondent à la proportion de l'aire des axones et de la myéline pour une surface donnée.

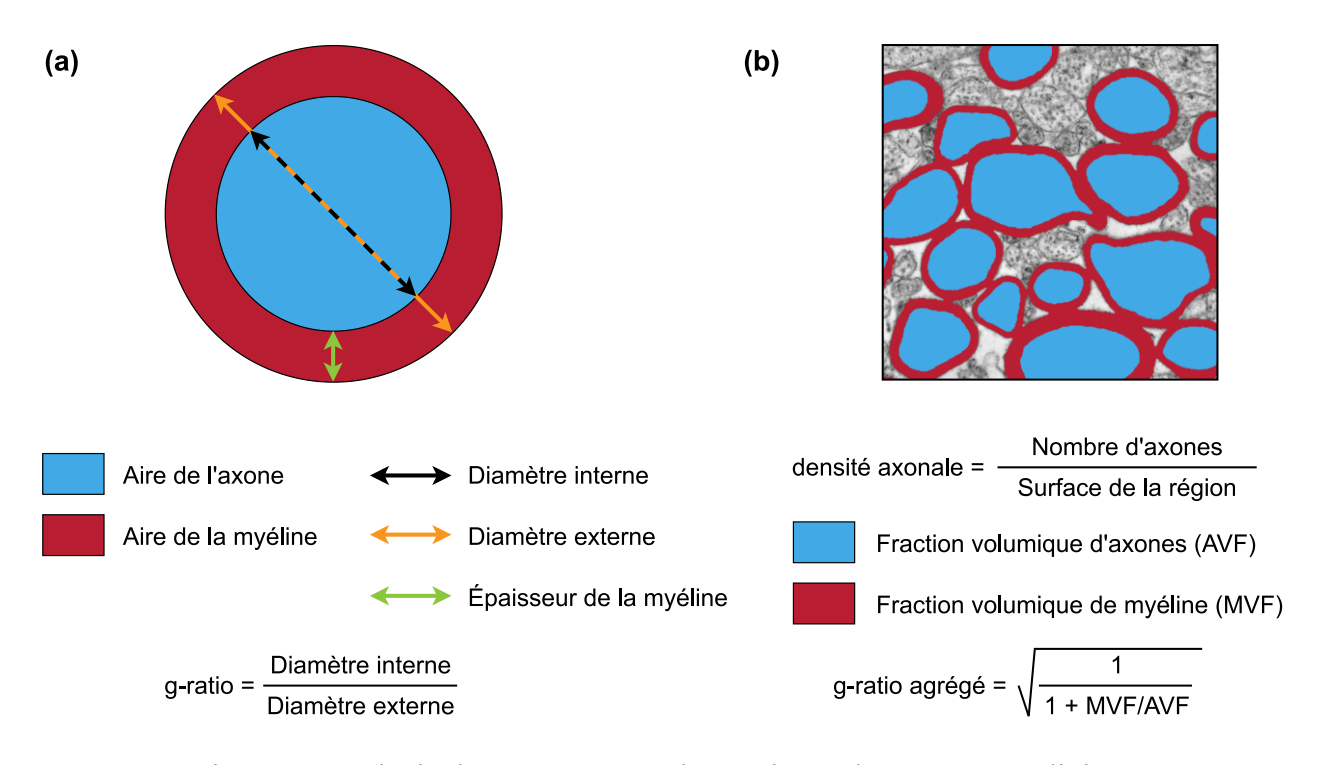

<span id="page-45-0"></span>Figure 2.15 Principales mesures morphométriques des axones myélinisés (a) Mesures d'axones individuels, (b) Mesures globales pour une surface donnée.

Un cas particulier rencontré dans la littérature est la mesure du diamètre. En effet, selon l'orientation de l'axone par rapport à la coupe de l'échantillon, l'axone peut prendre une forme circulaire, elliptique ou allongée [\[17](#page-130-0)]. Afin d'évaluer le diamètre des axones, différentes approches sont utilisées comme le calcul du diamètre d'un cercle ayant la même aire que l'axone (diamètre équivalent), le diamètre d'un cercle ayant le même périmètre que l'axone, le diamètre minimal de Féret, la longueur de l'axe mineur ou majeur d'une ellipse ajustée à l'axone ou encore le diamètre d'un cercle inscrit dans l'axone [[78\]](#page-137-0), [\[79](#page-137-1)]. Il convient d'être vigilant car la méthode utilisée n'est pas toujours rapportée et impacte directement les mesures de g-ratio. Selon nos observations de la littérature et nos interactions avec des utilisateurs de *AxonDeepSeg*, les deux méthodes les plus utilisées semblent être le diamètre équivalent et l'axe mineur de l'ellipse, toutes deux implémentées dans *AxonDeepSeg*. En outre, la mesure d'excentricité, soit le ratio entre la distance des points focaux et l'axe majeur d'une ellipse, peut s'avérer utile pour évaluer la circularité des axones et quantifier la distorsion dans les mesures [\[17\]](#page-130-0), [\[18\]](#page-130-3).

Parmi les applications des mesures morphométriques des axones myélinisés, on retrouve tout d'abord la documentation de la microstructure des neurones. Cette caractérisation des axones, de leur densité et de leur degré de myélinisation est essentielle à la recherche, par exemple pour la construction d'atlas de référence et de bases de données de mesures morphométriques chez des sujets sains et pathologiques [\[17\]](#page-130-0). De plus, de telles bases de données de référence peuvent ensuite être utilisées pour la validation de résultats de recherche ou encore pour l'étude des sources de variabilité comme l'âge, le sexe, ou le protocole de préparation des tissus [\[17\]](#page-130-0). Par ailleurs, de meilleures connaissances de la microstructure des neurones permettra l'amélioration de la compréhension de l'origine, des mécanismes et de l'évolution de maladies neurodégénératives et démyélinisantes ainsi que le développement de nouveaux traitements [\[17\]](#page-130-0).

Une autre application des mesures morphométriques des axones est l'étude de la régénération neuronale. Par exemple, les mesures morphométriques sont utilisées chez des modèles animaux afin d'évaluer le pronostic clinique à la suite de blessures aux nerfs périphériques [[10\]](#page-129-1). Ces mesures font partie d'un ensemble de méthodes d'évaluation incluant des tests électrophysiologiques ou comportementaux [\[10\]](#page-129-1). Elles servent à la fois à évaluer le pronostic mais également à valider les différentes méthodes entre elles [\[10\]](#page-129-1).

Enfin, des mesures quantitatives de la morphométrie des axones sur des images ou volumes microscopiques peuvent être utilisées pour la validation de méthodes d'imagerie non-invasive comme l'IRM quantitatif [\[18\]](#page-130-3), [\[69\]](#page-135-5), [\[76\]](#page-136-6), [\[77](#page-136-7)]. Ainsi, l'utilisation de mesures agrégées en IRM permet d'évaluer le g-ratio sans pour autant mesurer explicitement le diamètre des axones et l'épaisseur de la myéline [[9](#page-129-0)]. On parle alors d'histologie *in vivo* qui pourrait permettre le suivi clinique de lésions de démyélinisation chez des patients atteints de sclérose en plaques ou encore le développement de traitements favorisant la remyélinisation [\[9\]](#page-129-0). Ainsi, la quantification de changements dans la morphométrie du tissu nerveux *in vivo* ouvre la porte à la découverte de biomarqueurs pour la caractérisation de dommages axonaux, de la sévérité et de la progression des maladies [\[17\]](#page-130-0), [\[69\]](#page-135-5).

# **2.5 Segmentation des axones myélinisés**

La segmentation automatique ou semi-automatique d'images microscopiques permet d'extraire les données morphométriques pour la caractérisation de la microstructure des neurones. Dans le cas des axones myélinisés, il s'agit de segmentation sémantique multiclasse, où chacun des pixels d'une image est associé à une classe correspondant à la structure d'intérêt : axone, myéline ou arrière-plan.

Les défis de la segmentation des axones myélinisés sont nombreux et concernent principalement la généralisation des algorithmes et modèles à différentes modalités d'imagerie, espèces, organes et pathologies. En outre, les résultats de segmentation peuvent être influencés par la qualité des images (homogénéité de l'illumination, contraste, zone de flou, bruit), et par le contenu des images (variabilité dans la taille et la forme des axones, artéfacts de fixation des échantillons, axones dont les gaines de myéline se touchent, présence de débris dans l'espace extracellulaire, présence d'organites dans l'espace intracellulaire).

### **2.5.1 Approches par traitement d'images traditionnel**

Par le passé, plusieurs approches de segmentation par des méthodes de traitement d'images traditionnel ont été proposées pour la segmentation d'axones. Ces approches automatiques ou semiautomatiques sont souvent formées de la combinaison de différentes méthodes comme par exemple des techniques de seuillage (ex. : Méthode d'Otsu) [[7\]](#page-128-2), [\[8\]](#page-129-2), [\[19\]](#page-130-1), des techniques de détection des contours ou de lignes de crêtes (ex. : Filtre de Sobel) [\[6\]](#page-128-3), [\[20\]](#page-130-2), des traitements par opérations morphologiques [\[6\]](#page-128-3), [\[7\]](#page-128-2), [\[19\]](#page-130-1), des techniques de discrimination par taille, circularité ou intensité [6]–[\[8\]](#page-128-3), [\[19\]](#page-130-1), [\[20\]](#page-130-2), des algorithmes de contours actifs [\[8\]](#page-129-2), [\[20\]](#page-130-2), des algorithmes de croissance de régions [\[7\]](#page-128-2), [\[20\]](#page-130-2) et des techniques de ligne de partage des eaux (*watershed*) [\[20\]](#page-130-2).

Ces exemples couvrent plusieurs modalités (SEM, TEM, BF et CARS) et locations anatomiques (moelle épinière, nerf optique, nerfs périphériques) mais n'ont été validés que sur une modalité spécifique. Par ailleurs, le logiciel *AxonSeg*, prédécesseur à *AxonDeepSeg* développé par NeuroPoly, implémente une méthode semi-automatique de segmentation utilisant les techniques de croissance de régions, de discrimination par taille et circularité, d'opérations morphologiques et de contours actifs pour les axones myélinisés de la moelle épinière de rat et de chat sur des images de modalités SEM, BF et CARS [\[21\]](#page-130-4).

Un des désavantages des méthodes traditionnelles est qu'elles reposent souvent sur des hypothèses concernant la morphométrie des axones ou la qualité des images, par exemple : l'épaisseur varie très peu pour un même axone [\[19\]](#page-130-1), la forme de la gaine de myéline est similaire à la forme de l'axone [[20\]](#page-130-2), les axones sont de forme circulaire ou elliptique [\[7\]](#page-128-2), [\[8\]](#page-129-2) et les axones ont une intensité qui varie largement comparativement à l'intensité de la myéline [\[6\]](#page-128-3)–[8]. La qualité de la segmentation peut donc varier lorsque ces hypothèses ne sont pas vérifiées pour un nouveau jeu de données [\[19\]](#page-130-1).

## **2.5.2 Approches par apprentissage profond**

Des approches plus récentes par apprentissage profond sont maintenant plus souvent utilisées. Des méthodes recourant à des réseaux de neurones convolutifs ont montré des résultats surpassant les méthodes traditionnelles pour la classification et la segmentation sémantique [\[27](#page-131-0)]. L'apprentissage profond consiste à créer un réseau de neurones artificiels qui s'apparente à celui du cerveau et à l'entraîner pour qu'il apprenne différents niveaux hiérarchiques de représentation des données [[80\]](#page-137-2), [\[81](#page-137-3)]. Concrètement, plutôt que d'extraire de façon traditionnelle les caractéristiques jugées importantes (ex. : contours, circularité, intensité) pour effectuer une tâche (ici la segmentation sémantique), le réseau trouve de lui-même les caractéristiques importantes, les liens qui les unissent et les filtres à appliquer [\[80\]](#page-137-2). Le but est de créer un modèle qui puisse s'appliquer et se généraliser à de nouvelles données qui n'ont pas été vues durant l'entraînement.

#### **2.5.2.1 Réseau de neurones artificiels**

Un exemple simplifié d'un réseau de neurones artificiels est présenté à la [figure 2.16.](#page-49-0) Le réseau est formé de "neurones" effectuant certaines fonctions (ex. : fonction de convolution, fonction d'activation). Les neurones sont arrangés en différentes couches cachées connectées entre elles. Seules les couches d'entrée et de sortie sont visibles. Les connexions entre les neurones de différentes couches ont des poids qui sont entraînables, c'est-à-dire qu'ils sont appris durant l'entraînement de sorte que les neurones apportant le plus d'informations aient un plus grand poids. Ces poids sont aussi appelés les paramètres du réseau.

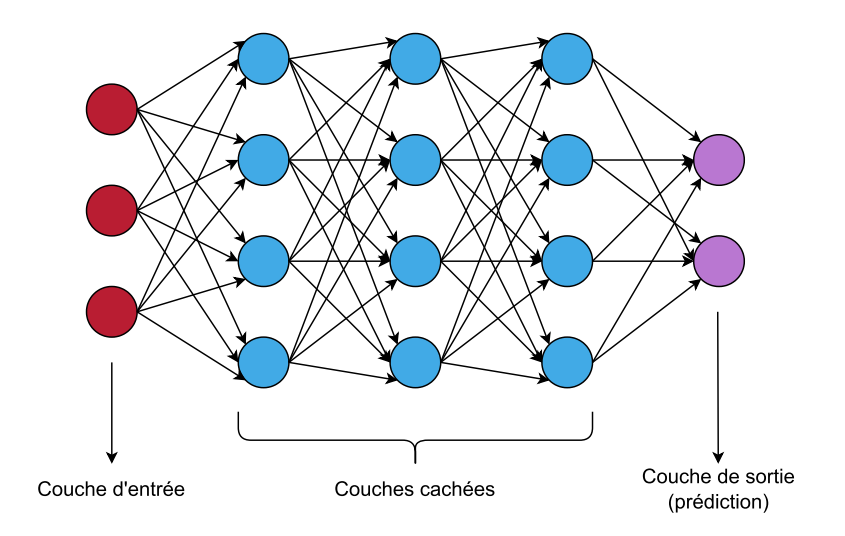

Figure 2.16 Réseau de neurones artificiels

#### <span id="page-49-0"></span>**2.5.2.2 Entraînement supervisé**

L'entraînement supervisé s'effectue à l'aide d'annotations de vérité-terrain (*ground truths*). Pour la segmentation sémantique, ces annotations sont des segmentations manuelles identifiant chacune des classes des structures d'intérêt (axones, myéline, arrière-plan). Les données sont d'abord séparées en trois ensembles distincts, les ensembles d'entraînement, de validation et de test. L'ensemble d'entraînement contient généralement la majorité des données de façon à fournir le maximum d'exemples variés au réseau. L'apprentissage se fait par optimisation d'une fonction de perte (*loss function*) sur l'ensemble d'entraînement de la façon suivante [\[80\]](#page-137-2), [\[81\]](#page-137-3) :

- Initialisation : les poids du réseau sont initialisés de façon aléatoire.
- Phase de propagation (*forward pass*) : Les données passent à travers le réseau par petits lots (*batchs*) aléatoires de taille prédéterminée.
- Calcul de la perte : Les prédictions du réseau sont comparées aux vérités-terrains selon une fonction de perte prédéterminée.
- Phase de rétropropagation du gradient (*backpropagation*) : Les poids des connexions sont mis à jour "à reculons" les ajustant dans la direction inverse du gradient de la fonction de perte par rapport aux poids selon un algorithme d'optimisation prédéterminé.

• Les phases de propagation et rétropropagation sont répétées pour tous les lots de données et pour plusieurs itérations, nommées *epochs*, où le réseau voit l'ensemble des données d'entraînement en 1 *epoch*.

Après chaque *epoch*, le modèle est appliqué sur l'ensemble de validation contenant des données qui n'ont pas été vues durant l'entraînement. Ce processus nommé "inférence" permet d'évaluer la progression de l'apprentissage, c'est-à-dire la capacité du modèle entraîné à faire des prédictions sur de nouvelles données. L'ensemble de test contient également des données distinctes des ensembles d'entraînement et de validation. Il est utilisé lorsque l'entraînement d'un modèle optimal est terminé pour faire de l'inférence et calculer des métriques de performance sur de nouvelles données et leur vérité-terrain. De façon générale, plus le réseau sera exposé à des exemples variés, meilleur sera le modèle pour généraliser à de nouvelles images.

### **2.5.2.3 Réseaux de neurones convolutifs (CNN)**

Introduits par LeCun *et al.* (1990) [\[82](#page-137-4)], les réseaux de neurones convolutifs (CNN, de l'anglais C*onvolutional Neural Network*) sont particulièrement adaptés pour les tâches de détection, de classification et de segmentation sémantique [\[27\]](#page-131-0), [\[80\]](#page-137-2). Présentés à l[a figure 2.17,](#page-50-0) ils sont composés de l'assemblage successif de trois types de couches, les couches de convolution et d'activation, les couches de sous-échantillonnage et les couches entièrement connectées [\[80\]](#page-137-2).

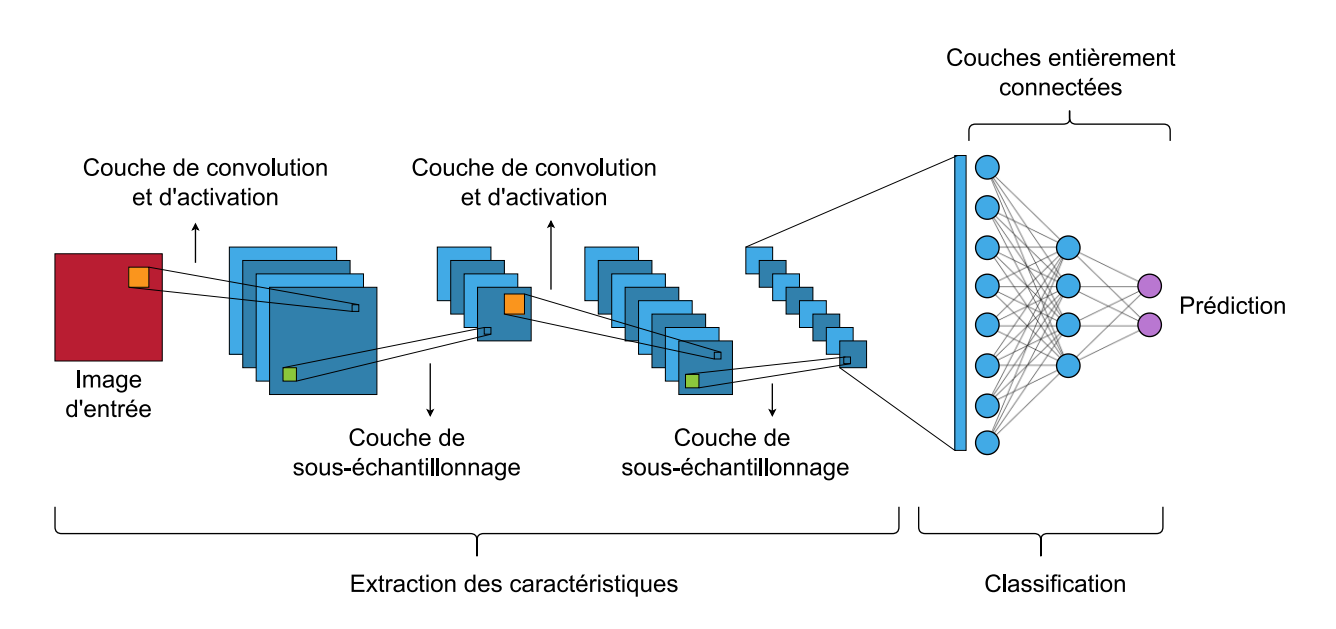

<span id="page-50-0"></span>Figure 2.17 Réseau de neurones convolutifs

#### **Couches de convolution et d'activation**

Ces couches servent à capturer les caractéristiques de l'image avec différents filtres de convolution. Une opération de convolution est effectuée entre le filtre et chacun des pixels de la surface de l'image d'entrée formant une carte de caractéristiques (*feature map*) à la couche subséquente du réseau. L'opération est répétée pour chacun des filtres. Le nombre initial de filtres, et donc de cartes de caractéristiques, est déterminé par l'utilisateur et est typiquement doublé à chacune des couches. Cette architecture diffère du premier schéma de la [figure 2.16](#page-49-0) car chacun des neurones n'est pas connecté à l'ensemble des neurones de la couche adjacente mais n'est connecté qu'à un sousensemble de neurones par le filtre de convolution [\[27\]](#page-131-0), [\[80\]](#page-137-2). De plus, l'ensemble des neurones d'une même couche partage les mêmes poids qui sont les valeurs des filtres [[27\]](#page-131-0), [\[80\]](#page-137-2). Après chaque convolution, une fonction d'activation (transformation non-linéaire) est appliquée. Cette fonction détermine si le neurone est activé ou non, de façon analogue au seuil d'excitabilité pour la transmission du potentiel d'action dans le système nerveux. Par exemple, la fonction d'activation ReLU (*Rectified Linear Unit*) [\[83\]](#page-137-5) qui assigne 0 à toutes les valeurs négatives est très utilisée [\[80\]](#page-137-2). La représentation des données est de plus en plus complexe et discriminante avec la profondeur du réseau (ex. : contours, motifs et objets successivement) [\[80\]](#page-137-2).

#### **Couches de sous-échantillonnage**

Les couches de sous-échantillonnage servent à réduire le nombre de paramètres en diminuant la dimension des cartes de caractéristiques et ainsi en obtenir une représentation plus abstraite qui ne conserve que les informations les plus pertinentes. Le sous-échantillonnage est effectué par exemple grâce à une opération de *maxpooling* où les valeurs d'une portion de 2 x 2 pixels sont agrégées en une seule valeur correspondant à la valeur maximale [\[27\]](#page-131-0), [\[80\]](#page-137-2). Ainsi, alors que le nombre de cartes de caractéristiques augmentent à chaque couche, la taille de ces cartes, et donc l'information spatiale, est réduite. Cette représentation plus compacte permet une meilleure généralisation et une représentation invariante en translation [\[27\]](#page-131-0), [\[80\]](#page-137-2).

#### **Couches entièrement connectées**

Les dernières couches du réseau avant la couche finale de prédictions sont généralement des couches entièrement connectées, c'est-à-dire où les neurones sont connectés à tous les neurones des couches adjacentes et où chaque connexion a son propre poids. Pour les tâches de classification, ces couches transforment les informations contenues dans les dernières cartes de caractéristiques en prédictions, c'est-à-dire en probabilités de présence de chacune des classes, avec une fonction d'activation comme la fonction *softmax* [\[27\]](#page-131-0).

#### **2.5.2.4 Hyperparamètres**

Tel que mentionné précédemment, les paramètres du réseau sont les poids entraînables des connexions. D'autres paramètres, nommés "hyperparamètres", sont nécessaires pour régler la configuration du réseau ou la méthode d'apprentissage mais ne sont pas entraînables et sont déterminés au préalable [\[81](#page-137-3)]. Ils incluent par exemple la taille des lots, le nombre d'*epochs*, les fonctions d'optimisation et de perte et le taux d'apprentissage initial.

Le taux d'apprentissage initial, considéré comme l'un des hyperparamètres les plus importants [\[84\]](#page-137-6), détermine la vitesse à laquelle les poids sont ajustés lors de la phase de rétropropagation. Ce taux peut être fixe durant toute la durée de l'entraînement ou être variable et diminuer au fur et à mesure des itérations selon un planificateur de taux d'apprentissage (*learning rate scheduler*) établi [\[84](#page-137-6)]. Un entraînement avec un taux d'apprentissage trop grand risque de plafonner autour du minimum sans jamais l'atteindre lors de la descente de gradient, alors qu'un taux d'apprentissage trop petit mettra beaucoup de temps avant de converger et risque de converger à un minimum local [\[84](#page-137-6)]. Plusieurs algorithmes d'optimisation existent pour effectuer la mise à jour des poids dont l'algorithme Adam [[85\]](#page-137-7). Plutôt que d'avoir un taux d'apprentissage global pour tous les poids à une itération donnée, cet algorithme introduit des taux d'apprentissage variables pour différents paramètres du réseau selon des estimations des premiers et deuxièmes moments des gradients.

L'optimisation des hyperparamètres permet d'augmenter les performances du modèle en plus d'éviter le surentraînement (*overfitting*). Le surentraînement survient lorsque le modèle apprend des détails spécifiques aux données de l'ensemble d'entraînement et peine à généraliser sur de nouvelles données. Des solutions pour éviter le surentraînement consistent à augmenter le nombre et la variabilité des données ainsi que d'utiliser des méthodes de régularisation.

Une des méthodes de régularisation consiste à appliquer une normalisation par lot (*batch normalisation*) [\[86\]](#page-137-8) suivant généralement les opérations de convolution et qui a pour effet d'accélérer la convergence et la stabilité de l'entraînement en évitant les oscillations. Son hyperparamètre, le *batch momentum*, représente l'importance donnée à la moyenne glissante des gradients de itérations précédentes. Puis, la méthode de régularisation nommée *dropout* [\[87\]](#page-138-0)

consiste à "éteindre" temporairement des neurones (et leurs connexions) de façon aléatoire lors de l'entraînement selon une probabilité donnée. Cela a pour effet de modifier l'architecture du réseau à chaque itération de l'entraînement et ainsi augmenter la capacité du modèle à apprendre des caractéristiques réellement discriminantes.

L'augmentation des données quant à elle consiste à appliquer aléatoirement des transformations aux images d'entrée afin d'augmenter la variabilité des données vues par le réseau durant l'entraînement [\[81\]](#page-137-3). Ces transformations incluent des transformations géométriques affines ou élastiques (ex. : rotation, redimensionnement, déformation), des transformations d'intensité (ex. : contraste, luminosité, couleur) et l'ajout de bruit ou de flou aux images.

#### **2.5.2.5 Architecture U-Net**

L'une des architectures très populaire et performante pour la segmentation d'image médicale est l'architecture U-Net [\[27\]](#page-131-0), [\[28\]](#page-131-1). Elle a été introduite par Ronneberger *et al.* (2015) [\[88\]](#page-138-1) pour la segmentation de structures neuronales sur des images TEM. Une architecture en "U" de ce type, présentée à la [figure 2.18,](#page-54-0) permet la classification de chacun des pixels d'une image en combinant le contexte (c'est-à-dire les caractéristiques de l'image) avec la localisation des structures d'intérêt. Elle est formée d'une voie contractante (ou encodeur) et d'une voie expansive (ou décodeur).

La voie contractante est un réseau de convolution typique formé d'une succession de blocs contenant des couches de convolution et d'activation, suivis d'une couche de sous-échantillonnage. La voie expansive augmente progressivement la résolution de la représentation apprise du contexte dans la voie contractante vers la résolution originale de l'image et réduit le nombre de caractéristiques par des opérations de *up-convolutions*. Le réseau inclut aussi des connexions passerelles (*skipped connections*) entre les cartes de caractéristiques de la voie contractante qui sont concaténées avec celles de la voie expansive. Ces connexions permettent de retrouver la localisation des caractéristiques. L'architecture U-Net ne contient pas de couche entièrement connectée. La classification finale de chacun des pixels est effectuée par la fonction d'activation finale. Dans un entraînement multiclasse, il s'agit généralement d'une fonction *softmax* qui assigne la classe de chaque pixel selon la plus haute probabilité formant ainsi la segmentation à la couche de sortie du réseau. Les hyperparamètres de l'architecture U-Net incluent la profondeur du réseau, le nombre de couches de convolutions par bloc, le nombre de filtres par couche et leur taille.

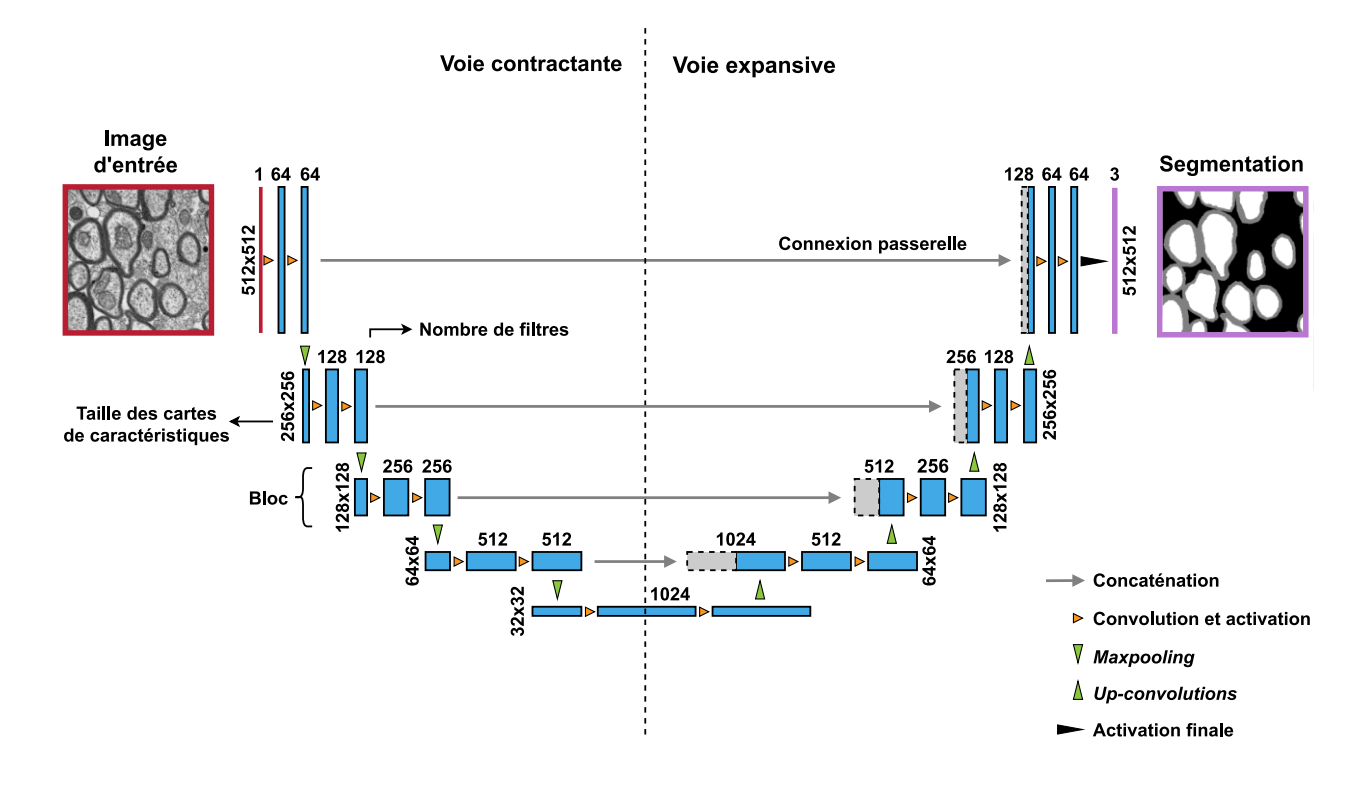

Figure 2.18 Architecture U-Net

<span id="page-54-0"></span>Architecture de type U-Net utilisée dans *ivadomed*, figure inspirée et adaptée de [\[88\]](#page-138-1).

## **2.5.2.6 Exemples d'approches tirées de la littérature**

À compter de 2013, les approches d'analyses d'images histologiques par apprentissage profond avec des réseaux de neurones convolutifs ont fait leur apparition dans la littérature. Déjà en 2017, une revue de Litjens *et al.* [\[27\]](#page-131-0), dénombrait plus de 60 études portant sur la détection, la classification ou la segmentation de structures cellulaires, d'organes ou de maladies sur des images microscopiques de diverses modalités. Vu la pluralité des méthodes et leur nombre grandissant, il serait illusoire d'en faire une revue exhaustive dans ce mémoire. Quelques méthodes représentatives sont présentées ici, en particulier les méthodes ayant été appliquées à la segmentation d'axones et myéline.

En microscopie optique en champ clair (BF), Mesbah *et al.* (2016) [\[22\]](#page-130-5) proposent trois approches utilisant des CNN sur 35 images de moelle épinière de souris. Leur meilleure approche, utilisant une architecture de type U-Net de profondeur 3 avec des patchs de 32 x 32 pixels, obtient une exactitude par pixel de 82 % comparativement à 53 % à 59 % pour des méthodes traditionnelles évaluées sur le même jeu de données. En 2017, Naito *et al.* [\[23\]](#page-130-6) se concentrent sur la segmentation

de myéline de nerfs suraux humains en utilisant un processus en deux étapes. D'abord une segmentation par regroupement (*clustering*) identifiant les zones sombres de l'image comme "candidat potentiel" pour la myéline. Puis une classification binaire (myéline ou non) des candidats en patchs de 64 x 64 pixels grâce à un CNN contenant 3 couches de convolution. Moiseev *et al.* (2018) [\[11\]](#page-129-3) proposent une approche avec U-Net pour la segmentation de myéline de nerfs sciatiques sains et pathologiques de souris avec 280 images BF. L'architecture de profondeur 4 contient 2 couches de convolution par bloc et des patchs de 1024 x 1024 pixels à l'entrée. Leur pipeline inclut des étapes de corrections manuelles des faux positifs, de remplissage des axones et de séparation des gaines de myéline accolées avant l'extraction des données morphométriques.

D'autres méthodes récentes incluent également un mélange de méthodes traditionnelles et d'apprentissage profond. C'est le cas de Janjic *et al.* (2019) [\[24\]](#page-131-2) pour des images TEM de matière blanche du cerveau et du nerf optique humains. Leur pipeline comprend tout d'abord une segmentation en 3 classes (axone, myéline et arrière-plan) dans un environnement d'apprentissage machine semi-supervisé (*ImageJ Trainable Weka Segmenter*). Ces "pré-segmentations" sont corrigées par des opérations traditionnelles basées sur la forme et l'aire des structures pour ensuite être utilisées à l'entrée d'un CNN par patchs de 45 x 45 pixels centrés sur les bordures des structures. Le but de ce CNN est de classifier le pixel central de chacun des patchs. C'est donc ici la pré-segmentation qui est classifiée par le CNN et non pas l'image originale. En 2021, Abdollahzadeh *et al.* [\[25\]](#page-131-3) proposent également une méthode mixte qui cette fois est appliquée à des volumes 3D de microscopie SBEM de corpus callosum de rat. Leur pipeline inclut la segmentation automatique par un algorithme de traitement d'images traditionnel pour produire des annotations à haute résolution. Ces annotations sont ensuite rééchantillonnées à basse résolution pour l'entraînement de deux CNN de segmentation d'axones, de myéline, de mitochondries, de noyaux et de membranes nucléaires. La segmentation finale d'axones, myéline et noyaux est effectuée par l'application de techniques de déformations géométriques et l'élimination de faux positifs par la technique d'apprentissage machine S*upport Vector Machines*.

Certaines approches s'appuient sur l'apprentissage par transfert qui consiste à transférer les connaissances d'un réseau à un autre en utilisant les poids d'un modèle pré-entraîné pour une portion du réseau et de n'entraîner que l'autre portion. C'est le cas de Le Couedic *et al.* (2020) [\[12\]](#page-129-4) utilisant une architecture U-Net dont l'encodeur est le modèle SE-Resnet50. Leur modèle a été entraîné avec 23 images TEM de corpus callosum de souris âgées en utilisant une stratégie

39

d'augmentation de données incluant des transformations affines, élastiques et des modifications à l'intensité, au contraste et au bruit des images pour éviter le surapprentissage. Les auteurs comparent leur modèle au modèle de *AxonDeepSeg* et obtiennent des résultats similaires sur leur jeu de données.

Deng *et al.* (2021) [\[26\]](#page-131-4) proposent deux méthodes pour la segmentation des axones myélinisés de nerfs optiques sains et pathologiques de souris sur des images BF. La première méthode est un entraînement supervisé d'un réseau entièrement convolutif avec un encodeur ResNeXt-50 et un décodeur léger asymétrique à partir de patchs de 512 x 512 pixels. Ils utilisent deux types d'annotations, soit les axones myélinisés (axone et myéline regroupés en une seule structure) et les bordures entre les axones accolés. Les prédictions des bordures sont ainsi utilisées lors de l'inférence pour s'assurer que tous les axones détectés sont distincts. La seconde méthode est de type semi-supervisée et utilise à la fois des images annotées et des images non-annotées dans un réseau adverse génératif (GAN, de l'anglais *Generative Adversarial Network*). Ce type d'architecture comporte un réseau générateur dont la tâche est de créer des images réalistes, et un réseau discriminant dont la tâche est d'évaluer si une image est réelle ou non. Par compétition entre les deux réseaux, le générateur apprend à créer des images réalistes. Dans le cas de cette étude, le générateur a été utilisé afin de créer des annotations réalistes à partir des images non-annotées. Ils obtiennent des résultats quantitatifs légèrement supérieurs avec leur méthode semi-supervisée et estiment que les segmentations présentent des contours mieux définis et moins de bruit.

Finalement, plusieurs approches récentes d'adaptation de domaine avec des GAN ont été utilisées pour la segmentation de différents types de cellules sur des images histologiques. L'adaptation de domaine est un type d'apprentissage par transfert permettant d'adapter un modèle entraîné sur une distribution de données particulière (domaine source) à une nouvelle distribution de données (domaine cible) avec un minimum de données annotées. Bien qu'elles ne soient pas dédiées au tissu neuronal, les études de Roels *et al.* (2018) [\[89\]](#page-138-2), Haq et Huang (2020) [\[90\]](#page-138-3) et Li *et al.* (2021) [\[91](#page-138-4)] utilisant différentes architectures GAN ont montré des résultats prometteurs pour l'adaptation de modèles de segmentation entre différents types de cellules [\[90\]](#page-138-3), [\[91\]](#page-138-4), et différentes modalités de microscopie [\[89\]](#page-138-2).

# **2.6 Gestion et organisation des données**

Cette section présente les concepts de gestion et d'organisation des données sur lesquels s'appuient mes travaux et l'article du [Chapitre 4](#page-87-0), c'est-à-dire **(i)** les principes FAIR (section [2.6.1\)](#page-57-0), **(ii)** les normes existantes pour la microscopie (section [2.6.2\)](#page-58-0) et **(iii)** la spécification *Brain Imaging Data Structure* (BIDS) (section [2.6.3\)](#page-59-0).

## <span id="page-57-0"></span>**2.6.1 Principes FAIR**

Le *FAIR Guiding Principles* a été énoncé en 2016 par Wilkinson *et al.* [\[38\]](#page-132-0) et sert à améliorer l'accessibilité et la reproductibilité de la recherche par des lignes directrices pour la gestion à long terme des données générées. FAIR signifie *Findable* (trouvable), *Accessible*, *Interoperable* (interopérable) et *Reusable* (réutilisable). Les lignes directrices d'implémentation FAIR peuvent s'appliquer aussi bien aux données elles-mêmes qu'à d'autres objets numériques de recherche tels que des outils ou algorithmes d'analyse [\[38\]](#page-132-0). Le but est de maximiser le potentiel de connaissances, de recherche et d'innovation offert par les objets numériques de recherche, à la fois pour les machines et les humains [\[38\]](#page-132-0). Ainsi, dans la situation idéale, la machine et l'humain devraient pouvoir trouver et accéder à l'objet, identifier s'il est utile au contexte de la recherche et déterminer s'il est réutilisable. Voici quelques exemples des lignes directrices FAIR tirées et adaptées de Wilkinson *et al.* [\[38\]](#page-132-0) et de Jones et Grootveld [\[92\]](#page-138-5).

*Findable* **(trouvable) :** Il devrait être possible de découvrir les données.

- Les données sont publiées avec un identifiant persistant (DOI, de l'anglais *Digital Object Identifier*) inclus dans les métadonnées.
- Les données sont décrites par des métadonnées riches et sont accessibles en ligne dans une ressource recherchable (ex. : catalogue, dépôt de données).

*Accessible* **:** Il devrait être possible pour les machines et les humains d'accéder aux données, avec ou sans conditions.

- Le protocole pour récupérer les données ou métadonnées est gratuit et établi (ex. : http).
- Les métadonnées et conditions d'accès aux données sont accessibles même lorsque les données elles-mêmes ne le sont pas.

*Interoperable* **(interopérable) :** Les données et métadonnées devraient se conformer à des formats reconnus.

- Les données et métadonnées sont dans des formats ouverts et standards.
- Les métadonnées utilisent un vocabulaire contrôlé, des ontologies ou mots-clés standards.

*Reusable* **(réutilisable) :** Les données devraient être documentées pour supporter leur interprétation.

- Les données sont organisées et accompagnées de métadonnées, documentation et/ou codes suffisants pour être comprises et réutilisées.
- Les données sont accompagnées d'une licence d'utilisation claire et accessible.

## <span id="page-58-0"></span>**2.6.2 Normes existantes pour la microscopie**

L'organisation des jeux de données de microscopie présente de nombreux défis, notamment en ce qui a trait à la grande variabilité entre les différentes techniques d'imagerie, les formats de fichiers utilisés et les applications et objectifs de recherche. En outre, l'imagerie d'échantillons à haute résolution (ex. : hémisphère entier de cerveau humain) produit des jeux de données volumineux, ce qui en complique le partage et l'accessibilité sur le Web. Face à ces défis, il existe plusieurs initiatives récentes pour l'organisation des jeux de données de microscopie. Bien qu'il n'y ait pas de consensus dans la communauté pour une norme universelle de documentation, d'organisation, et de partage des jeux de données, les principaux éléments d'intérêts peuvent se résumer à :

- la provenance et la raison d'être des jeux de données,
- les attributs et la préparation des échantillons,
- le protocole expérimental,
- les paramètres d'acquisition,
- les pipelines de traitement des données,
- les données pour le contrôle de la qualité et la reproductibilité.

Il est à noter que certaines initiatives s'intéressent à la bio-imagerie en général alors que d'autres sont axées sur la neuroimagerie en particulier ou sur des modalités de microscopie spécifiques. Les différentes initiatives de normalisation sont présentées et discutées dans l'article du [Chapitre 4.](#page-87-0)

Elles peuvent être divisées en trois groupes principaux :

## **1. Normalisation des métadonnées à consigner**

- Souvent sous forme de listes de métadonnées requises ou optionnelles à inclure au jeu de données, avec ou sans indications sur la façon de les consigner, c'est-à-dire où et comment les inclure aux jeux de données.
- Exemples : "Essential Metadata for 3D BRAIN Microscopy" [\[93\]](#page-138-6), [\[94\]](#page-138-7), "Recommended Metadata for Biological Images (REMBI)" [\[95\]](#page-139-0), et "4DN-BINA-OME framework" [\[96\]](#page-139-1).

## **2. Normalisation des formats de fichiers**

- Cherche à uniformiser les formats de fichiers afin d'éviter l'utilisation de dizaines de formats propriétaires différents selon le manufacturier de l'équipement d'acquisition (ex. : format OME-TIFF) et cherche à optimiser la gestion et l'accès à de larges jeux de données (ex. : format OME-NGFF [\[97\]](#page-139-2)).
- Développés par le *Open Microscopy Environment* (OME), les formats OME-TIFF et OME-NGFF incluent un modèle établi, le *OME Data Model* [\[98\]](#page-139-3), [\[99\]](#page-139-4), pour les métadonnées pouvant être décrites dans les en-têtes de fichiers.

## **3. Normalisation des structures de données**

- Définit principalement la structure des dossiers et la nomenclature des fichiers des jeux de données, généralement avec indications quant à la façon d'inclure les métadonnées dans les jeux de données.
- Exemple : "Stimulating Peripheral Activity to Relieve Conditions data structure (SPARC)" [\[100\]](#page-139-5).

# <span id="page-59-0"></span>**2.6.3 Brain imaging data structure (BIDS)**

En neuroimagerie, une des spécifications maintenant bien établie pour l'organisation de données est la *Brain Imaging Data Structure* (BIDS). Initialement créée pour l'imagerie par résonance magnétique (IRM) [\[39](#page-132-1)] en 2016, la spécification a ensuite été étendue à d'autres modalités d'acquisition dont la magnétoencéphalographie (MEG) [\[101](#page-139-6)], l'électroencéphalographie (EEG) [\[102](#page-139-7)] et l'électroencéphalographie intracrânienne (iEEG) [\[103\]](#page-139-8) et la tomographie par émission de positrons (PET) [\[104\]](#page-140-0), [\[105\]](#page-140-1). La [figure 2.19](#page-60-0) montre le nombre de nouvelles citations par année (extraites à partir de *Google Scholar*) pour la publication d'origine de BIDS et quelques-unes de ses extensions.

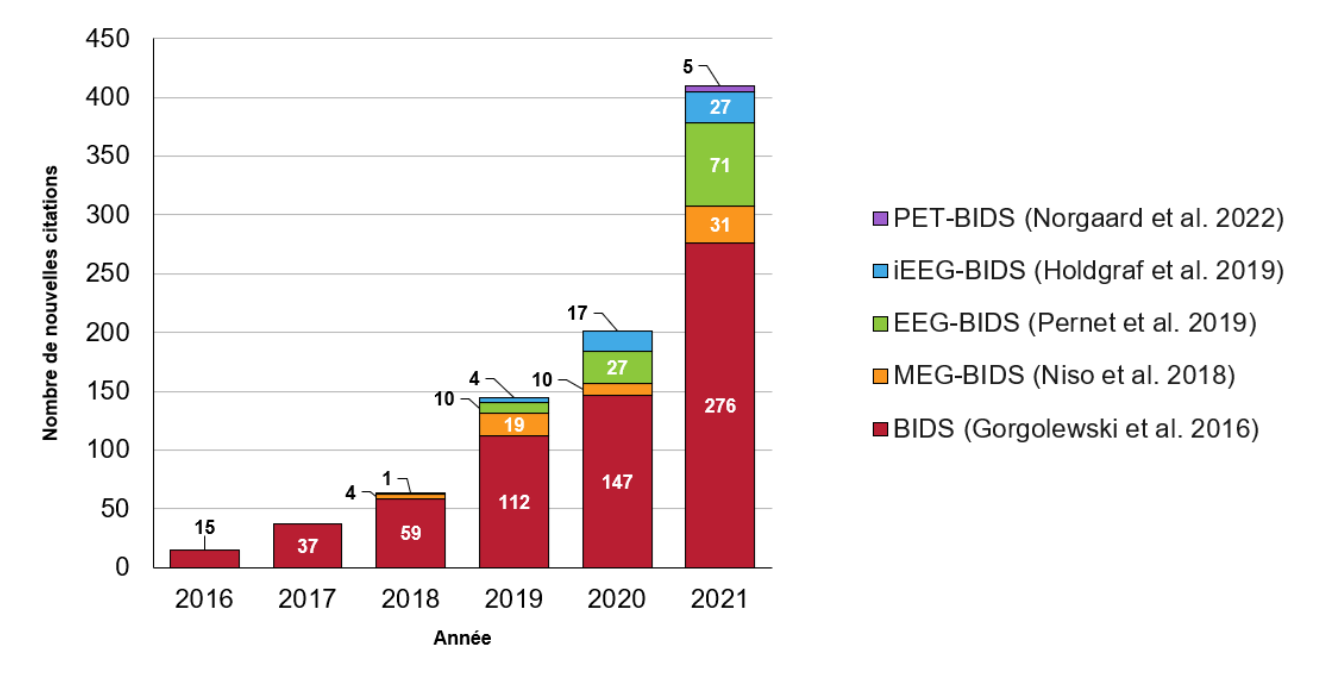

BIDS - Nouvelles citations par année

Figure 2.19 Nouvelles citations par année pour les articles de BIDS

<span id="page-60-0"></span>Développée par et pour la communauté en neurosciences, BIDS compte actuellement plus de 250 contributeurs [\[106\]](#page-140-1). La spécification définit la structure d'organisation des données dans une hiérarchie de dossiers, les formats et la nomenclature des fichiers. Elle prévoit également des mécanismes pour l'inclusion de métadonnées. BIDS vise à couvrir 80 % des cas d'utilisation les plus courants et à minimiser la complexité afin de faciliter son adoption [\[107\]](#page-140-2). Un des avantages d'organiser les données dans une structure prédéfinie est la possibilité de les utiliser par la suite dans des pipelines automatisés. Ainsi, un pipeline peut être programmé pour reconnaître une structure BIDS et utiliser directement ses données sans modifications préalables. La spécification complète peut être consultée en ligne [\[108\]](#page-140-3) et quelques éléments clés sont présentés ici.

Dans la structure de dossiers montrée à la [figure 2.20,](#page-61-0) les données brutes (appelées *raw dat*a) sont organisées par sujet dans des dossiers nommés "sub-<label>", suivi d'un dossier optionnel de

session nommé "ses-<label>" et finalement d'un dossier de *data type* (ex. : anat). Les données brutes sont des données non-traitées ou minimalement traitées [\[108\]](#page-140-3). Un sujet est défini comme une personne ou animal participant à l'étude et une session représente un groupement logique d'acquisitions comme une session dans le cadre d'une étude longitudinale [\[108\]](#page-140-3). Le *data type* réfère aux types de données acquises pour une modalité d'acquisition spécifique. Par exemple, la modalité d'IRM contient différents *data types* dont "anat" pour les données structurelles et "func" pour les données fonctionnelles. D'autres modalités d'acquisition, telles que le MEG et le PET ne contiennent qu'un seul *data type* (respectivement ici "meg" et "pet"). Finalement, le dossier "sourcedata" contient les données originales non-traitées si elles diffèrent des données brutes, et le dossier "derivatives" contient des données traitées comme des reconstructions ou des annotations.

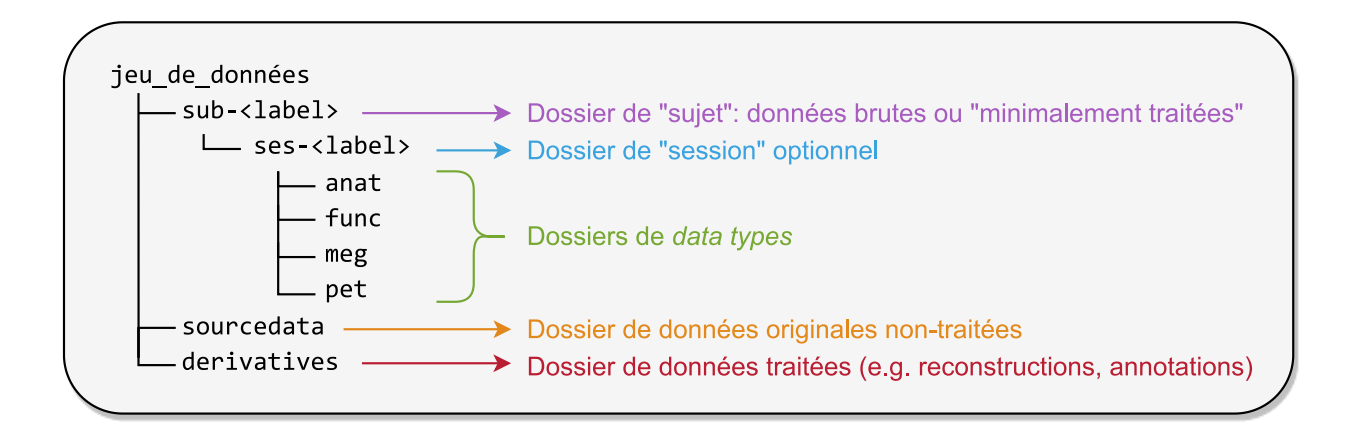

Figure 2.20 Structure de dossier BIDS

<span id="page-61-0"></span>À l'intérieur des dossiers de sujet, les fichiers de données portent des noms standards formés de paires clé-valeur nommées "entités" (ex. : ses-<label>) et d'un suffixe (<suffix>) représentant la modalité d'imagerie ([figure 2.21](#page-62-0) (a)). Différentes entités, formats et extension de fichier sont requis ou optionnels selon le *data type*. Les données brutes sont accompagnées de métadonnées (ex. : paramètres d'acquisition) dans des fichiers ".json" (JSON : *JavaScript Object Notation*). Les métadonnées requises, recommandées et optionnelles sont définies dans la spécification pour chacune des modalités BIDS. Concrètement, la [figure 2.21](#page-62-0) (b) montre un exemple pour des données IRM structurelles ("anat"). Le format de fichier des images IRM est le format NIfTI (*Neuroimaging Informatics Technology Initiative,* ".nii") et le suffixe est "T1w" représentant le contraste IRM pondéré en T1.

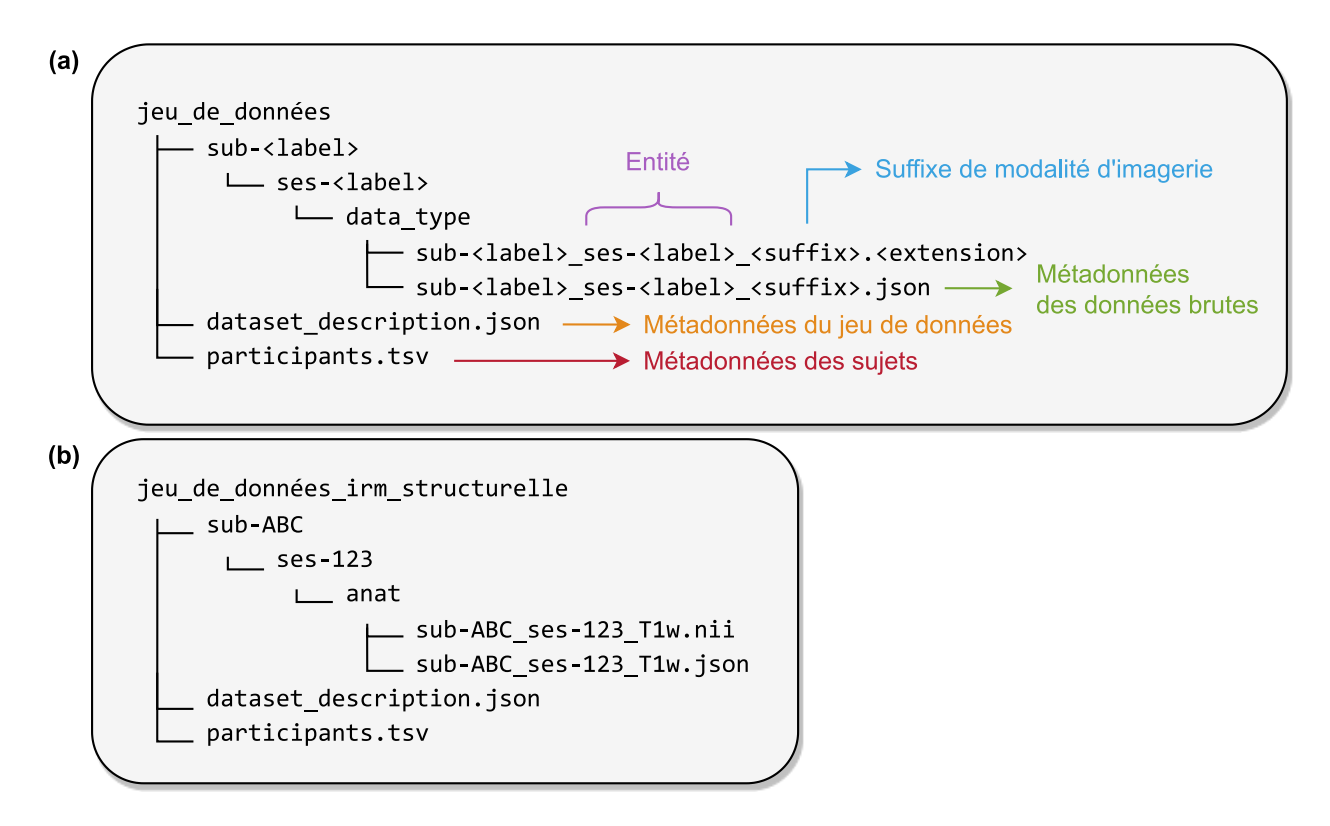

Figure 2.21 Structure de fichiers BIDS

<span id="page-62-0"></span>(a) Nomenclature de fichiers BIDS, (b) Exemple de données d'IRM structurelles.

Finalement, à la racine d'un jeu de données BIDS se trouve le fichier "dataset description.json" contenant les métadonnées de provenance, la licence et le DOI. Un fichier tabulaire "participants.tsv" (TSV : *Tab-Separated Values*) est également présent et contient des métadonnées relatives à chacun des sujets. Des exemples de fichiers JSON et TSV sont présentés à la [figure](#page-62-1)  [2.22.](#page-62-1)

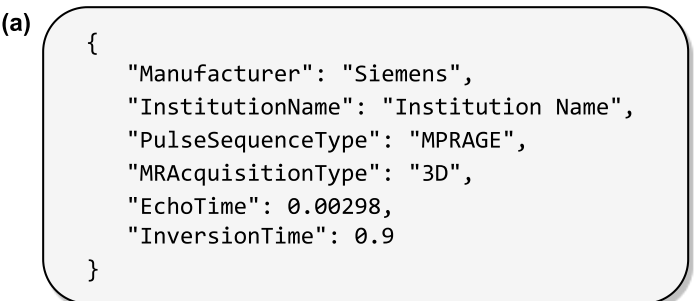

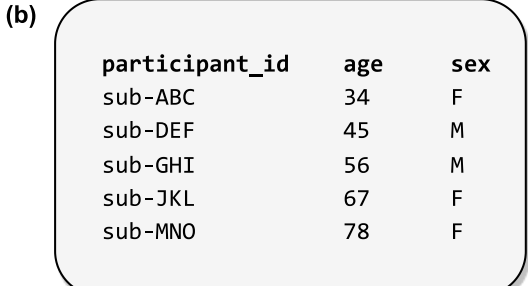

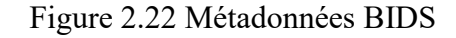

<span id="page-62-1"></span>(a) Fichier de métadonnées JSON, (b) Fichier de métadonnées TSV

## **CHAPITRE 3 MÉTHODOLOGIE DE L'ENSEMBLE DU PROJET**

Ce chapitre présente la méthodologie suivie pour l'atteinte des objectifs de l'ensemble du projet : **(i)** le développement d'une structure de données pour la microscopie (section [3.1\)](#page-63-0), **(ii)** l'implémentation d'un pipeline de microscopie dans *ivadomed* (section [3.2\)](#page-66-0), **(iii)** l'entraînement de nouveaux modèles dans *ivadomed* (section [3.3\)](#page-70-0), et **(iv)** l'intégration des nouveaux modèles à *AxonDeepSeg* (section [3.4\)](#page-86-0).

### <span id="page-63-0"></span>**3.1 Structure de données de microscopie**

Le choix de développer une structure de données standard pour la microscopie compatible avec la spécification *Brain Imaging Data Structure* (BIDS) s'est appuyé sur trois piliers : **(i)** tirer parti de l'interopérabilité des jeux de données BIDS, **(ii)** bénéficier de la popularité grandissante de BIDS en neurosciences en accord avec la philosophie de science ouverte de NeuroPoly, et **(iii)** assurer la compatibilité avec *ivadomed* utilisant déjà partiellement la spécification BIDS. La publication résultante de cette portion de mes travaux, "Microscopy-BIDS: An Extension to the Brain Imaging Data Structure for Microscopy Data", est présentée au [Chapitre 4.](#page-87-0)

## **3.1.1 Spécification Microscopy-BIDS**

Les extensions à la spécification BIDS se font par un processus nommé les *BIDS Extension Proposals* (BEP). Chaque BEP est constitué d'une équipe de travail (*BEP Working Group*) et de leaders/modérateurs (*BEP leads*). En plus de la spécification elle-même, le processus de BEP inclut le développement d'exemples de jeux de données pour le site *BIDS-examples* [\[109\]](#page-140-4) ainsi que l'implémentation d'une extension au *BIDS-validator* [\[110\]](#page-140-5). Ce dernier est une application JavaScript de validation de la compatibilité de jeux de données avec la spécification.

Le développement de Microscopy-BIDS a suivi les lignes directrices décrites dans le *BIDS Extension Proposals Guide* [\[111\]](#page-140-6), et le guide de contributions [\[112\]](#page-140-7) du dépôt de code *GitHub* de la spécification (*BIDS-specification*) [\[113\]](#page-140-8). Le processus inclut plusieurs appels à contributions à la communauté et une intégration constante de la rétroaction en recherche de consensus. Une fois complétée, la proposition est soumise à une revue par la communauté sur *GitHub* avant son intégration finale à la spécification. Un résumé de la chronologie du développement de Microscopy-BIDS est présenté à la [figure 3.1.](#page-64-0)

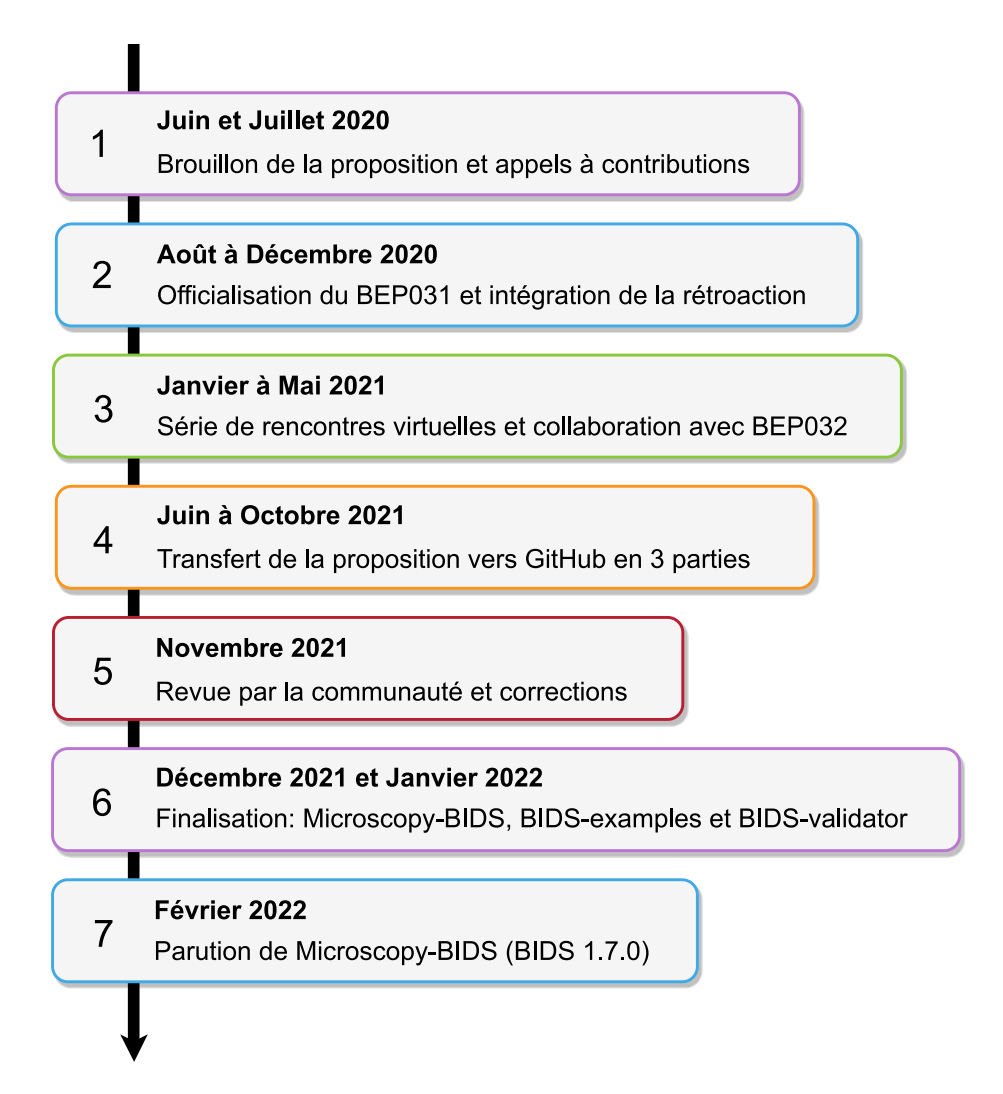

Figure 3.1 Chronologie du développement de la spécification Microscopy-BIDS

<span id="page-64-0"></span>Le brouillon de la proposition que nous avons élaboré a été officialisé en tant que "BEP031" à l'été 2020 avec Julien Cohen-Adad et moi-même comme *BEP leads*. La majorité du développement a été effectué via un *Google Document* [\[114\]](#page-141-0) permettant à tous de commenter la proposition et l'intégration rapide de la rétroaction. En parallèle, nous avons assemblé une liste d'envoi de collaborateurs potentiels provenant des communautés de BIDS, de microscopie et d'IRM.

Afin de discuter des détails fins de la proposition, sept rencontres virtuelles ont eu lieu au printemps 2021. Avec environ une dizaine de contributeurs présents à chaque rencontre, nous avons principalement discuté des problématiques liées aux formats de fichiers, à la grande taille des images et des jeux de données, et de la façon de bien les représenter. Ceci a consolidé les concepts de "sample" (échantillon) et "chunk" (portion d'image ou de volume) décrits en détails dans l'article. De plus, une collaboration avec les *BEP leads* du "BEP032 : Animal Electrophysiology" (Sylvain Takerkart et Julia Sprenger de l'Institut de neurosciences de la Timone, Aix-Marseille Université) a permis d'unifier nos efforts quant à la définition des échantillons et de leurs attributs ainsi que d'ajouter à BIDS des métadonnées pour les études sur les animaux.

Pour faciliter l'avancement du BEP à travers les différentes étapes, deux rencontres ont eu lieu avec le *BIDS Maintainers Group* responsable de la maintenance de la spécification sur *GitHub*, et une rencontre avec le *BIDS Steering Group* responsable des décisions générales concernant la spécification. À la demande du *BIDS Maintainers Group*, l'incorporation de Microscopy-BIDS à la spécification s'est faite en trois parties distinctes, nommées *pull requests*, sur *GitHub*. Le premier *pull request* concerne l'ajout du concept de "sample" (échantillon) et de leurs métadonnées associées [\[115\]](#page-141-1), le second concerne les métadonnées pour les animaux [\[116\]](#page-141-2), et le troisième concerne la majeure partie du BEP031 [\[117\]](#page-141-3). Ce dernier a été revu par la communauté en novembre 2021, à la suite de quoi les suggestions et commentaires ont été incorporés pour une intégration officielle de Microscopy-BIDS à la version 1.7.0 de BIDS [\[108\]](#page-140-3) en février 2022.

Tout au long du processus, j'ai assuré la majorité de l'écriture de la spécification, de la recherche bibliographique, de l'intégration de la rétroaction, de la modération des contributions de la communauté ainsi que la modération des rencontres virtuelles. J'ai également effectué la totalité du transfert de la proposition du *Google Document* vers *GitHub* et la modération de la revue par la communauté. En outre, j'ai coordonné le développement des exemples de jeux de données à l'interne et avec nos collaborateurs, ainsi que le processus d'implémentation de l'extension au *BIDS-validator*.

## **3.1.2 Assemblage de jeux de données exemples**

Afin d'illustrer les principales caractéristiques de Microscopy-BIDS, deux exemples de jeux de données ont été créés pour le site *BIDS-examples* ("micr\_SEM" et "micr\_SPIM") [\[109\]](#page-140-4), [\[118\]](#page-141-4), en collaboration avec Étienne Bergeron de NeuroPoly. Ils servent à la fois de guide à la communauté pour l'organisation de nouveaux jeux de données et à la validation des principales composantes de la spécification à l'aide du *BIDS-validator*. Deux jeux de données réelles en conformité avec Microscopy-BIDS ont également été assemblés en complément des *BIDS-examples*. Le premier, issu de NeuroPoly, est le jeu de données utilisé pour l'entraînement des modèles de segmentation d'images de microscopie électronique à balayage (SEM) pour *AxonDeepSeg* [\[119\]](#page-141-5). Le second est

un jeu de données de microscopie à nappes de lumière (SPIM) assemblé et partagé gracieusement par notre collaborateur Giacomo Mazzamuto du European Laboratory for Non-linear Spectroscopy (LENS, University of Florence) [\[120\]](#page-141-6).

## **3.1.3 Extension au** *BIDS-validator*

Une extension au *BIDS-validator* [\[110\]](#page-140-5) pour la microscopie a été implémentée [\[121\]](#page-141-7) en collaboration avec Étienne Bergeron et Yuan Wang de NeuroPoly. Cette extension intègre les étapes de validation nécessaires à la vérification de conformité de n'importe quel jeu de données de microscopie avec la spécification Microscopy-BIDS. Cette implémentation s'est faite en deux temps, soit avant et après la revue par la communauté, et a été revue par le *BIDS Maintainers Group*. Elle inclut notamment la validation des noms des clés présentes dans les fichiers JSON, le type des valeurs associées, la présence de tous les champs requis, le respect de la structure des dossiers, des noms et des formats de fichiers.

# <span id="page-66-0"></span>**3.2 Implémentation d'un pipeline de microscopie**

Cette section présente les grandes lignes de la méthodologie suivie pour l'implémentation d'un pipeline de microscopie dans *ivadomed*. Ceci inclut **(i)** l'adaptation du pipeline d'entrée des fichiers pour le rendre compatible avec la spécification BIDS (section [3.2.1\)](#page-66-1), **(ii)** l'adaptation du pipeline d'entrée des fichiers pour les besoins de la microscopie (sectio[n 3.2.2\)](#page-68-0), **(iii)** l'adaptation du pipeline d'inférence pour la microscopie (section [3.2.3\)](#page-69-0), et **(iv)** l'ajout de documentation et d'un tutoriel dédié (section [3.2.4\)](#page-70-1).

## <span id="page-66-1"></span>**3.2.1 Pipeline d'entrée des fichiers compatible avec BIDS**

L'entraînement et l'évaluation des modèles dans *ivadomed* sont effectués via une interface en ligne de commande et des paramètres consignés dans un fichier de configuration. Cependant, *ivadomed* doit d'abord lire et "comprendre" les données. C'est ici que l'utilisation d'une structure de données prédéfinie intervient. En effet, comme tout outil d'analyse de données, *ivadomed* "s'attend" à recevoir les données sous une forme spécifique, qui ici est la structure BIDS. Le pipeline d'entrée des fichiers en 6 étapes de *ivadomed* est illustré à la [figure 3.2.](#page-67-0)

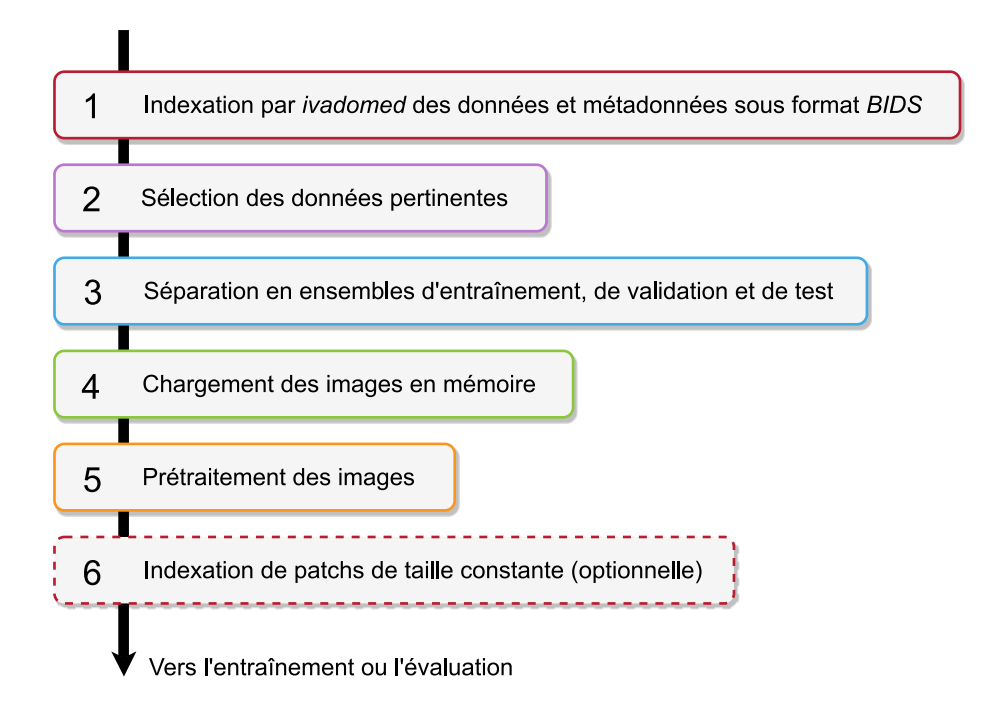

Figure 3.2 Pipeline d'entrée des fichiers dans *ivadomed*

<span id="page-67-0"></span>Mes principales contributions au pipeline d'entrée des fichiers concernent les étapes 1, 4 et 6. L'étape 1 est dédiée à l'indexation de tous les fichiers et métadonnées présents dans un ou des jeu(x) de données en format BIDS servant à l'entraînement des modèles. Tel que mentionné précédemment, la structure de données BIDS était déjà utilisée en partie dans *ivadomed* pour l'imagerie par résonance magnétique (IRM). Cependant, ce module d'entrée, basé sur une librairie *Python* développée par NeuroPoly (*bids\_neuropoly*), était taillé sur mesure pour la structure BIDS de l'IRM et comportait plusieurs limitations quant aux noms de fichiers et aux métadonnées pouvant être indexés à l'étape 1.

L'adaptation du pipeline d'entrée des fichiers a donc consisté à généraliser la façon d'indexer les données et métadonnées afin qu'elle soit compatible avec toutes les modalités BIDS. En remplacement de *bids\_neuropoly*, la librairie *PyBIDS* [\[122\]](#page-141-8), [\[123\]](#page-141-9) a été utilisée dans l'implémentation du nouveau pipeline. *PyBIDS* est une application développée et mise à jour par la communauté BIDS pour suivre les extensions à la spécification. En outre, elle permet l'utilisation d'un fichier de configuration personnalisé pour l'indexation de modalités d'acquisition qui ne sont pas spécifiées dans BIDS. Ceci est particulièrement utile dans le cas de modalités qui sont à l'étape de *BIDS extension proposal*, comme c'était le cas pour la microscopie au début du projet.

Les métadonnées recueillies et associées aux données dans un fichier tabulaire sont ensuite utilisées automatiquement aux étapes 2 et 3 pour la sélection des données pertinentes et leur séparation en ensembles d'entraînement, de validation et de test selon des paramètres du fichier de configuration. Un souci particulier a été apporté à la rétrocompatibilité du nouveau pipeline, ainsi des modèles entraînés avec le pipeline précédent sont toujours fonctionnels pour l'inférence.

## <span id="page-68-0"></span>**3.2.2 Adaptation du pipeline d'entrée pour la microscopie**

Toujours en lien avec la [figure 3.2](#page-67-0), l'étape 4 du pipeline consiste à charger les images et annotations en mémoire. Le flux des données à l'interne dans *ivadomed* se fait grâce à des *NiBabel image object* [\[124\]](#page-141-10) issus de la lecture des fichiers NIfTI utilisés en IRM. À cet effet, des méthodes permettant la lecture de fichiers de microscopie 2D de formats PNG (*Portable Network Graphics*) et TIFF (*Tag Image File Format*), et leur conversion automatique en *Nibabel image object* ont été ajoutées. Ces méthodes incluent la lecture des métadonnées de taille des pixels depuis les métadonnées BIDS à des fins de rééchantillonnage ultérieur des images. Dans le cas des fichiers de microscopie PNG et TIFF, cette étape supplémentaire est nécessaire puisque ces métadonnées ne sont pas présentes dans les en-têtes de fichiers, comme c'est le cas pour les fichiers NiFTI.

Le pipeline d'origine en 2D se terminait à l'étape 5 où des opérations de prétraitement des images sont appliquées (ex. : standardisation des images, rééchantillonnage, recadrage). Pour l'entraînement, les images doivent être de taille constante à l'entrée du réseau. Par exemple, dans le cas de l'IRM, un recadrage central de taille constante peut être appliqué sur la structure d'intérêt (ex. : moelle épinière). Dans le cas des images de microscopie d'axones et de myéline, les structures d'intérêts couvrent généralement toute la superficie des images et ces dernières sont souvent de grandes tailles et/ou de tailles variables. Ainsi, pour les besoins de l'entraînement des modèles de microscopie, l'étape 6 a été ajoutée. Elle consiste à indexer des patchs de taille constante à l'intérieur des images et annotations, par exemple des patchs de 512 x 512 pixels, avec ou sans chevauchement, qui seront par la suite utilisés pour l'entraînement ou l'inférence.

Il est à noter que dans cette implémentation, la séparation des images et annotations en patchs est faite en mémoire à la suite du chargement des images. Ceci offre beaucoup de flexibilité pour tester différentes tailles de patchs et différents ensembles d'entraînement et de validation. Il s'agit d'un avantage comparativement au pipeline de *AxonDeepSeg* où cette préparation se faisait avant le chargement des images et requérait d'écrire les patchs obtenus sur disque dans de nouveaux jeux de données d'entraînement et de validation prédéfinis.

L'indexation dans *ivadomed* des données de microscopie peut être effectuée pour n'importe laquelle des 17 modalités spécifiées dans Microscopy-BIDS et présentées dans l'article du [Chapitre](#page-87-0)  [4.](#page-87-0) Cependant, parmi les formats de fichiers supportés par Microscopy-BIDS, seuls les formats 2D PNG et TIFF sont supportés pour le chargement des données dans *ivadomed* et le format OME-TIFF (2D ou 3D) n'est pas supporté dans l'implémentation actuelle. Pour toutes les modalités, les métadonnées requises par *ivadomed* pour l'entrainement et l'évaluation des modèles sont les champs de métadonnées JSON "PixelSize" et "PixelSizeUnits", également requis dans Microscopy-BIDS. En outre, le jeu de données doit être sous format BIDS avec l'inclusion d'autres fichiers requis (ex. : "samples.tsv", "dataset\_description.json") et en suivant la hiérarchie de dossiers et les noms de fichiers prévus dans la spécification.

En ce qui concerne les annotations manuelles pour l'entraînement, celles-ci sont inclus dans le dossier de données traitées "*derivatives*" prévu par BIDS. Bien qu'il existe quelques lignes directrices dans BIDS pour l'organisation des *derivatives*, celles-ci ne sont pas obligatoires et il n'y a pas à l'heure actuelle de lignes directrices spécifiques pour les *derivatives* des données de microscopie. Pour *ivadomed*, les annotations manuelles de microscopie sont intégrées aux jeux de données de la même façon que les annotations manuelles pour l'IRM. Il s'agit de reproduire la même hiérarchie de dossier et les noms de fichiers originaux sous le dossier *derivatives* avec l'ajout d'un suffixe aux noms de fichiers identifiant chaque annotation manuelle selon une procédure est décrite dans la documentation de *ivadomed* [\[125\]](#page-141-11).

## <span id="page-69-0"></span>**3.2.3 Adaptation du pipeline d'inférence pour la microscopie**

Tel que mentionné à la section précédente, le flux de données à l'interne dans *ivadomed* se fait grâce à des *Nibabel image object*. De plus, plusieurs des étapes d'inférence et d'évaluation des modèles misent sur la présence d'annotations sous forme de fichiers NIfTI dans les jeux de données (ex. : pour le calcul des métriques de performance entre les annotations et les prédictions). Un remaniement majeur du code aurait été nécessaire pour découpler complètement les fichiers NIfTI de ces étapes. Afin d'éviter un tel remaniement, l'implémentation effectuée inclut une sauvegarde des données de microscopie sur disque en format NIfTI aux côtés des fichiers d'origine. Ceci a permis d'accélérer l'implémentation de la microscopie et de compléter le pipeline tout en préservant les fonctionnalités existantes liées à l'inférence et à l'évaluation des modèles.

Comme pour l'entraînement, lors de l'application des modèles sur de nouvelles images, les prédictions sont calculées par patch. Une fonction a été ajoutée afin de reconstruire les prédictions entières de chaque image à partir des patchs. Cette fonction a été inspirée de celle déjà présente dans *ivadomed* pour les sous-volumes des modèles 3D et utilise la moyenne des prédictions là où les patchs se chevauchent. Ce mécanisme diffère de celui utilisé précédemment dans *AxonDeepSeg*, où le chevauchement des prédictions était rogné. À la sortie du pipeline d'inférence de *ivadomed*, les prédictions sous forme de *Nibabel image object* sont écrites en fichiers NIfTI. Pour la microscopie, une dernière fonction a été ajoutée afin d'écrire ces prédictions également en fichiers de format PNG.

### <span id="page-70-1"></span>**3.2.4 Documentation et tutoriel**

Finalement, l'implémentation d'un pipeline de microscopie dans *ivadomed* inclut la mise à jour de la documentation des paramètres du fichier de configuration pour l'entrée de fichiers [\[126\]](#page-141-12) ainsi que l'ajout d'exemples et de ressources pour l'organisation des données en format BIDS [[125\]](#page-141-11). En outre, un tutoriel pour l'entraînement d'un modèle U-Net 2D de segmentation à 2 classes (axone et myéline) sur des images de microscopie en format PNG a été ajouté [\[127\]](#page-142-0).

## <span id="page-70-0"></span>**3.3 Entraînement de nouveaux modèles**

Cette section présente la méthodologie suivie pour l'entraînement de nouveaux modèles pour la segmentation d'axones et myéline dans *ivadomed*. Elle inclut les détails **(i)** des jeux de données (section [3.3.1\)](#page-70-2), **(ii)** de l'architecture du modèle (section [3.3.2\)](#page-78-0), **(iii)** du prétraitement et de l'augmentation de données (section [3.3.3\)](#page-79-0), **(iv)** de l'optimisation des hyperparamètres (section [3.3.4\)](#page-80-0) et **(v)** des métriques utilisées (section [3.3.5\)](#page-83-0).

## <span id="page-70-2"></span>**3.3.1 Jeux de données**

Afin d'entraîner de nouveaux modèles dans *ivadomed*, les jeux de données de microscopie électronique à balayage (SEM), microscopie électronique en transmission (TEM) et microscopie optique en champ clair (BF) ont été préalablement réorganisés suivant la spécification BIDS. Il est à noter que ces jeux de données ont été mis à jour périodiquement suivant l'avancement de la spécification et l'état de l'implémentation dans *ivadomed*.

#### **3.3.1.1 Microscopie électronique à balayage (SEM)**

Le jeu de données SEM utilisé pour l'entraînement du modèle contient 10 images de moelle épinière cervicale de 8 rats sains (sujets *rat1* à *rat8*). Le jeu de données en format BIDS (*data\_axondeepseg\_sem*) est disponible en accès public [\[119](#page-141-5)]. Il s'agit des mêmes images que celles utilisées pour le modèle de la version 3 de *AxonDeepSeg* à l'exception de l'image test qui a été ajoutée. D'autres images de moelle épinière d'humain, de rat et de chien ont également été analysées à la suite de l'entraînement pour l'évaluation quantitative et qualitative du modèle. Le détail des images utilisées est présenté dans le [tableau 3.1](#page-72-0) et des exemples tirés des ensembles d'entraînement, de validation et de test sont montrés à la [figure 3.3.](#page-73-0)

Les échantillons supplémentaires de rat et d'humain sont disponibles sur le serveur interne de NeuroPoly. Tous les échantillons de rat et d'humain ont été obtenus et imagés selon les procédures décrites dans [\[29\]](#page-131-5). Les protocoles expérimentaux impliquant les rats ont été approuvés par le comité de l'Institut de Cardiologie de Montréal. Les protocoles expérimentaux pour l'échantillon de moelle épinière d'humain ont été réalisés au laboratoire d'anatomie de l'Université du Québec à Trois-Rivières. Le donneur a donné son consentement éclairé et les procédures ont été approuvés par le comité d'éthique local (SCELERA-15-03-pr01) tel que décrit dans [\[29\]](#page-131-5). L'échantillon de moelle épinière de chien est tiré de [\[128\]](#page-142-1) et disponible en ligne dans la section de *Polytechnique Montréal* sur le *White Matter Microscopy Database* [\[129\]](#page-142-2).
<span id="page-72-0"></span>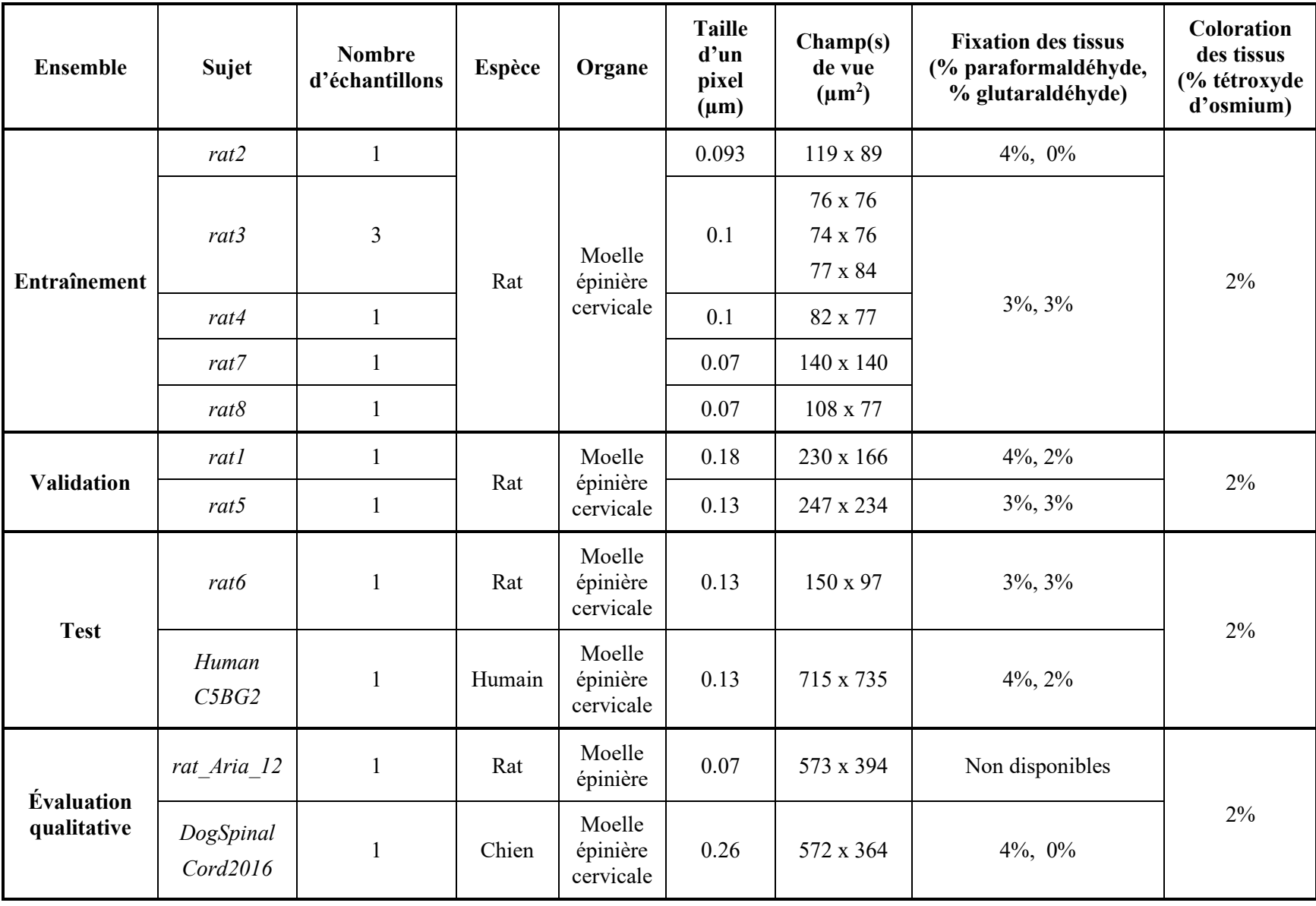

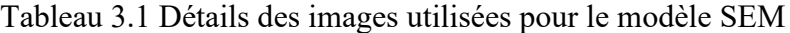

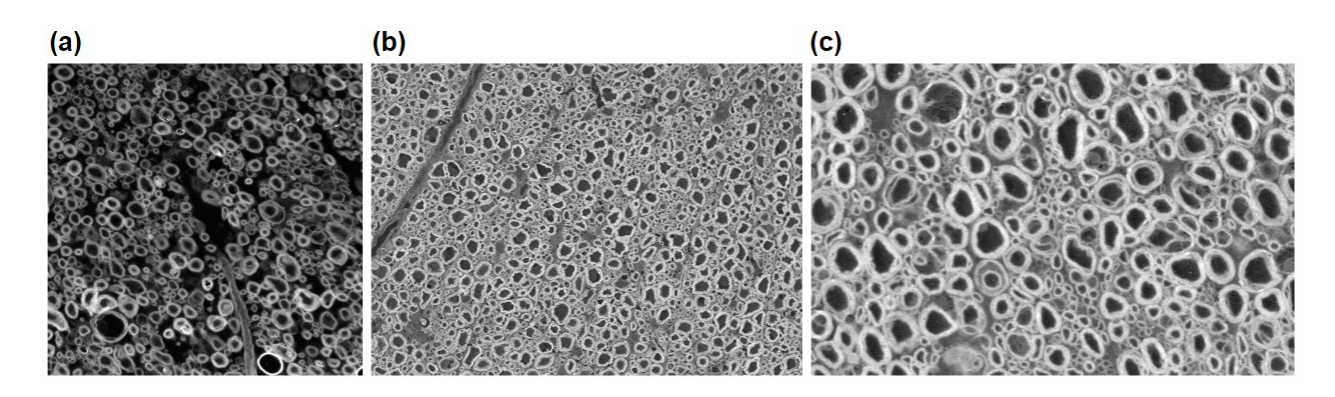

Figure 3.3 Exemples d'image du jeu de données SEM (a) Sujet *rat3* (échantillon *data09*) tiré de l'ensemble d'entraînement, (b) sujet *rat1* tiré de l'ensemble de validation, (c) sujet *rat6* tiré de l'ensemble de test.

#### **3.3.1.2 Microscopie électronique en transmission (TEM)**

Le jeu de données TEM utilisé pour l'entraînement du modèle contient 158 images de corpus callosum de 20 souris saines (sujets *nyuMouseXX*). Le jeu de données en format BIDS (*data\_axondeepseg\_tem*) est disponible sur le serveur interne de NeuroPoly. Il s'agit des mêmes images que celles utilisées pour le modèle de la version 3 de *AxonDeepSeg* à l'exception de (i) l'image test qui a été ajoutée (échantillon *0004* du sujet *nyuMouse26*) et (ii) les échantillons *0001* à *0003* et *0005* à *0008* du sujet *nyuMouse26* ont été retirés (pour un total de 151 images). D'autres images de corpus callosum de macaque et de souris ont été ajoutées à la suite de l'entraînement pour l'évaluation quantitative et qualitative du modèle. Le détail des images utilisées est présenté dans le [tableau 3.2](#page-74-0), et des exemples tirés des ensembles d'entraînement, de validation et de test sont montrés à la [figure 3.4.](#page-76-0)

Les échantillons de souris *nyuMouseXX* et l'échantillon supplémentaire du sujet *nyu\_21G-4400X-0022* sont tirés de [\[130\]](#page-142-0) et l'échantillon de macaque est tiré de [[9\]](#page-129-0). Ils ont été obtenus et imagés selon les procédures et approbations éthiques décrites dans [\[29](#page-131-0)]. L'échantillon du sujet *Does\_Kelm\_072214\_025* est tiré de [\[131\]](#page-142-1). Les échantillons des sujets *Does\_Kelm\_072214\_025*, *nyu\_21G-4400X-0022* et *macaque\_sample1* sont disponibles en ligne respectivement dans les sections de *Vanderbilt University*, *New York University School Of Medecine* et *Montreal Neurological Institute s*ur le *White Matter Microscopy Database* [\[129\]](#page-142-2).

<span id="page-74-0"></span>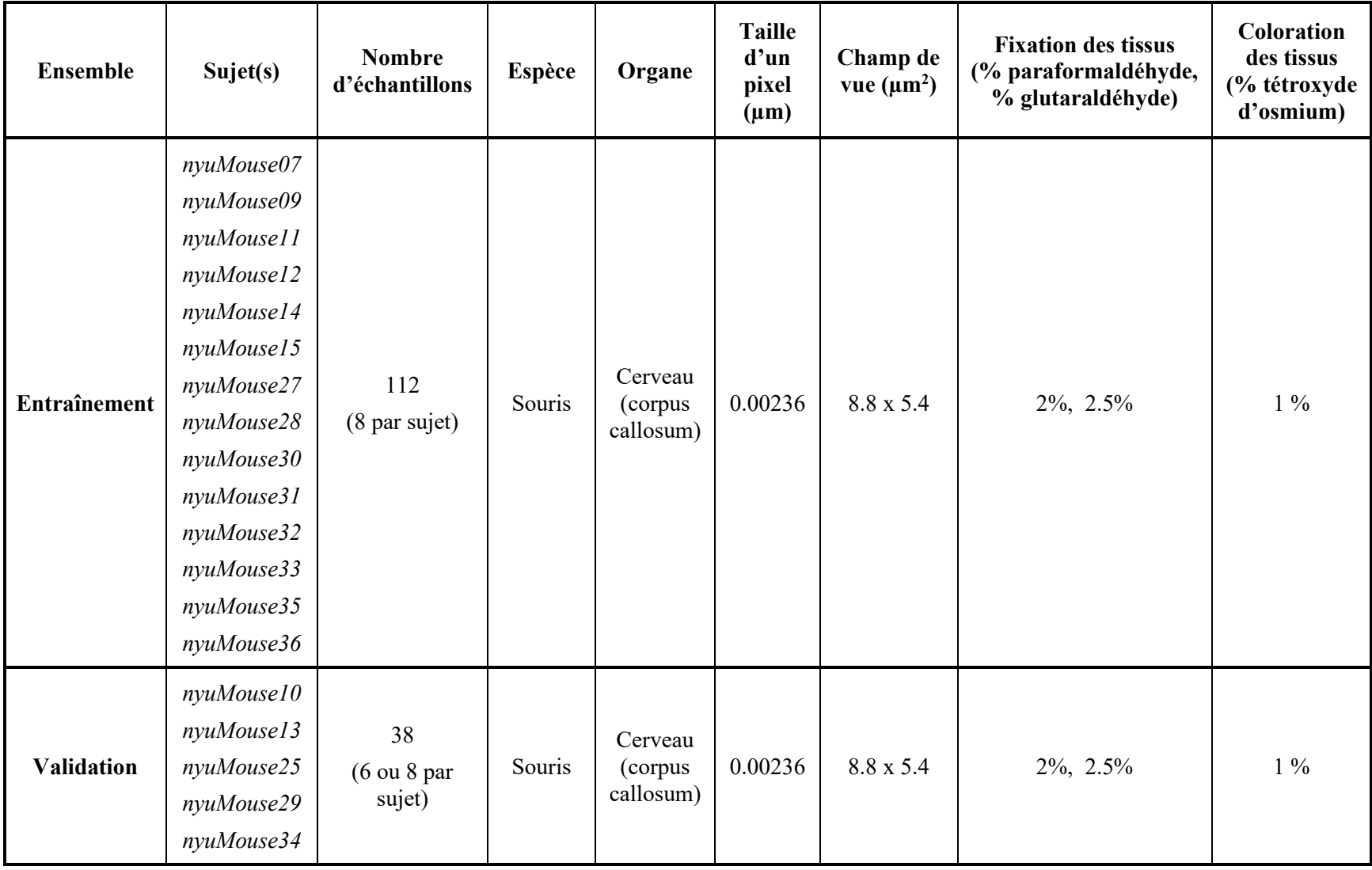

Tableau 3.2 Détails des images utilisées pour le modèle TEM

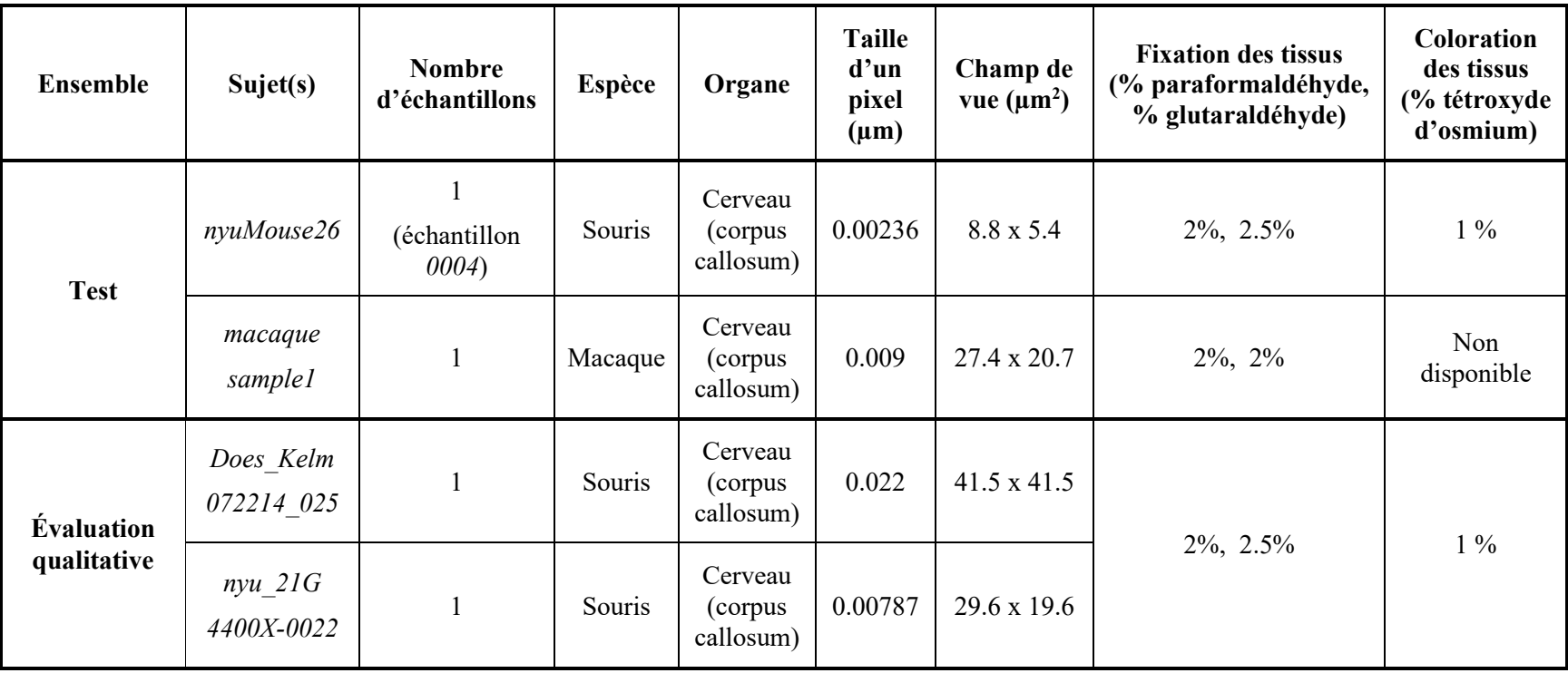

# Tableau 3.2 Détails des images utilisées pour le modèle TEM (suite)

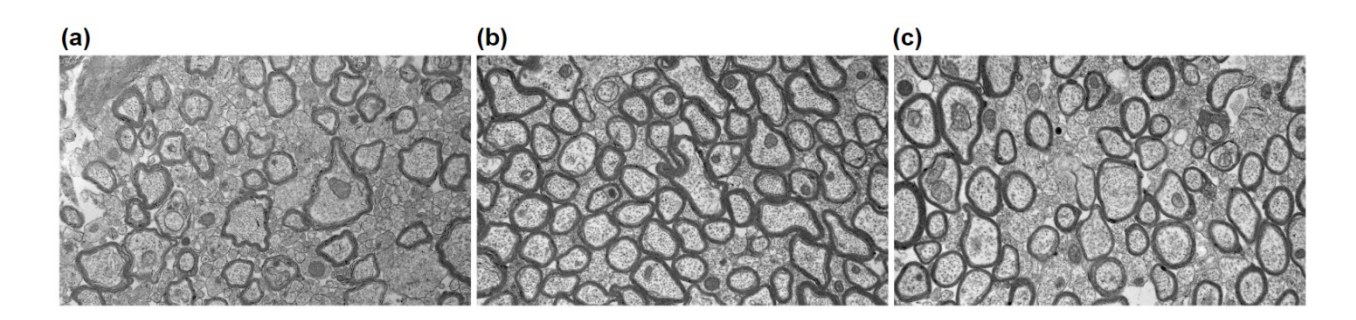

<span id="page-76-0"></span>Figure 3.4 Exemples d'image du jeu de données TEM (a) Sujet *nyuMouse07* (échantillon *0001*) tiré de l'ensemble d'entraînement, (b) sujet *nyuMouse25* (échantillon *0003*) tiré de l'ensemble de validation, (c) sujet *nyuMouse26* (échantillon *0004*) tiré de l'ensemble de test.

#### **3.3.1.3 Microscopie optique en champ clair (BF)**

Le jeu de données BF utilisé contient 8 images de nerfs périphériques (nerf tibial et nerf péronier commun) provenant de 8 rats (sujets *uoftRatXX*) présentant deux niveaux de régénération des nerfs (régénérations précoce et tardive). Le jeu de données en format BIDS (*data\_axondeepseg\_bf\_training*) est disponible sur le serveur interne de NeuroPoly. Il s'agit des mêmes échantillons que ceux utilisés pour le modèle de la version 3 de *AxonDeepSeg*. Ils ont été obtenus, préparés et imagés selon les procédures et approbations éthiques décrites dans [\[14\]](#page-129-1). Le détail des images utilisées est présenté dans le [tableau 3.3.](#page-77-0)

Pour ce modèle, vu la petite quantité de données annotées disponibles et les deux niveaux de régénération, les 6 images ayant servies à l'entraînement et à la validation ont été divisées en 4 parties égales dont le ¾ de chaque image a servi à l'entraînement et le ¼ restant à la validation. Les 2 autres images annotées ont été utilisées dans l'ensemble de test. 10 images supplémentaires nonannotées de même provenance ont été utilisées afin de faire une évaluation qualitative de la segmentation des modèles dont 1 sujet sain (sujet *uoftRat03*) sera présenté dans ce mémoire. Des exemples tirés des ensembles d'entraînement, de validation et de test sont montrés à la [figure 3.5.](#page-78-0)

<span id="page-77-0"></span>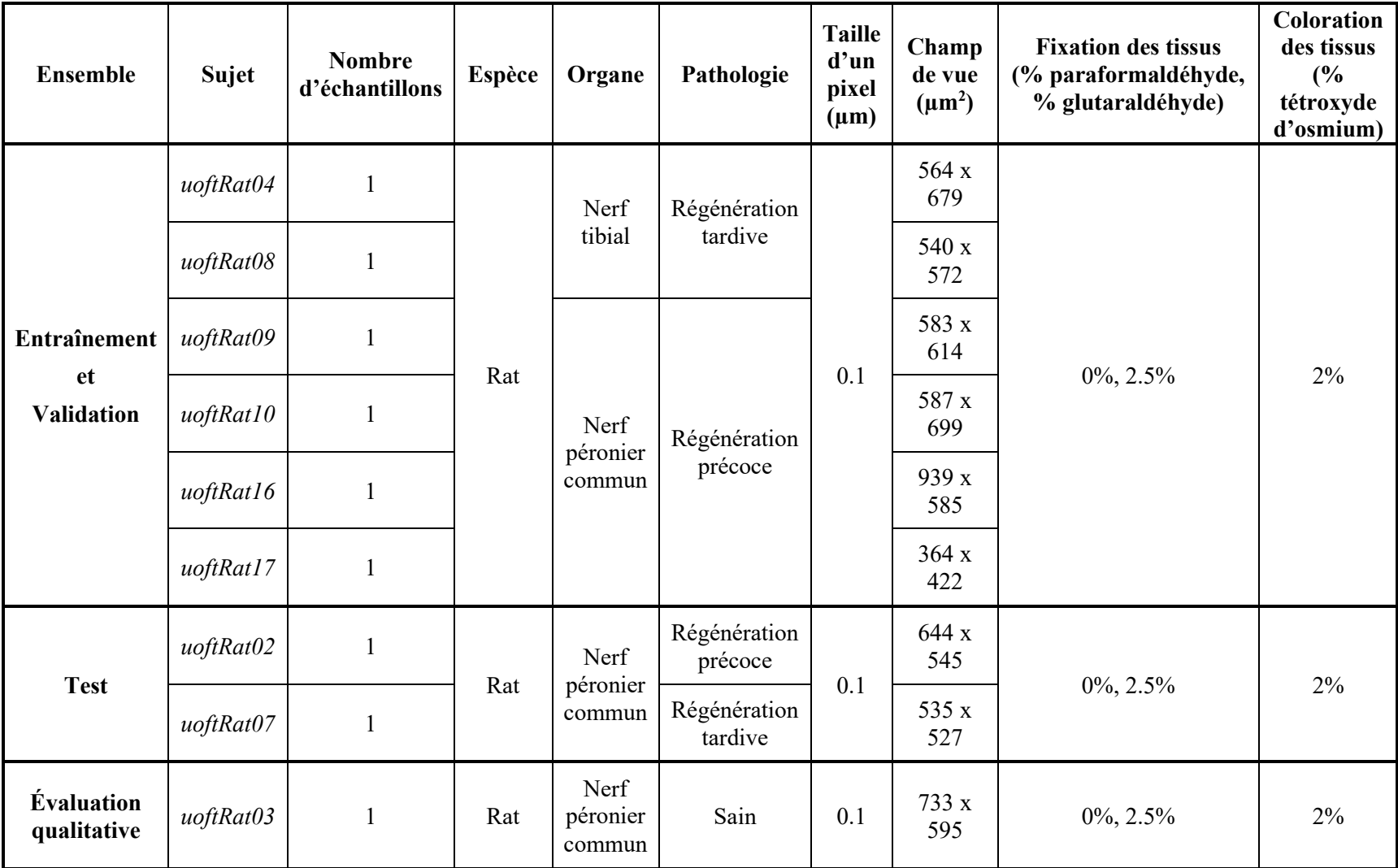

Tableau 3.3 Détails des images utilisées pour le modèle BF

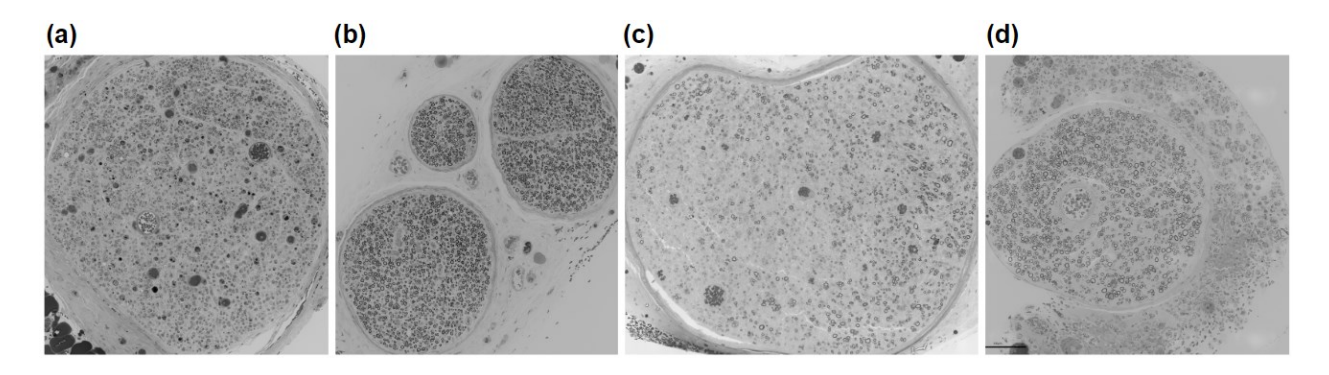

Figure 3.5 Exemples d'image du jeu de données BF

<span id="page-78-0"></span>(a) Sujet *uoftRat09* et (b) sujet *uoftRat08*, présentant respectivement une régénération neuronale précoce et tardive tirés de l'ensemble d'entraînement et de validation. (c) Sujet *uoftRat02* et (d) sujet *uoftRat07*, présentant respectivement une régénération neuronale précoce et tardive tirés de

> l'ensemble de test. Images fournies avec l'aimable autorisation de Simeon Daeschler et Gregory Borschel.

### **3.3.2 Architecture du réseau**

L'architecture du réseau pour l'entraînement des modèles est de type U-Net dont les détails ont déjà été présentés à la [figure 2.18](#page-54-0) de la section [2.5.2.5](#page-53-0). La taille des patchs d'entrée est de 256 x 256 ou 512 x 512 pixels selon le modèle. Le réseau de profondeur 4 contient 2 couches de convolution suivies d'activation ReLU par bloc. Chaque convolution est suivie d'opérations de normalisation par lot et de *dropout*. La seconde convolution de chaque bloc est suivie d'un rééchantillonnage d'un facteur 0.5 par une opération de *maxpooling*. La taille des filtres de convolution est de 3 x 3. Le nombre de filtres initial est de 64 et double à chaque bloc dans la voie contractante, pour être par la suite réduit par 2 à chaque bloc de la voie expansive. Le réseau contient 1 canal en entrée (l'image) et 3 canaux à la sortie (les prédictions d'axones, myéline et arrière-plan). L'activation finale permettant la classification de chacun des pixels est une fonction sigmoïde.

Les opérations de prétraitement et d'augmentation des données ainsi que d'optimisation des hyperparamètres sont présentés aux sections [3.3.3](#page-79-0) e[t 3.3.4](#page-80-0) suivantes. Le nombre total de paramètres entraînables du réseau dans l'architecture choisie est de 19 591 683. Les nouveaux modèles SEM, TEM et BF ont été entraînés durant 117, 109 et 101 *epochs*, soit un total de 393, 489 et 463 minutes respectivement sur GPU NVIDIA Tesla P100 SXM2 avec 16 GB de mémoire RAM.

### <span id="page-79-0"></span>**3.3.3 Prétraitement et augmentation des données**

Le prétraitement des images inclut un rééchantillonnage à une résolution commune. À des fins de comparaison avec les modèles de la version 3 de *AxonDeepSeg*, les mêmes résolutions de 0.1, 0.01 et 0.1 µm/pixel ont été sélectionnées pour les modèles SEM, TEM et BF respectivement. Les tailles de patchs de 256 x 256 et 512 x 512 pixels avec chevauchement de 12 pixels ont été testées pour chacun des modèles. Le prétraitement inclut également la standardisation des images, soit la soustraction de la moyenne et la division par l'écart-type. L'augmentation de données inclut des transformations affines et élastiques aléatoires. Les paramètres testés pour le prétraitement et l'augmentation des données pour l'entraînement de chacun des modèles sont présentés dans le [tableau 3.4.](#page-79-1) Les valeurs sélectionnées après optimisation sont présentées en caractère gras.

|                         |                                                  |                                                   | <b>SEM</b>                                                                   | <b>TEM</b>              | <b>BF</b>                       |
|-------------------------|--------------------------------------------------|---------------------------------------------------|------------------------------------------------------------------------------|-------------------------|---------------------------------|
| Prétraitement           | Rééchantillonnage ( $\mu$ m <sup>2</sup> /pixel) |                                                   | 0.1 x 0.1                                                                    | $0.01 \times 0.01$      | 0.1 x 0.1                       |
|                         | Taille des patchs (pixels)                       |                                                   | 256 x 256,<br>512 x 512                                                      | 256 x 256,<br>512 x 512 | 256 x 256,<br>512 x 512         |
|                         | Chevauchement entre les patchs (pixels)          |                                                   | 12                                                                           | 12                      | 12                              |
|                         | Standardisation                                  |                                                   | Soustraction de la moyenne et division par<br>l'écart-type pour chaque image |                         |                                 |
| Augmentation de données | Transformations<br>affines                       | Plage de rotation<br>aléatoire (degrés)           | ± 2.5,<br>± 5                                                                | ± 2.5                   | ± 2.5                           |
|                         |                                                  | Plage de translation<br>aléatoire $(\%)$          | ± 15,<br>± 30                                                                | ± 15                    | ±15                             |
|                         |                                                  | Plage de<br>redimensionnement<br>aléatoire $(\%)$ | $\pm$ 5,<br>$\pm 10$                                                         | ± 5                     | ± 5                             |
|                         | Transformations<br>élastiques                    | Plage de coefficient de<br>déformation            | [28.0, 30.0],<br>[100.0, 150.0]                                              | [100.0, 150.0]          | [28.0, 30.0],<br>[100.0, 150.0] |
|                         |                                                  | Plage de déviation<br>standard                    | $[3.5, 4.5]$ ,<br>[4.0, 5.0]                                                 | [4.0, 5.0]              | [3.5, 4.5],<br>[4.0, 5.0]       |
|                         |                                                  | Probabilité                                       | 0.1, 0.5                                                                     | 0.5                     | 0.1, 0.5                        |

<span id="page-79-1"></span>Tableau 3.4 Paramètres de prétraitement et d'augmentation des données

### <span id="page-80-0"></span>**3.3.4 Optimisation des hyperparamètres**

L'entraînement d'un modèle pour effectuer une nouvelle tâche requiert l'identification d'un ensemble d'hyperparamètres optimaux permettant d'obtenir à la fois des modèles performants et capables de généralisation à de nouvelles données. Puisque les hyperparamètres ne sont pas appris mais définis au préalable, la recherche de la solution optimale peut s'avérer complexe. Cette optimisation peut être faite manuellement, par grilles de recherche (*grid search*), par recherche aléatoire ou par optimisation bayésienne. La recherche par grille consiste à déterminer des plages de valeurs à tester et à essayer chacune des combinaisons possibles de ces valeurs alors que la recherche aléatoire sélectionne aléatoirement des valeurs parmi des distributions données [\[84\]](#page-137-0). L'optimisation bayésienne est un algorithme qui tient compte des performances antérieures afin de sélectionner les hyperparamètres qui ont la plus grande probabilité d'améliorer les résultats [\[132\]](#page-142-3). Qu'importe le cas, l'optimisation des hyperparamètres n'a pas de recette fixe et requiert généralement un grand nombre d'itérations. En outre, il est préférable d'obtenir d'abord un "bon" ensemble d'hyperparamètres avant d'en faire l'ajustement fin [[84\]](#page-137-0).

Dans le cadre de ce projet, la majeure partie de l'optimisation des modèles pour la tâche de segmentation d'axones et myéline a été effectuée manuellement sur le jeu de données SEM. Dans le but d'obtenir un portrait global de l'influence des hyperparamètres, différentes valeurs pour la profondeur du réseau, la taille des lots, le *batch momentum*, la fonction d'activation, la fonction de perte et le taux initial d'apprentissage ont été testées avec des patchs de 512 x 512 pixels, en changeant un seul hyperparamètre à la fois par rapport aux valeurs par défaut de *ivadomed*. Des tests ont également été effectués sur des patchs de 256 x 256 pixels montrant de meilleurs résultats. Une seconde itération de l'optimisation a donc été faite pour différentes combinaisons de taille des lots, de *dropout*, de *batch momentum* et de taux initial d'apprentissage avec les patchs de 256 x 256 pixels. À partir du meilleur résultat de cette seconde itération, des ajustements finaux ont été faits pour les paramètres de l'augmentation de données, la fonction de perte et le taux initial d'apprentissage. Pour les entraînements des modèles TEM et BF, les mêmes paramètres optimisés du modèle SEM ont été utilisés à l'exception de la taille des patchs de 512 x 512 pixels qui a été choisie pour les 2 modèles, et de différents paramètres d'augmentation de données pour le modèle BF.

Plusieurs fonctions de perte déjà implémentées dans *ivadomed* ont été testées, les meilleurs résultats avec les fonctions *Dice Loss* [\[133\]](#page-142-4), *Binary Cross Entropy Loss* [\[134\]](#page-142-5) et *Multi Class Dice Loss* (inspirée de [\[135\]](#page-142-6)) ou des combinaisons de ces dernières. La fonction de perte retenue est le *Dice Loss* qui est basé sur le chevauchement des prédictions et des annotations. Pour l'entraînement de tous les modèles, les implémentations de la librairie *PyTorch* de l'algorithme d'optimisation Adam [\[136\]](#page-143-0) avec le planificateur de taux d'apprentissage *CosineAnnealingLR* [\[137\]](#page-143-1) ont été utilisées.

En outre, l'arrêt précoce (*early-stopping*) de l'entraînement comme méthode de régularisation pour diminuer le surentraînement a été utilisé. Il consiste à établir une valeur de "patience", c'est-à-dire un nombre d'*epoch* après lequel l'entraînement est arrêté si les variations des valeurs de perte entre les *epochs* sur l'ensemble de validation ne dépassent plus selon un certain seuil [\[84\]](#page-137-0).

Le pipeline SoftSeg [\[138\]](#page-143-2) a aussi été testé. En général pour les modèles de segmentation, les annotations sont binarisées après l'étape d'augmentation de données avant d'être envoyées au réseau pour l'apprentissage. Dans le pipeline SoftSeg, les annotations ne sont pas binarisées pour éviter la perte d'information sur les bordures des structures. Le pipeline inclut l'utilisation de la fonction de perte *Adap Wing Loss* et la fonction d'activation finale ReLU normalisée. Les annotations "soft" (hyperparamètre "soft\_gt") ont également été testées sans les autres éléments du pipeline SoftSeg. L'utilisation d'annotations "soft" et du pipeline SoftSeg n'ont pas montré de meilleures performances que les annotations binaires pour les modèles actuels.

Chaque combinaison d'hyperparamètres sélectionnée a été entraînée une seule fois, en conservant la même séparation des ensembles d'entraînement, de validation et de test pour un modèle donné. Les différents hyperparamètres testés pour l'entraînement de chacun des modèles sont présentés dans le [tableau 3.5.](#page-82-0) Les valeurs sélectionnées après optimisation sont présentées en caractère gras.

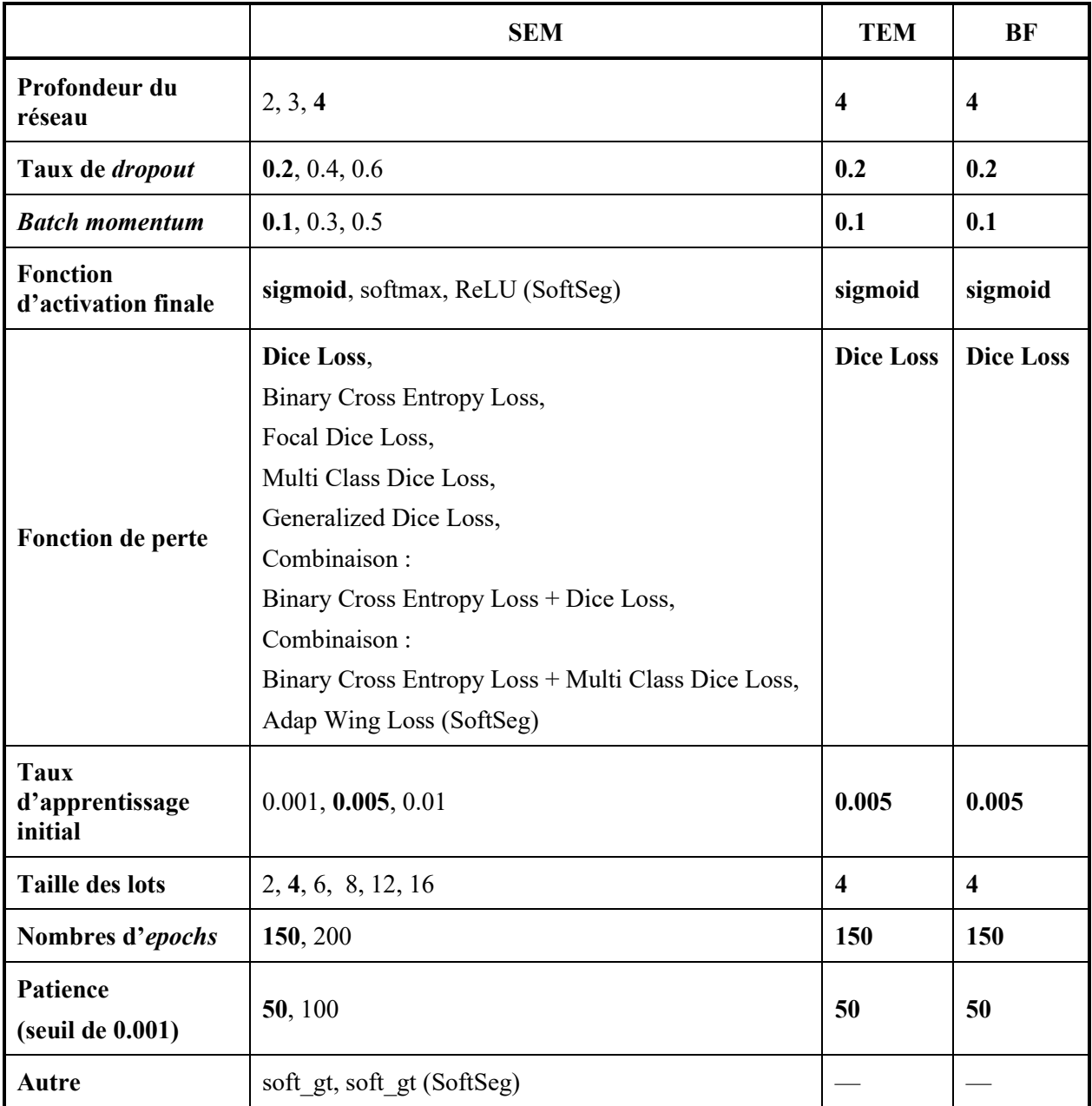

<span id="page-82-0"></span>Tableau 3.5 Hyperparamètres optimisés

Pour la tâche de segmentation d'axones et myéline, les hyperparamètres clés ayant montré le plus d'impact sur la qualité de la segmentation sont la profondeur du réseau, le taux de *dropout*, ainsi que les paramètres des transformations élastiques de l'augmentation de données. De plus, pour le modèle SEM, la réduction de la taille des patchs de 512 x 512 à 256 x 256 pixels a grandement amélioré la régularité des contours d'axones et myéline sur les segmentations.

# **3.3.5 Évaluation des modèles**

Les nouveaux modèles entraînés dans *ivadomed* ont été intégrés à la version 4.0.0 de *AxonDeepSeg* (ci-après nommé ADSv4) et ont été comparés aux modèles précédents de la version 3.3.0 de *AxonDeepSeg* (ci-après nommé ADSv3). Les évaluations quantitative et qualitative des différents modèles ont été faites à partir des segmentations des ensembles de test et d'évaluation qualitative selon la taille réelle des pixels de chacune des images, tirée des [tableau 3.1,](#page-72-0) [tableau 3.2](#page-74-0) et [tableau](#page-77-0)  [3.3](#page-77-0) de la section [3.3.1.](#page-70-0) Les valeurs utilisées de chevauchement entre les patchs pour la segmentation ont été choisies à partir de tests préliminaires effectués avec les modèles de *ivadomed* (ADSv4). Un chevauchement équivalent a été utilisé avec les modèles de ADSv3 afin d'obtenir des patchs similaires en fonction des méthodes de reconstruction des prédictions. Les modèles TEM et BF de ont des patchs de 512 x 512 pixels et les images ont été segmentées avec des chevauchements de 24 pixels (ADSv3) et 48 pixels (*ivadomed* (ADSv4)). Pour les modèles SEM, la taille des patchs est de 512 x 512 pixels pour le modèle de ADSv3 et de 256 x 256 pixels pour le modèle de *ivadomed* (ADSv4), tous deux avec un chevauchement de 48 pixels.

Les métriques quantitatives servant à l'évaluation des modèles sur les ensembles de tests se divisent en 2 catégories, soit des métriques de segmentation et des métriques de détection qui sont calculées entre une prédiction et son annotation de vérité-terrain correspondante.

#### **3.3.5.1 Métriques de segmentation**

Les métriques de segmentation sont calculées "pixel-par-pixel" en identifiant pour chacun des pixels s'il est un :

- vrai positif (VP), soit appartenant à la structure d'intérêt et classifié comme tel,
- vrai négatif (VN), soit n'appartenant pas à la structure d'intérêt et classifié comme tel,
- faux positif (FP), soit n'appartenant pas à la structure d'intérêt mais classifié comme y appartenant,
- faux négatif (FN), soit appartenant à la structure d'intérêt mais classifié comme n'y appartenant pas.

Dans ce mémoire, les métriques de segmentation utilisées comprennent l'exactitude sur les 3 classes simultanément (axones, myéline et arrière-plan), ainsi que la sensibilité, la précision et le coefficient Dice qui sont calculés pour les axones et la myéline séparément.

L'exactitude sur les 3 classes permet d'obtenir un portrait global de la segmentation. Elle est composée de la proportion entre les pixels correctement classifiés pour les 3 classes (axone, myéline et arrière-plan) et le nombre de pixels total de l'image test :

$$
Exactitude = \frac{VP (axones) + VP (myéline) + VN (arrière - plan)}{Nombre total de pixels de l'image}
$$
\n
$$
(Equation 3.1)
$$

Le coefficient de similarité Dice (ou Sørensen–Dice) [\[139\]](#page-143-3) est fréquemment utilisé dans la littérature pour l'évaluation de la qualité de la segmentation sur des images médicales. Il se définit de la façon suivante pour deux images binaires X (prédiction) et Y (annotation) où  $|X \cap Y|$  est l'intersection des pixels qui sont vrais dans les deux images, et |X| et |Y| sont le nombre de pixels qui sont vrais dans chacune des images respectivement :

$$
Dice = \frac{2|X \cap Y|}{|X| + |Y|} = \frac{2VP}{2VP + FP + FN}
$$
\n(Equation 3.2)

La sensibilité indique la proportion de pixels d'une structure d'intérêt (axones ou myéline) qui sont correctement classifiés :

$$
Sensibilit\'e = \frac{VP}{VP + FN}
$$

(Équation 3.3)

La précision indique la proportion de pixels correctement classifiés parmi ceux qui ont été détectés pour une structure d'intérêt :

$$
Pr\'ecision = \frac{VP}{VP + FP}
$$

(Équation 3.4)

Pour toutes les métriques de segmentation, les valeurs possibles se situent entre 0 et 1 où 1 est la valeur optimale.

#### **3.3.5.2 Métriques de détection**

Les métriques de détection servent à évaluer la qualité de la détection des axones myélinisés. Elles sont calculées pour chacun des objets "axones" à partir de la position de leur centroïde. Elles comprennent la sensibilité et la précision qui se calculent de la même façon qu'à la section précédente mais représentent respectivement la proportion d'axones correctement classifiés et la proportion d'axones correctement classifiés parmi les axones qui ont été détectés. Une bonne sensibilité est souvent au détriment de la précision, et vice-versa. Une appréciation globale de la détection peut aussi être faite avec le F1-score, c'est-à-dire la moyenne harmonique de la sensibilité et de la précision :

$$
F_1 \text{-} score = \frac{2 * Sensibility \cdot \text{Pr\'ecision}}{Sensibility \cdot \text{Pr\'ecision}} = \frac{2VP}{2VP + FP + FN}
$$
\n(Equation 3.5)

 $\dot{A}$  noter que le F<sub>1</sub>-score se ramène à la même équation que le coefficient Dice lorsque détaillé en termes de VP, FP et FN.

L'aire minimale des axones qui a été considérée pour les métriques de détection est de 2 pixels, ignorant les pixels isolés classifiées comme des axones. Pour toutes les métriques de détection, les valeurs possibles se situent entre 0 et 1 où 1 est la valeur optimale.

#### **3.3.5.3 Évaluation qualitative**

Tel que mentionné en introduction, généralement peu de données annotées sous forme de segmentation manuelle sont disponibles limitant le recours aux métriques quantitatives pour l'évaluation des modèles. Ainsi, en plus des métriques quantitatives, une évaluation qualitative a été effectuée sur des images non-annotées pour chacun des modèles.

## **3.4 Intégration logicielle des nouveaux modèles**

Le dernier objectif de mon projet consistait à intégrer les nouveaux modèles dans la version 4.0.0 de *AxonDeepSeg*. Pour se faire, *AxonDeepSeg* utilise des fonctions tirées directement de la librairie *ivadomed* pour appliquer les modèles. Il est à noter que l'organisation des données sous format BIDS n'est pas requise pour l'application des modèles à partir de *AxonDeepSeg*. L'utilisateur devra cependant indiquer la taille des pixels (en µm) afin d'effectuer la segmentation comme c'était le cas pour la version précédente. À cette étape les formats de fichiers 2D PNG, TIFF et JPEG (*Joint Photographic Experts Group*) sont supportés.

Du point de vue de l'utilisateur, le pipeline de segmentation demeure inchangé avec l'utilisation des mêmes interfaces en ligne de commande, interface graphique et module de calcul de morphométrie. Pour ce qui est de l'entraînement de nouveaux modèles personnalisés, les utilisateurs sont maintenant redirigés vers le tutoriel de *ivadomed*. Une fois l'entraînement terminé, leurs modèles peuvent être appliqués directement dans *AxonDeepSeg* sans intervention de la part de l'équipe de développement.

À cette étape du projet, mon rôle a surtout été d'assurer l'interopérabilité de l'implémentation de *ivadomed* avec celle de *AxonDeepSeg*, de documenter et réviser les changements, et de faire le pont entre les équipes. La majorité du remaniement de code, des tests et de la mise à jour de la documentation nécessaire à l'intégration finale a été réalisée par l'équipe de *AxonDeepSeg* : Mathieu Boudreau, Vasudev Sharma, Armand Collin et Stoyan Asenov.

# **CHAPITRE 4 ARTICLE 1: MICROSCOPY-BIDS: AN EXTENSION TO THE BRAIN IMAGING DATA STRUCTURE FOR MICROSCOPY DATA**

*Publié dans Frontiers in Neuroscience, 19 avril 2022.*

**doi:** [10.3389/fnins.2022.871228](https://doi.org/10.3389/fnins.2022.871228)

**Title:** Microscopy-BIDS: An Extension to the Brain Imaging Data Structure for Microscopy Data

#### **Authors:**

Marie-Hélène Bourget<sup>1</sup>, Lee Kamentsky<sup>2</sup>, Satrajit S. Ghosh<sup>3,4</sup>, Giacomo Mazzamuto<sup>5,6</sup>, Alberto Lazari<sup>7</sup>, Christopher J. Markiewicz<sup>8</sup>, Robert Oostenveld<sup>9,10</sup>, Guiomar Niso<sup>11</sup>, Yaroslav O. Halchenko<sup>12</sup>, Ilona Lipp<sup>13</sup>, Sylvain Takerkart<sup>14</sup>, Paule-Joanne Toussaint<sup>15</sup>, Ali R. Khan<sup>16</sup>, Gustav Nilsonne<sup>17,18</sup>, Filippo Maria Castelli<sup>6</sup>, the BIDS Maintainers, Julien Cohen-Adad<sup>1,19,20\*</sup>

### **Affiliations:**

<sup>1</sup>NeuroPoly Lab, Institute of Biomedical Engineering, Polytechnique Montreal, Montreal, QC, Canada

<sup>2</sup>Kwanghun Chung Lab, Picower Institute for Learning and Memory, Massachusetts Institute of Technology, Cambridge, MA, United States

<sup>3</sup>McGovern Institute for Brain Research, Massachusetts Institute of Technology, Cambridge, MA, United States

<sup>4</sup>Department of Otolaryngology–Head and Neck Surgery, Harvard Medical School, Boston, MA, United States

<sup>5</sup>National Research Council, National Institute of Optics, Sesto Fiorentino, Italy

<sup>6</sup>European Laboratory for Non-Linear Spectroscopy (LENS), Sesto Fiorentino, Italy

<sup>7</sup>Nuffield Department of Clinical Neurosciences, Wellcome Centre for Integrative Neuroimaging, FMRIB, University of Oxford, Oxford, United Kingdom

<sup>8</sup>Department of Psychology, Stanford University, Stanford, CA, United States

<sup>9</sup>Donders Institute for Brain, Cognition and Behaviour, Radboud University, Nijmegen, Netherlands

<sup>10</sup>NatMEG, Department of Clinical Neuroscience, Karolinska Institutet, Stockholm, Sweden

<sup>11</sup>Psychological and Brain Sciences, Indiana University, Bloomington, IN, United States

<sup>12</sup>Department of Psychological and Brain Sciences, Center for Open Neuroscience, Dartmouth College, Hanover, NH, United States

<sup>13</sup>Department of Neurophysics, Max Planck Institute for Human Cognitive and Brain Sciences, Leipzig, Germany

<sup>14</sup>Institut de Neurosciences de la Timone, CNRS-Aix Marseille Université, Marseille, France

<sup>15</sup>Department of Neurology and Neurosurgery, Faculty of Medicine and Health Sciences, Montreal Neurological Institute and Hospital, McGill University, Montreal, QC, Canada

<sup>16</sup>Robarts Research Institute, University of Western Ontario, London, ON, Canada

<sup>17</sup>Department of Clinical Neuroscience, Karolinska Institutet, Stockholm, Sweden

<sup>18</sup>Swedish National Data Service, Gothenburg University, Gothenburg, Sweden

<sup>19</sup>Mila –Quebec AI Institute, Montreal, QC, Canada

<sup>20</sup>Functional Neuroimaging Unit, Centre de Recherche de l'Institut Universitaire de Montréal (CRIUGM), Université de Montréal, Montreal, QC, Canada

### **Correspondence:**

Julien Cohen-Adad

jcohen@polymtl.ca

### **Keywords:**

microscopy, open science, data structure, data sharing, specification, standardization

#### **Abstract**

The Brain Imaging Data Structure (BIDS) is a specification for organizing, sharing and archiving neuroimaging data and metadata in a reusable way. First developed for magnetic resonance imaging (MRI) datasets, the community-led specification evolved rapidly to include other modalities such as magnetoencephalography, positron emission tomography and quantitative MRI (qMRI). In this work, we present an extension to BIDS for microscopy imaging data, along with example datasets. Microscopy-BIDS supports common imaging methods, including 2D/3D, ex/in vivo, micro-CT, optical and electron microscopy. Microscopy-BIDS also includes comprehensible metadata definitions for hardware, image acquisition and sample properties. This extension will facilitate future harmonization efforts in the context of multi-modal, multi-scale imaging such as the characterization of tissue microstructure with qMRI.

# **4.1 Introduction**

Microscopy is widely used in neuroscience to characterize tissue microstructure and study neurological pathologies. Given the variety of imaging technologies (e.g., optical, electron, micro-CT) and variability in data formats, organizing and sharing microscopy datasets poses multiple challenges. In addition to imaging data, well-documented information about the experimental protocol for image acquisition and sample preparation, the hardware specifications, and the processing pipelines are needed to ensure transparency when sharing data objects and promote the reusability of the datasets [\(Hammer et al., 2021;](#page-103-0) [Huisman et al., 2021;](#page-103-1) [Ropelewski et al., 2021\)](#page-104-0). A predictable, consistent and intuitive data structure (i.e., folder hierarchy, file naming) is also desirable to facilitate both interactive and automated processes for data curation, indexing and processing, and contributes to the FAIR principles [\(Wilkinson et al., 2016\)](#page-104-1) of *interoperability* and *reusability* [\(Bandrowski et al., 2021;](#page-102-0) [Huisman et al., 2021\)](#page-103-1). Collecting and curating increasingly large and complex microscopy datasets is time- and resource-consuming, highlighting the need for a sharing standard. As the information required differs depending on the modalities and applications, an ideal standard should find a balance between usability/simplicity and completeness/complexity to promote adoption while remaining flexible enough to evolve with technological advancements and future community needs [\(Hammer et al., 2021;](#page-103-0) [Huisman et al.,](#page-103-1)  [2021;](#page-103-1) [Sarkans et al., 2021\)](#page-104-2).

73

The microscopy community has yet to settle on a universal standard specification for metadata reporting [\(Hammer et al., 2021;](#page-103-0) [Huisman et al., 2021\)](#page-103-1), but several groups and initiatives are working on standardization for data structure, metadata and/or quality control to tackle these challenges. Those efforts include the Stimulating Peripheral Activity to Relieve Conditions (SPARC) Dataset Format [\(Bandrowski et al., 2021\)](#page-102-0), A perspective on Microscopy Metadata: data provenance and quality control [\(Huisman et al., 2021\)](#page-103-1), the Essential Metadata for 3D BRAIN Microscopy [\(Ropelewski et al., 2021\)](#page-104-0) with metadata standards for 3D microscopy datasets for use by the Brain Research through Advancing Innovative Neurotechnologies (BRAIN) Initiative<sup>1</sup> and implemented in the Brain Image Library (BIL) [\(Benninger et al., 2020\)](#page-102-1), the Recommended Metadata for Biological Images (REMBI) [\(Sarkans et al., 2021\)](#page-104-2) for light and electron microscopy, the open Metadata Initiative for Neuroscience Data Structures (openMINDS)<sup>2</sup> and the Quality Assessment and Reproducibility for Instruments & Images in Light Microscopy (QUAREP-LiMi) [\(Boehm et al., 2021\)](#page-102-2). Recent developments also include the 4DN-BINA-OME framework [\(Hammer et al., 2021\)](#page-103-0), a tier-based microscopy metadata specification extending the Open Microscopy Environment (OME) Data Model [\(Goldberg et al., 2005\)](#page-102-3)<sup>3</sup> by the 4D Nucleome Initiative (4DN) [\(Dekker et al., 2017\)](#page-102-4)<sup>4</sup> in collaboration with BioImaging North America (BINA)<sup>5</sup>, along with metadata collection tools [\(Kunis et al., 2021;](#page-103-2) [Rigano et al., 2021;](#page-104-3) [Ryan et al., 2021\)](#page-104-4). The OME community has also been developing the Next Generation File Format (NGFF), which uses a Zarr-based format for dealing more flexibly with the different scales of microscopy data [\(Moore et al., 2021\)](#page-103-3).

In the neuroimaging field, the Brain Imaging Data Structure (BIDS) [\(Gorgolewski et al., 2016\)](#page-103-4)<sup>6</sup> is now a well-established specification for organizing and sharing data. First developed for magnetic

<sup>6</sup> [https://bids.neuroimaging.io](https://bids.neuroimaging.io/)

<sup>1</sup> [https://braininitiative.nih.gov](https://braininitiative.nih.gov/)

<sup>2</sup> <https://github.com/HumanBrainProject/openMINDS>

<sup>3</sup> <https://docs.openmicroscopy.org/ome-model/6.2.2>

<sup>4</sup> [https://www.4dnucleome.org](https://www.4dnucleome.org/)

<sup>5</sup> [https://www.bioimagingna.org](https://www.bioimagingna.org/)

resonance imaging (MRI) datasets, BIDS was extended to several other imaging modalities and applications such as magnetoencephalography [\(Niso et al., 2018\)](#page-103-5), positron emission tomography [\(Knudsen et al., 2020,](#page-103-6) [Norgaard et al., 2022\)](#page-104-3) and quantitative MRI (qMRI) [\(Karakuzu et al., 2021\)](#page-103-7). The popularity of BIDS and its wide adoption stems from the fact that it is both a data structure and it defines human- and machine-readable metadata, which facilitates the interpretation and sharing of imaging datasets. The open-source community revolving around the BIDS standard is also actively contributing to conversion and dataset validation tools, as well as automated analysis pipelines<sup>7,8,9</sup>.

In this work, we present Microscopy-BIDS, an extension to BIDS for microscopy data for several 2D and 3D imaging scenarios and discuss its compatibility with other initiatives. Microscopy-BIDS defines a standardized structure and naming scheme for raw microscopy data and aims to cover the most common use cases. It also incorporates key metadata for hardware, image acquisition and sample properties. Furthermore, as Microscopy-BIDS follows the BIDS common principles, the standardized data structure across imaging modalities will facilitate the implementation of multimodal imaging analysis, for example performing histological validation of qMRI metrics or developing multiscale registration algorithms. The full Microscopy-BIDS specification is available on the BIDS website<sup>10</sup>.

# **4.2 Microscopy-BIDS Specification**

### **4.2.1 Overview**

The Microscopy-BIDS data structure follows the established BIDS hierarchy and naming conventions. The extension required the addition of new filename entities to properly detail specific properties of microscopy data: "sample", "stain" and "chunk" described in the next sections. In each subject's folder, the raw microscopy data are placed under the optional session directory, then

<sup>7</sup> [http://bids-apps.neuroimaging.io](http://bids-apps.neuroimaging.io/)

<sup>8</sup> <https://bids.neuroimaging.io/benefits.html#software>

<sup>9</sup> <https://github.com/bids-standard/bids-validator>

<sup>10</sup> <https://bids-specification.readthedocs.io/en/stable/04-modality-specific-files/10-microscopy.html>

in the "micr" data type directory, accompanied by a sidecar JSON file with additional metadata (see [Figure 4.1](#page-92-0)). At the root of the dataset, together with the "dataset\_description.json", and the recommended "participants.tsv" and "participants.json" files, a new "samples.tsv" file, with its corresponding sidecar JSON file, have been added to describe samples attributes (e.g., "sample type"). Three new columns are also added and recommended in the existing "participants.tsv" file to describe animal metadata ("species", "strain" and "strain rrid").

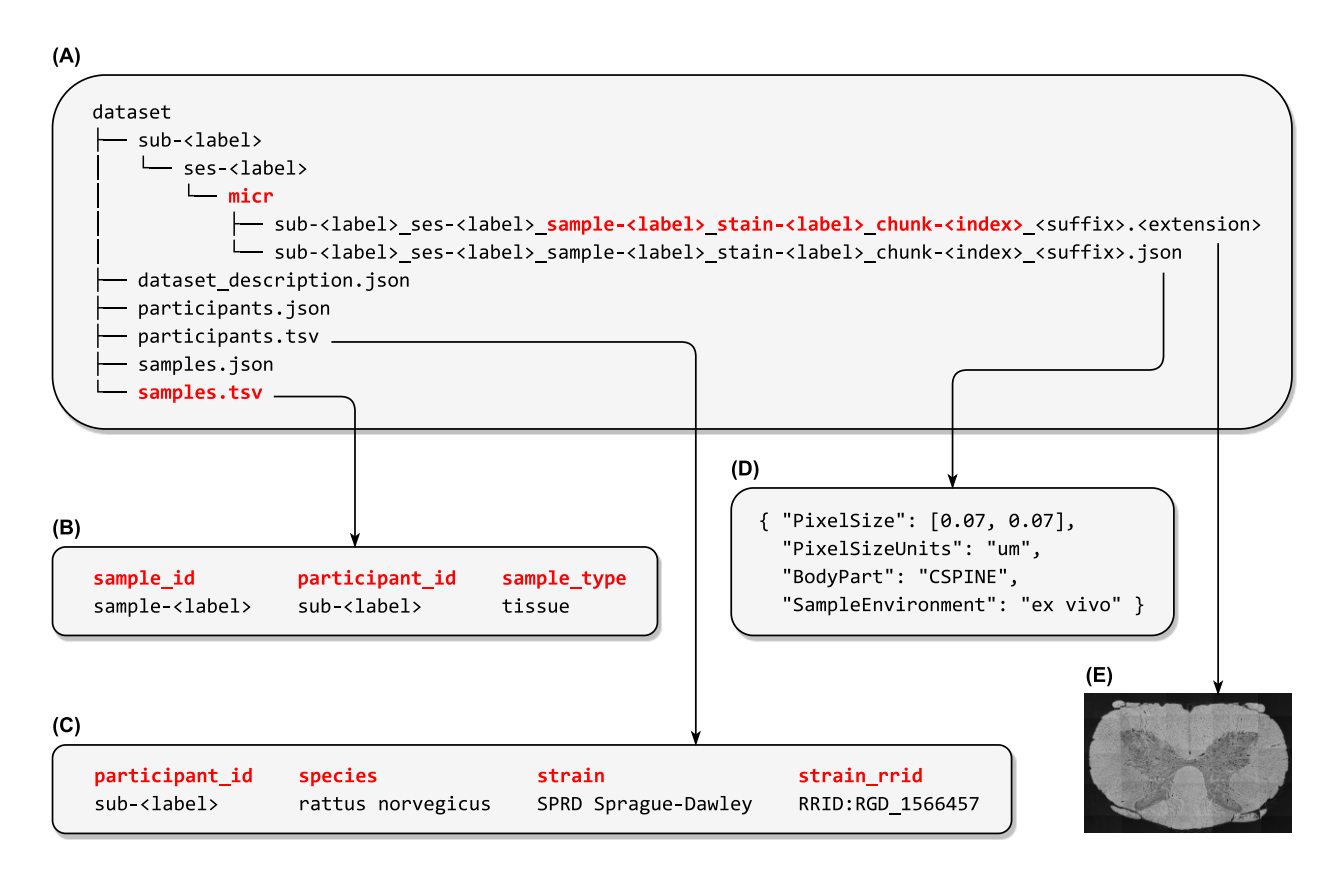

#### Figure 4.1 Microscopy-BIDS overview

<span id="page-92-0"></span>**(A)** Microscopy-BIDS dataset hierarchy. The raw imaging data files and their sidecar JSON files are stored in the "sub-<label>" directory, followed by the optional "ses-<label>" (session) directory and then the data type "micr" directory. The new "sample-<label>", "chunk-<label>" and "stain-<label>" entities are shown in red in the image filename. **(B)** Example of "samples.tsv" file describing sample attributes such as "sample\_type". **(C)** Example of "participants.tsv" file including animal metadata ("species", "strain" and "strain rrid"). **(D)** Example of sidecar JSON metadata file.

**(E)** Raw microscopy imaging data (modified from [Zaimi et al., 2018\)](#page-104-5).

The filename <suffix> represents the specific microscopy imaging modality. The included microscopy modalities in Microscopy-BIDS and their suffixes are: Transmission electron microscopy (TEM), Scanning electron microscopy (SEM), Micro-CT (uCT), Bright-field microscopy (BF), Dark-field microscopy (DF), Phase-contrast microscopy (PC), Differential interference contrast microscopy (DIC), Fluorescence microscopy (FLUO), Confocal microscopy (CONF), Polarized-light microscopy (PLI), Coherent anti-Stokes Raman spectroscopy (CARS), 2 photon excitation microscopy (2PE), Multi-photon excitation microscopy (MPE), Super-resolution microscopy (SR), Nonlinear optical microscopy (NLO), Optical coherence tomography (OCT) and Selective plane illumination microscopy (SPIM).

Microscopy imaging data can be stored in various file formats. Constraining BIDS datasets to support a few selected raw data formats facilitates the handling of datasets and the future development of software applications to process them. Suitable and popular file formats for storing the raw microscopy data were selected to satisfy three main considerations: (i) accommodate datasets stored in 2D image formats and whole-slide imaging formats, (ii) accommodate lossless and lossy compression, and (iii) avoid unnecessary conversions of the original data between tiled and non-tiled format.

To meet the above criteria, Microscopy-BIDS supports three file formats. For non-tiled 2D data, the PNG and TIFF were chosen (<extension> ".png" and ".tif" respectively). They are both conveniently readable by various image editing toolboxes. PNG files offer lossless compression with a smaller file size compared to uncompressed TIFF, whereas TIFF files allow for lossy compression as well. For large resolution whole-slide imaging and 3D data, the standardized file structure OME-TIFF developed by the OME consortium was chosen (<extension> ".ome.tif" and ".ome.btf" for regular TIFF and BigTIFF files respectively). OME-TIFF allows for storage of tiled and multi-dimensional  $5D+$  data<sup>11,12</sup>. It includes metadata from the OME Data Model (Goldberg et al.,  $2005$ <sup>13</sup> in an OME-XML header and files from different proprietary formats can be interpreted

<sup>11</sup> <https://docs.openmicroscopy.org/ome-model/6.2.2/ome-tiff/specification.html>

<sup>12</sup> <https://docs.openmicroscopy.org/ome-model/6.2.2/ome-tiff/data.html>

<sup>13</sup> <https://docs.openmicroscopy.org/ome-model/6.2.2>

and converted to OME-TIFF via the *Bio-Formats*<sup>14</sup> library. Other specialized toolboxes to process OME-TIFF include *tifffile*<sup>15</sup>, *libvips*<sup>16</sup>, apeer-ometiff-library<sup>17</sup> and *pyometiff*<sup>18</sup>. As OME-TIFF contains higher-dimensional information, the Microscopy-BIDS specification could include higher dimensions (e.g., time) as their usage becomes more common.

# **4.2.2 The "sample" entity and the "samples.tsv" file**

Microscopy-BIDS follows the common principles and definitions of BIDS such as *subject*, *session*, *data acquisition* and *run*. BIDS defines the subject as "a person or animal participating in the study"<sup>19</sup> (e.g. a human, a mouse). In the context of microscopy, the primary entity studied is often a sample extracted from a subject and not the subject itself. However, to ensure compatibility with other BIDS modalities, a subject retains the same definition as in BIDS. Therefore, to describe several samples pertaining to the same subject, we introduced the "sample" entity to the specification.

The sample attributes are described in the new "samples.tsv" file. It includes a mandatory " sample type" column which specifies the type of sample such as "tissue", "primary cell" or "cellfree sample", from *ENCODE Biosample Type*<sup>20</sup>. Two other sample attributes are recommended: (i) "pathology" and (ii) "derived\_from" that indicates when a sample is derived from another sample (e.g., a slice extracted from a block of tissue). The "samples.tsv" file is reserved for sample attributes whereas subject attributes such as age and sex are described in "participants.tsv" as per BIDS common principles.

<sup>14</sup> <https://www.openmicroscopy.org/bio-formats>

<sup>15</sup> <https://github.com/cgohlke/tifffile>

<sup>16</sup> <https://github.com/libvips/libvips>

<sup>17</sup> <https://github.com/apeer-micro/apeer-ometiff-library>

<sup>18</sup> <https://github.com/filippocastelli/pyometiff>

<sup>19</sup> <https://bids-specification.readthedocs.io/en/stable/02-common-principles.html#definitions>

<sup>20</sup> [https://www.encodeproject.org/profiles/biosample\\_type](https://www.encodeproject.org/profiles/biosample_type)

### **4.2.3 The "chunk" entity**

In addition to describing multiple samples per subject, Microscopy-BIDS introduces the "chunk" entity to describe different regions imaged from the same physical sample under the microscope in the same imaging experiment. In the context of microscopy, a single sample can be acquired through a series of images or volumes with different fields of view. As such, the "chunk-<index>" is used in the filename to distinguish between these different chunks. Examples of different ordered and unordered chunk configurations with and without overlaps are presented in [Figure 4.2.](#page-95-0) In the case of ordered chunks, it is recommended to describe the spatial relationship between the chunks, to reconstruct the image or volume, as an affine transformation matrix in the JSON sidecar files ("ChunkTransformationMatrix" and "ChunkTransformationMatrixAxis" fields) reporting scaling and translation along the "X", "Y" and "Z" axis.

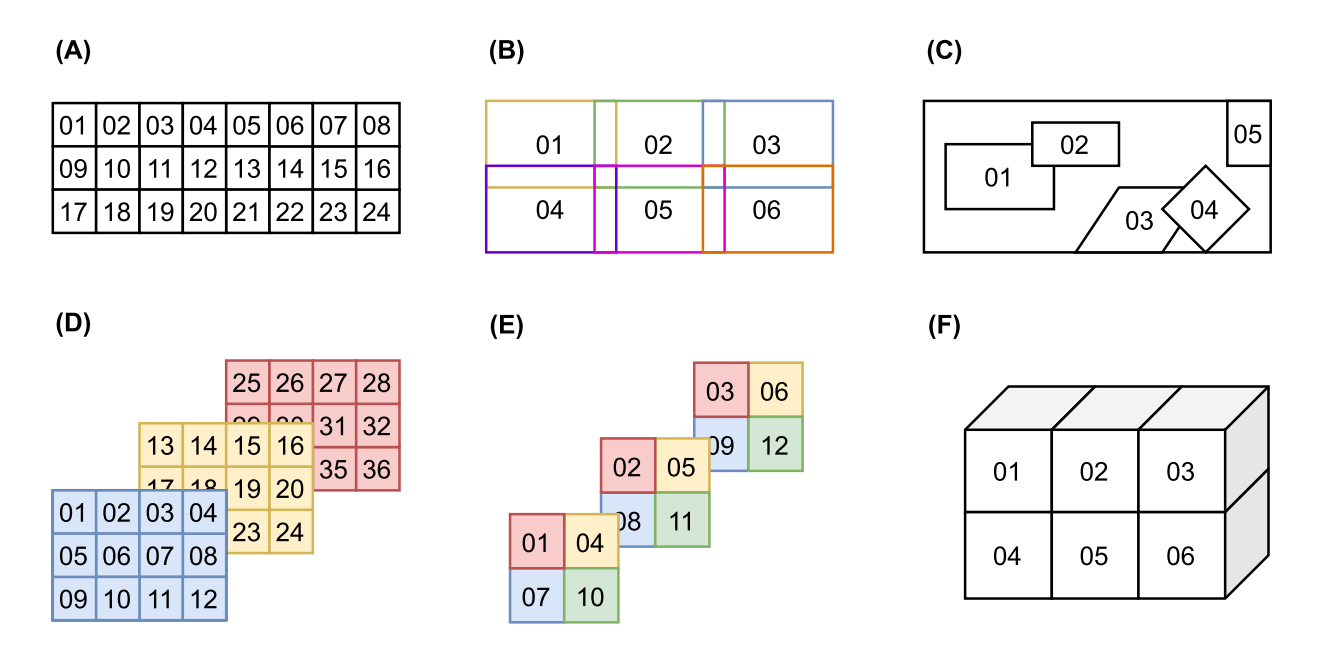

Figure 4.2 Examples of chunk configurations

<span id="page-95-0"></span>**(A)** Ordered 2D chunks without overlap. **(B)** Ordered 2D chunks with overlap. **(C)** Unordered 2D chunks with and without overlap. **(D, E)** Ordered 2D chunks on different 3D planes. **(F)** Ordered 3D chunks.

### **4.2.4 The "stain" entity**

Microscopy-BIDS also includes a new "stain" entity. It is used to distinguish files from the same sample using different stains or antibodies for contrast enhancement (staining and immunostaining). In addition to the "stain" entity, three fields in the JSON sidecar metadata files are recommended to describe the sample staining and/or primary and secondary antibodies used ("SampleStaining", "SamplePrimaryAntibody" and "SampleSecondaryAntibody" fields).

### **4.2.5 Animal metadata**

To date, the BIDS specification has been focusing mainly on humans. As part of the development of Microscopy-BIDS, and in collaboration with the animal electrophysiology BIDS extension proposal (BEP032), we introduced three new columns recommended for the "participants.tsv" file to include animal metadata. The first one is "species" with the binomial species name from the *NCBI Taxonomy*<sup>21</sup> (e.g., "mus musculus", "rattus norvegicus"). We also added the "strain" and "strain rrid" columns, respectively corresponding to the name of the strain of the species and its research resource identifier  $(RRID)^{22}$ .

### **4.2.6 Microscopy metadata**

Microscopy-BIDS includes required, recommended and optional metadata fields, stored in JSON sidecar files, covering four critical aspects of microscopy image acquisition: (i) Device Hardware, with fields such as "Manufacturer" or "InstitutionName" of the equipment used, (ii) Image Acquisition, with fields such as "PixelSize", "Magnification" and "ImageAcquisitionProtocol", (iii) Sample, with fields such as "BodyPart", "SampleEnvironment", "SampleFixation" and "SampleExtractionProtocol", and (iv) Chunk Transformations, which describe the spatial location of each "chunk" to reconstruct a full image or volume.

<sup>21</sup> <https://www.ncbi.nlm.nih.gov/Taxonomy/Browser/wwwtax.cgi>

<sup>22</sup> <https://scicrunch.org/resources>

In particular, the "BodyPart" field is used to describe the anatomical location of the sample using controlled vocabulary from the *DICOM Body Part Examined*<sup>23</sup> and allows for the description of non-brain structures. To cover different imaging methods and scenarios, the "SampleEnvironment" metadata field indicates if the samples were acquired "ex vivo", "in vivo" or "in vitro". Other dedicated metadata fields are also included to specify the sample extraction protocol and sample extraction institution when different from the institution acquiring the images ("SampleExtractionProtocol" and "SampleExtractionInstitution" fields). Furthermore, for image acquisition, an "OtherAcquisitionParameters" field was included allowing the description of relevant image acquisition parameters that are not otherwise present in the specification.

### **4.2.7 Validation and example datasets**

In parallel to the development of Microscopy-BIDS specification, we implemented an extension for microscopy to the *bids-validator*<sup>24</sup> with two example datasets<sup>25</sup> on the *bids-examples* repository. These example datasets contain the main features of Microscopy-BIDS such as the PNG and OME-TIFF file formats, the "sample", "stain" and "chunk" entities, and various metadata, including animal metadata and the new "chunk transformations'' concept. These examples can serve as a guide for the curation of new microscopy datasets compatible with BIDS. In addition to these examples, two "real-world" datasets following Microscopy-BIDS were put together and publicly shared. One is based on scanning electron microscopy (SEM) [\(Zaimi et al., 2021\)](#page-104-6) and the other is based on selective plane illumination microscopy (SPIM) [\(Mazzamuto et al., 2021\)](#page-103-8). Additional microscopy datasets related to human brain whole hemisphere and Broca's area immunostaining and associated MRI data are being released through the DANDI data archive $^{26,27}$ .

<sup>&</sup>lt;sup>23</sup> [https://dicom.nema.org/medical/dicom/current/output/chtml/part16/chapter\\_L.html#chapter\\_L](https://dicom.nema.org/medical/dicom/current/output/chtml/part16/chapter_L.html#chapter_L)

<sup>24</sup> <https://github.com/bids-standard/bids-validator>

 $^{25}$  <https://github.com/bids-standard/bids-examples#microscopy-datasets>

<sup>26</sup> <https://dandiarchive.org/dandiset/000026>

<sup>27</sup> <https://dandiarchive.org/dandiset/000108>

### **4.3 Discussion**

We presented a new extension to BIDS for microscopy data. Fully compatible with the BIDS specification, the extension defines file formats that are suitable for the storage of 2D and 3D microscopy data of popular modalities. Microscopy-BIDS also introduces the new "sample", "stain" and "chunk" key concepts to describe microscopy data, as well as comprehensible metadata and new additions to BIDS for animal metadata.

Introducing the "sample" concept was pivotal in the development of the proposal as keeping the BIDS "subject" definition intact is important for consistency between imaging modalities. For example, a "subject" in MRI must represent the same "physical entity" as a "subject" in microscopy. Therefore, the "sample" entity allows distinguishing multiple samples from the same subject, which happens, for example, in the case of a biopsy procedure or serial sectioning. A sample could have been described by other words such as "tissue" or "cell", but we chose to combine those concepts in the unique term "sample" to avoid adding undue complexity to the data scheme. Additional sample attributes can then be described in the new "samples.tsv" file with the required column "sample type" and other optional columns as appropriate. To avoid any ambiguity, both the "subject" and "sample" entities are required in the filenames of microscopy data.

Another challenge was that a single microscopy sample may be imaged with multiple individual files, for which we introduced the "chunk" filename entity. The name itself was chosen as best representing a "portion" of a physical sample when acquired through a series of images or volumes (e.g. in z-scanning). We considered many mechanisms to describe the chunk's spatial coordinates and transformations. Because of the complexity and plurality of use cases, we chose to focus on the image or volume reconstruction from the chunks. The description of this transformation is achieved with an affine matrix in the existing JSON sidecar metadata, in the implicit coordinate system of the transformation itself. Transformations related to processing pipelines are not covered by Microscopy-BIDS and should be described in derivatives. Future developments include the description of coordinate systems for microscopy data and spatial mappings for registration with other imaging modalities or anatomical atlases.

As Microscopy-BIDS supports the OME-TIFF file format, which includes metadata in its header, it was understood that some metadata would be redundant between the OME-TIFF and the sidecar

JSON metadata. Our criteria for metadata were to (i) incorporate the most common metadata fields necessary for image analysis and (ii) avoid unnecessary metadata duplication when possible, as duplicates would need to be validated for consistency and could cause errors or delays in the curation process. Moreover, a complete list of metadata covering every modality and use case could be rather burdensome and overwhelming. To promote usability and adoption of the standard, and given that the microscopy community has not reached a consensus on metadata reporting, we chose to include only the most common and established metadata fields requested by our contributors, but made sure our proposal was compatible with other initiatives. For examples, the Microscopy-BIDS definition of a "sample" is compatible with the SPARC data structure [\(Bandrowski et](#page-102-0) al., [2021\)](#page-102-0), and the majority of the required "Specimen", "Image" and "Instrument" metadata from the Essential Metadata for 3D BRAIN Microscopy [\(Ropelewski et al., 2021\)](#page-104-0)<sup>28</sup> can find a place in Microscopy-BIDS, except for fields that may overlap with future coordinate system descriptions. Additionally, any other subject or sample attributes can be described in the "participants.tsv" and "samples.tsv" metadata files. For image acquisition, we included an additional "OtherAcquisitionParameters" field allowing the description of other relevant image acquisition parameters for particular cases. Similarly, both the image acquisition and sample JSON metadata sections include a field allowing the description of protocols that could embed additional information.

Like many standards, Microscopy-BIDS is not frozen in time. The items/specifications listed in this article correspond to BIDS version 1.7.0 and are likely to evolve with new microscopy modalities and standardization initiatives. Those future developments could include additional metadata reporting for quality assessment and processing pipelines, which are not covered by the current specification focussing on raw data. As microscopy data formats are constantly evolving, other file formats may be supported in the future. For example, the OME consortium has recently developed the Next-Generation File Formats (OME-NGFF) as a successor to OME-TIFF for better remote sharing of large datasets in cloud-based resources [\(Moore et al., 2021\)](#page-103-3). Support for this format has been discussed and will be incorporated after the next version is released, which includes substantial changes related to incorporating additional metadata about describing the axes

<sup>28</sup> <https://doryworkspace.org/metadata>

and related spatial coordinate systems. Future works also include the development of tools for microscopy data conversion to BIDS format, and the standardization for microscopy derivatives.

The Microscopy-BIDS specification is complemented by an extension to the *bids-validator* and example datasets. Its standard file naming scheme and data structure, including human- and machine-readable metadata, will facilitate the sharing of microscopy data and multi-modal data analysis with other BIDS modalities.

# **4.4 Genesis of the microscopy extension proposal**

An initial microscopy data structure was proposed in the Neurostars forum<sup>29</sup> and BIDS mailing  $list^{30}$  in June 2020. Following feedback from the community, a first version was drafted in the form of a Google document following the BIDS guidelines<sup>31</sup>, which then became the official BIDS extension proposal (BEP031) in August 2020. Feedback from the community (40+ researchers in the field) was requested and integrated in the proposal throughout the end of 2020, aiming for consensus. A series of virtual meetings took place during the winter and spring of 2021 to discuss and finalize the finer details of the proposal. In parallel, discussions were held in collaboration with the animal electrophysiology extension proposal (BEP032) and the BIDS community to incorporate animal metadata to the specification as well as describe multiple samples from the same subject. The microscopy BEP031 underwent community review on GitHub in November 2021 and was incorporated into the BIDS-specification as part of the release 1.7.0 in February 2022.

# **4.5 Members of the BIDS Maintainers**

Stefan Appelhoff, Ross Blair, Eric Earl, Franklin Feingold, Anthony Galassi, Rémi Gau, Christopher J. Markiewicz and Taylor Salo

<sup>29</sup> [https://neurostars.org](https://neurostars.org/)

<sup>30</sup> <https://groups.google.com/g/bids-discussion>

<sup>&</sup>lt;sup>31</sup> [https://bids.neuroimaging.io/get\\_involved.html](https://bids.neuroimaging.io/get_involved.html)

# **4.6 Conflict of Interest**

The authors declare that the research was conducted in the absence of any commercial or financial relationships that could be construed as a potential conflict of interest.

## **4.7 Author Contributions**

M-HB and JC-A wrote the original manuscript and made the figures. M-HB and JC-A developed the initial draft of the proposal and managed contributions from the community. M-HB and the BIDS Maintainers merged the extension proposal to the main BIDS specification. JC-A supervised the project. M-HB, LK, SG, GM, AL, CM, RO, YH, IL, ST, P-JT, AK, FC, the BIDS Maintainers and JC-A contributed to the meetings. M-HB, LK, SG, GM, AL, CM, RO, GNis, YH, IL, ST, P-JT, AK, GNil, the BIDS Maintainers and JC-A contributed to the writing and/or critical review of the proposal. M-HB, GM, FC, and JC-A contributed datasets. M-HB contributed to preparing example datasets and developing the validator. All authors contributed to the manuscript and approved the submitted version.

# **4.8 Funding**

Funded by the Canada Research Chair in Quantitative Magnetic Resonance Imaging [950-230815], the Canadian Institute of Health Research [CIHR FDN-143263], the Canada Foundation for Innovation [32454, 34824], the Fonds de Recherche du Québec - Santé [322736], the Natural Sciences and Engineering Research Council of Canada [RGPIN-2019-07244], the Canada First Research Excellence Fund (IVADO and TransMedTech), the Courtois NeuroMod project and the Quebec BioImaging Network [5886, 35450], INSPIRED (Spinal Research, UK; Wings for Life, Austria; Craig H. Neilsen Foundation, USA), Mila - Tech Transfer Funding Program. M-HB has a fellowship from IVADO and the Canada First Research Excellence Fund / Apogée, and from Fonds de recherche du Québec – Nature et technologies (FRQNT). SG and YH were supported by R24MH117295 (US BRAIN Initiative) and P41EB019936 (National Institutes of Health). The Wellcome Centre for Integrative Neuroimaging is supported by core funding from the Wellcome Trust [203139/Z/16/Z]. CM was supported by 5R24MH117179 (US BRAIN Initiative). ST received support from the French Agence Nationale de la Recherche [ANR 19-DATA-0021-01]. FC was supported by The General Hospital Corporation Center of the National Institutes of Health under award number U01MH117023. The content is solely the responsibility of the authors and does not necessarily represent the official views of the National Institutes of Health.

# **4.9 Acknowledgments**

The authors would like to thank the members of the BIDS community for their helpful insights and comments throughout the process. We would like to acknowledge the following people for their contributions to the project by helping to draft the proposal, attending meetings and/or giving feedback on the proposal: Timo Dickscheid, Kurt Schilling, Alexandru Foias, Thomas Nichols, Yaël Balbastre, Markus Morawski, Julia Sprenger, Amy Howard, Istvan Huszar and Daniel Kor. We would like to thank Étienne Bergeron, Yuan Wang, Ross Blair and Nell Hardcastle for their work implementing the validator.

# **4.10 References**

<span id="page-102-0"></span>Bandrowski, A., Grethe, J. S., Pilko, A., Gillespie, T., Pine, G., Patel, B., et al. (2021). SPARC Data Structure: Rationale and Design of a FAIR Standard for Biomedical Research Data. *bioRxiv [Preprint]*. doi[:10.1101/2021.02.10.430563.](https://doi.org/10.1101/2021.02.10.430563)

<span id="page-102-1"></span>Benninger, K., Hood, G., Simmel, D., Tuite, L., Wetzel, A., Ropelewski, A., et al. (2020). Cyberinfrastructure of a Multi-Petabyte Microscopy Resource for Neuroscience Research. in *Practice and Experience in Advanced Research Computing*, 1–7. doi[:10.1145/3311790.3396653.](https://doi.org/10.1145/3311790.3396653)

<span id="page-102-2"></span>Boehm, U., Nelson, G., Brown, C. M., Bagley, S., Bajcsy, P., Bischof, J., et al. (2021). QUAREP-LiMi: a community endeavor to advance quality assessment and reproducibility in light microscopy. *Nat. Methods*. doi[:10.1038/s41592-021-01162-y.](https://doi.org/10.1038/s41592-021-01162-y)

<span id="page-102-4"></span>Dekker, J., Belmont, A. S., Guttman, M., Leshyk, V. O., Lis, J. T., Lomvardas, S., et al. (2017). The 4D nucleome project. *Nature* 549, 219–226. doi[:10.1038/nature23884.](https://doi.org/10.1038/nature23884)

<span id="page-102-3"></span>Goldberg, I. G., Allan, C., Burel, J.-M., Creager, D., Falconi, A., Hochheiser, H., et al. (2005). The Open Microscopy Environment (OME) Data Model and XML file: open tools for informatics and quantitative analysis in biological imaging. *Genome Biol*. 6, R47. doi[:10.1186/gb-2005-6-5-r47.](https://doi.org/10.1186/gb-2005-6-5-r47)

<span id="page-103-4"></span>Gorgolewski, K. J., Auer, T., Calhoun, V. D., Craddock, R. C., Das, S., Duff, E. P., et al. (2016). The brain imaging data structure, a format for organizing and describing outputs of neuroimaging experiments. *Sci Data* 3, 160044. doi[:10.1038/sdata.2016.44.](https://doi.org/10.1038/sdata.2016.44)

<span id="page-103-0"></span>Hammer, M., Huisman, M., Rigano, A., Boehm, U., Chambers, J. J., Gaudreault, N., et al. (2021). Towards community-driven metadata standards for light microscopy: tiered specifications extending the OME model. *Nat. Methods*. doi[:10.1038/s41592-021-01327-9.](https://doi.org/10.1038/s41592-021-01327-9)

<span id="page-103-1"></span>Huisman, M., Hammer, M., Rigano, A., Boehm, U., Chambers, J. J., Gaudreault, N., et al. (2021). A perspective on Microscopy Metadata: data provenance and quality control. *arXiv:1910.11370 [Preprint]*. Available at: [http://arxiv.org/abs/1910.11370.](http://arxiv.org/abs/1910.11370)

<span id="page-103-7"></span>Karakuzu, A., Appelhoff, S., Auer, T., Boudreau, M., Feingold, F., Khan, A. R., et al. (2021). qMRI-BIDS: an extension to the brain imaging data structure for quantitative magnetic resonance imaging data. *bioRxiv [Preprint]*. doi[:10.1101/2021.10.22.21265382.](https://doi.org/10.1101/2021.10.22.21265382)

<span id="page-103-6"></span>Knudsen, G. M., Ganz, M., Appelhoff, S., Boellaard, R., Bormans, G., Carson, R. E., et al. (2020). Guidelines for the content and format of PET brain data in publications and archives: A consensus paper. *J. Cereb. Blood Flow Metab*. 40, 1576–1585. doi[:10.1177/0271678X20905433.](https://doi.org/10.1177/0271678X20905433)

<span id="page-103-2"></span>Kunis, S., Hänsch, S., Schmidt, C., Wong, F., Strambio-De-Castillia, C., and Weidtkamp-Peters, S. (2021). MDEmic: a metadata annotation tool to facilitate management of FAIR image data in the bioimaging community. *Nat. Methods* 18, 1416–1417. doi[:10.1038/s41592-021-01288-z.](https://doi.org/10.1038/s41592-021-01288-z)

<span id="page-103-8"></span>Mazzamuto, G., Costantini, I., Gavryusev, V., Castelli, F. M., Pesce, L., Scardigli, M., et al. (2021). Broca's Area Light-Sheet Microscopy (Version 4) [Dataset]. *Zenodo*. doi[:10.5281/zenodo.5840690.](https://doi.org/10.5281/zenodo.5840690)

<span id="page-103-3"></span>Moore, J., Allan, C., Besson, S., Burel, J.-M., Diel, E., Gault, D., et al. (2021). OME-NGFF: a next-generation file format for expanding bioimaging data-access strategies. *Nat. Methods*. doi[:10.1038/s41592-021-01326-w.](https://doi.org/10.1038/s41592-021-01326-w)

<span id="page-103-5"></span>Niso, G., Gorgolewski, K. J., Bock, E., Brooks, T. L., Flandin, G., Gramfort, A., et al. (2018). MEG-BIDS, the brain imaging data structure extended to magnetoencephalography. *Sci Data* 5, 180110. doi[:10.1038/sdata.2018.110.](https://doi.org/10.1038/sdata.2018.110)

<span id="page-104-3"></span>Norgaard, M., Matheson, G. J., Hansen, E. D., Thomas, A., Searle, G., Rizzo, G., et al. (2022). PET-BIDS, an extension to the brain imaging data structure for positron emission tomography*. Sci. Data* 9:65. doi: [10.1038/s41597-022-01164-1](https://doi.org/10.1038/s41597-022-01164-1)

Rigano, A., Ehmsen, S., Öztürk, S. U., Ryan, J., Balashov, A., Hammer, M., et al. (2021). Micro-Meta App: an interactive tool for collecting microscopy metadata based on community specifications. *Nat. Methods* 18, 1489–1495. doi[:10.1038/s41592-021-01315-z.](https://doi.org/10.1038/s41592-021-01315-z)

<span id="page-104-0"></span>Ropelewski, A. J., Rizzo, M. A., Swedlow, J. R., Huisken, J., Osten, P., Khanjani, N., et al. (2021). Essential Metadata for 3D BRAIN Microscopy. *arXiv:2105.09158 [Preprint]*. Available at: [http://arxiv.org/abs/2105.09158.](http://arxiv.org/abs/2105.09158)

<span id="page-104-4"></span>Ryan, J., Pengo, T., Rigano, A., Llopis, P. M., Itano, M. S., Cameron, L. A., et al. (2021). MethodsJ2: a software tool to capture metadata and generate comprehensive microscopy methods text. *Nat. Methods* 18, 1414–1416. doi[:10.1038/s41592-021-01290-5.](https://doi.org/10.1038/s41592-021-01290-5)

<span id="page-104-2"></span>Sarkans, U., Chiu, W., Collinson, L., Darrow, M. C., Ellenberg, J., Grunwald, D., et al. (2021). REMBI: Recommended Metadata for Biological Images-enabling reuse of microscopy data in biology. *Nat. Methods*. doi[:10.1038/s41592-021-01166-8.](https://doi.org/10.1038/s41592-021-01166-8)

<span id="page-104-1"></span>Wilkinson, M. D., Dumontier, M., Aalbersberg, IJ. J., Appleton, G., Axton, M., Baak, A., et al. (2016). The FAIR Guiding Principles for scientific data management and stewardship. *Sci Data* 3, 160018. doi[:10.1038/sdata.2016.18.](https://doi.org/10.1038/sdata.2016.18)

<span id="page-104-6"></span>Zaimi, A., Antonsanti, P.-L., Bourget, M.-H., Duval, T., Foias, A., Herman, V., et al. (2021). data\_axondeepseg\_sem (Version r20211130) [Dataset]. *Zenodo*. doi[:10.5281/zenodo.5744487.](https://doi.org/10.5281/zenodo.5744487)

<span id="page-104-5"></span>Zaimi, A., Wabartha, M., Herman, V., Antonsanti, P.-L., Perone, C. S., and Cohen-Adad, J. (2018). AxonDeepSeg: automatic axon and myelin segmentation from microscopy data using convolutional neural networks. *Sci. Rep*. 8, 3816. doi[:10.1038/s41598-018-22181-4.](https://doi.org/10.1038/s41598-018-22181-4)

# **CHAPITRE 5 RÉSULTATS SUPPLÉMENTAIRES DE VALIDATION DES MODÈLES**

Cette section présente les résultats supplémentaires de validation des modèles de segmentation d'axones et myéline. Les nouveaux modèles de microscopie électronique à balayage (SEM), de microscopie électronique en transmission (TEM) et de microscopie optique en champ clair (BF) ont été entraînés dans *ivadomed*. Ils ont été intégrés à la version 4.0.0 de *AxonDeepSeg* (ci-après nommé ADSv4) et ont été comparés aux modèles précédents de la version 3.3.0 de *AxonDeepSeg* (ci-après nommé ADSv3).

# **5.1 Microscopie électronique à balayage (SEM)**

### **5.1.1 Évaluation quantitative**

La [figure 5.1](#page-106-0) montre des résultats de segmentation sur des champs de vue de 78 x 117  $\mu$ m<sup>2</sup> des images tests de rat et d'humain pour le SEM entraîné dans *ivadomed* (ADSv4) en comparaison avec le modèle de ADSv3 et les annotations manuelles. Les métriques de segmentation pour le champ de vue entier de ces mêmes images, respectivement 150 x 97 et 715 x 735  $\mu$ m<sup>2</sup>, sont rapportées dans le [tableau 5.1](#page-107-0) où les valeurs supérieures de chacune des métriques sont présentées en caractère gras.

Pour le sujet *rat6* (haut) provenant du même jeu de données que les données d'entraînement, on observe que l'épaisseur de la myéline segmentée avec le modèle *ivadomed* (ADSv4) se rapproche davantage de l'annotation manuelle alors que le modèle ADSv3 sous-segmente la myéline à sa bordure externe. Ceci est corroboré par l'augmentation générale de l'exactitude de 2.7 % pour les 3 classes, ainsi que l'augmentation de 4.2 % du Dice et de 11.7 % de la sensibilité pour la myéline pour le modèle *ivadomed* (ADSv4) réduisant ainsi l'écart entre les axones et la myéline par rapport au modèle ADSv3. On observe que de petits axones sont manquants sur la segmentation de ADSv3 mais présents sur la segmentation de *ivadomed* (ADSv4). Cependant, des irrégularités aux bordures des axones et de la myéline sont observées dans le modèle *ivadomed* (ADSv4), et sont accompagnées de surdétection d'axones qui ne sont pas présents dans l'image et l'annotation manuelle. Cette observation se traduit par une augmentation de la sensibilité au profit d'une diminution de la précision autant pour les axones que la myéline. En outre, pour la majorité des

métriques, les résultats sont inférieurs pour la myéline comparativement aux axones pour un même modèle, et ce autant pour les modèles SEM que pour les modèles TEM et BF qui seront présentés dans les prochaines sections. Ceci peut s'expliquer en partie par la présence de 2 bordures (interne et externe) accumulant les erreurs pour la myéline.

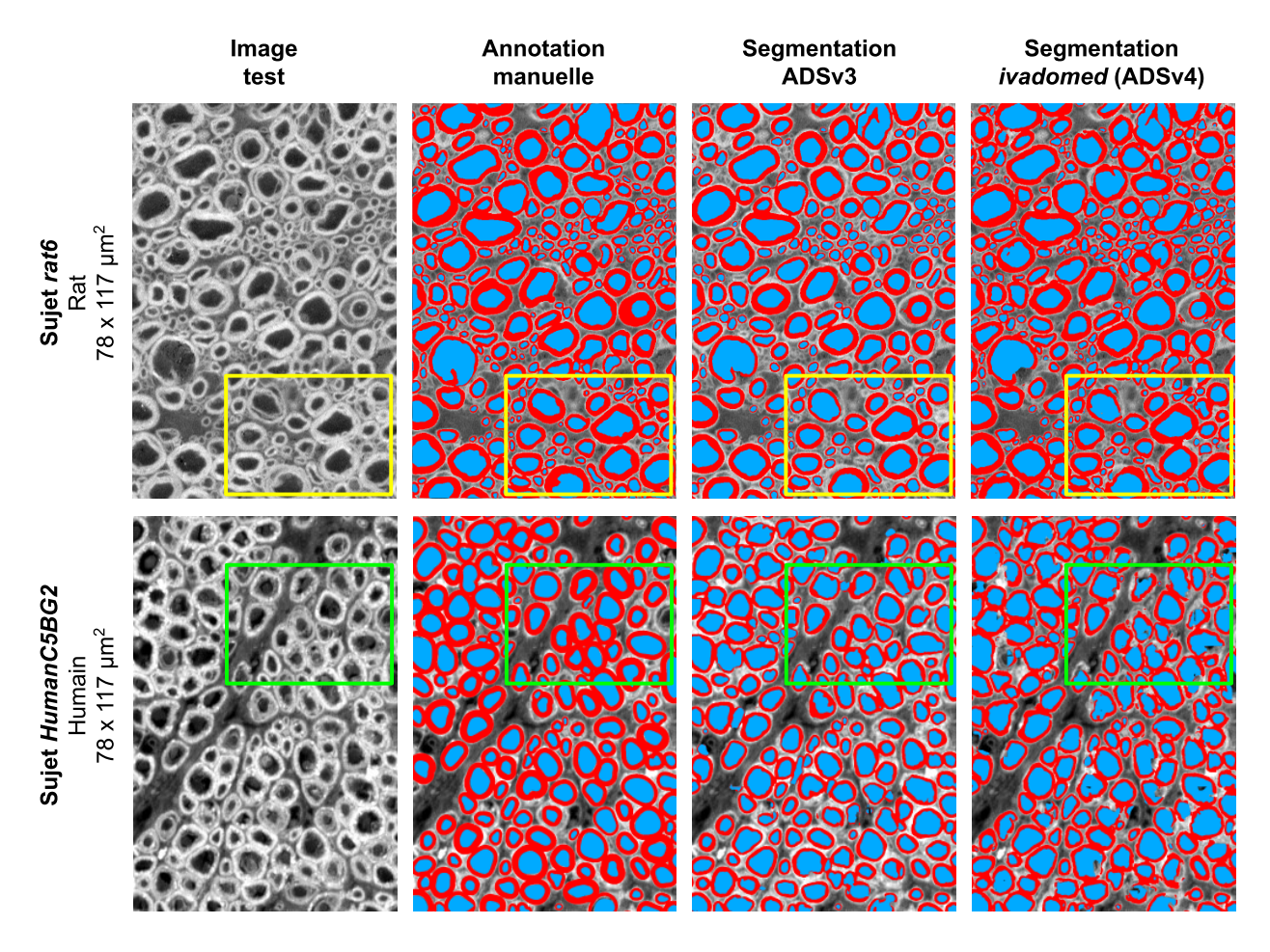

<span id="page-106-0"></span>Figure 5.1 Segmentation des images de test avec les modèles SEM Exemples de segmentations d'axones (bleu) et myéline (rouge) obtenues avec les modèles SEM de ADSv3 et d'*ivadomed* (ADSv4) comparativement aux annotations manuelles sur des champs de vue de 78 x 117 µm<sup>2</sup> extraits des images tests des sujets *rat6* (haut) et *HumanC5BG2* (bas).

(Encadrés jaunes) De petits axones sont manquants sur la segmentation de ADSv3, des irrégularités aux bordures et de la surdétection d'axones sont observés pour le modèle *ivadomed* (ADSv4). (Encadrés verts) Irrégularités aux bordures et trous dans les axones pour la segmentation de *ivadomed* (ADSv4).

Pour le sujet *HumanC5BG2* (bas), les mêmes irrégularités de bordures sont aussi observées en plus de trous à l'intérieur des axones segmentés. La segmentation de ADSv3 présente ici quelques faux positifs mais dans une moindre mesure que la segmentation de *ivadomed* (ADSv4). Visuellement, on remarque que les épaisseurs de myéline entre les 2 segmentations sont similaires entre elles mais diffèrent de l'annotation manuelle où l'épaisseur apparaît plus grande. De plus, l'annotation manuelle contient des régions à la bordure interne de la myéline qui devraient appartenir à l'une des 2 classes (axone ou myéline) mais qui appartiennent plutôt à l'arrière-plan. Ainsi, cette annotation manuelle, bien qu'utile pour la comparaison des modèles aurait besoin d'être révisée afin de mieux représenter l'image correspondante. Quantitativement, on observe que la précision du modèle ADSv3 est supérieure au modèle *ivadomed* (ADSv4) avec 0.724 contre 0.681 pour les axones, et 0.841 contre 0.775 pour la myéline, en accord avec les observations précédentes quant à la présence de faux positifs.

| Sujet            | Modèle              | <b>Classe</b> | <b>Exactitude</b> | Sensibilité | Précision | <b>Dice</b> |
|------------------|---------------------|---------------|-------------------|-------------|-----------|-------------|
| rat <sub>6</sub> | ADSv3               | Axone         |                   | 0.919       | 0.937     | 0.928       |
|                  |                     | Myéline       |                   | 0.761       | 0.934     | 0.838       |
|                  |                     | 3 classes     | 0.869             |             |           |             |
|                  | ivadomed<br>(ADSv4) | Axone         |                   | 0.960       | 0.901     | 0.930       |
|                  |                     | Myéline       |                   | 0.878       | 0.882     | 0.880       |
|                  |                     | 3 classes     | 0.896             |             |           |             |
|                  | ADSv3               | Axone         |                   | 0.912       | 0.724     | 0.807       |
|                  |                     | Myéline       |                   | 0.609       | 0.841     | 0.706       |
| <b>Human</b>     |                     | 3 classes     | 0.790             |             |           |             |
| C5BG2            | ivadomed<br>(ADSv4) | Axone         |                   | 0.905       | 0.681     | 0.777       |
|                  |                     | Myéline       |                   | 0.649       | 0.775     | 0.706       |
|                  |                     | 3 classes     | 0.776             |             |           |             |

<span id="page-107-0"></span>Tableau 5.1 Métriques de segmentation comparant les modèles SEM
Les résultats des métriques de détection, c'est-à-dire la capacité du modèle à identifier les entités "axones" dans une image sont présentées dans le [tableau 5.2](#page-108-0) où les valeurs supérieures de chacune des métriques sont présentées en caractère gras. On y observe une augmentation de la sensibilité pour les deux images tests mais révèle également un grand nombre de faux positifs pour le modèle *ivadomed* (ADSv4) comparativement au modèle ADSv3. Ceci se traduit par une diminution de la précision particulièrement importante pour le sujet *HumanC5BG2* avec une perte de précision de 24.1 % et un F1-score global inférieur de 12.7 %. La [figure 5.2](#page-109-0) montre les principaux types de faux positifs présents dans les segmentations. Ils sont en partie attribuables aux axones détectés qui ne sont pas présents dans l'annotation manuelle. Ils sont aussi souvent de petits amas de quelques pixels détectant les contours de structures autres que les axones dans l'espace extracellulaire, des portions d'axones endommagés ou des contours d'axones dont la segmentation est incomplète. À noter que pour le calcul des métriques de détection, seules les régions d'axones ayant une aire supérieure ou égale à 2 pixels ont été considérées.

| Sujet            | Modèle              | <b>Nombre</b><br>de vrais<br>positifs | <b>Nombre</b><br>de faux<br>négatifs | <b>Nombre</b><br>de faux<br>positifs | <b>Sensibilité</b> | Précision | $F_1$ -score |
|------------------|---------------------|---------------------------------------|--------------------------------------|--------------------------------------|--------------------|-----------|--------------|
| rat <sub>6</sub> | ADSv3               | 326                                   | 90                                   | 12                                   | 0.784              | 0.964     | 0.865        |
|                  | ivadomed<br>(ADSv4) | 400                                   | 16                                   | 63                                   | 0.962              | 0.864     | 0.910        |
| Human<br>C5BG2   | ADS <sub>v3</sub>   | 3708                                  | 547                                  | 853                                  | 0.871              | 0.813     | 0.841        |
|                  | ivadomed<br>(ADSv4) | 4043                                  | 212                                  | 3025                                 | 0.950              | 0.572     | 0.714        |

<span id="page-108-0"></span>Tableau 5.2 Métriques de détection des axones comparant les modèles SEM

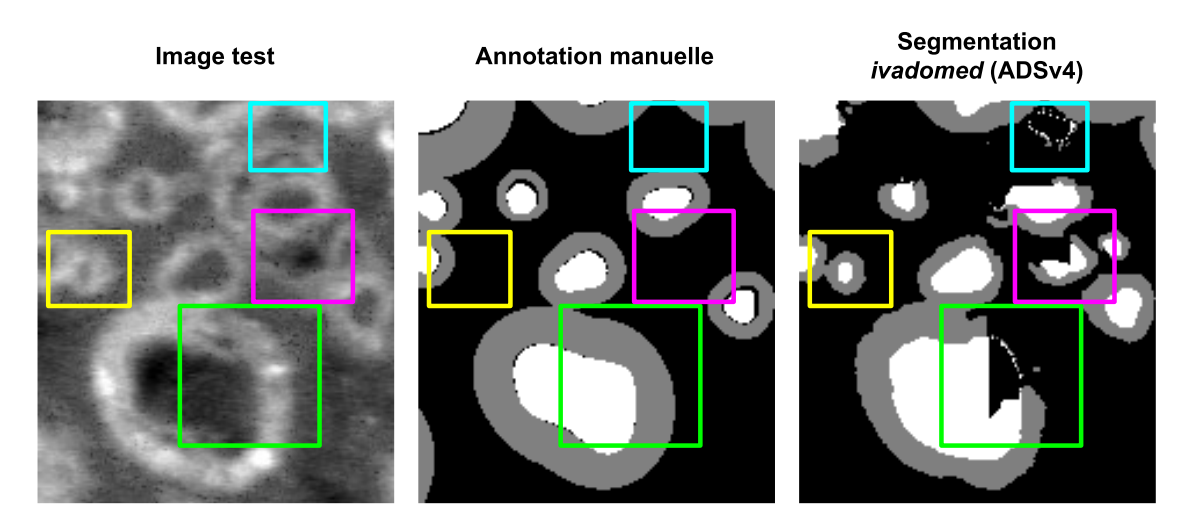

Figure 5.2 Types de faux positifs

<span id="page-109-0"></span>(Encadrés jaunes) Axones non présents dans l'annotation manuelle, (Encadrés cyan) contours de structures autres que les axones, (Encadrés magenta) portions d'axones endommagés, et (Encadrés verts) contours d'axones dont la segmentation est incomplète.

## **5.1.2 Évaluation qualitative**

D'un point de vue purement qualitatif, la [figure 5.3](#page-110-0) montre des résultats de segmentation sur des champs de vue de 112 x 112  $\mu$ m<sup>2</sup> d'images de rat et de chien pour le modèle SEM entraîné dans *ivadomed* (ADSv4) en comparaison avec le modèle de ADSv3. Comme précédemment, on remarque la meilleure estimation de l'épaisseur de myéline sur les segmentations de *ivadomed* (ADSv4) et la détection d'un plus grand nombre d'axones, en particulier pour le sujet *rat\_Aria\_12* (haut). De plus, pour le sujet *DogSpinalCord2016* (bas), on observe à nouveau la présence de faux positifs, de bordures irrégulières et de trous dans les structures, et ce pour les deux modèles. Néanmoins, le modèle *ivadomed* (ADSv4) arrive à segmenter les deux images malgré une différence notable dans leur contraste.

En résumé, le nouveau modèle SEM de *ivadomed* (ADSv4) offre généralement une meilleure sensibilité que le modèle précédent pour la segmentation d'axones et myéline et la détection d'axones, et un meilleur Dice pour la myéline par rapport au modèle ADSv3. Toutefois, les segmentations montrent plusieurs irrégularités aux bordures des structures et la précision est généralement diminuée compte-tenu de la présence d'un grand nombre de petits amas de pixels faux positifs.

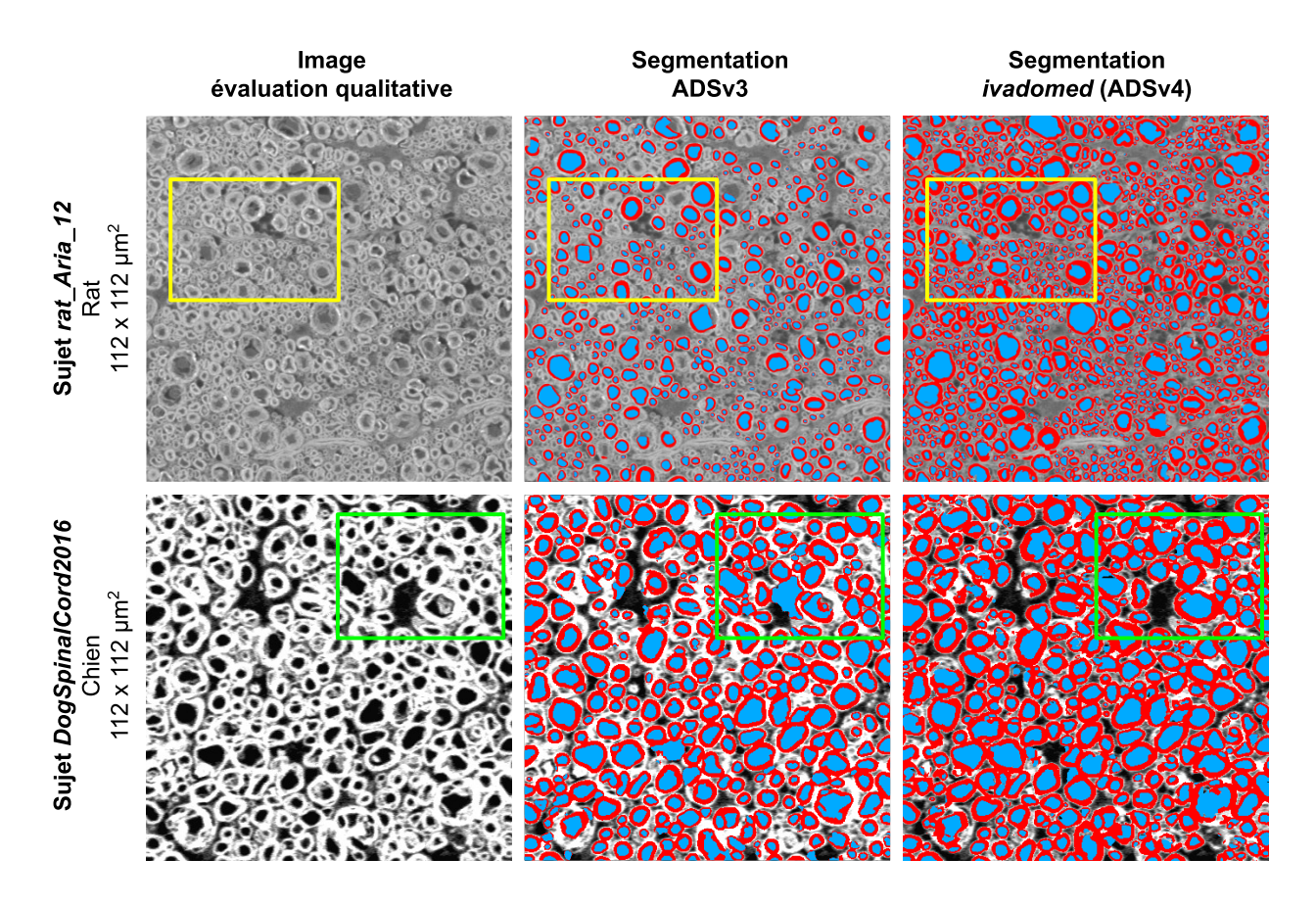

<span id="page-110-0"></span>Figure 5.3 Segmentation des images d'évaluation qualitative avec les modèles SEM Exemples de segmentations d'axones (bleu) et myéline (rouge) obtenues avec les modèles SEM de ADSv3 et d'*ivadomed* (ADSv4) sur des champs de vue de 112 x 112  $\mu$ m<sup>2</sup> extraits des images d'évaluation qualitative des sujets *rat\_Aria\_12* (haut) et *DogSpinalCord2016* (bas). (Encadrés jaunes) Sous-segmentation de la myéline et sous-détection d'axones pour le modèle ADSv3. (Encadrés verts) Présence de faux positifs, de bordures irrégulières et de trous dans les structures pour les deux modèles.

# **5.2 Microscopie électronique en transmission (TEM)**

## **5.2.1 Évaluation quantitative**

La [figure 5.4](#page-111-0) montre des résultats de segmentation sur des champs de vue de 5.4 x 8.1  $\mu$ m<sup>2</sup> des images tests de souris et de macaque pour le modèle TEM entraîné dans *ivadomed* (ADSv4) en comparaison avec le modèle de ADSv3 et les annotations manuelles. Les métriques de segmentation pour le champ de vue entier de ces mêmes images, respectivement 8.8 x 5.4 et 27.4

 $x 20.7 \mu m^2$ , sont rapportées dans le [tableau 5.3](#page-112-0) où les valeurs supérieures de chacune des métriques sont présentées en caractère gras.

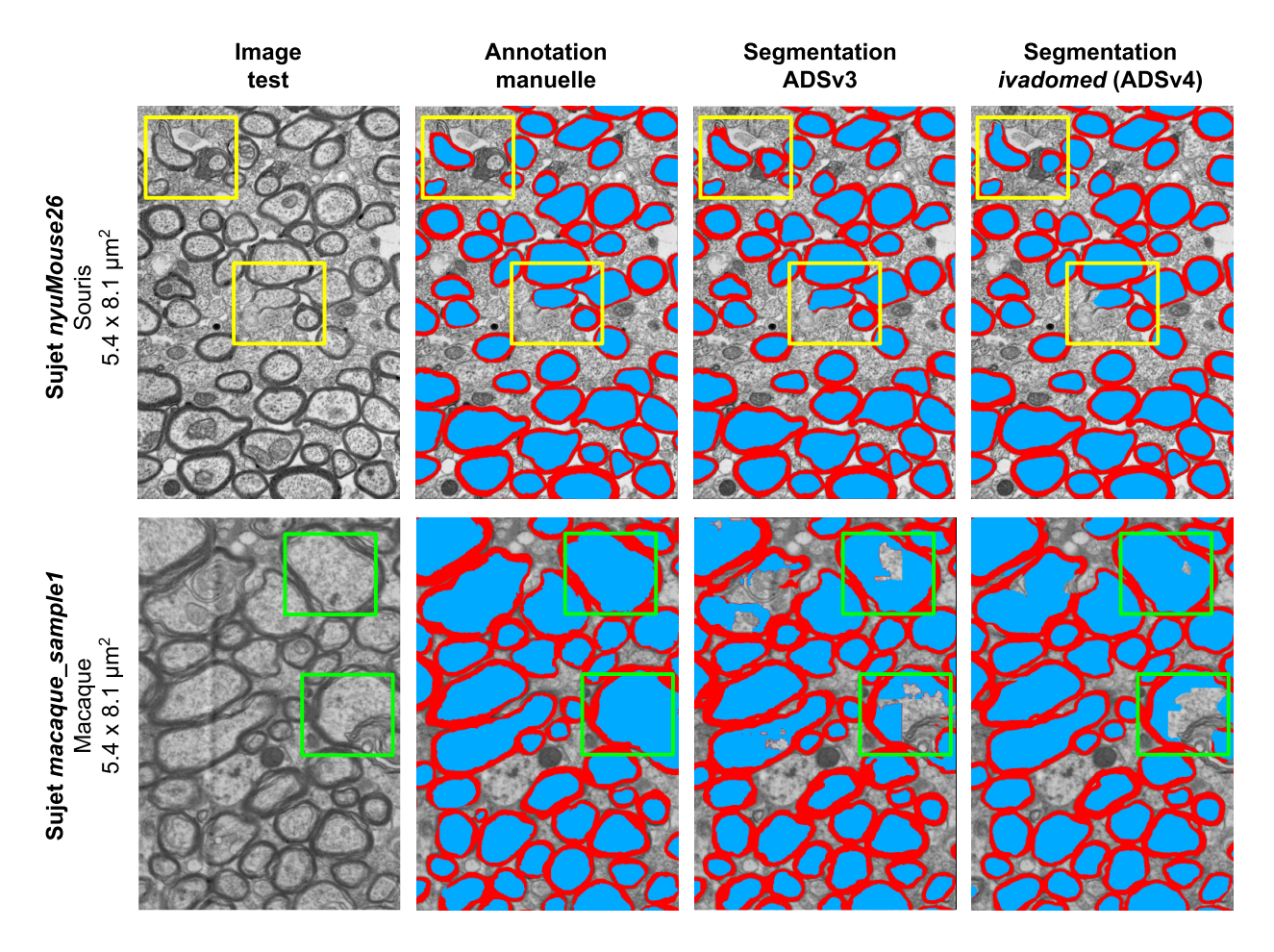

<span id="page-111-0"></span>Figure 5.4 Segmentation des images de test avec les modèles TEM Exemples de segmentations d'axones (bleu) et myéline (rouge) obtenues avec les modèles TEM de ADSv3 et d'*ivadomed* (ADSv4) comparativement aux annotations manuelles sur des champs de vue de 5.4 x 8.1 µm<sup>2</sup> extraits des images tests des sujets *nyuMouse26* (haut) et *macaque sample1* (bas). (Encadrés jaunes) Axones dont la gaine de myéline est endommagée et dont les segmentations diffèrent de l'annotation manuelle. (Encadrés verts) Présence de trous dans les segmentations de gros axones pour les deux modèles.

Visuellement, pour le sujet *nyuMouse26* (haut), on constate que les deux modèles performent bien et ne présentent pas d'artifices de segmentation tels que les trous ou bordures irrégulières. Le modèle de *ivadomed* (ADSv4) offre une amélioration se situant entre 0.8 % et 3.0 % de toutes les métriques à l'exception de la précision des axones qui est légèrement diminuée (-1.4 %). On observe également que les principaux axones qui diffèrent de l'annotation manuelle sont des axones dont la gaine de myéline est endommagée.

Pour le sujet *macaque sample1* (bas), les deux modèles présentent les mêmes types d'artéfacts de "trous" pour les plus gros axones mais dans une moindre mesure pour le modèle *ivadomed*  (ADSv4) présentant une amélioration de la sensibilité et du Dice de 9.4 % et 3.0 % respectivement pour les axones. Contrairement au modèle SEM présenté précédemment, ce modèle TEM de *ivadomed* (ADSv4) sous-estime légèrement l'épaisseur de la myéline par rapport à l'annotation manuelle ce qui se traduit par une baisse de 10.1 % de la sensibilité et de 1.8 % du Dice au profit d'une meilleure précision (+6.9 %). Globalement, l'exactitude pour les 3 classes sur chacune des images tests est augmentée de 1.0 % et 1.7 %.

| Sujet              | Modèle              | <b>Classe</b> | <b>Exactitude</b> | Sensibilité | Précision | <b>Dice</b> |
|--------------------|---------------------|---------------|-------------------|-------------|-----------|-------------|
|                    | ADSv3               | Axone         |                   | 0.945       | 0.986     | 0.965       |
|                    |                     | Myéline       |                   | 0.918       | 0.868     | 0.892       |
|                    |                     | 3 classes     | 0.950             |             |           |             |
| nyuMouse26         | ivadomed<br>(ADSv4) | Axone         |                   | 0.974       | 0.972     | 0.973       |
|                    |                     | Myéline       |                   | 0.936       |           | 0.917       |
|                    |                     | 3 classes     | 0.960             |             |           |             |
| macaque<br>sample1 | ADSv3               | Axone         |                   | 0.815       | 0.956     | 0.880       |
|                    |                     | Myéline       |                   | 0.854       | 0.781     | 0.816       |
|                    |                     | 3 classes     | 0.836             |             |           |             |
|                    | ivadomed<br>(ADSv4) | Axone         |                   | 0.909       | 0.911     | 0.910       |
|                    |                     | Myéline       |                   | 0.753       | 0.850     | 0.798       |
|                    |                     | 3 classes     | 0.853             |             |           |             |

<span id="page-112-0"></span>Tableau 5.3 Métriques de segmentation comparant les modèles TEM

Pour ce qui est des métriques de détection, elles sont présentées dans le [tableau 5.4](#page-113-0) où les valeurs supérieures de chacune des métriques sont présentées en caractère gras. On y observe un résultat identique pour le sujet *nyuMouse26*, ce qui avait déjà été constaté visuellement. Pour le sujet *macaque sample1*, on remarque la même tendance que pour les images tests SEM, c'est-à-dire la présence de plus de faux positifs pour le modèle *ivadomed* (ADSv4) se traduisant par une perte de précision et un F1-score inférieur de 2.3 %.

| Sujet              | Modèle              | <b>Nombre</b><br>de vrais<br>positifs | <b>Nombre</b><br>de faux<br>négatifs | <b>Nombre</b><br>de faux<br>positifs | <b>Sensibilité</b> | Précision | $F_1$ -score |
|--------------------|---------------------|---------------------------------------|--------------------------------------|--------------------------------------|--------------------|-----------|--------------|
| nyuMouse26         | ADSv3               | 63                                    | $\boldsymbol{0}$                     |                                      | 1.000              | 0.984     | 0.992        |
|                    | ivadomed<br>(ADSv4) | 63                                    | $\boldsymbol{0}$                     | 1                                    | 1.000              | 0.984     | 0.992        |
| macaque<br>sample1 | ADSv3               | 542                                   | 17                                   | 102                                  | 0.970              | 0.842     | 0.902        |
|                    | ivadomed<br>(ADSv4) | 537                                   | 22                                   | 127                                  | 0.961              | 0.809     | 0.879        |

<span id="page-113-0"></span>Tableau 5.4 Métriques de détection des axones comparant les modèles TEM

### **5.2.2 Évaluation qualitative**

Qualitativement, la [figure 5.5](#page-114-0) montre des résultats de segmentation sur des champs de vue de 14.2 x 14.2 µm<sup>2</sup> d'images de souris pour le modèle TEM entraîné dans *ivadomed* (ADSv4) en comparaison avec le modèle de ADSv3. On remarque une meilleure généralisation du modèle *ivadomed* (ADSv4) sur les deux images par rapport au modèle ADSv3. Ainsi, pour le sujet *Does\_Kelm\_072214\_025* (haut), le modèle ADSv3 n'arrive pas à distinguer les axones et le patron de reconstruction des patchs de prédictions est visible. À nouveau, on observe aussi des trous dans les plus gros axones pour les 2 modèles.

De façon générale, le nouveau modèle TEM présente moins d'irrégularités sur les bordures que le modèle SEM et semble capable de généralisation à différents contrastes d'images, quoique sensible à la taille des axones et à l'épaisseur de la myéline. Il est intéressant de noter que plusieurs des trous dans les gros axones contiennent des lignes droites horizontales et/ou verticales qui correspondent aux bordures de patchs de prédictions. Ainsi, pour les plus gros axones, la taille restreinte des patchs semble limiter le contexte vu par le modèle et affecte négativement la classification des pixels.

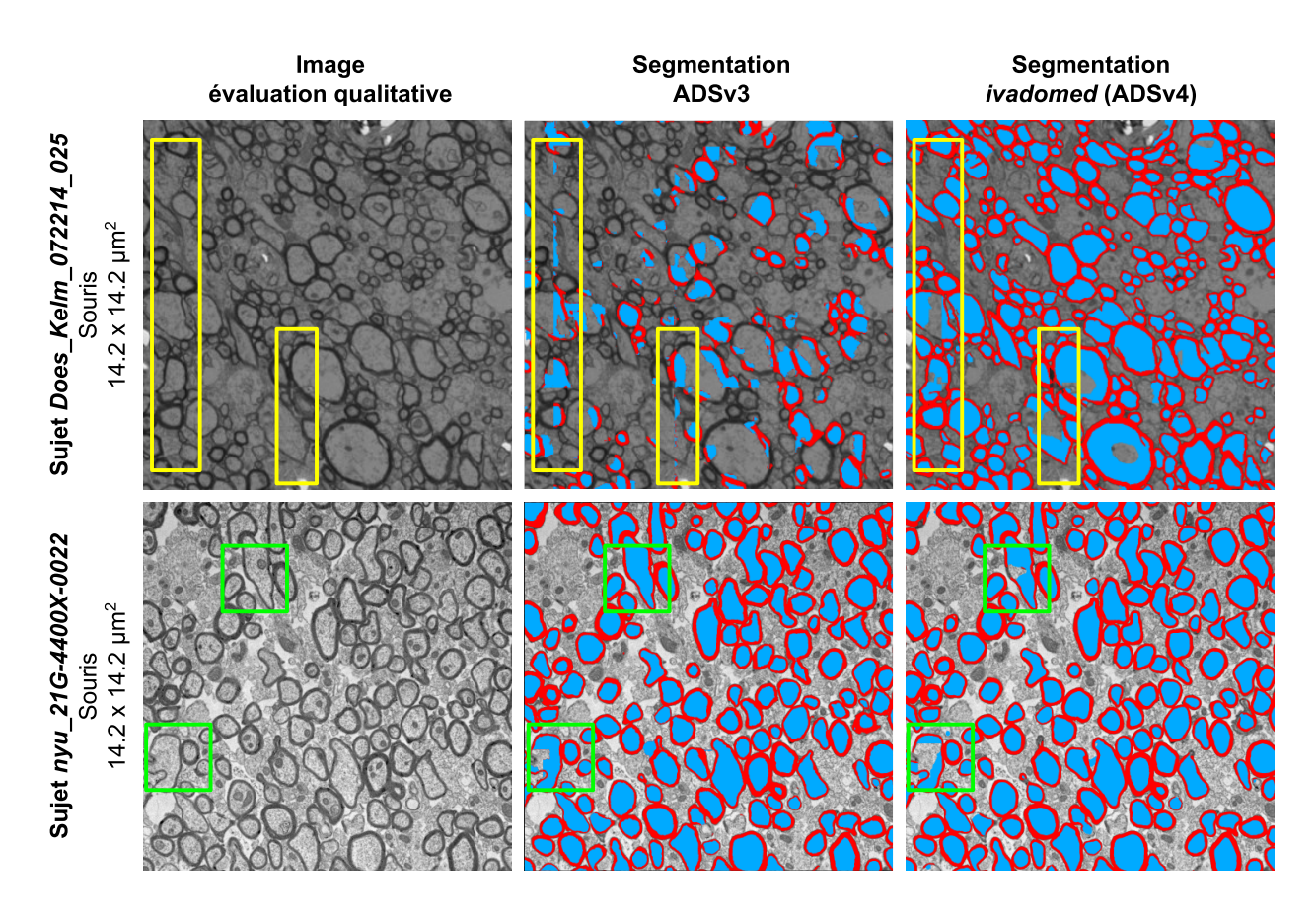

<span id="page-114-0"></span>Figure 5.5 Segmentation des images d'évaluation qualitative avec les modèles TEM Exemples de segmentations d'axones (bleu) et myéline (rouge) obtenues avec les modèles TEM de ADSv3 et d'*ivadomed* (ADSv4) sur des champs de vue de 14.2 x 14.2 µm<sup>2</sup> extraits des images d'évaluation qualitative des sujets *Does\_Kelm\_072214\_025* (haut) et *nyu\_21G-4400X-0022* (bas).

(Encadrés jaunes) Présence de lignes verticales du patron de reconstruction des patchs.

(Encadrés verts) Présence de trous dans les segmentations de gros axones.

# **5.3 Microscopie optique en champ clair (BF)**

## **5.3.1 Évaluation quantitative**

La [figure 5.6](#page-116-0) montre des résultats de segmentation sur des champs de vue de 60 x 90  $\mu$ m<sup>2</sup> des images tests de rat pour le modèle BF entraîné dans *ivadomed* (ADSv4) en comparaison avec le modèle de ADSv3 et les annotations manuelles. Les métriques de segmentation pour le champ de vue entier de ces mêmes images, respectivement 644 x 545 et 535 x 527  $\mu$ m<sup>2</sup>, sont rapportées dans le [tableau 5.5](#page-117-0) où les valeurs supérieures de chacune des métriques sont présentées en caractère gras.

De façon générale, on observe que les deux modèles performent bien sur les images tests présentant des niveaux de régénération précoce et tardif respectivement pour les sujets *uoftRat02* (haut) et *uoftRat07* (bas). Chacun présente également quelques cas de sous-segmentation ou sursegmentation comparativement aux annotations manuelles.

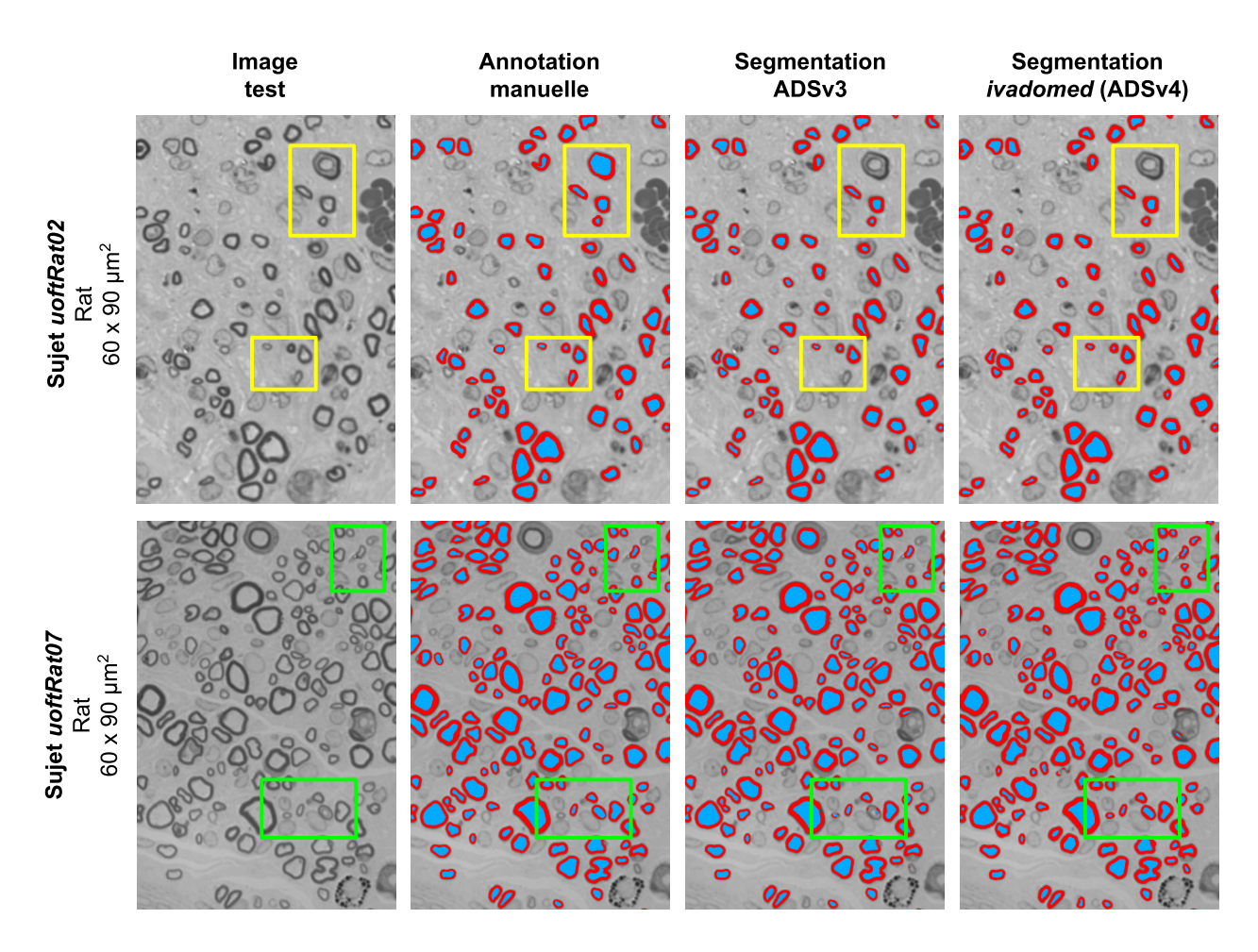

<span id="page-116-0"></span>Figure 5.6 Segmentation des images de test avec les modèles BF Exemples de segmentations d'axones (bleu) et myéline (rouge) obtenues avec les modèles BF de ADSv3 et d'*ivadomed* (ADSv4) comparativement aux annotations manuelles sur des champs de vue de 60 x 90 µm<sup>2</sup> extraits des images tests des sujets *uoftRat02* (haut) et *uoftRat07* (bas). (Encadrés jaunes et verts) Exemples de sous-segmentation ou de sur-segmentation pour les deux modèles. Images fournies avec l'aimable autorisation de Simeon Daeschler et Gregory Borschel.

Ainsi, les résultats quantitatifs pour les deux modèles sont comparables pour la sensibilité et la précision des axones, ainsi que pour le Dice des axones et de la myéline, et ce pour les deux sujets. La principale différence est un gain de sensibilité pour la myéline avec le modèle *ivadomed* (ADSv4) par rapport au modèle ADSv3, une augmentation de 9.3 % et 14.6 % respectivement pour les sujets *uoftRat2* et *uoftRat07*. Cependant, ce gain s'opère au détriment de la précision avec une diminution respective de 6.2 % et 12.1 %, impliquant la présence de nombreux pixels faux positifs dans la segmentation.

| Sujet     | Modèle              | <b>Classe</b> | <b>Exactitude</b> | Sensibilité | Précision | <b>Dice</b> |
|-----------|---------------------|---------------|-------------------|-------------|-----------|-------------|
|           | ADSv3               | Axone         |                   | 0.753       | 0.920     | 0.828       |
|           |                     | Myéline       |                   | 0.744       | 0.844     | 0.791       |
|           |                     | 3 classes     | 0.983             |             |           |             |
| uoftRat02 | ivadomed<br>(ADSv4) | Axone         |                   | 0.726       | 0.933     | 0.817       |
|           |                     | Myéline       |                   | 0.837       | 0.782     | 0.809       |
|           |                     | 3 classes     | 0.984             |             |           |             |
| uoftRat07 | ADSv3               | Axone         |                   | 0.842       | 0.949     | 0.892       |
|           |                     | Myéline       |                   | 0.783       | 0.915     | 0.844       |
|           |                     | 3 classes     | 0.978             |             |           |             |
|           | ivadomed<br>(ADSv4) | Axone         |                   | 0.846       | 0.940     | 0.890       |
|           |                     | Myéline       |                   | 0.929       | 0.794     | 0.856       |
|           |                     | 3 classes     | 0.979             |             |           |             |

<span id="page-117-0"></span>Tableau 5.5 Métriques de segmentation comparant les modèles BF

Concernant les métriques de détection, présentées dans le [tableau 5.6](#page-118-0) où les valeurs supérieures de chacune des métriques sont présentées en caractère gras, on observe la même tendance que sur les modèles SEM et TEM. Ainsi, l'augmentation importante de faux positifs et la diminution de faux négatifs se traduisent par une augmentation de la sensibilité et une diminution de la précision. Globalement, le F<sub>1</sub>-score montre une diminution de 1.0 % pour le sujet *uoftRat02* de régénération précoce mais une augmentation de près de 6.4 % pour le sujet *uoftRat07* de régénération tardive.

| <b>Sujet</b> | Modèle              | <b>Nombre</b><br>de vrais<br>positifs | <b>Nombre</b><br>de faux<br>négatifs | <b>Nombre</b><br>de faux<br>positifs | <b>Sensibilité</b> | Précision | $F_1$ -score |
|--------------|---------------------|---------------------------------------|--------------------------------------|--------------------------------------|--------------------|-----------|--------------|
| uoftRat02    | ADS <sub>v3</sub>   | 1594                                  | 127                                  | 154                                  | 0.926              | 0.912     | 0.919        |
|              | ivadomed<br>(ADSv4) | 1650                                  | 71                                   | 259                                  | 0.959              | 0.864     | 0.909        |
| uoftRat07    | ADS <sub>v3</sub>   | 2271                                  | 674                                  | 73                                   | 0.771              | 0.969     | 0.859        |
|              | ivadomed<br>(ADSv4) | 2819                                  | 126                                  | 340                                  | 0.957              | 0.892     | 0.923        |

<span id="page-118-0"></span>Tableau 5.6 Métriques de détection des axones comparant les modèles BF

### **5.3.2 Évaluation qualitative**

Pour le modèle BF, l'évaluation qualitative est faite sur une seule image du même jeu de données que les données d'entraînement (sujet *uoftRat03*). Cependant, elle présente une coupe de nerf sain alors que les images d'entraînement présentaient deux niveaux de régénération de nerfs pathologiques. La segmentation est présentée à la [figure 5.7](#page-119-0) (haut) où on observe que plusieurs axones sont manquants, en particulier pour le modèle ADSv3. Comme pour toutes les segmentations présentées jusqu'ici, aucun rééchantillonnage des images n'a été effectué avant la segmentation, à l'exception du redimensionnement des images à la résolution commune du modèle.

La [figure 5.7](#page-119-0) (bas) montre la même image segmentée par les mêmes modèles, mais ayant été rééchantillonnée au préalable par un facteur 0.5. Ceci montre une des limites des modèles où la taille des axones relative à la taille des pixels influence la qualité de la segmentation. Autrement dit, pour une même taille de pixel, si les axones sont plus gros ou plus petits par rapport à la taille des pixels qu'ils ne l'étaient sur les images d'entraînement, les performances des modèles peuvent varier.

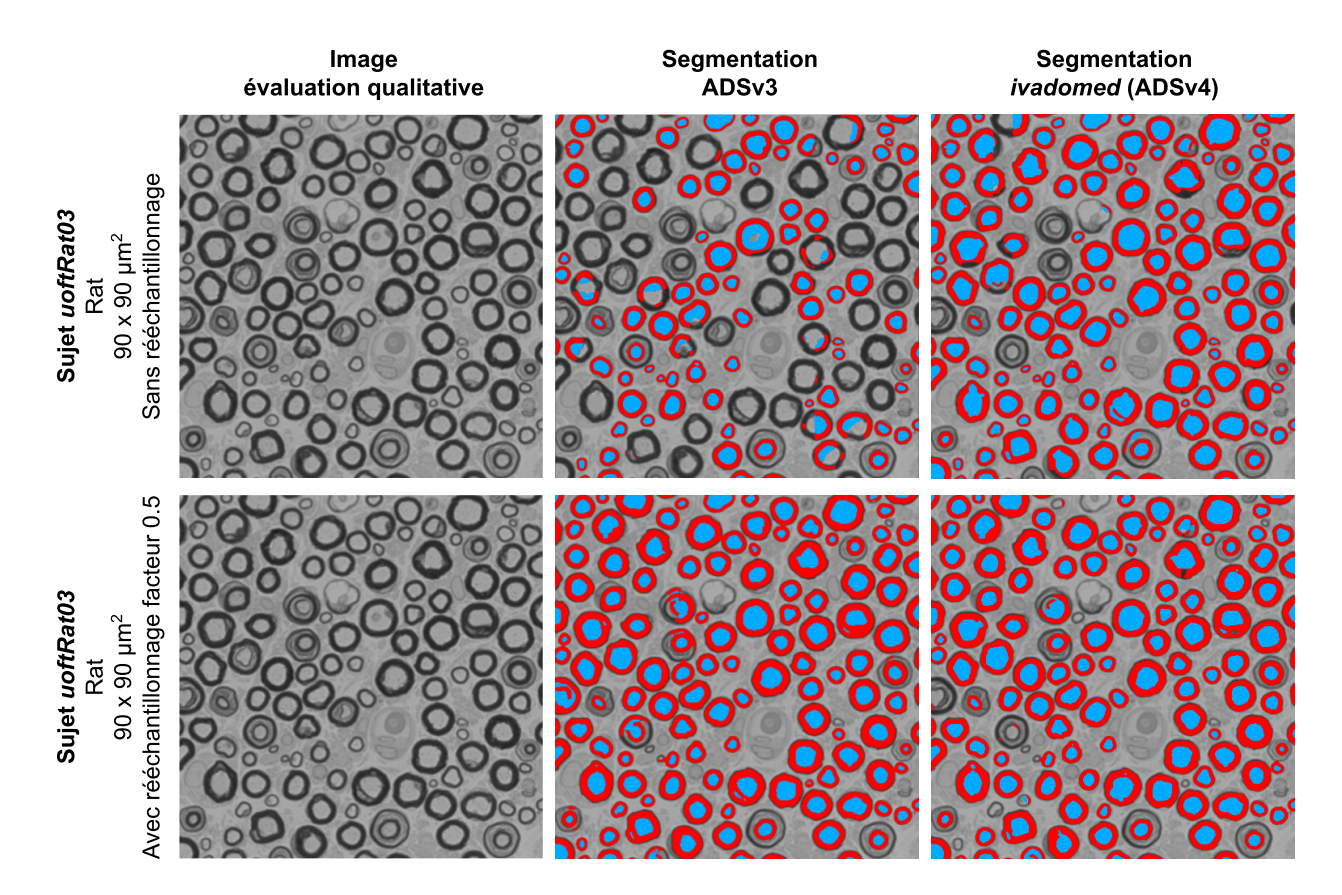

<span id="page-119-0"></span>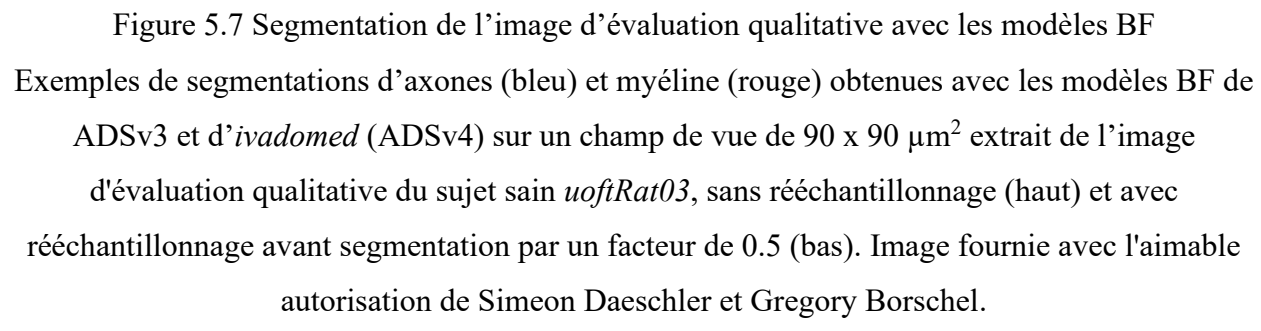

Afin de mieux visualiser le phénomène, la [figure 5.8](#page-120-0) montre la segmentation de myéline pour un champ de vue de 733 x 595 µm<sup>2</sup> du même sujet *uoftRat03* pour différents facteurs de rééchantillonnage et pour les modèles de ADSv3 et *ivadomed* (ADSv4). Ainsi, lorsqu'un modèle est appliqué sur de nouvelles images, il est judicieux pour l'utilisateur de faire un balayage de plusieurs facteurs de rééchantillonnage afin de maximiser la qualité des segmentations. Sauf mention explicite, la taille réelle des pixels a été utilisée pour toutes les segmentations présentées dans ce mémoire par souci d'objectivité dans la comparaison des modèles.

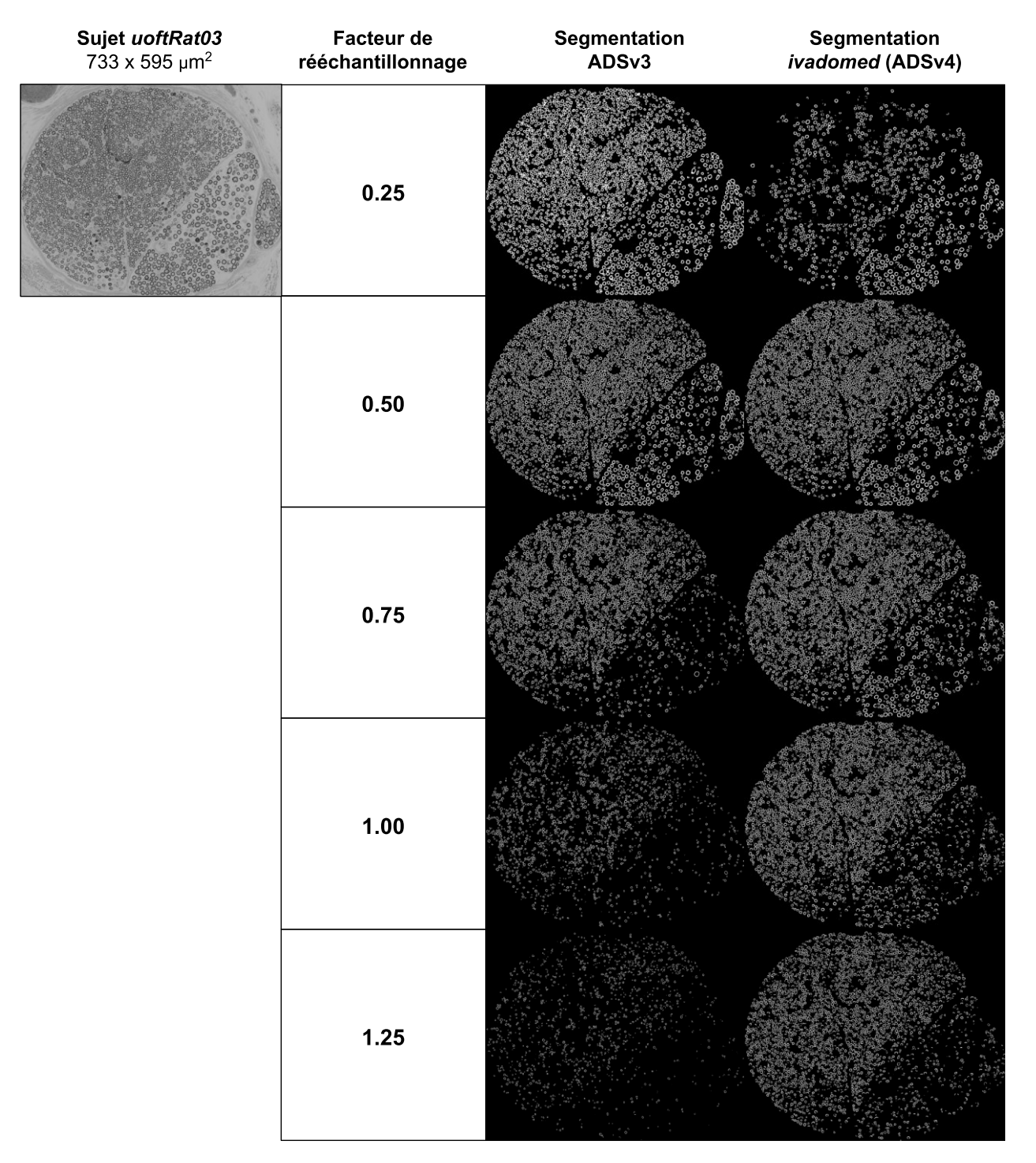

<span id="page-120-0"></span>Figure 5.8 Influence de la taille des axones et des pixels sur la segmentation Exemples de segmentations de myéline (en blanc) obtenues avec les modèles BF de ADSv3 et d'*ivadomed* (ADSv4) sur un champ de vue de 733 x 595 µm<sup>2</sup> extrait de l'image d'évaluation qualitative du sujet sain *uoftRat03* pour différents facteurs de rééchantillonnage. Image fournie avec l'aimable autorisation de Simeon Daeschler et Gregory Borschel.

## **CHAPITRE 6 DISCUSSION GÉNÉRALE**

Ce mémoire présente les travaux réalisés pour le développement d'un écosystème logiciel de segmentation d'axones myélinisés sur des images microscopiques par apprentissage profond. Ces travaux, s'appuyant sur le *FAIR Guiding Principles* contribuant à l'accessibilité et à la reproductibilité de la recherche, incluent 4 sous-objectifs : **(i)** le développement d'une structure d'organisation de données pour la microscopie, **(ii)** l'implémentation d'un pipeline pour les données microscopiques dans le logiciel libre *ivadomed*, **(iii)** l'entraînement de nouveaux modèles de segmentation, et **(iv)** l'intégration des nouveaux modèles au logiciel libre *AxonDeepSeg*. L'article du [Chapitre 4](#page-87-0) "Microscopy-BIDS: An Extension to the Brain Imaging Data Structure for Microscopy Data" publié dans *Frontiers in Neuroscience* présente une structure de données normalisée pour les images microscopiques et remplit le premier sous-objectif du projet. Les méthodes du [Chapitre 3](#page-63-0) et résultats de validation des modèles du [Chapitre 5](#page-105-0) couvrent les deuxième, troisième et quatrième sous-objectifs de l'implémentation logicielle et de l'entraînement des modèles. Il est à noter que malgré leur nature séquentielle, tous les aspects du projet ont été menés en parallèle. Bien que tous les sous-objectifs aient été atteints, cette discussion vise à présenter les limitations et perspectives des travaux de ce mémoire.

#### **6.1 Structure de données de microscopie**

Le caractère évolutif de BIDS a déjà été discuté dans l'article du [Chapitre 4.](#page-87-0) Comme plusieurs efforts de normalisation sont en cours pour l'organisation des données microscopiques en bioimagerie, il est à prévoir que des modifications seront apportées dans le futur afin de suivre les développements technologiques et les besoins de la communauté. Depuis la parution de Microscopy-BIDS en février 2022, des initiatives ont déjà été entamées par les contributeurs de BIDS pour l'ajout de champs de métadonnées, l'inclusion du format de fichiers OME-NGFF et le développement d'outils de visualisation et de registration avec des images IRM. L'adoption par la communauté représente le défi majeur de toute spécification et de telles initiatives sont cruciales pour en assurer le succès. Vu le grand nombre de modalités et applications de microscopie couvertes par la spécification, nous avons dû en limiter la portée. Ainsi, le premier pas que constitue Microscopy-BIDS se concentre sur les données brutes et nous avons dû mettre de côté certaines demandes de la communauté comme la définition de systèmes de coordonnées.

À cet égard, Microscopy-BIDS permet la reconstruction d'images ou de volumes à partir des *chunks* d'un échantillon. Elle se fait à l'aide d'une matrice de transformation affine décrite dans les fichiers de métadonnées JSON et est axée sur le position relative des *chunks* les uns par rapport aux autres. Une description plus poussée de systèmes de coordonnées pour la microscopie pourrait faciliter la registration d'images microscopiques à d'autres modalités ou encore à des points de repères anatomiques. À cet effet, BIDS prévoit la description de systèmes de coordonnées (système d'axes, origine et unités) dans les jeux de données basés sur des modèles de références ou relatifs aux coordonnées de la tête ou du cerveau [\[140\]](#page-143-0). Ceci est utile par exemple pour identifier le positionnement des électrodes en MEG, ou encore pour aligner des images à un modèle de référence pour l'IRM. Des approches similaires pourraient être utilisés pour la microscopie et ont été considérées durant le développement de Microscopy-BIDS. Cependant, ces approches comportent de nombreux défis notamment quant à la pluralité des techniques et cas d'utilisation. En outre, d'autres initiatives travaillent présentement à formaliser des atlas et descriptions de transformations de données microscopiques, notamment *openMINDS* du *Human Brain Project* [\[141\]](#page-143-1) et le format de fichiers OME-NGFF [\[142\]](#page-143-2). Nous espérons également que l'adoption progressive de la spécification Microscopy-BIDS servira de moteurs à l'organisation des données traitées (*derivatives*) et à l'implémentation d'outils de traitement des images microscopiques en format BIDS.

#### **6.2 Pipeline de données de microscopie**

Le pipeline de données de microscopie implémenté dans *ivadomed* couvre les fonctions de base permettant la lecture des données et métadonnées pour l'entraînement et l'évaluation de modèles 2D de segmentation multiclasse. Cette implémentation a été rendue possible grâce à la normalisation des données de microscopie dans BIDS et à la généralisation du pipeline d'entrée des données de *ivadomed* qui est maintenant compatible avec la structure BIDS.

Afin d'atteindre les objectifs du projet et d'établir un pipeline complet incluant l'entraînement des modèles et leur intégration à *AxonDeepSeg*, certaines fonctionnalités supplémentaires ont dû être mises de côté. C'est le cas par exemple de fonctions de calculs de l'incertitude des prédictions et de détection d'objet (*bounding box*) de *ivadomed* qui ne sont actuellement fonctionnelles que pour les images IRM. Similairement, bien que Microscopy-BIDS couvre les modalités 2D et 3D et les formats de fichiers PNG, TIFF et OME-TIFF, le pipeline implémenté n'est compatible qu'avec les images 2D en format PNG ou TIFF. Deux avenues restent à explorer afin d'adapter le pipeline aux données 3D, c'est-à-dire (i) pouvoir faire la lecture d'une succession d'images 2D et en reconstruire un volume 3D, et (ii) implémenter un module de lecture des fichiers OME-TIFF (2D ou 3D). En outre, l'intégration de la microscopie à la version officielle de *PyBIDS* servant à l'indexation des fichiers dans *ivadomed* est toujours en cours et certains ajustements mineurs devront être faits lorsqu'elle sera complétée.

Finalement, il serait intéressant de faire une étude approfondie sur l'influence de la taille du chevauchement entre les patchs et de l'algorithme de reconstruction des prédictions sur la qualité des segmentations. Par exemple, plutôt que de moyenner toutes les prédictions contenues dans le chevauchement entre les patchs, il pourrait être judicieux d'attribuer des poids différents aux prédictions selon leur proximité avec la bordure des patchs. De plus, des expériences ont été entamées afin d'évaluer la possibilité de faire l'inférence sur les images entières ce qui permettrait d'accélérer l'étape d'inférence et d'éviter les artéfacts aux bordures des patchs. Cette méthode montre des résultats prometteurs mais est cependant limitée par des contraintes de mémoire lorsque les images à segmenter sont très volumineuses. Il est à noter que tous les éléments mentionnés cihaut sont documentés par des *issues* sur le dépôt de code *GitHub* de *ivadomed* [\[143\]](#page-143-3).

### **6.3 Entraînement des modèles de segmentation**

Un des points qui revient fréquemment lorsqu'il est question d'entraînement supervisé est l'accès à des images annotées. Ceci limite la capacité à évaluer les modèles puisque la majorité des images sont réservées à l'entraînement et à la validation alors que peu d'images demeurent disponibles pour l'ensemble de test pour le calcul des métriques de performance. En contrepartie, puisque chacune des images tests peut contenir des dizaines voire des centaines d'axones, il devient très complexe de départager des modèles aux performances similaires. Bien que les résultats quantitatifs servent de guide à l'évaluation des modèles, ils ne sont pas toujours faciles à interpréter et il a été observé que deux résultats "proches" peuvent avoir des apparences bien différentes. Ainsi, chaque modèle présente des forces et faiblesses spécifiques. L'évaluation comparative des modèles demeure donc en partie subjective et doit tenir compte à la fois des résultats quantitatifs, d'une appréciation qualitative et de la capacité de généralisation à différentes images.

Une des façons de mitiger ce phénomène et d'améliorer les modèles qui ont été présentés dans ce mémoire serait d'utiliser la technique de validation croisée (*cross-validation*) [\[144\]](#page-143-4) lors de l'optimisation. Celle-ci consiste à entraîner plusieurs itérations du même modèle avec différents ensembles d'entraînement, de validation et de test à chaque itération. La moyenne et l'écart-type de tous les entraînements peuvent par la suite être utilisés pour mieux comparer la performance des modèles. Ils permettent de mieux évaluer leur potentiel de généralisation et ainsi éviter d'obtenir des résultats non-représentatifs pour un ensemble d'entraînement donné.

Dans le cadre de ce projet, les modèles ayant été choisis après l'optimisation des hyperparamètres dans *ivadomed* et intégrés à la version 4 de *AxonDeepSeg* ont été comparés aux modèles précédents de la version 3 de *AxonDeepSeg*. Qualitativement, pour la majorité des résultats présentés au [Chapitre 5,](#page-105-0) on remarque que les nouveaux modèles montrent une bonne capacité de généralisation à de nouvelles images, une meilleure estimation de l'épaisseur de la myéline et une meilleure détection d'axones. Ceci se traduit quantitativement par des résultats supérieurs en termes d'exactitude, de sensibilité et de Dice pour les métriques de segmentation. Cependant, ces améliorations s'opèrent au détriment de la précision avec la présence d'un grand nombre de pixels faux positifs affectant aussi bien la segmentation des axones et de la myéline que la détection d'axones. De plus, des irrégularités aux bordures de la myéline ont été observées. Afin d'analyser plus en profondeur ces phénomènes et d'améliorer la comparaison entre les modèles, il aurait été intéressant d'ajouter d'autres métriques quantitatives telles que des mesures morphométriques des segmentations obtenues en comparaison avec les annotations manuelles. Ainsi, la comparaison des distributions de diamètre axonal, d'épaisseur de myéline et/ou de g-ratio pourraient informer davantage sur la qualité des modèles et orienter les choix d'optimisation.

Par ailleurs, certains hyperparamètres n'ont pas été optimisés dans le cadre de ce projet comme l'algorithme d'optimisation des poids, le nombre et la taille des filtres ainsi que le nombre de convolutions par bloc. Afin de pallier le nombre limité de données, plusieurs réglages d'augmentation de données pourraient aussi être testés comme des transformations d'intensité ou de contraste, ou encore l'ajout de flou ou de bruit aux images. L'implémentation récente dans *ivadomed* de l'outil de suivi de l'entraînement *Weight and Biases* [\[145\]](#page-143-5) devrait également permettre de faciliter et d'automatiser en partie l'optimisation d'hyperparamètres. Finalement, il serait intéressant d'implémenter dans *ivadomed* une fonction de perte *CrossEntropyLoss* [\[146\]](#page-143-6) permettant d'attribuer des poids aux différentes classes et pouvant eux aussi être optimisés.

### **6.4 Généralisation des modèles**

En ce qui concerne la capacité de généralisation des modèles à différentes modalités, espèces et pathologies, celle-ci passe inévitablement par l'enrichissement des jeux de données. Ainsi, plus les modèles seront exposés à une grande variabilité de données durant l'entraînement, meilleure sera leur robustesse lorsqu'appliqués à de nouvelles images. En outre, la robustesse des modèles au bruit, au changement d'intensité et aux zones de flou devrait aussi être prise en compte dans la génération de jeux de données représentatives.

D'autres approches peuvent également être envisagées afin d'améliorer la généralisation, par exemple l'utilisation de connaissances préalables comme dans la méthode FiLM ou l'utilisation de données synthétiques. La méthode FiLM [\[34\]](#page-132-0), [\[35\]](#page-132-1) est une méthode de conditionnement qui permet d'utiliser les métadonnées associées aux images afin d'améliorer les performances des modèles de segmentation. Ces métadonnées pourraient être les paramètres d'acquisition, la taille des pixels, la méthode de préparation des tissus ou encore la structure anatomique de l'échantillon. L'utilisation d'images synthétiques s'attaque à la fois au problème de rareté des données annotées mais aussi à celui de la généralisation. Par exemple, Billot *et al.*, (2021) [\[147\]](#page-144-0) ont proposé une méthode permettant de générer des images au contraste aléatoire à partir de segmentations manuelles d'images IRM de cerveau montrant une bonne capacité de généralisation robuste à différents contrastes et résolutions. En microscopie Han et Yin, (2017) [\[148\]](#page-144-1) ont développé une méthode utilisant des GAN permettant de "transférer" une image d'une modalité (microscopie à contraste de phase) à une autre (microscopie à contraste interférentiel) et vice-versa. Ces approches, ainsi que les approches d'adaptation de domaine utilisant des GAN présentées dans la revue de littérature pourraient être utilisées afin de générer à la fois des images synthétiques et des annotations.

Par ailleurs, il convient de penser qu'aucune approche de segmentation automatique ne sera parfaite. Des corrections manuelles devront généralement être faites avant l'extraction de données morphométriques, par exemple l'exclusion des faux positifs qui peuvent être repérés dans le fichier tabulaire par des valeurs d'aires ou de g-ratio non-standards. Il serait donc avantageux d'automatiser également des méthodes de post-traitement pour la détection de faux positifs, d'axones touchant les bordures des images, d'axones incomplets ou pour la séparation des gaines de myéline accolées. Une méthode par apprentissage profond a d'ailleurs été récemment proposée par Upschulte *et al.* (2022) [\[149\]](#page-144-2) pour la détection des bordures de différents types de cellules (ex.

: corps cellulaire de neurones, cellules sanguines) sur des images histologiques. Finalement, il serait intéressant d'étendre les modèles actuels aux axones non-myélinisés, comme cela a été proposé par Plebani *et al.* (2022) [\[150\]](#page-144-3).

### **6.5 Retour sur les principes FAIR**

Ce projet a été mené en s'appuyant sur les lignes directrices du *FAIR Guiding Principles* [\[38\]](#page-132-2) encourageant les objets numériques de recherche *Findable* (trouvable), *Accessible*, *Interoperable* (interopérable) et *Reusable* (réutilisable). C'est aussi le cas pour l'écriture de ce mémoire où une attention particulière a été portée à rendre cette recherche reproductible notamment en ce qui a trait aux détails des jeux de données, la provenance des échantillons, les détails du processus d'optimisation des hyperparamètres et les réglages de segmentation ayant produit les résultats.

Voici un résumé des contributions de ce projet s'inscrivant dans cette démarche FAIR. D'abord, l'extension Microscopy-BIDS prévoit l'inclusion de métadonnées riches, encourage l'utilisation de vocabulaires contrôlés et d'ontologies standards ainsi que l'utilisation de formats de fichiers standards et ouverts. Les jeux de données exemples sont accessibles en ligne sur *GitHub* [\[109\]](#page-140-0) et les jeux de données réelles sont publiés avec DOI sur *Zenodo* [\[119\]](#page-141-0), [\[120\]](#page-141-1). Ils utilisent tous les formats de fichiers et vocabulaires standards prévus par Microscopy-BIDS, sont accompagnés de métadonnées nécessaires à leur interprétation et incluent une licence d'utilisation.

L'interopérabilité des jeux de données BIDS a été mise à profit pour l'implémentation du pipeline de microscopie à *ivadomed*. Cette implémentation a été faite de façon à ce que les modèles entraînés dans *ivadomed* puissent être intégrés et utilisés dans *AxonDeepSeg* par la suite. Les nouveaux modèles sont également documentés et disponibles en accès libre : SEM [\[151\]](#page-144-4), TEM [\[152\]](#page-144-5), BF [\[153\]](#page-144-6). En outre, l'ensemble des développements effectués pour ce projet sont documentés et accessibles à tous via les dépôts de code de BIDS [\[154\]](#page-144-7), *ivadomed* [\[143\]](#page-143-3) et *AxonDeepSeg* [\[155\]](#page-144-8). Des mises à jour associées aux développements de ce projet ont également été effectuées dans la documentation de *ivadomed* [\[33\]](#page-131-0) et *AxonDeepSeg* [\[30\]](#page-131-1) incluant un nouveau tutoriel pour l'entraînement des modèles de segmentation de microscopie.

#### **CHAPITRE 7 CONCLUSION ET RECOMMANDATIONS**

L'objectif principal de ce projet était de développer une suite logicielle, selon les principes FAIR pour la segmentation automatique de neurones sur des images microscopiques par apprentissage profond. À cette fin, une extension à la spécification *Brain Imaging Data Structure* (BIDS) pour la microscopie a été développée. Cette structure standard a permis l'implémentation d'un pipeline d'entrée des données généralisé pour le format BIDS et pour l'entraînement de modèles de segmentation pour les données microscopiques dans le logiciel libre *ivadomed*. Trois nouveaux modèles de segmentation d'axones myélinisés pour la microscopie électronique à balayage (SEM), la microscopie électronique en transmission (TEM) et la microscopie optique en champ clair (BF) ont été entraînés. Ces derniers sont intégrés au logiciel libre *AxonDeepSeg* pour la segmentation et les calculs morphométriques.

À la lumière des projets entrepris, des problèmes rencontrés et des connaissances acquises au cours de ma maîtrise, voici mes principales recommandations pour la suite. Tout d'abord, avec les avancements des techniques de microscopie, on remarque dans la littérature un besoin grandissant pour des méthodes de traitement et d'analyse de volumes de microscopie 3D. Pour *ivadomed* et *AxonDeepSeg*, cela signifie entre autres d'intégrer des méthodes permettant la lecture des formats de fichiers 3D prévus par Microscopy-BIDS (OME-TIFF et prochainement OME-NGFF), et l'entraînement de modèles de segmentation 3D. En outre, les modèles 2D développés durant mes travaux pourraient être optimisés et testés davantage.

À cette fin, de bonnes pratiques d'organisation et de gestion des données sont aussi essentielles à l'avancement de la recherche. Ainsi, l'évaluation de la capacité de généralisation des modèles de segmentation nécessitera l'assemblage de données représentant une large variabilité de modalités, espèces et pathologies. Ceci vaut également pour les données produites par la recherche comme les modèles de segmentation qui ne peuvent être réellement utiles que s'ils sont accessibles publiquement, minutieusement documentés et maintenus dans le temps.

Dans le même ordre d'idée, au-delà des modèles eux-mêmes, un des points importants à considérer est la facilité d'utilisation des logiciels. Compte tenu du grand nombre de données générées par la segmentation d'images (et éventuellement de volumes) d'axones myélinisés, l'amélioration continue d'outils facilitant le contrôle de qualité et la visualisation des résultats seraient bénéfiques pour l'expérience utilisateur.

### **RÉFÉRENCE**

- [1] H. Lassmann, "Mechanisms of white matter damage in multiple sclerosis," *Glia*, vol. 62, n o 11, pp. 1816–1830, Nov. 2014. [En ligne]. Disponible : <http://dx.doi.org/10.1002/glia.22597>
- [2] F. Papastefanaki et R. Matsas, "From demyelination to remyelination: the road toward therapies for spinal cord injury,"  $Glia$ , vol. 63, n° 7, pp. 1101–1125, Jul. 2015. [En ligne]. Disponible : <http://dx.doi.org/10.1002/glia.22809>
- [3] M. Dijkers, T. Bryce, et J. Zanca, "Prevalence of chronic pain after traumatic spinal cord injury: a systematic review," *J. Rehabil. Res. Dev.*, vol. 46, nº 1, pp. 13-29, 2009, [En ligne]. Disponible :<https://www.ncbi.nlm.nih.gov/pubmed/19533517>
- [4] C. Stadelmann, S. Timmler, A. Barrantes-Freer, et M. Simons, "Myelin in the Central Nervous System: Structure, Function, and Pathology," Physiol. Rev., vol. 99, nº 3, pp. 1381–1431, Jul. 2019. [En ligne]. Disponible : <https://www.ncbi.nlm.nih.gov/pubmed/31066630>
- [5] La Fédération internationale de la sclérose en plaques, "Atlas de la SP, troisième édition," Sep. 2020. [En ligne]. Disponible : [https://mssociety.ca/library/document/6xzLcFtMuJ85j0dIsNVPGmqpZEvk1CKo/original.](https://mssociety.ca/library/document/6xzLcFtMuJ85j0dIsNVPGmqpZEvk1CKo/original.pdf) [pdf](https://mssociety.ca/library/document/6xzLcFtMuJ85j0dIsNVPGmqpZEvk1CKo/original.pdf)
- [6] S. J. Richerson, A. P. Condurache, J. A. Lohmeyer, K. Schultz, et P. Ganske, "An Initial Approach to Segmentation and Analysis of Nerve Cells using Ridge Detection," dans *2008 IEEE Southwest Symposium on Image Analysis and Interpretation*, Mar. 2008, pp. 113– 116. [En ligne]. Disponible :<https://ieeexplore.ieee.org/abstract/document/4512298>
- [7] X. Zhao, Z. Pan, J. Wu, G. Zhou, et Y. Zeng, "Automatic identification and morphometry of optic nerve fibers in electron microscopy images," *Comput. Med. Imaging Graph.*, vol. 34, n  $n^{\rm o}$ 3, pp. 179–184, Apr. 2010. [En ligne]. Disponible : <https://www.ncbi.nlm.nih.gov/pubmed/19796916>
- [8] Y.-C. Liu *et al.*, "Quantitative Measurement of Nerve Cells and Myelin Sheaths from Microscopic Images via Two-Staged Segmentation," dans *Intelligent Information and Database Systems*, Mar. 2012, pp. 486–494. [En ligne]. Disponible : [https://link.springer.com/chapter/10.1007/978-3-642-28493-9\\_51](https://link.springer.com/chapter/10.1007/978-3-642-28493-9_51)
- [9] N. Stikov *et al.*, "In vivo histology of the myelin g-ratio with magnetic resonance imaging," *Neuroimage*, vol. 118, pp. 397–405, Sep. 2015. [En ligne]. Disponible : <https://www.ncbi.nlm.nih.gov/pubmed/26004502>
- [10] S. W. P. Kemp, P. S. Cederna, et R. Midha, "Comparative outcome measures in peripheral regeneration studies," *Exp. Neurol.*, vol. 287, pp. 348–357, Jan. 2017. [En ligne]. Disponible :<https://www.ncbi.nlm.nih.gov/pubmed/27094121>
- [11] D. Moiseev, B. Hu, et J. Li, "Morphometric analysis of peripheral myelinated nerve fibers through deep learning," *J. Peripher. Nerv. Syst.*, vol. 24, n<sup>o</sup> 1, pp. 87–93, Mar. 2019. [En ligne]. Disponible : <http://dx.doi.org/10.1111/jns.12293>
- [12] T. Le Couedic, R. Caillon, F. Rossant, A. Joutel, H. Urien, et R. M. Rajani, "Deep-learning based segmentation of challenging myelin sheaths," dans *2020 Tenth International Conference on Image Processing Theory, Tools and Applications (IPTA)*, Nov. 2020, pp. 1–6. [En ligne]. Disponible : <https://ieeexplore.ieee.org/abstract/document/9286715/>
- [13] A. L. Wong *et al.*, "A simple and robust method for automating analysis of naïve and regenerating peripheral nerves," *PLoS One*, vol. 16, nº 7, p. e0248323, Jul. 2021. [En ligne]. Disponible :<https://www.ncbi.nlm.nih.gov/pubmed/34234376>
- [14] S. C. Daeschler *et al.*, "Rapid, automated nerve histomorphometry through open-source artificial intelligence," Sci. Rep., vol. 12, nº 1, p. 5975, Apr. 2022. [En ligne]. Disponible : <http://dx.doi.org/10.1038/s41598-022-10066-6>
- [15] C. S. Constantinescu, N. Farooqi, K. O'Brien, et B. Gran, "Experimental autoimmune encephalomyelitis (EAE) as a model for multiple sclerosis (MS)," *Br. J. Pharmacol.*, vol. 164,  $n^{\rm o}$ 4, pp. 1079–1106, Oct. 2011. [En ligne]. Disponible : <http://dx.doi.org/10.1111/j.1476-5381.2011.01302.x>
- [16] O. Torkildsen, L. A. Brunborg, K.-M. Myhr, et L. Bø, "The cuprizone model for demyelination," *Acta Neurol. Scand. Suppl.*, vol. 188, pp. 72–76, May 2008. [En ligne]. Disponible :<http://dx.doi.org/10.1111/j.1600-0404.2008.01036.x>
- [17] A. Saliani, B. Perraud, T. Duval, N. Stikov, S. Rossignol, et J. Cohen-Adad, "Axon and Myelin Morphology in Animal and Human Spinal Cord," *Front. Neuroanat.*, vol. 11, p. 129, Dec. 2017. [En ligne]. Disponible :<http://dx.doi.org/10.3389/fnana.2017.00129>
- [18] T. Duval *et al.*, "Axons morphometry in the human spinal cord," *Neuroimage*, vol. 185, pp. 119–128, Jan. 2019. [En ligne]. Disponible : <https://www.ncbi.nlm.nih.gov/pubmed/30326296>
- [19] H. L. More, J. Chen, E. Gibson, J. M. Donelan, et M. F. Beg, "A semi-automated method for identifying and measuring myelinated nerve fibers in scanning electron microscope images," *J. Neurosci. Methods*, vol. 201, nº 1, pp. 149-158, Sep. 2011. [En ligne]. Disponible :<https://www.ncbi.nlm.nih.gov/pubmed/21839777>
- [20] S. Bégin *et al.*, "Automated method for the segmentation and morphometry of nerve fibers in large-scale CARS images of spinal cord tissue," *Biomed. Opt. Express*, vol. 5, nº 12, pp. 4145–4161, Dec. 2014. [En ligne]. Disponible : <https://www.ncbi.nlm.nih.gov/pubmed/25574428>
- [21] A. Zaimi, T. Duval, A. Gasecka, D. Côté, N. Stikov, et J. Cohen-Adad, "AxonSeg: Open Source Software for Axon and Myelin Segmentation and Morphometric Analysis," *Front. Neuroinform.*, vol. 10, p. 37, Aug. 2016. [En ligne]. Disponible : <http://dx.doi.org/10.3389/fninf.2016.00037>
- [22] R. Mesbah, B. McCane, et S. Mills, "Deep convolutional encoder-decoder for myelin and axon segmentation," dans *2016 International Conference on Image and Vision Computing New Zealand (IVCNZ)*, Nov. 2016, pp. 1–6. [En ligne]. Disponible : <https://ieeexplore.ieee.org/abstract/document/7804455>
- [23] T. Naito, Y. Nagashima, K. Taira, N. Uchio, S. Tsuji, et J. Shimizu, "Identification and segmentation of myelinated nerve fibers in a cross-sectional optical microscopic image using a deep learning model," *J. Neurosci. Methods*, vol. 291, pp. 141–149, Nov. 2017. [En ligne]. Disponible :<https://www.ncbi.nlm.nih.gov/pubmed/28837816>
- [24] P. Janjic *et al.*, "Measurement-oriented deep-learning workflow for improved segmentation of myelin and axons in high-resolution images of human cerebral white matter," *J. Neurosci. Methods*, vol. 326, p. 108373, Oct. 2019. [En ligne]. Disponible : <https://www.ncbi.nlm.nih.gov/pubmed/31377177>
- [25] A. Abdollahzadeh, I. Belevich, E. Jokitalo, A. Sierra, et J. Tohka, "DeepACSON automated segmentation of white matter in 3D electron microscopy," *Commun Biol*, vol. 4, nº 1, p. 179, Feb. 2021. [En ligne]. Disponible :<http://dx.doi.org/10.1038/s42003-021-01699-w>
- [26] W. Deng *et al.*, "AxonDeep: Automated Optic Nerve Axon Segmentation in Mice with Deep Learning," *Transl. Vis. Sci. Technol.*, vol. 10, nº 14, p. 22, Dec. 2021. [En ligne]. Disponible :<https://www.ncbi.nlm.nih.gov/pubmed/34932117>
- [27] G. Litjens *et al.*, "A survey on deep learning in medical image analysis," *Med. Image Anal.*, vol. 42, pp. 60–88, Dec. 2017. [En ligne]. Disponible : <https://www.ncbi.nlm.nih.gov/pubmed/28778026>
- [28] T. Falk *et al.*, "U-Net: deep learning for cell counting, detection, and morphometry," *Nat. Methods*, vol. 16, n<sup>o</sup> 1, pp. 67–70, Jan. 2019. [En ligne]. Disponible : <http://dx.doi.org/10.1038/s41592-018-0261-2>
- [29] A. Zaimi, M. Wabartha, V. Herman, P.-L. Antonsanti, C. S. Perone, et J. Cohen-Adad, "AxonDeepSeg: automatic axon and myelin segmentation from microscopy data using convolutional neural networks," *Sci. Rep.*, vol. 8, nº 1, p. 3816, Feb. 2018. [En ligne]. Disponible :<http://dx.doi.org/10.1038/s41598-018-22181-4>
- <span id="page-131-1"></span>[30] NeuroPoly, "Welcome to AxonDeepSeg !," *AxonDeepSeg 4.0.0 documentation*. [En ligne]. Disponible :<https://axondeepseg.readthedocs.io/en/latest/>
- [31] P. McCarthy, *FSLeyes (1.4.0)*. 2022. Zenodo. [En ligne]. Disponible : <https://doi.org/10.5281/zenodo.6511596>
- [32] C. Gros *et al.*, "Ivadomed: A medical imaging deep learning toolbox," *J. Open Source*  Softw., vol.  $6, n^{\circ}$ 2021. [En ligne]. Disponible : <https://joss.theoj.org/papers/10.21105/joss.02868>
- <span id="page-131-0"></span>[33] NeuroPoly, "Home," *ivadomed documentation*. [En ligne]. Disponible : <https://ivadomed.org/>
- <span id="page-132-0"></span>[34] E. Perez, F. Strub, H. de Vries, V. Dumoulin, et A. Courville, "FiLM: Visual Reasoning with a General Conditioning Layer," *arXiv [cs.CV]*, Sep. 22, 2017. [En ligne]. Disponible: <http://arxiv.org/abs/1709.07871>
- <span id="page-132-1"></span>[35] A. Lemay, C. Gros, O. Vincent, Y. Liu, J. P. Cohen, et J. Cohen-Adad, "Benefits of Linear Conditioning for Segmentation using Metadata," dans *Proceedings of the Fourth Conference on Medical Imaging with Deep Learning*, vol. 143, pp. 416–430, 07-09 Jul 2021, [En ligne]. Disponible :<https://proceedings.mlr.press/v143/lemay21a.html>
- [36] H. Zhang, M. Cisse, Y. N. Dauphin, et D. Lopez-Paz, "mixup: Beyond Empirical Risk Minimization," *arXiv [cs.LG]*, Oct. 25, 2017. [En ligne]. Disponible : <http://arxiv.org/abs/1710.09412>
- [37] G. Wang, W. Li, M. Aertsen, J. Deprest, S. Ourselin, and T. Vercauteren, "Aleatoric uncertainty estimation with test-time augmentation for medical image segmentation with convolutional neural networks," *Neurocomputing*, vol. 338, pp. 34–45, Sep. 2019. [En ligne]. Disponible :<https://www.ncbi.nlm.nih.gov/pubmed/31595105>
- <span id="page-132-2"></span>[38] M. D. Wilkinson *et al.*, "The FAIR Guiding Principles for scientific data management and stewardship," *Sci Data*, vol. 3, nº 1, p. 160018, Mar. 2016. [En ligne]. Disponible : <http://dx.doi.org/10.1038/sdata.2016.18>
- [39] K. J. Gorgolewski *et al.*, "The brain imaging data structure, a format for organizing and describing outputs of neuroimaging experiments," *Sci Data*, vol. 3, p. 160044, Jun. 2016. [En ligne]. Disponible :<http://dx.doi.org/10.1038/sdata.2016.44>
- [40] J. G. Betts, K. A. Young, J. A. Wise, E. Johnson, B. Poe, D. H. Kruse, O. Korol, J. E. Johnson, M. Womble et P. DeSaix, "Anatomy and Physiology - 12.1 Basic Structure and Function of the Nervous System," *OpenStax*, Apr. 2013. [En ligne]. Disponible : Access for free at [https://openstax.org/books/anatomy-and-physiology/pages/12-1-basic-structure](https://openstax.org/books/anatomy-and-physiology/pages/12-1-basic-structure-and-function-of-the-nervous-system)[and-function-of-the-nervous-system](https://openstax.org/books/anatomy-and-physiology/pages/12-1-basic-structure-and-function-of-the-nervous-system)
- [41] M. A. Hofman, "Evolution of the human brain: when bigger is better," *Front. Neuroanat.*, vol. 8, p. 15, Mar. 2014. [En ligne]. Disponible : <http://dx.doi.org/10.3389/fnana.2014.00015>
- [42] A. J. Vander, J. Sherman, et D. S. Luciano, *Human Physiology: The Mechanisms of Body Function*, 8th ed. McGraw-Hill, 2001.
- [43] J. G. Betts, K. A. Young, J. A. Wise, E. Johnson, B. Poe, D. H. Kruse, O. Korol, J. E. Johnson, M. Womble et P. DeSaix, "Anatomy and Physiology - 12.2 Nervous Tissue," *OpenStax*, Apr. 2013. [En ligne]. Disponible : Access for free at <https://openstax.org/books/anatomy-and-physiology/pages/12-2-nervous-tissue>
- [44] Y. Poitelon, A. M. Kopec, et S. Belin, "Myelin Fat Facts: An Overview of Lipids and Fatty Acid Metabolism," Cells, vol. 9, nº 4, Mar. 2020, [En ligne]. Disponible : <https://www.ncbi.nlm.nih.gov/pubmed/32230947>
- [45] N. Snaidero et M. Simons, "Myelination at a glance," *J. Cell Sci.*, vol. 127, nº 14, pp. 2999– 3004, Jul. 2014. [En ligne]. Disponible : [https://journals.biologists.com/jcs/article](https://journals.biologists.com/jcs/article-pdf/127/14/2999/1936360/jcs-127-14-2999.pdf)[pdf/127/14/2999/1936360/jcs-127-14-2999.pdf](https://journals.biologists.com/jcs/article-pdf/127/14/2999/1936360/jcs-127-14-2999.pdf)
- [46] C. Rye, R. Wise, V. Jurukovski, J. DeSaix, J. Choi et Y. Avissar, "Biology 35.1 Neurons and Glial Cells," *OpenStax*, Oct. 2016. [En ligne]. Disponible : Access for free at <https://openstax.org/books/biology/pages/35-1-neurons-and-glial-cells>
- [47] Roadnottaken, "File:Myelinated neuron.jpg," *Wikimedia Common*, 2007. [En ligne]. Disponible : [https://commons.wikimedia.org/wiki/File:Myelinated\\_neuron.jpg](https://commons.wikimedia.org/wiki/File:Myelinated_neuron.jpg)
- [48] J. A. Perge, J. E. Niven, E. Mugnaini, V. Balasubramanian, et P. Sterling, "Why do axons differ in caliber?," *J. Neurosci.*, vol. 32, n° 2, pp. 626–638, Jan. 2012. [En ligne]. Disponible :<https://www.ncbi.nlm.nih.gov/pubmed/22238098>
- [49] B. Zalc, "The acquisition of myelin: a success story," *Novartis Found. Symp*., vol. 276, pp. 15–21; discussion 21–5, 54–7, 275–81, 2006. [En ligne]. Disponible : <https://www.ncbi.nlm.nih.gov/pubmed/16805421>
- [50] R. Chrast, G. Saher, K.-A. Nave, et M. H. G. Verheijen, "Lipid metabolism in myelinating glial cells: lessons from human inherited disorders and mouse models," *J. Lipid Res*., vol. 52,  $n^{\circ}$ 3, pp. 419–434, Mar. 2011. [En ligne]. Disponible : <https://www.ncbi.nlm.nih.gov/pubmed/21062955>
- [51] C. Rye, R. Wise, V. Jurukovski, J. DeSaix, J. Choi et Y. Avissar, "Biology 35.2 How Neurons Communicate," *OpenStax*, Oct. 2016. [En ligne]. Disponible : Access for free at <https://openstax.org/books/biology/pages/35-2-how-neurons-communicate>
- [52] A. Fitsiori, D. Nguyen, A. Karentzos, J. Delavelle, et M. I. Vargas, "The corpus callosum: white matter or terra incognita," *Br. J. Radiol.*, vol. 84, nº 997, pp. 5–18, Jan. 2011. [En ligne]. Disponible :<https://www.ncbi.nlm.nih.gov/pubmed/21172964>
- [53] C. Rye, R. Wise, V. Jurukovski, J. DeSaix, J. Choi et Y. Avissar, "Biology 35.3 The Central Nervous System," *OpenStax*, Oct. 2016. [En ligne]. Disponible : Access for free at <https://openstax.org/books/biology/pages/35-3-the-central-nervous-system>
- [54] C. Rye, R. Wise, V. Jurukovski, J. DeSaix, J. Choi et Y. Avissar, "Biology 35.4 The Peripheral Nervous System," *OpenStax*, Oct. 2016. [En ligne]. Disponible : Access for free at<https://openstax.org/books/biology/pages/35-4-the-peripheral-nervous-system>
- [55] Polarlys et M. Häggström, "File:Spinal cord tracts English.svg," 2010. [En ligne]. Disponible : [https://commons.wikimedia.org/wiki/File:Spinal\\_cord\\_tracts\\_-\\_English.svg](https://commons.wikimedia.org/wiki/File:Spinal_cord_tracts_-_English.svg)
- [56] B. Kaplan et S. Levenberg, "The Role of Biomaterials in Peripheral Nerve and Spinal Cord Injury: A Review," *Int. J. Mol. Sci.*, vol. 23, nº 3, p. 1244, Jan. 2022. [En ligne]. Disponible :<https://www.ncbi.nlm.nih.gov/pubmed/35163168>
- [57] N. A. Silva, N. Sousa, R. L. Reis, et A. J. Salgado, "From basics to clinical: a comprehensive review on spinal cord injury," *Prog. Neurobiol.*, vol. 114, pp. 25–57, Mar. 2014. [En ligne]. Disponible :<https://www.ncbi.nlm.nih.gov/pubmed/24269804>
- [58] B. M. Davies, O. D. Mowforth, E. K. Smith, et M. R. Kotter, "Degenerative cervical myelopathy," *BMJ*, vol. 360, Feb. 2018. [En ligne]. Disponible : <https://www.ncbi.nlm.nih.gov/pubmed/29472200>
- [59] M. C. Kiernan et al., "Amyotrophic lateral sclerosis," *Lancet*, vol. 377, nº 9769, pp. 942– 955, Mar. 2011. [En ligne]. Disponible : [http://dx.doi.org/10.1016/S0140-6736\(10\)61156-](http://dx.doi.org/10.1016/S0140-6736(10)61156-7) [7](http://dx.doi.org/10.1016/S0140-6736(10)61156-7)
- [60] J. Morris, "Amyotrophic Lateral Sclerosis (ALS) and Related Motor Neuron Diseases: An Overview," *Neurodiagn. J.*, vol. 55, nº 3, pp. 180–194, Sep. 2015. [En ligne]. Disponible : <http://dx.doi.org/10.1080/21646821.2015.1075181>
- [61] T. Philips et J. D. Rothstein, "Glial cells in amyotrophic lateral sclerosis," *Exp. Neurol.*, vol. 262, pp. 111–120, Dec. 2014. [En ligne]. Disponible : <https://www.ncbi.nlm.nih.gov/pubmed/24859452>
- [62] R. J. Castellani, R. K. Rolston, et M. A. Smith, "Alzheimer disease," Dis. Mon., vol. 56, nº 9, pp. 484–546, Sep. 2010. [En ligne]. Disponible : <https://www.ncbi.nlm.nih.gov/pubmed/20831921>
- [63] S. E. Nasrabady, B. Rizvi, J. E. Goldman, et A. M. Brickman, "White matter changes in Alzheimer's disease: a focus on myelin and oligodendrocytes," *Acta Neuropathol Commun*, vol.  $6.$  $n^{\circ}$ 1, p. 22, Mar. 2018. [En ligne]. Disponible : <https://www.ncbi.nlm.nih.gov/pubmed/29499767>
- [64] R. Höftberger et H. Lassmann, "Chapter 19 Inflammatory demyelinating diseases of the central nervous system," in *Handbook of Clinical Neurology*, vol. 145, G. G. Kovacs and I. Alafuzoff, Eds. Elsevier, 2018, pp. 263–283. [En ligne]. Disponible : <https://www.sciencedirect.com/science/article/pii/B9780128023952000195>
- [65] J. Heilman, "File:MSMRIMark.png," 2016. [En ligne]. Disponible : <https://commons.wikimedia.org/wiki/File:MSMRIMark.png>
- [66] F. Mei *et al.*, "Accelerated remyelination during inflammatory demyelination prevents axonal loss and improves functional recovery," *Elife*, vol. 5, p. e18246, Sep. 2016. [En ligne]. Disponible :<http://dx.doi.org/10.7554/eLife.18246>
- [67] K. Kamil, M. D. Yazid, R. B. H. Idrus, S. Das, et J. Kumar, "Peripheral Demyelinating Diseases: From Biology to Translational Medicine," *Front. Neurol.*, vol. 10, p. 87, Mar. 2019. [En ligne]. Disponible :<http://dx.doi.org/10.3389/fneur.2019.00087>
- [68] B. Liu *et al.*, "Myelin sheath structure and regeneration in peripheral nerve injury repair," Proceedings of the National Academy of Sciences, vol. 116, nº 44, pp. 22347–22352, Oct. 2019. [En ligne]. Disponible :<https://www.pnas.org/doi/abs/10.1073/pnas.1910292116>
- [69] J. Cohen-Adad, "Microstructural imaging in the spinal cord and validation strategies," *Neuroimage*, vol. 182, pp. 169–183, Nov. 2018. [En ligne]. Disponible : <https://www.ncbi.nlm.nih.gov/pubmed/29635029>
- [70] Thermo Fisher Scientific, "SEM Resolution | Scanning Electron Microscopy CA." [En ligne]. Disponible : [https://www.thermofisher.com/ca/en/home/materials-science/learning](https://www.thermofisher.com/ca/en/home/materials-science/learning-center/applications/sem-resolution.html)[center/applications/sem-resolution.html](https://www.thermofisher.com/ca/en/home/materials-science/learning-center/applications/sem-resolution.html)
- [71] "Introduction to Electron Microscopy," *Advanced Microscopy - The University of Utah*. [En ligne]. Disponible : [https://advanced-microscopy.utah.edu/education/electron](https://advanced-microscopy.utah.edu/education/electron-micro/index.html)[micro/index.html](https://advanced-microscopy.utah.edu/education/electron-micro/index.html)
- [72] J. Kwon *et al.*, "Label-free nanoscale optical metrology on myelinated axons in vivo," *Nat.*  Commun., vol. 8, nº 1, p. 1832, Nov. 2017. [En ligne]. Disponible : <http://dx.doi.org/10.1038/s41467-017-01979-2>
- [73] E. G. van Putten, D. Akbulut, J. Bertolotti, W. L. Vos, A. Lagendijk, et A. P. Mosk, "Scattering lens resolves sub-100 nm structures with visible light," *Phys. Rev. Lett.*, vol. 106,  $n^{\rm o}$ 19, p. 193905, May 2011. [En ligne]. Disponible : <https://www.ncbi.nlm.nih.gov/pubmed/21668161>
- [74] J. Huisken et D. Y. R. Stainier, "Selective plane illumination microscopy techniques in developmental biology," Development, vol. 136, nº 12, pp. 1963-1975, Jun. 2009. [En ligne]. Disponible :<https://www.ncbi.nlm.nih.gov/pubmed/19465594>
- [75] Z. Zhang *et al.*, "Multi-Scale Light-Sheet Fluorescence Microscopy for Fast Whole Brain Imaging," *Front. Neuroanat.*, vol. 15, p. 732464, Sep. 2021. [En ligne]. Disponible : <http://dx.doi.org/10.3389/fnana.2021.732464>
- [76] M. Aswendt, M. Schwarz, W. M. Abdelmoula, J. Dijkstra, and S. Dedeurwaerdere, "Whole-Brain Microscopy Meets In Vivo Neuroimaging: Techniques, Benefits, and Limitations," Mol. Imaging Biol., vol. 19, nº 1, pp. 1–9, Feb. 2017. [En ligne]. Disponible : <http://dx.doi.org/10.1007/s11307-016-0988-z>
- [77] M. Morawski *et al.*, "Developing 3D microscopy with CLARITY on human brain tissue: Towards a tool for informing and validating MRI-based histology," *Neuroimage*, vol. 182, pp. 417–428, Nov. 2018. [En ligne]. Disponible : <https://www.ncbi.nlm.nih.gov/pubmed/29196268>
- [78] H.-H. Lee *et al.*, "Along-axon diameter variation and axonal orientation dispersion revealed with 3D electron microscopy: implications for quantifying brain white matter microstructure with histology and diffusion MRI," *Brain Struct. Funct.*, vol. 224, n<sup>o</sup> 4, pp. 1469–1488, May 2019. [En ligne]. Disponible : [http://dx.doi.org/10.1007/s00429-019-](http://dx.doi.org/10.1007/s00429-019-01844-6) [01844-6](http://dx.doi.org/10.1007/s00429-019-01844-6)
- [79] P. M. Bartmeyer, N. P. Biscola, et L. A. Havton, "A shape-adjusted ellipse approach corrects for varied axonal dispersion angles and myelination in primate nerve roots," *Sci. Rep.*, vol. 11, n<sup>o</sup> 1, p. 3150, Feb. 2021. [En ligne]. Disponible : <http://dx.doi.org/10.1038/s41598-021-82575-9>
- [80] Y. LeCun, Y. Bengio et G. Hinton, "Deep learning," *Nature*, vol. 521, nº 7553, pp. 436– 444, May 2015. [En ligne]. Disponible :<http://dx.doi.org/10.1038/nature14539>
- [81] I. Goodfellow, Y. Bengio, et A. Courville, Deep Learning. MIT Press, 2016.
- [82] Y . LeCun *et al.*, "Handwritten Digit Recognition with a Back-Propagation Network," dans *Adv. Neural Inf. Process. Syst.*, 1990, pp. 396–404.
- [83] V. Nair et G. E. Hinton, "Rectified Linear Units Improve Restricted Boltzmann Machines," dans Proceedings of the 27th International Conference on Machine Learning (ICML-10), Jan. 2010, pp. 807–814.
- [84] Y. Bengio, "Practical Recommendations for Gradient-Based Training of Deep Architectures," dans *Neural Networks: Tricks of the Trade: Second Edition*, G. Montavon, G. B. Orr, and K.-R. Müller, Eds. Berlin, Heidelberg: Springer Berlin Heidelberg, 2012, pp. 437–478. [En ligne]. Disponible : [http://dx.doi.org/10.1007/978-3-642-35289-8\\_26](http://dx.doi.org/10.1007/978-3-642-35289-8_26)
- [85] D. P. Kingma et J. Ba, "Adam: A Method for Stochastic Optimization," *arXiv:1412.6980 [cs.LG]*, Dec. 22, 2014. [En ligne]. Disponible :<http://arxiv.org/abs/1412.6980>
- [86] S. Ioffe et C. Szegedy, "Batch Normalization: Accelerating Deep Network Training by Reducing Internal Covariate Shift," dans *Proceedings of the 32nd International Conference on Machine Learning*, 07--09 Jul 2015, vol. 37, pp. 448–456. [En ligne]. Disponible : <https://proceedings.mlr.press/v37/ioffe15.html>
- [87] N. Srivastava, G. Hinton, A. Krizhevsky, I. Sutskever, et R. Salakhutdinov, "Dropout: A Simple Way to Prevent Neural Networks from Overfitting," *J. Mach. Learn. Res.*, vol. 15, n o 56, pp. 1929–1958, Jan. 2014. [En ligne]. Disponible : <https://jmlr.org/papers/v15/srivastava14a.html>
- [88] O. Ronneberger, P. Fischer, et T. Brox, "U-Net: Convolutional Networks for Biomedical Image Segmentation," dans *Medical Image Computing and Computer-Assisted Intervention – MICCAI 2015*, Oct. 2015, pp. 234–241. [En ligne]. Disponible : [https://link.springer.com/chapter/10.1007/978-3-319-24574-4\\_28](https://link.springer.com/chapter/10.1007/978-3-319-24574-4_28)
- [89] J. Roels, J. Hennies, Y. Saeys, W. Philips, et A. Kreshuk, "Domain Adaptive Segmentation In Volume Electron Microscopy Imaging," dans *2019 IEEE 16th International Symposium on Biomedical Imaging (ISBI 2019)*, Apr. 2019, pp. 1519–1522. [En ligne]. Disponible : <https://ieeexplore.ieee.org/abstract/document/8759383>
- [90] M. M. Haq et J. Huang, "Adversarial Domain Adaptation for Cell Segmentation," dans *Proceedings of the Third Conference on Medical Imaging with Deep Learning*, vol. 121, pp. 277–287, 06-08 Jul 2020. [En ligne]. Disponible : <https://proceedings.mlr.press/v121/haq20a.html>
- [91] C. Li, Y. Zhou, T. Shi, Y. Wu, M. Yang, et Z. Li, "Unsupervised Domain Adaptation for the Histopathological Cell Segmentation through Self-Ensembling," dans *Proceedings of the MICCAI Workshop on Computational Pathology*, vol. 156, pp. 151–158, Sep. 2021. [En ligne]. Disponible :<https://proceedings.mlr.press/v156/li21a.html>
- [92] S. Jones et M. Grootveld, *How FAIR are your data?* 2017. [En ligne]. Disponible : <https://zenodo.org/record/5111307>
- [93] A. J. Ropelewski *et al.*, "Essential Metadata for 3D BRAIN Microscopy," *arXiv:2105.09158 [q-bio.OT]*, May 18, 2021. [En ligne]. Disponible : <http://arxiv.org/abs/2105.09158>
- [94] RTI International, "Essential Metadata for 3D BRAIN Microscopy." [En ligne]. Disponible:<https://doryworkspace.org/metadata>
- [95] U. Sarkans *et al.*, "REMBI: Recommended Metadata for Biological Images-enabling reuse of microscopy data in biology," *Nat. Methods*, vol. 18, pp. 1418–1422, May 2021. [En ligne]. Disponible :<http://dx.doi.org/10.1038/s41592-021-01166-8>
- [96] M. Hammer *et al.*, "Towards community-driven metadata standards for light microscopy: tiered specifications extending the OME model," *Nat. Methods*, vol. 18, pp. 1427–1440, Dec. 2021. [En ligne]. Disponible :<http://dx.doi.org/10.1038/s41592-021-01327-9>
- [97] J. Moore *et al.*, "OME-NGFF: a next-generation file format for expanding bioimaging dataaccess strategies," *Nat. Methods*, vol. 18, pp. 1496–1498, Nov. 2021. [En ligne]. Disponible :<http://dx.doi.org/10.1038/s41592-021-01326-w>
- [98] I. G. Goldberg *et al.*, "The Open Microscopy Environment (OME) Data Model and XML file: open tools for informatics and quantitative analysis in biological imaging," *Genome Biol.*, vol. 6, n<sup>o</sup> 5, pp. 1–13, May 2005. [En ligne]. Disponible : <https://www.ncbi.nlm.nih.gov/pubmed/15892875>
- [99] The Open Microscopy Environment, "OME Data Model and File Formats 6.2.2 Documentation." [En ligne]. Disponible : [https://docs.openmicroscopy.org/ome](https://docs.openmicroscopy.org/ome-model/6.2.2/)[model/6.2.2/](https://docs.openmicroscopy.org/ome-model/6.2.2/)
- [100] A. Bandrowski et al., "SPARC Data Structure: Rationale and Design of a FAIR Standard for Biomedical Research Data," *bioRxiv*, Mar. 19, 2021. [En ligne]. Disponible : <https://www.biorxiv.org/content/10.1101/2021.02.10.430563v2.abstract>
- [101] G. Niso *et al.*, "MEG-BIDS, the brain imaging data structure extended to magnetoencephalography," *Sci Data*, vol. 5, p. 180110, Jun. 2018. [En ligne]. Disponible : <http://dx.doi.org/10.1038/sdata.2018.110>
- [102] C. R. Pernet *et al.*, "EEG-BIDS, an extension to the brain imaging data structure for electroencephalography," *Sci Data*, vol. 6, nº 1, p. 103, Jun. 2019. [En ligne]. Disponible : <http://dx.doi.org/10.1038/s41597-019-0104-8>
- [103] C. Holdgraf *et al.*, "iEEG-BIDS, extending the Brain Imaging Data Structure specification to human intracranial electrophysiology," Sci Data, vol. 6, nº 1, p. 102, Jun. 2019. [En ligne]. Disponible :<http://dx.doi.org/10.1038/s41597-019-0105-7>
- [104] M. Norgaard *et al.*, "PET-BIDS, an extension to the brain imaging data structure for positron emission tomography," Sci Data, vol. 9, nº 1, p. 65, Mar. 2022. [En ligne]. Disponible :<https://www.ncbi.nlm.nih.gov/pubmed/35236846>
- [105] G. M. Knudsen *et al.*, "Guidelines for the content and format of PET brain data in publications and archives: A consensus paper," *J. Cereb. Blood Flow Metab.*, vol. 40, n° 8, pp. 1576–1585, Aug. 2020. [En ligne]. Disponible : <http://dx.doi.org/10.1177/0271678X20905433>
- [106] "Contributors," *Brain Imaging Data Structure v1.7.0*. [En ligne]. Disponible : [https://bids](https://bids-specification.readthedocs.io/en/stable/99-appendices/01-contributors.html)[specification.readthedocs.io/en/stable/99-appendices/01-contributors.html](https://bids-specification.readthedocs.io/en/stable/99-appendices/01-contributors.html)
- [107] "Governance," *Brain Imaging Data Structure*. [En ligne]. Disponible : <https://bids.neuroimaging.io/governance.html>
- [108] "Brain imaging data structure v1.7.0." [En ligne]. Disponible : [https://bids](https://bids-specification.readthedocs.io/en/stable/)[specification.readthedocs.io/en/stable/](https://bids-specification.readthedocs.io/en/stable/)
- <span id="page-140-0"></span>[109] *bids-examples: A set of BIDS compatible datasets with empty raw data files that can be used for writing lightweight software tests*. GitHub. [En ligne]. Disponible : <https://github.com/bids-standard/bids-examples>
- [110] *bids-validator: Validator for the Brain Imaging Data Structure*. GitHub. [En ligne]. Disponible :<https://github.com/bids-standard/bids-validator>
- [111] "BEP Lead Guidelines," *Google Docs*. [En ligne]. Disponible : [https://docs.google.com/document/d/1pWmEEY-1-](https://docs.google.com/document/d/1pWmEEY-1-WuwBPNy5tDAxVJYQ9Een4hZJM06tQZg8X4) [WuwBPNy5tDAxVJYQ9Een4hZJM06tQZg8X4](https://docs.google.com/document/d/1pWmEEY-1-WuwBPNy5tDAxVJYQ9Een4hZJM06tQZg8X4)
- [112] "CONTRIBUTING.md bids-standard/bids-specification," *GitHub*. [En ligne]. Disponible: [https://github.com/bids-standard/bids](https://github.com/bids-standard/bids-specification/blob/master/CONTRIBUTING.md)[specification/blob/master/CONTRIBUTING.md](https://github.com/bids-standard/bids-specification/blob/master/CONTRIBUTING.md)
- [113] *bids-specification: Brain Imaging Data Structure (BIDS) Specification*. GitHub. [En ligne]. Disponible :<https://github.com/bids-standard/bids-specification>
- [114] "BIDS Extension Proposal 31 (BEP031): Microscopy," [En ligne]. Disponible: <https://bids.neuroimaging.io/bep031>
- [115] "bids-specification: [ENH] BEP031 New entity: sample and samples.tsv file," *GitHub*. [En ligne]. Disponible :<https://github.com/bids-standard/bids-specification/pull/812>
- [116] "bids-specification: [ENH] BEP031 New columns to participants.tsv file," *GitHub*. [En ligne]. Disponible :<https://github.com/bids-standard/bids-specification/pull/816>
- [117] "bids-specification: [ENH] BEP031: Microscopy," *GitHub*. [En ligne]. Disponible : <https://github.com/bids-standard/bids-specification/pull/881>
- [118] "bids-examples: Examples for Microscopy BEP031," *GitHub*. [En ligne]. Disponible : <https://github.com/bids-standard/bids-examples/pull/286>
- <span id="page-141-0"></span>[119] A. Zaimi *et al.*, "data\_axondeepseg\_sem (Version r20211130) [Dataset]," *Zenodo*. Nov. 30, 2021. [En ligne]. Disponible :<https://doi.org/10.5281/zenodo.5744487>
- <span id="page-141-1"></span>[120] G. Mazzamuto *et al.*, "Broca's Area Light-Sheet Microscopy (Version 4) [Dataset]," *Zenodo*. Sep. 20, 2021. [En ligne]. Disponible :<https://zenodo.org/record/5840690>
- [121] "bids-validator: [ENH] BEP031: Microscopy," *GitHub*. [En ligne]. Disponible : <https://github.com/bids-standard/bids-validator/pull/1359>
- [122] T. Yarkoni *et al.*, "PyBIDS: Python tools for BIDS datasets," *J Open Source Softw*, vol. 4, n o 40, Aug. 2019. [En ligne]. Disponible : <https://www.ncbi.nlm.nih.gov/pubmed/32775955>
- [123] *pybids: Python tools for querying and manipulating BIDS datasets*. Github. [En ligne]. Disponible : <https://github.com/bids-standard/pybids>
- [124] "Neuroimaging in Python NiBabel images." [En ligne]. Disponible : [https://nipy.org/nibabel/nibabel\\_images.html](https://nipy.org/nibabel/nibabel_images.html)
- [125] NeuroPoly, "Data," *ivadomed documentation*. [En ligne]. Disponible : <https://ivadomed.org/data.html>
- [126] NeuroPoly, "Configuration File," *ivadomed documentation*. [En ligne]. Disponible : [https://ivadomed.org/configuration\\_file.html](https://ivadomed.org/configuration_file.html)
- [127] NeuroPoly, "Two-class microscopy segmentation with 2D U-Net," *ivadomed documentation*. [En ligne]. Disponible : [https://ivadomed.org/tutorials/two\\_class\\_microscopy\\_seg\\_2d\\_unet.html](https://ivadomed.org/tutorials/two_class_microscopy_seg_2d_unet.html)
- [128] M.-T. Vuong, T. Duval, J. Cohen-Adad, et N. Stikov, "On the Precision of Myelin Imaging: Characterizing Ex Vivo Dog Spinal Cord with MRI and Histology," dans *Proceedings of the 25th Annual Meeting of ISMRM*, 2017, p. 3760.
- [129] J. Cohen-Adad *et al.*, "White matter microscopy database," *Open Sci. Framew*, 2017. [En ligne]. Disponible :<http://dx.doi.org/10.17605/OSF.IO/YP4QG>
- [130] I. O. Jelescu *et al.*, "In vivo quantification of demyelination and recovery using compartment-specific diffusion MRI metrics validated by electron microscopy," *Neuroimage*, vol. 132, pp. 104–114, May 2016. [En ligne]. Disponible : <https://www.ncbi.nlm.nih.gov/pubmed/26876473>
- [131] K. L. West, N. D. Kelm, R. P. Carson, D. F. Gochberg, K. C. Ess, et M. D. Does, "Myelin volume fraction imaging with MRI," *Neuroimage*, vol. 182, pp. 511–521, Nov. 2018. [En ligne]. Disponible :<https://www.ncbi.nlm.nih.gov/pubmed/28025129>
- [132] J. Wu, X.-Y. Chen, H. Zhang, L.-D. Xiong, H. Lei, et S.-H. Deng, "Hyperparameter Optimization for Machine Learning Models Based on Bayesian Optimization," *Journal of*  Electronic Science and Technology, vol. 17, nº 1, pp. 26–40, Mar. 2019. [En ligne]. Disponible :<https://www.sciencedirect.com/science/article/pii/S1674862X19300047>
- [133] F. Milletari, N. Navab, et S.-A. Ahmadi, "V-Net: Fully Convolutional Neural Networks for Volumetric Medical Image Segmentation," dans *2016 Fourth International Conference on 3D Vision (3DV)*, Oct. 2016, pp. 565–571. [En ligne]. Disponible : <https://ieeexplore.ieee.org/abstract/document/7785132>
- [134] "BCELoss," *PyTorch master documentation*. [En ligne]. Disponible : <https://pytorch.org/docs/master/generated/torch.nn.BCELoss.html>
- [135] F. Isensee, P. Kickingereder, W. Wick, M. Bendszus, et K. H. Maier-Hein, "Brain Tumor" Segmentation and Radiomics Survival Prediction: Contribution to the BRATS 2017 Challenge," *arXiv [cs.CV]*, Feb. 28, 2018. [En ligne]. Disponible : <http://arxiv.org/abs/1802.10508>
- [136] "Adam," *PyTorch 1.11.0 documentation*. [En ligne]. Disponible : <https://pytorch.org/docs/stable/generated/torch.optim.Adam.html>
- [137] "CosineAnnealingLR," *PyTorch 1.11.0 documentation*. [En ligne]. Disponible : [https://pytorch.org/docs/stable/generated/torch.optim.lr\\_scheduler.CosineAnnealingLR.ht](https://pytorch.org/docs/stable/generated/torch.optim.lr_scheduler.CosineAnnealingLR.html) [ml](https://pytorch.org/docs/stable/generated/torch.optim.lr_scheduler.CosineAnnealingLR.html)
- [138] C. Gros, A. Lemay, et J. Cohen-Adad, "SoftSeg: Advantages of soft versus binary training for image segmentation," *Med. Image Anal.*, vol. 71, p. 102038, Mar. 2021. [En ligne]. Disponible :<https://www.ncbi.nlm.nih.gov/pubmed/33784599>
- [139] L. R. Dice, "Measures of the Amount of Ecologic Association Between Species," Ecology, vol. 26.  $n^{\rm o}$ 3, pp. 297–302, 1945. [En ligne]. Disponible : <http://www.jstor.org/stable/1932409>
- <span id="page-143-0"></span>[140] "Coordinate systems - Brain Imaging Data Structure v1.7.0." [En ligne]. Disponible : [https://bids-specification.readthedocs.io/en/stable/99-appendices/08-coordinate](https://bids-specification.readthedocs.io/en/stable/99-appendices/08-coordinate-systems.html)[systems.html](https://bids-specification.readthedocs.io/en/stable/99-appendices/08-coordinate-systems.html)
- <span id="page-143-1"></span>[141] *openMINDS: openMINDS comprises a set of metadata models for research products in the field of neuroscience*. GitHub [En ligne]. Disponible : <https://github.com/HumanBrainProject/openMINDS>
- <span id="page-143-2"></span>[142] "ngff: Proposing spaces and transforms," *GitHub*. [En ligne]. Disponible : <https://github.com/ome/ngff/issues/94>
- <span id="page-143-3"></span>[143] *ivadomed: Repository on the collaborative IVADO medical imaging project between the Mila and NeuroPoly labs*. GitHub. [En ligne]. Disponible : <https://github.com/ivadomed/ivadomed>
- <span id="page-143-4"></span>[144] P. Refaeilzadeh, L. Tang, et H. Liu, "Cross-Validation," dans *Encyclopedia of Database Systems*, L. Liu and M. T. Özsu, Eds. Boston, MA: Springer US, 2009, pp. 532–538. [En ligne]. Disponible : [http://dx.doi.org/10.1007/978-0-387-39940-9\\_565](http://dx.doi.org/10.1007/978-0-387-39940-9_565)
- <span id="page-143-5"></span>[145] "Weights & Biases," *Developer tools for ML*. [En ligne]. Disponible :<https://wandb.ai/site>
- <span id="page-143-6"></span>[146] "CrossEntropyLoss," *PyTorch 1.11.0 documentation*. [En ligne]. Disponible : <https://pytorch.org/docs/stable/generated/torch.nn.CrossEntropyLoss.html>
- [147] B. Billot *et al.*, "SynthSeg: Domain Randomisation for Segmentation of Brain Scans of any Contrast and Resolution," *arXiv [eess.IV]*, Jul. 20, 2021. [En ligne]. Disponible : <http://arxiv.org/abs/2107.09559>
- [148] L. Han et Z. Yin, "Transferring Microscopy Image Modalities with Conditional Generative Adversarial Networks," dans *Proceedings of the IEEE Conference on Computer Vision and Pattern Recognition Workshops*, 2017, pp. 99–107. [En ligne]. Disponible : [http://openaccess.thecvf.com/content\\_cvpr\\_2017\\_workshops/w8/papers/Han\\_Transferrin](http://openaccess.thecvf.com/content_cvpr_2017_workshops/w8/papers/Han_Transferring_Microscopy_Image_CVPR_2017_paper.pdf) [g\\_Microscopy\\_Image\\_CVPR\\_2017\\_paper.pdf](http://openaccess.thecvf.com/content_cvpr_2017_workshops/w8/papers/Han_Transferring_Microscopy_Image_CVPR_2017_paper.pdf)
- [149] E. Upschulte, S. Harmeling, K. Amunts, et T. Dickscheid, "Contour proposal networks for biomedical instance segmentation," *Med. Image Anal.*, vol. 77, p. 102371, Apr. 2022. [En ligne]. Disponible :<https://www.ncbi.nlm.nih.gov/pubmed/35180674>
- [150] E. Plebani *et al.*, "High-throughput segmentation of unmyelinated axons by deep learning," Sci. Rep., vol. 12, n<sup>o</sup> 1, p. 1198, Jan. 2022. [En ligne]. Disponible : <http://dx.doi.org/10.1038/s41598-022-04854-3>
- [151] *default-SEM-model: AxonDeepSeg default SEM model and testing image*. GitHub. [En ligne]. Disponible : <https://github.com/axondeepseg/default-SEM-model>
- [152] *default-TEM-model: AxonDeepSeg default TEM model and testing image*. GitHub. [En ligne]. Disponible :<https://github.com/axondeepseg/default-TEM-model>
- [153] *default-BF-model: AxonDeepSeg default BF model*. GitHub. [En ligne]. Disponible : <https://github.com/axondeepseg/default-BF-model>
- [154] *Brain Imaging Data Structure*. GitHub. [En ligne]. Disponible : [https://github.com/bids](https://github.com/bids-standard)[standard](https://github.com/bids-standard)
- [155] *axondeepseg: Axon/Myelin segmentation using Deep Learning*. GitHub. [En ligne]. Disponible : <https://github.com/axondeepseg/axondeepseg>